# **1. Оквирна спецификација апликативног интерфејса за непосредан приступ систему електронских фактура**

## **1.1 Увод**

Чланом 7. Правилника о начину и поступку регистровања за приступ систему електронских фактура, начину приступања и коришћења система електронских фактура и начину коришћења података који су доступни у систему електронских фактура ("Службени гласник РС", број 69/21, у даљем тексту: Правилник) предвиђено је да за непосредан приступ систему електронских фактура постоје омогућена два техничка решења:

- 1) путем корисничког интерфејса и када овлашћено лице путем интернет претраживача може да врши креирање и издавање електронских фактура и/или прихватање и одбијање електронских фактура и електронско евидентирање обрачуна пореза на додату вредност у име субјекта промета у оквиру својих овлашћења;
- 2) путем апликативног интерфејса (енг. API Application Programming Interface) који омогућава повезивање са софтверским системом субјекта промета и вршење истих радњи као из тачке 1). Овај документ даје оквирну спецификацију за приступ путем апликативног интерфејса.

Крајња техничка спецификација апликативног интерфејса је саставни део имплементације апликативног интерфејса и одржава се тако да увек буде усаглашена са одговарајућом верзијом имплементираног система.

У цитираној одредби Правилника се наводи да апликативни интерфејс омогућава повезивање са софтверским системом субјекта промета, за шта ћемо у даљем тексту користити ознаку *ERP* (од енглеског назива Еnterprice recource planner). Основни сценарио који треба да буде подржан кроз апликативни интерфејс је да субјект који користи систем електронских фактура има свој *ERP*, запослени који су укључени у процесе издавања фактура и обраде примљених фактура све активности спроводе кроз *ERP*, а *ERP* аутоматски у позадини преко апликативног интерфејса: - иницира издавање фактура кроз систем електронских фактура (тј. њихово слање),

- преузима издате фактуре,
- преузима примљене фактуре,
- шаље информацију о прихватању или одбијању фактуре,
- преузима пристигле информације о прихватању или одбијању издатих фактура, врши електронско евидентирање обрачуна ПДВ.

Претпоставља се да приступ систему електронских фактура не мора бити доступан у континуитету 24 сата дневно, већ да постоји могућност да неколико сати у току ноћи систем не буде доступан за кориснике. Користићемо термин "ноћна пауза" за период у коме није предвиђено да систем електронских фактура буде доступан. Сличну ноћну паузу имају многи системи, на пример електронски сервиси на порталу "еПорези" нису доступни у периоду од поноћи до 6 часова ујутро.

- 1) Апликативни интерфејс обухвата следеће операције:
- 2) иницирање издавања (тј. слања) електронске фактуре операција одмах враћа идентификатор фактуре не чекајући да се заврши трансакција издавања фактуре у систему електронских фактура 3) статус појединачне издате фактуре 4) садржај појединачне издате фактуре
- 5) статус појединачне примљене фактуре
- 6) садржај појединачне примљене фактуре
- 7) регистрација callback операције за нотификације o издатим фактурама, примљеним фактурама и променама статуса издатих и примљених фактура
- 8) упит промена за примљене фактуре преузимање листе идентификатора за фактуре примљене или са промењеним статусом на одређен датум, искључујући текући датум
- 9) упит промена за издате фактуре преузимање листе идентификатора за фактуре издате или са промењеним статусом на одређен датум, искључујући текући датум

10) исказивање прихватања или одбијања примљене фактуре 11) исказивање отказивања и сторнирања послате фактуре

12) операције за електронско евидентирање обрачуна ПДВ.

2.2 Подаци о електронској фактури

#### **1.2 Подаци о електронској фактури**

Разликоваћемо три групе података о електронској фактури:

- 1) основни садржај фактуре подаци садржани у UBL формату фактуре
- 2) додатни подаци фактуре подаци који се придружују фактури приликом издавања у систему електронских фактура и не уписују се у UBL фактуре, као што је идентификатор фактуре
- 3) статусни подаци подаци који се придружују или се могу мењати након издавања фактуре, као што је информација

о прихватању или одбијању фактуре

Када се из система електронских фактура преузима фактура са придруженим додатним подацима онда сe користи XML формат који додаје омот на UBL формат фактуре. Тачна спецификација формата омота је део крајње техничке спецификације апликативног интерфејса, а као илустрацију дајемо могућу структуру:

```
<env:DocumentEnvelope xmlns:env="…">
  <env:DocumentHeader>
     <env:DocumentId>6946581a-99b0-470c-ad60-d60d8fdaf9c5</env:DocumentId>
     …
  </env:DocumentHeader>
  <env:DocumentBody>
     <Invoice …>
        …
```
</Invoice> </env:DocumentBody> </env:DocumentEnvelope>

#### **1.3 Аутентикација**

Чланом 4. Правилника је предвиђено да је у апликацији за регистрацију могуће креирати податке за аутентикацију путем апликативног интерфејса.

Прецизан опис начина на који ће се користити подаци за аутентикацију је део крајње техничке спецификације апликативног интерфејса и може предвидети додатне параметре операција у односу на минимално одређене овом оквирном спецификацијом.

У сваком случају подаци за аутентикацију у себи садрже идентификатор клијентске стране. 2.4 Поуздан пренос података

#### **1.4 Поуздан пренос података**

Сваки позив операције апликативног интерфејса може да се заврши на три начина:

- успешно

- уредно неуспешно - неуредно

Уредно неуспешно значи да је друга страна одговорила и у одговору стоји да из одређеног разлога позвана операција није успешно извршена. Тада можемо рачунати да операција заиста није успела. Неуредно значи да је дошло до грешке на начин да нисмо добили уредан одговор од друге стране, па макар тај одговор био да операција није успела. Код неуредно завршеног позива постоји могућност да је операција успешно извршена и произвела одговарајуће последице, али да одговор на позив није стигао назад због специфичних техничких проблема.

Да би се обезбедио поуздан пренос података у коме неће долазити ни до губитака ни до дуплирања, потребно је решити сценарио када операција треба да се изврши тачно једном (као што је издавање одређене фактуре), а позив операције је завршен неуредно. Изазов у том сценарију је питање да ли треба поновити позив. Решење за позиве операција које су осетљиве на дуплирање је:

- као додатни параметар операције се уводи јединствени идентификатор захтева који одређује страна која иницира позив при сваком позиву
- ако се позив заврши неуредно онда страна која иницира позив понавља позив са истим идентификатором захтева, а иначе се исти идентификатор захтева више не користи
- страна која прима позив проверава да ли је раније већ обрађен позив са истим идентификатором захтева и:
- ако јесте, враћа се исти одговор који је враћен или је требало да буде враћен приликом првобитног позива,
- ако није, онда се обради позив и у оквиру обраде се сачува довољно информација за случај понављања позива са истим идентификатором захтева.

### **1.5 Операције апликативног интерфејса**

Апликативни интерфејс је типа *REST API*. То, између осталог, значи да је свака операција одређена методом *HTTP*  захтева (*method*) и путањом (*path*) која је део *URL*-a. Када се у даљем тексту приликом навођења путање неки њен део наведе у витичастим заградама, то значи да тај део представља параметар, а оно што је у витичастим заградама је назив параметра.

Коначни апликативни интерфејс може имати додатне операције, као и додатне параметре и варијанте за исту операцију.

### **1.6 Преузимање јединица мера**

Овај захтев ће вратити све јединице мера које се користе у систему е-Фактура.

*GET* /api/publicApi/get-unit-measures

Parameters

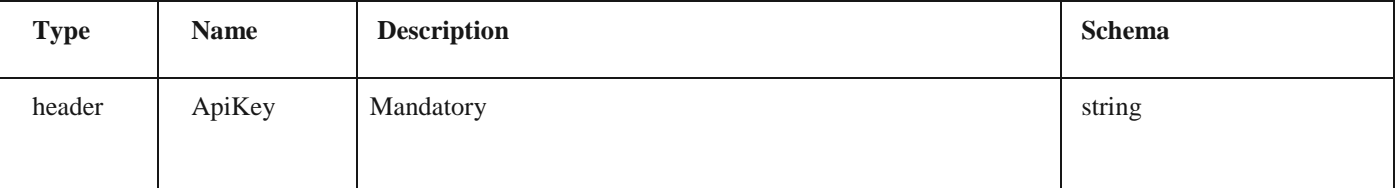

*Responses*

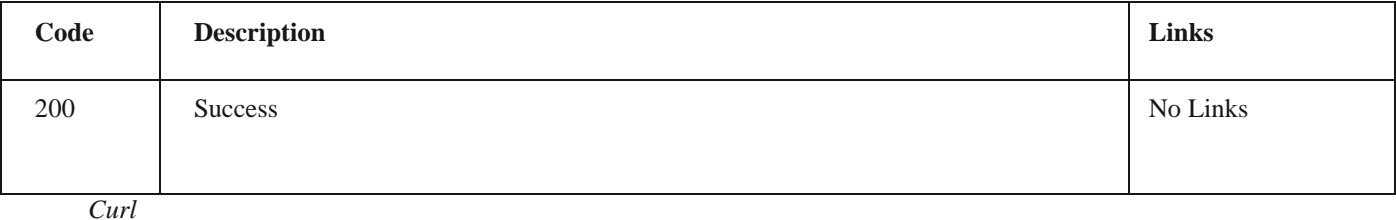

curl -X GET "https://efaktura.mfin.gov.rs/api/publicApi/get-unit-measures" -H "accept: \*/\*" -H "ApiKey: 462d9282-22cf4d0b-afbe-17411d375a18"

2.6 Преузимање јединица мера

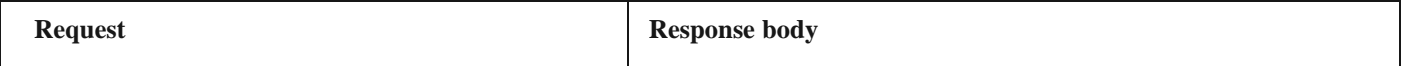

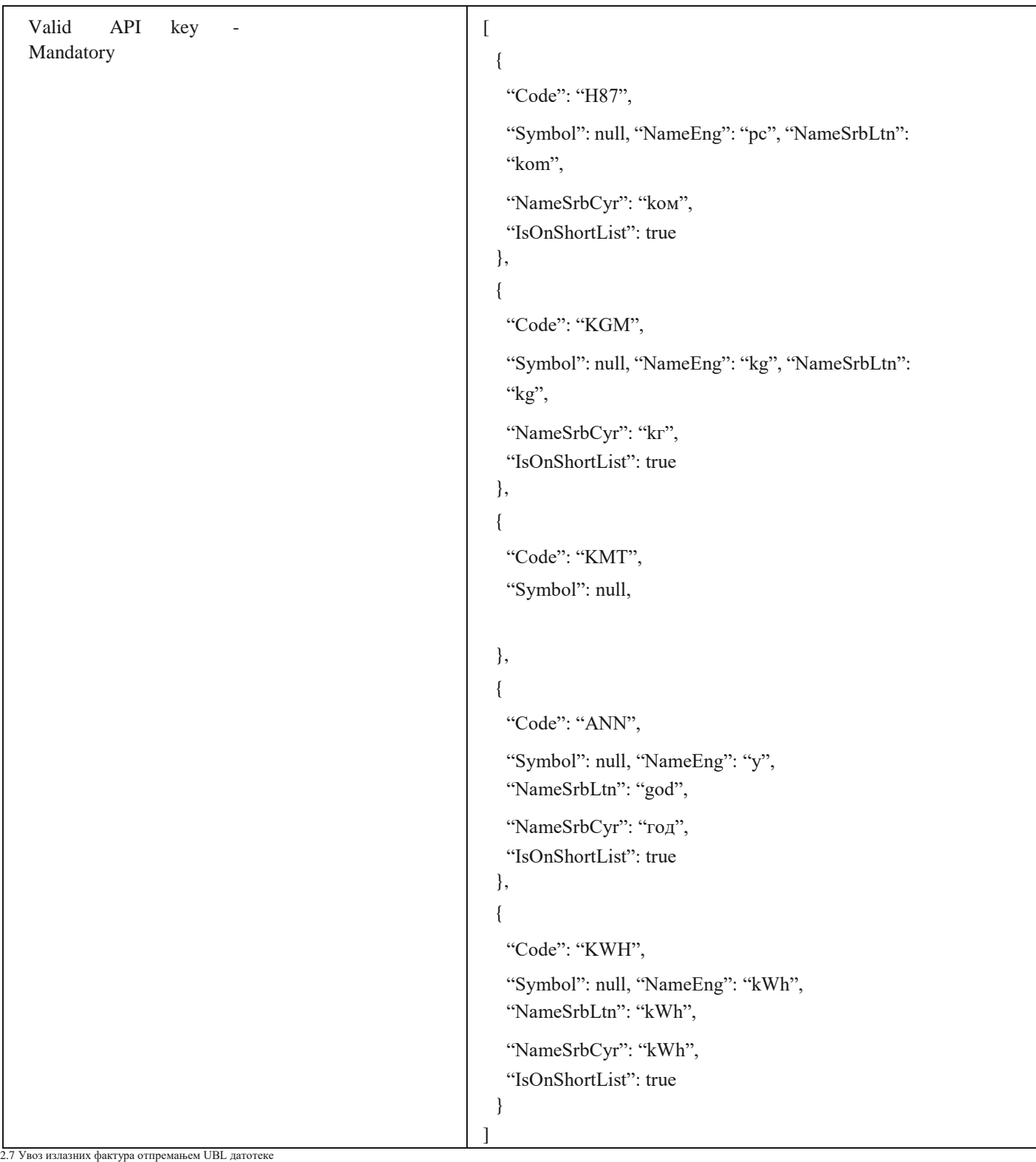

### **1.7 Увоз излазних фактура отпремањем UBL датотеке**

Овај захтев ће послати документ увозом UBL датотеке. *POST* /api/publicApi/sales-invoice/ubl/upload

Parameters

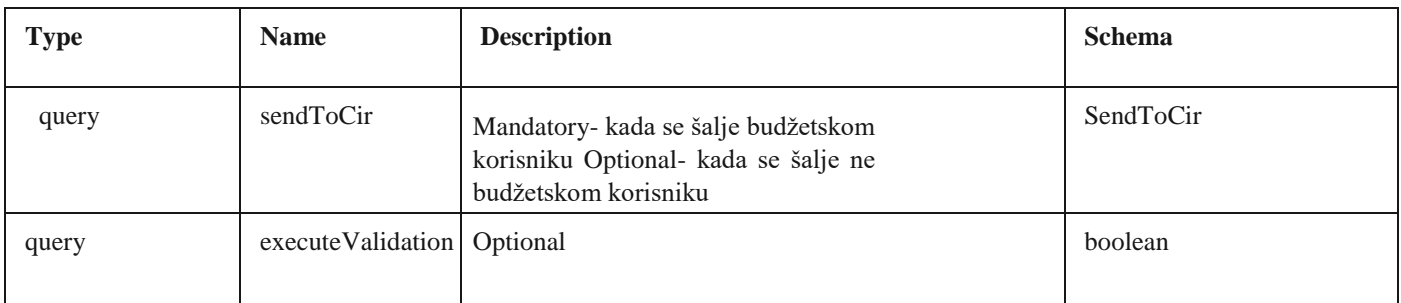

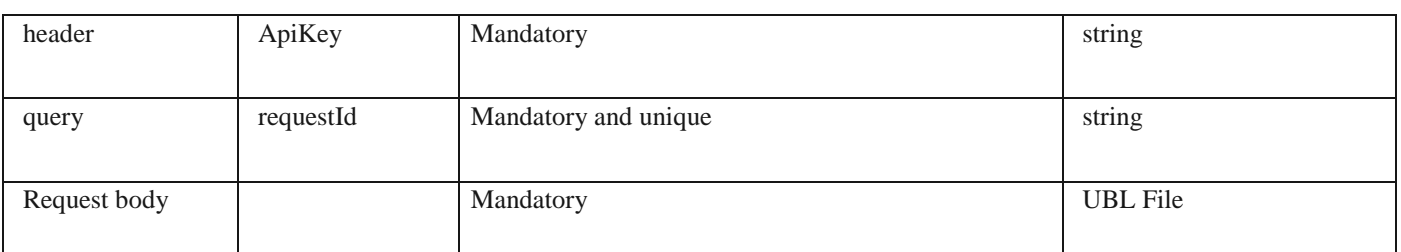

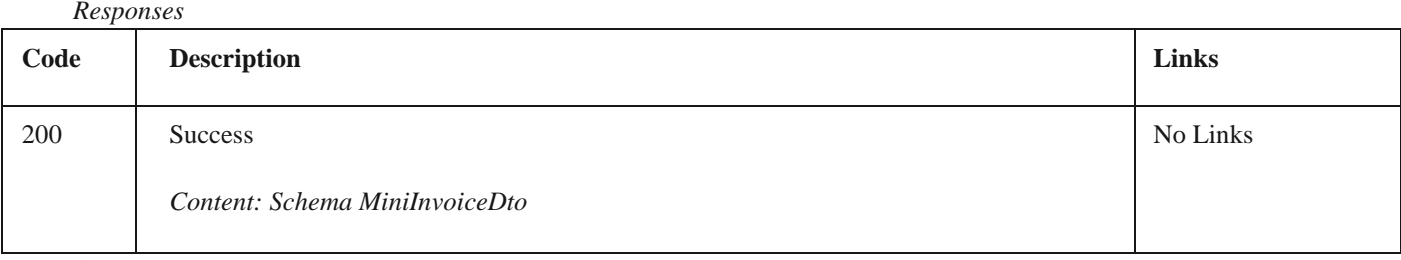

*Curl*

curl -X POST "https://efakturadev.mfin.gov.rs/api/publicApi/salesinvoice/ubl/upload?requestId=200719791&sendToCir=Yes" -H "accept: text/plain" -H "ApiKey: d371e1ab- 2b36-48e7- 9ff8- 7ad8e36a147e" -H "Content-Type: multipart/ form-data" -F "ublFile=@TAM2301Dev (1).xml;type=text/xml" Example

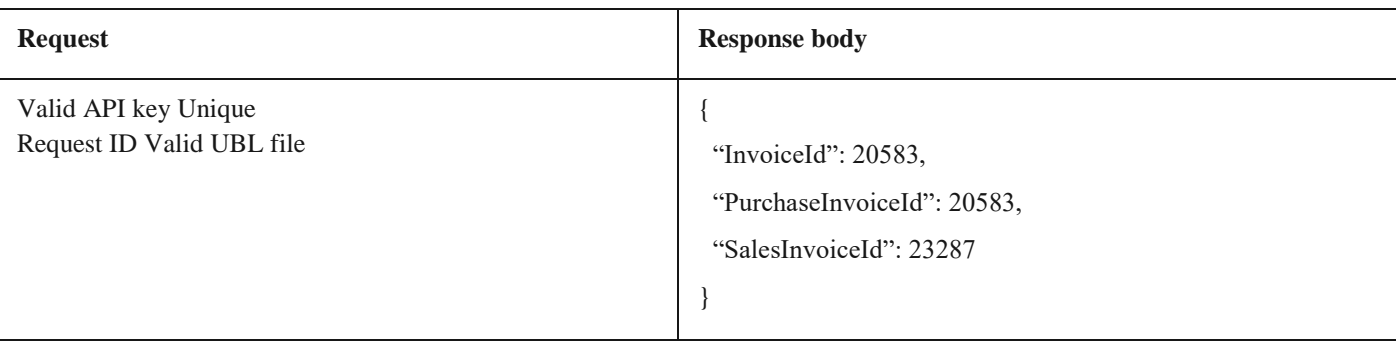

# **1.8 Увоз излазног UBL документа**

Овај захтев ће послати документ отпремањем UBL датотеке. *POST*  /api/publicApi/sales-invoice/ubl

#### Parameters

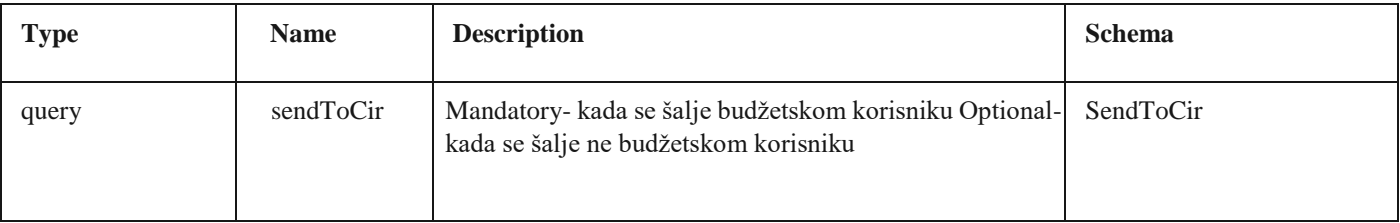

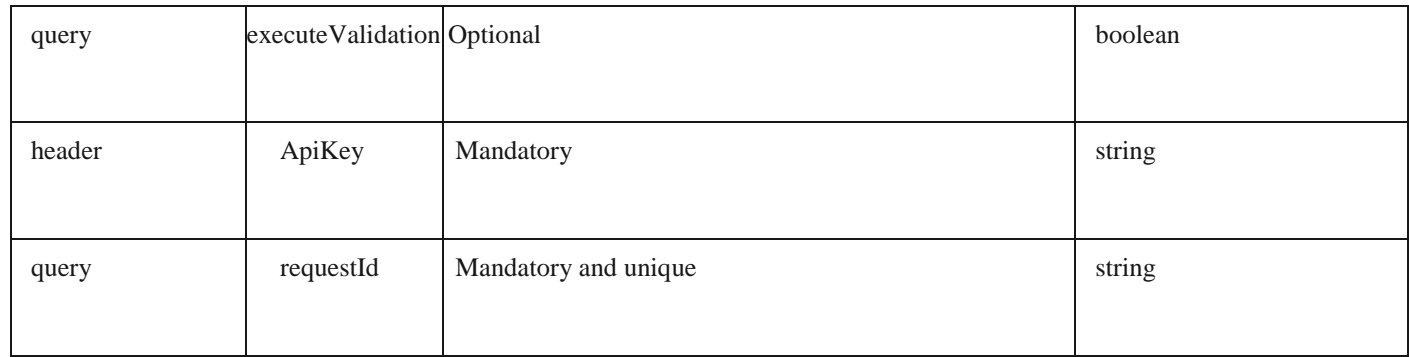

2.8 Увоз излазног UBL документа

### Responses

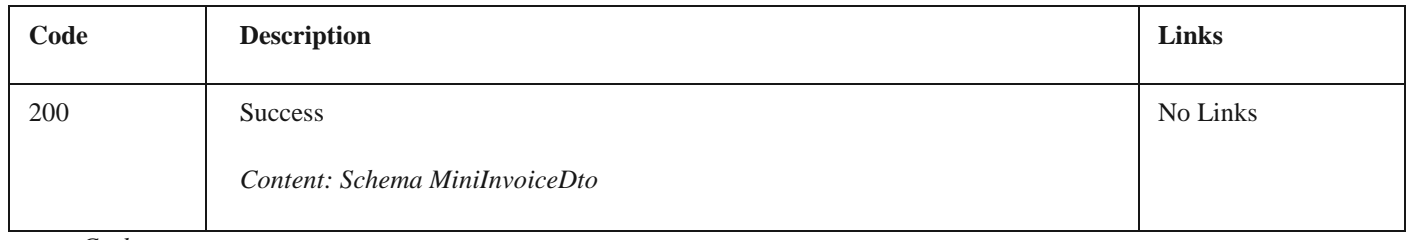

 $Curl$ 

curl -X POST "https://efakturadev.mfin.gov.rs/api/publicApi/sales- invoice/ubl?requestId=31051979&sendToCir=No" -H "accept: text/plain" -H "ApiKey: d371e1ab-2b36-48e7- 9ff8-7ad8e36a147e" -H "Content-Type: application/xml" -d "<?xml version= $\langle$ "1.0 $\langle$ " encoding= $\langle$ "utf-8 $\langle$ "?> <Invoice xmlns:cec=\"urn:oasis:names:specification:ubl:schema:xsd:CommonExtensionComponents-2\" xmlns:cac=\"urn:oasis:names:specification:ubl:schema:xsd:CommonAggregateComponents-2\" xmlns:cbc=\"urn:oasis:names:specification:ubl:schema:xsd:CommonBasicComponents-2\" xmlns:xsi[=\"http://www.w3.org/2001/XMLSchema-instance\"](http://www.w3.org/2001/XMLSchema-instance/) xmlns:xsd[=\"http://www.w3.org/2001/XMLSchema\"](http://www.w3.org/2001/XMLSchema/) xmlns:sbt[=\"http://mfin.gov.rs/srbdt/srbdtext\"](http://mfin.gov.rs/srbdt/srbdtext/) xmlns=\"urn:oasis:names:specification:ubl:schema:xsd:Invoice-2\"> <cbc:CustomizationID>urn:cen.eu:en16931:2017#compliant#urn:mfin.gov.rs:srbdt:2022</cbc:CustomizationID > <cbc:ID>TAM2301Dev-2</cbc:ID> <cbc:IssueDate>2022-12-02</cbc:IssueDate> <cbc:DueDate>2022-12- 24</cbc:- DueDate> <cbc:InvoiceTypeCode>380</cbc:InvoiceTypeCode> <cbc:DocumentCurrencyCode>RSD</cbc:DocumentCurrencyCode> <cac:InvoicePeriod> <cbc:DescriptionCode>3</cbc:DescriptionCode> </cac:InvoicePeriod> <cac:ContractDocumentReference> <cbc:ID>1234</cbc:ID> </cac:ContractDocumentReference> <cac:AccountingSupplierParty> <cac:Party> <cbc:EndpointID schemeID=\"9948\">107775252</cbc:EndpointID> <cac:PartyName> <cbc:Name>DOO TAMIŠ 1926 PANČEVO </cbc:Name> </cac:PartyName> <cac:PostalAddress> <cbc:StreetName>awde</cbc:StreetName> <cbc:CityName>asfd1</cbc:CityName> <cbc:PostalZone>123123</cbc:PostalZone> <cac:Country> <cbc:IdentificationCode>RS</cbc:IdentificationCode> </cac:Country> </cac:PostalAddress> <cac:PartyTaxScheme> <cbc:CompanyID>RS107775252</cbc:CompanyID> <cac:TaxScheme> <cbc:ID>VAT</cbc:ID> </cac:TaxScheme> </cac:PartyTaxScheme> <cac:PartyLegalEntity> <cbc:RegistrationName>DOO TAMIŠ 1926 PANČEVO </cbc:RegistrationName> <cbc:CompanyID>20869500</cbc:CompanyID> </cac:PartyLegalEntity> <cac:Contact> <cbc:ElectronicMail>uros.kocic@unifiedpost.com</cbc:ElectronicMail> </cac:Contact> </cac:Party> </cac:AccountingSupplierParty> <cac:AccountingCustomerParty> <cac:Party> <cbc:EndpointID schemeID=\"9948\">108213413</cbc:EndpointID> <cac:PartyIdentification> <cbc:ID>JBKJS:10520</cbc:ID> </cac:PartyIdentification> <cac:PartyName> <cbc:Name>МИНИСТАРСТВО ФИНАНСИЈА</cbc:Name> </cac:PartyName> <cac:PostalAddress> <cbc:StreetName>КНЕЗА МИЛОША 20</cbc:StreetName> <cbc:CityName>БЕОГРАД</cbc:CityName> <cbc:PostalZone>22222</cbc:PostalZone> <cac:Country> <cbc:IdentificationCode>RS</cbc:IdentificationCode> </cac:Country> </cac:PostalAddress> <cac:PartyTaxScheme> <cbc:CompanyID>RS108213413</cbc:CompanyID> <cac:TaxScheme> <cbc:ID>VAT</cbc:ID> </cac:TaxScheme> </cac:PartyTaxScheme> <cac:PartyLegalEntity> <cbc:RegistrationName>МИНИСТАРСТВО ФИНАНСИЈА</cbc:RegistrationName> <cbc:CompanyID>17862146</cbc:CompanyID> </cac:PartyLegalEntity> <cac:Contact> <cbc:ElectronicMail>ana.savic@unifiedpost.com</cbc:ElectronicMail> </cac:Contact> </cac:Party> </cac:AccountingCustomerParty> <cac:Delivery> <cbc:ActualDeliveryDate>2022-12- 02</cbc:ActualDeliveryDate> </cac:Delivery> <cac:PaymentMeans> <cbc:PaymentMeansCode>30</cbc:PaymentMeansCode> <cac:PayeeFinancialAccount> <cbc:ID>123123123123</cbc:ID> </cac:PayeeFinancialAccount> </cac:PaymentMeans> <cac:TaxTotal> <cbc:TaxAmount currencyID=\"RSD\">140</cbc:TaxAmount> <cac:TaxSubtotal> <cbc:TaxableAmount currencyID=\"RSD\">200</cbc:TaxableAmount> <cbc:TaxAmount currencyID=\"RSD\">40.0</cbc:TaxAmount> <cac:TaxCategory> <cbc:ID>S</cbc:ID> <cbc:Percent>20</cbc:Percent> <cac:TaxScheme> <cbc:ID>VAT</cbc:ID> </cac:TaxScheme> </cac:TaxCategory> </cac:TaxSubtotal> <cac:TaxSubtotal> <cbc:TaxableAmount currency-ID=\"RSD\">1000</cbc:TaxableAmount> <cbc:TaxAmount currencyID=\"RSD\">100.0</cbc:TaxAmount> <cac:TaxCategory> <cbc:ID>S</cbc:ID>

2.8 Увоз излазног UBL документа / 2.9 Преузимање излазне фактуре

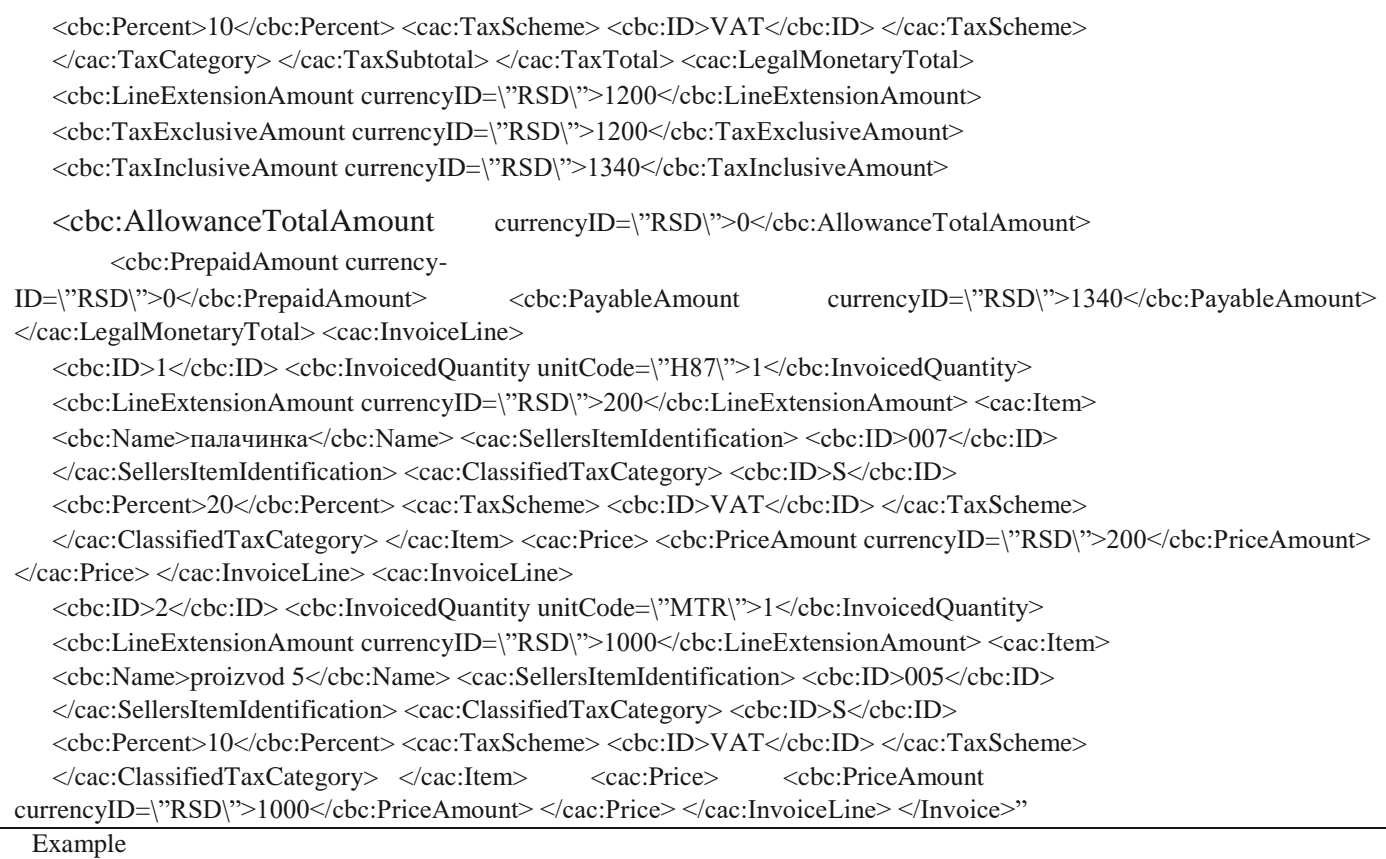

# **Request Response body** Valid API key Unique Request ID Valid UBL { "InvoiceId": 20584, "PurchaseInvoiceId": 20584, "SalesInvoiceId": 23288 }

# **1.9 Преузимање излазне фактуре**

Овај захтев ће вратити детаље излазног документа. *GET* /api/publicApi/sales-invoice

Parameters

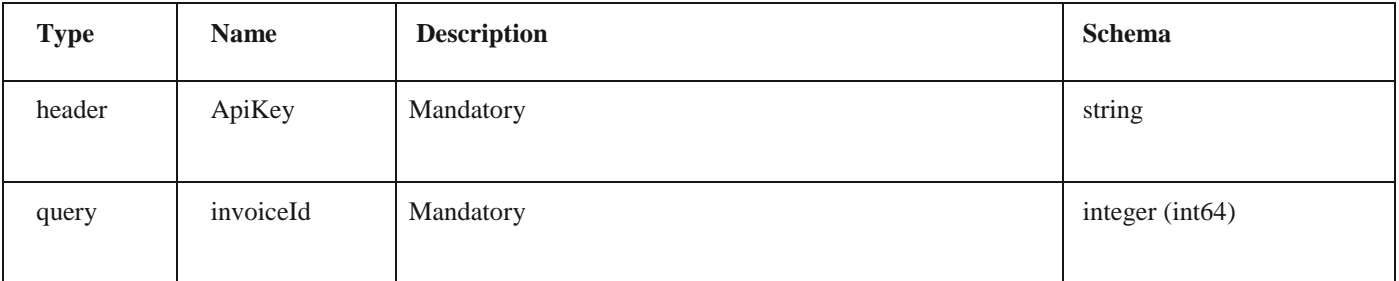

Responses

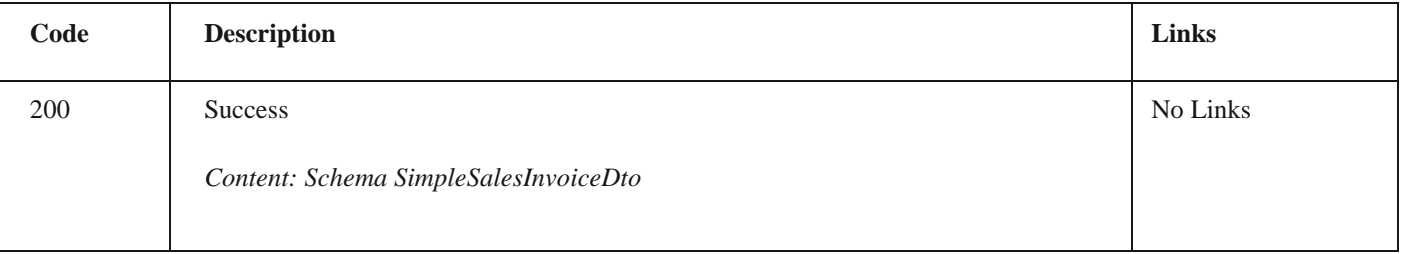

curl -X GET "https://efaktura.mfin.gov.rs/api/publicApi/sales-invoice?invoiceId=4831" -H "accept: text/plain" -H "ApiKey: 462d9282-22cf-4d0b-afbe-17411d375a18"

2.9 Преузимање излазне фактуре/ 2.10 Брисање фактура

#### *Example*

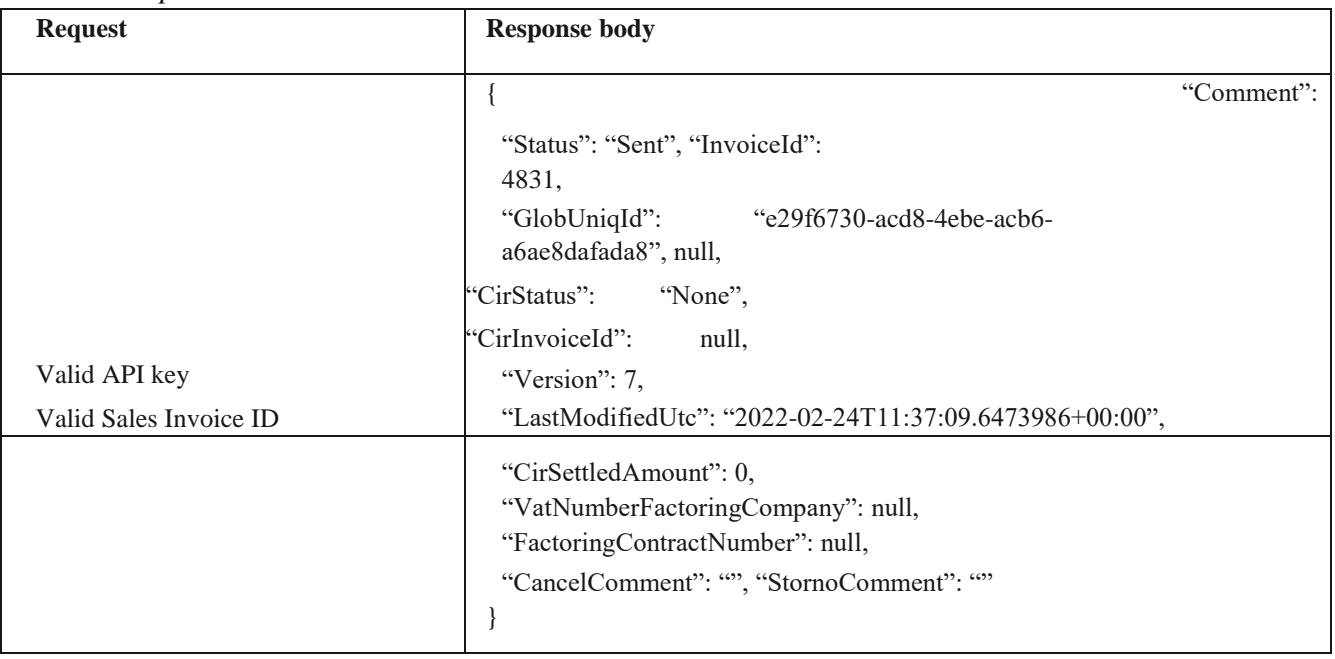

# **1.10 Брисање фактура**

Овај захтев ће обрисати излазне документе. Брисање је могуће једино за документе са статусом "Нацрт". *DELETE*  /api/publicApi/sales-invoice

#### *Parameters*

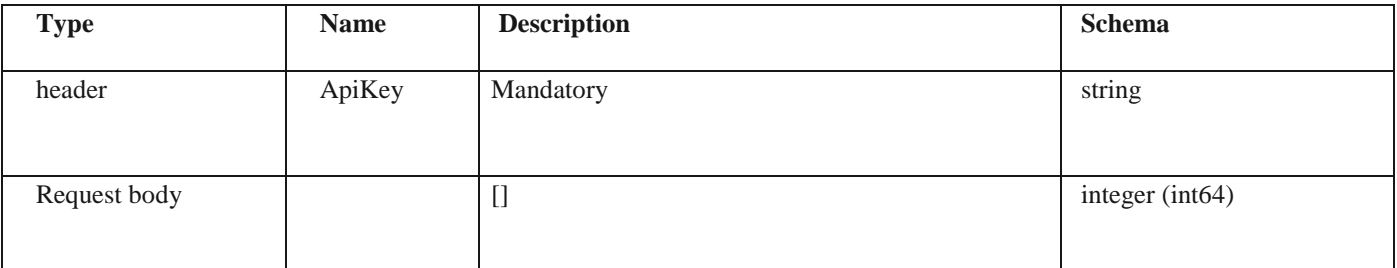

#### *Responses*

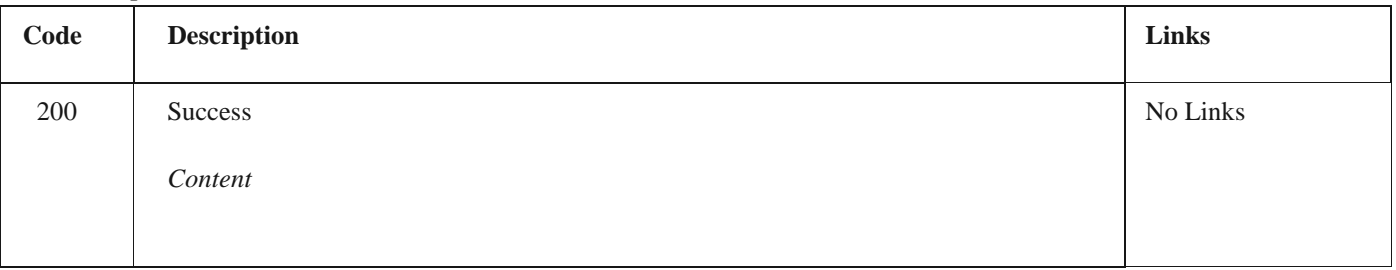

### *Curl*

curl -X DELETE "https://efaktura.mfin.gov.rs/api/publicApi/sales-invoice" -H "accept: text/plain" -H "ApiKey: 462d9282-22cf-4d0b-afbe-17411d375a18" -H "Content-Type: application/json" -d "[5028]"

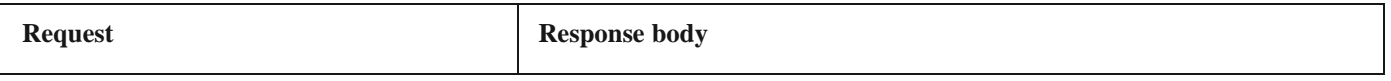

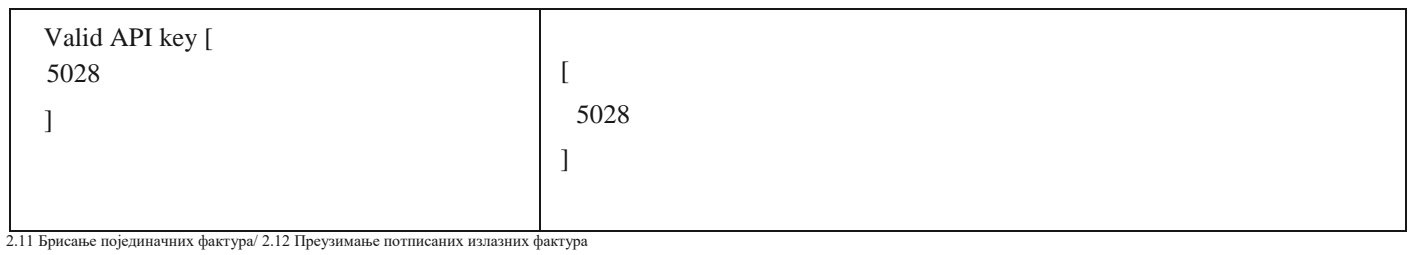

# **1.11 Брисање појединачних фактура**

Овај захтев ће обрисати појединачан излазни документ. Брисање је могуће једино за документ са статусом "Нацрт". DELETE /api/publicApi/sales-invoice/{invoiceId} Parameters

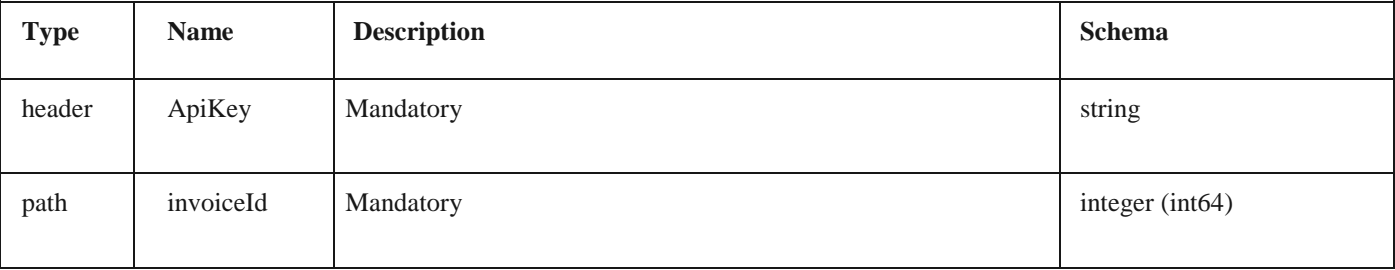

### *Responses*

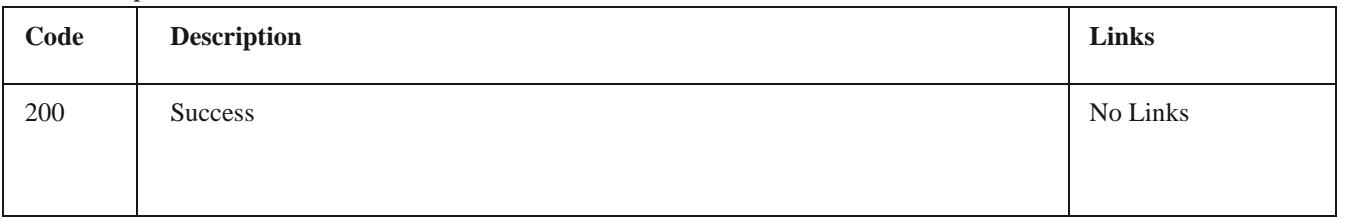

#### *Curl*

curl -X DELETE ["https://efaktura.mfin.gov.rs/api/publicApi/sales-invoice"](https://efaktura.mfin.gov.rs/api/publicApi/sales-invoice) -H "accept: text/plain" -H "ApiKey: 322f9c6b-5574-4a7c- aaea-6bd03ff2e813" -H "Content-Type: application/json" -d "[40712]"

### *Example*

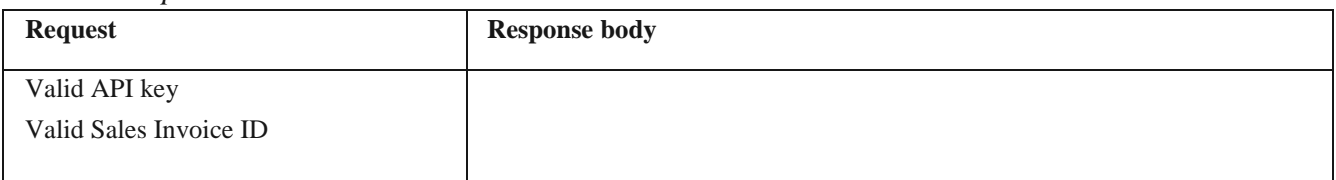

# **1.12 Преузимање потписаних излазних фактура**

Овај захтев ће вратити FileStream за преузимање потписаних излазних докумената. *GET*  /api/publicApi/sales-invoice/signature

#### *Parameters*

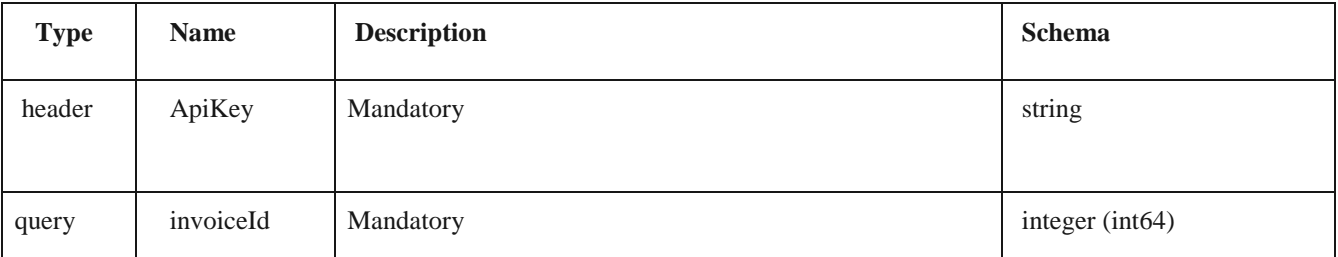

*Responses*

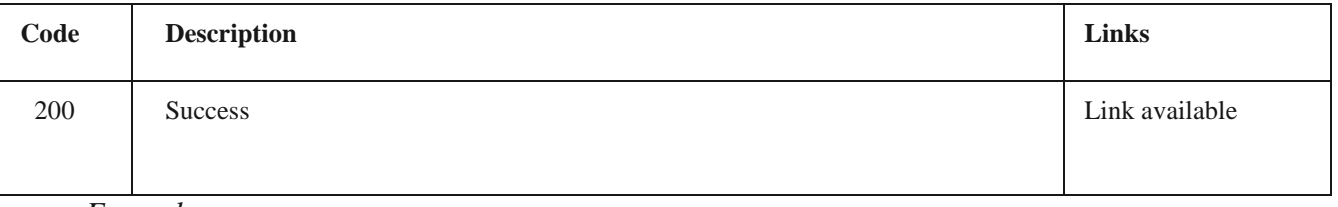

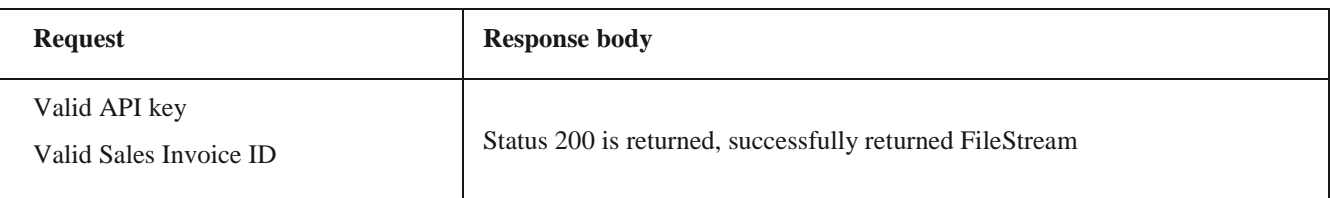

### **1.13 Отказивање фактуре**

Овај захтев ће отказати излазни документ. Отказивање је могуће једино за документ који је у статусу "Нацрт", "Нова" и "Грешка приликом слања",

*POST* /api/publicApi/sales-invoice/cancel

#### Parameters

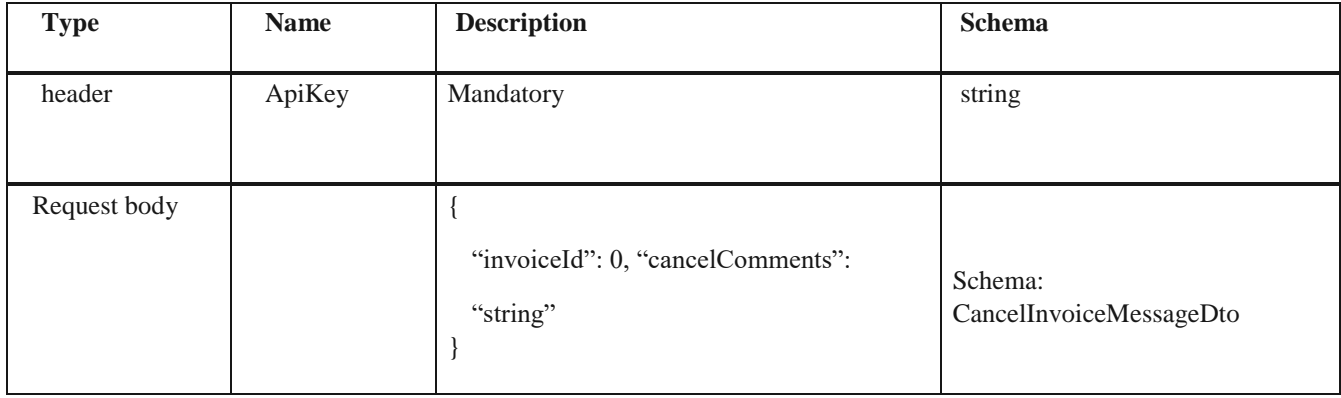

*Legend*

• invoiceId – Mandatory

• cancelComments - Mandatory

*Responses*

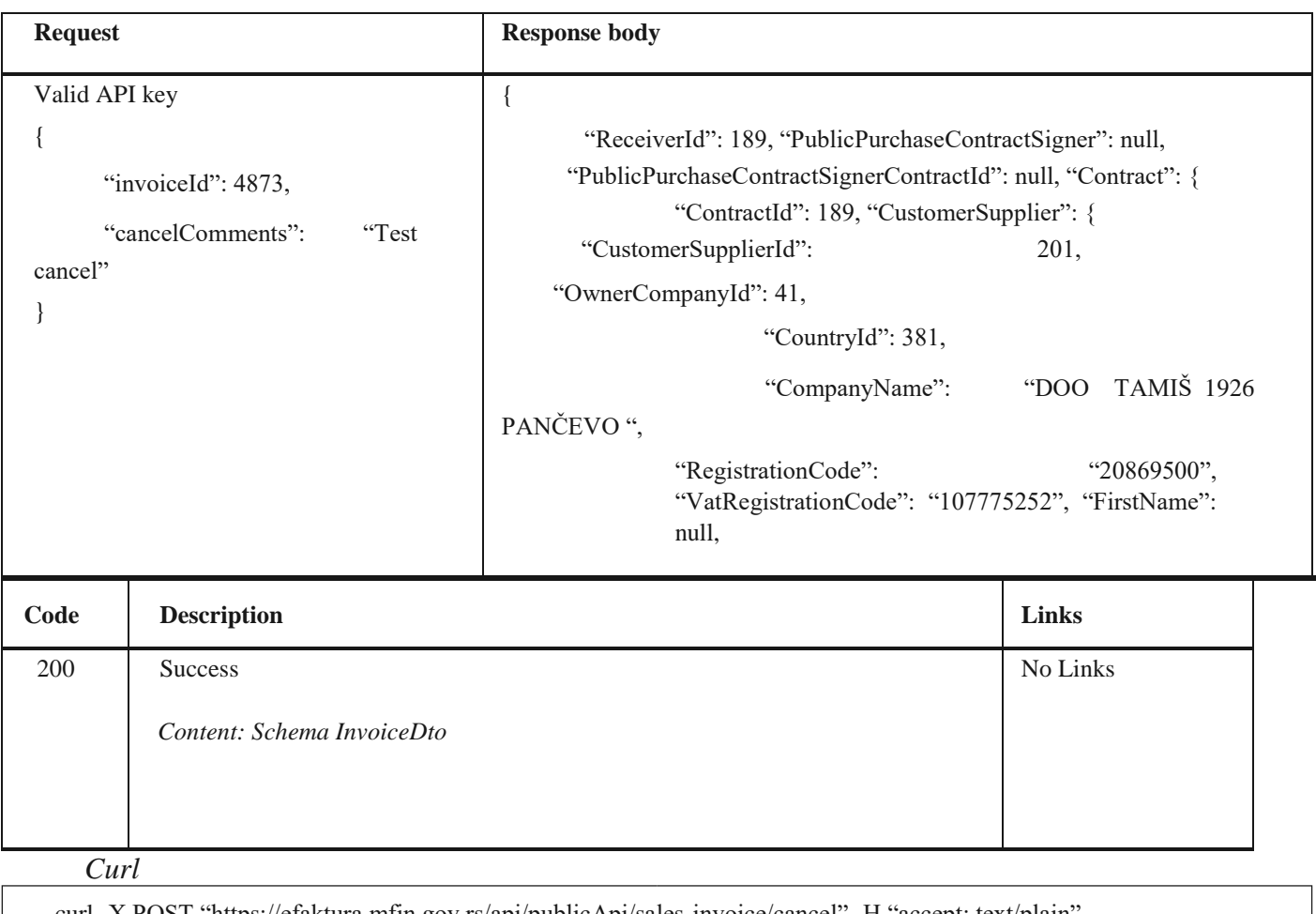

curl -X POST "https://efaktura.mfin.gov.rs/api/publicApi/sales-invoice/cancel" -H "accept: text/plain" -H "ApiKey: 462d9282-22cf-4d0b-afbe-17411d375a18" -H "Content-Type: application/json" -d "{\"invoiceId\":4873,\"cancelComments\":\"Test cancel\"}"

```
"LastName": null, "PersonalId": null, 
                       "PhoneNumber": null, 
                       "IsCompany": true,
                       "CompanyMail": null, "Email":
null, "Language": "sr_SL", 
"AdditionalCode": null
               },
               "CustomerSupplierId": 201, 
               "PaymentTerms": null, "FineRatePerDay": 
               null, "ServiceId": null, "ReferenceNr": null, 
               "ContactPersonName": null, 
               "ContactPersonMail": null, 
               "ContractDesc": null, "Addresses": [{
                       "AddressId": 201,
                       "StreetAndHouse": "Kneza Miloš a 20",
"PostalIndex": null, 
                       "City": "Beograd (Savski Venac) ", "CountryId": 
                       381
                }],
               "CustomFields": [],
               "Channels": [], "IsDeleted": false, 
               "OwnerCompanyId": 41,
               "Channel": 5400, "ChannelAddress": "20869500", 
               "ServiceProvider":
               "е-Фактура", "ContractNumber": 4, 
               "InvoiceNotificationEmail": null, "InvoiceCurrency": "RSD", 
               "IsBudgetClient": false, "SendInvoiceToCir": false, 
               "AvailableContracts": null, "ContractApplication": {
  "ContractApplicationId": 189,
                       "CompanyName": "МИНИСТАРСТВО
ФИНАНСИЈА»,
  "RegistrationCode": "10520", "VatRegistrationCode": "108213413", 
                       "ServiceId": null,
                       "Addresses": [{
                               "AddressId": 22, "StreetAndHouse":
"КНЕЗА 
МИЛОША 20",
                               "PostalIndex": "40200", "City":
    "БЕОГРАД",
       "CountryId": 381 
                       }],
                       "Channel": 5400,
     "ChannelAddress": "20869500", 
     "InvoiceNotificationEmail": null, 
     "ServiceProvider": "е-Фактура",
                       "PaymentTerms": null, "FineRatePerDay": null,
"ReferenceNr": null, 
"ContractDate": "2022-01-
```
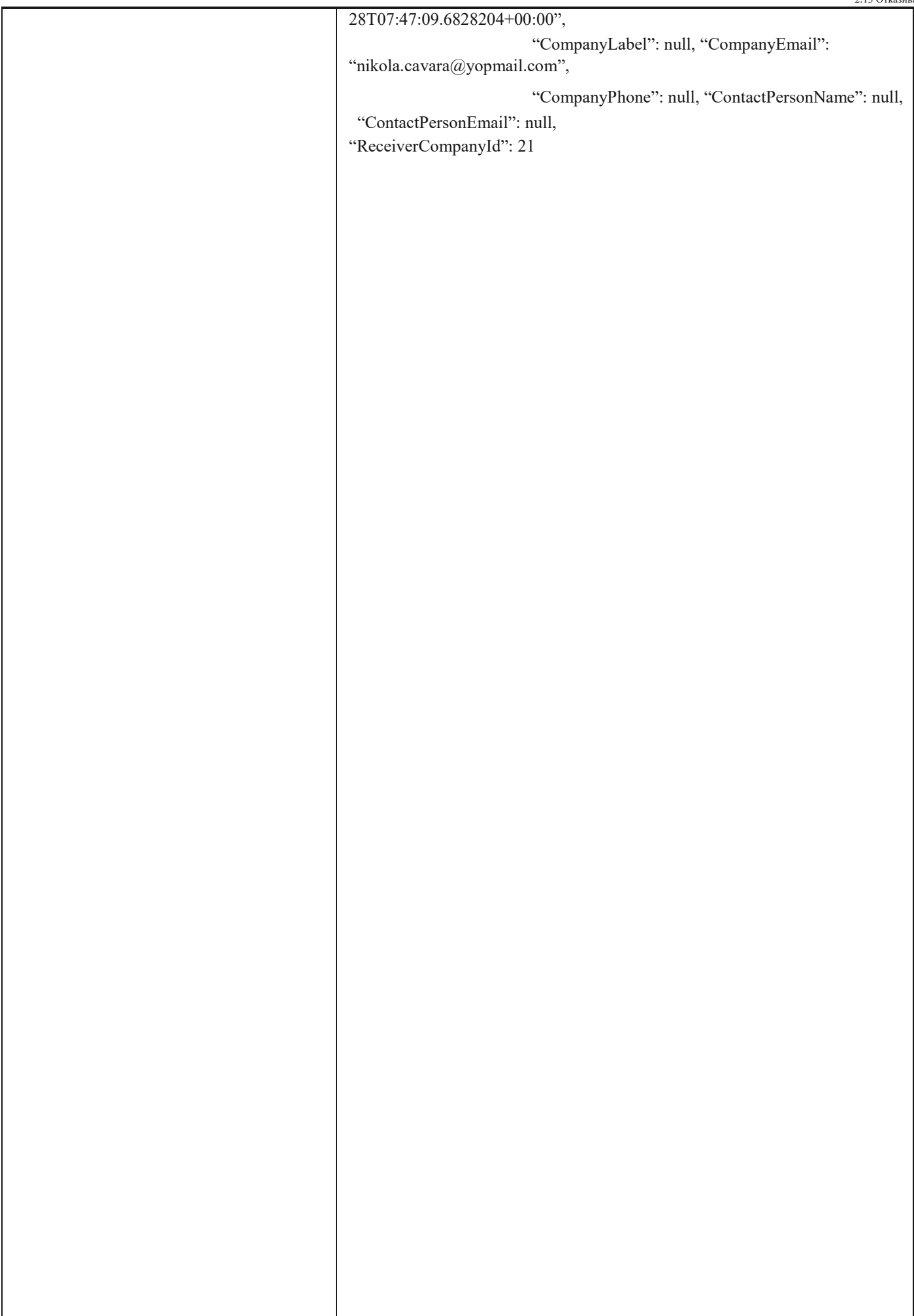

```
}
       },
      "Status": "Cancelled",
                      "UasSender": { 
              "CompanyId": 41, "CountryId": 
             381,
                         "Name": "МИНИСТАРСТВО ФИНАНСИЈА", 
                   "WebAddress": null, 
               "Addresses": [{ "AddressId": 
              22,
                            "StreetAndHouse": "КНЕЗА
МИЛОША 20",
                       }],
       "PostalIndex": "40200", "City":
     "БЕОГРАД",
                      "CountryId": 381 
    "BankAccounts": [{
      "BankAccountId": 21,
                      "BankId": null, 
                      "Currency": null,
                      "Iban": null,
                      "Swift": null,
   "IsPrimary": false,
                      "UnifiedBankAccount":
"123456789012345678" 
                       }],
                      "Emails": [{ 
                      "Email":
                      "nikola.cavara@yopmail.com",
    "IsActivated": false, 
       "ActivationToken": null
                       }],
            "RegistrationCode": "10520",
                    "VatRegistrationCode": "1082134
                      "PhoneNumber": 
                      "ContactPerson": null,
     "ContactEmail": null,
                      "Logo": null,
                      "Settings": { 
    "HomeRoute": null, null, null,
```
"Modules": []  $\},$ 

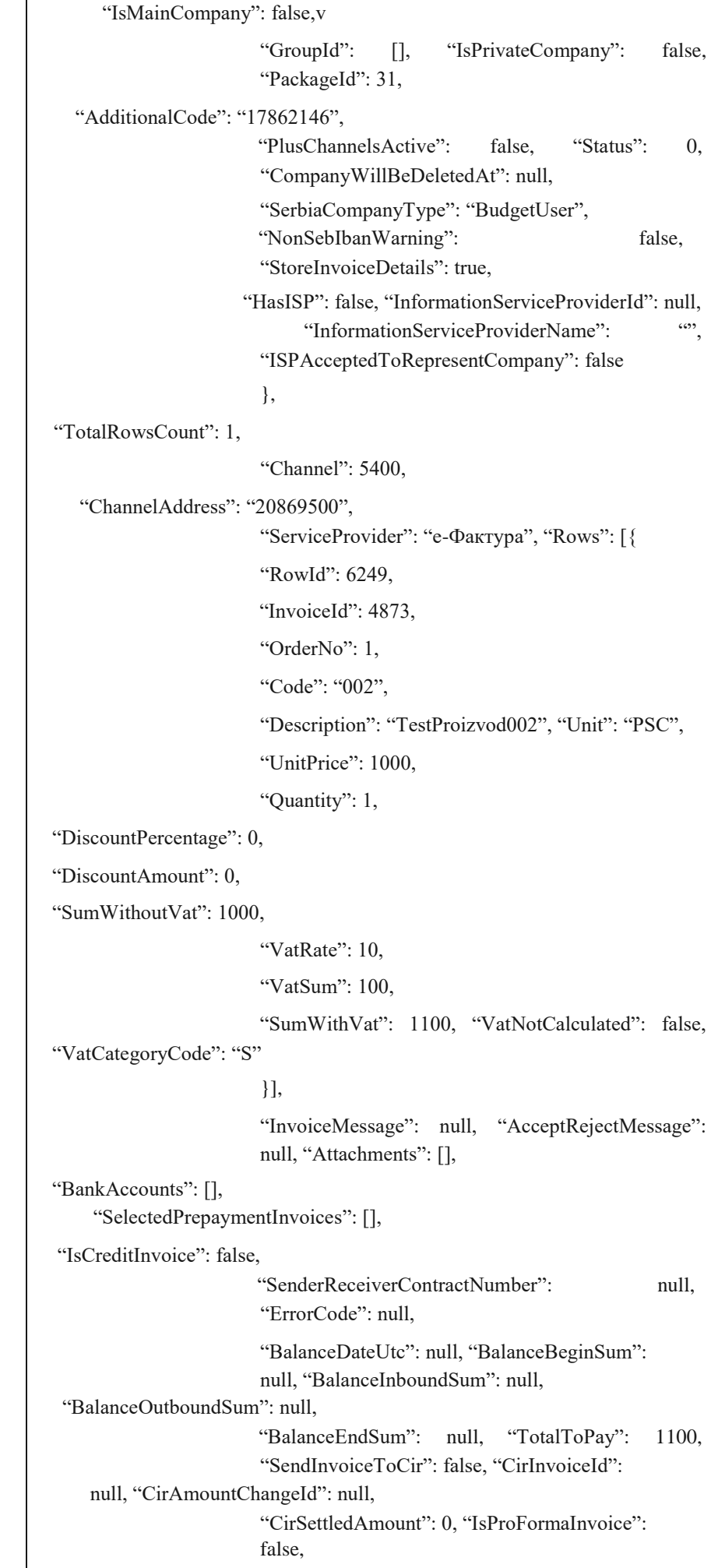

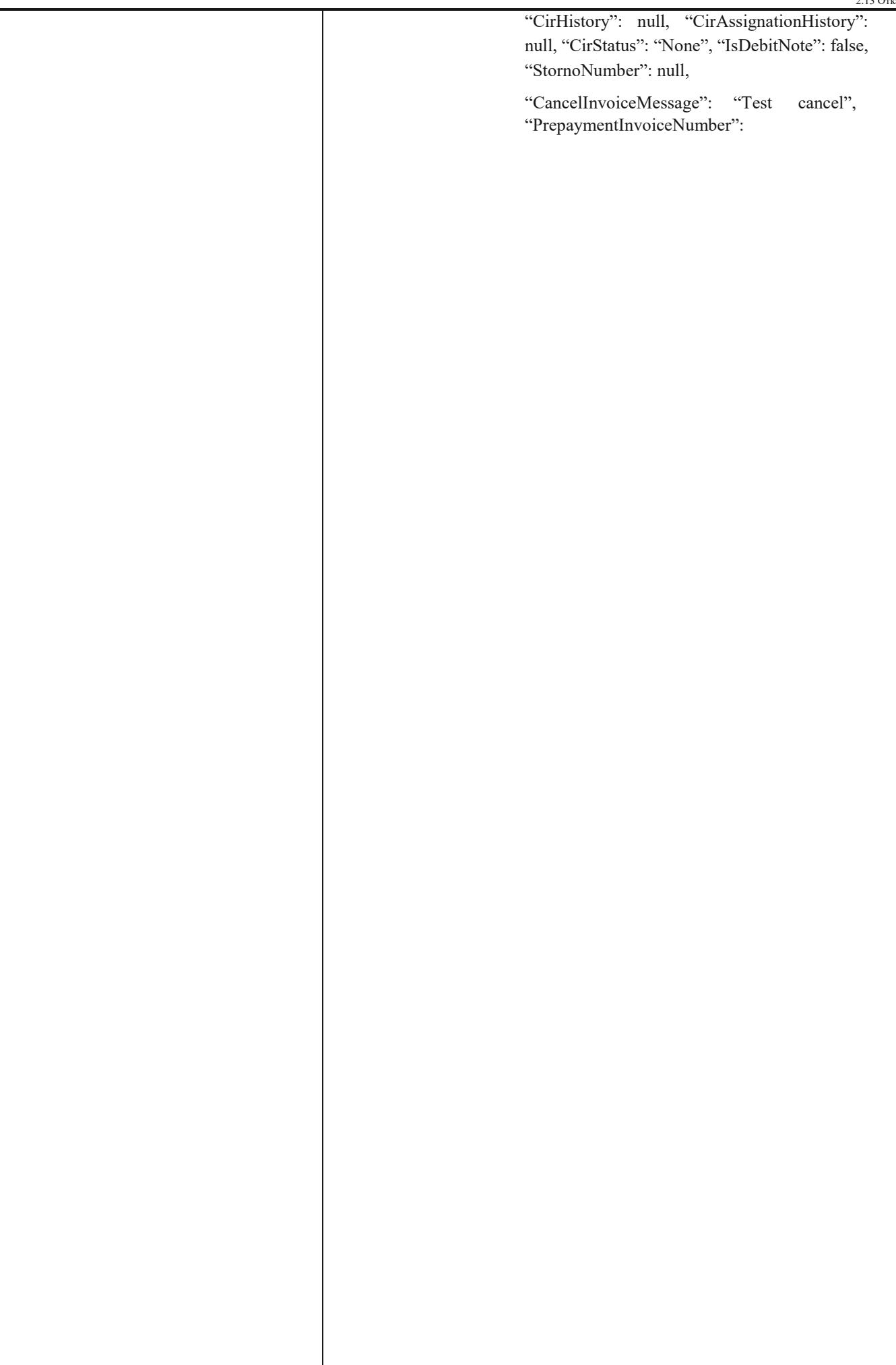

2.13 Отказивање фактуре

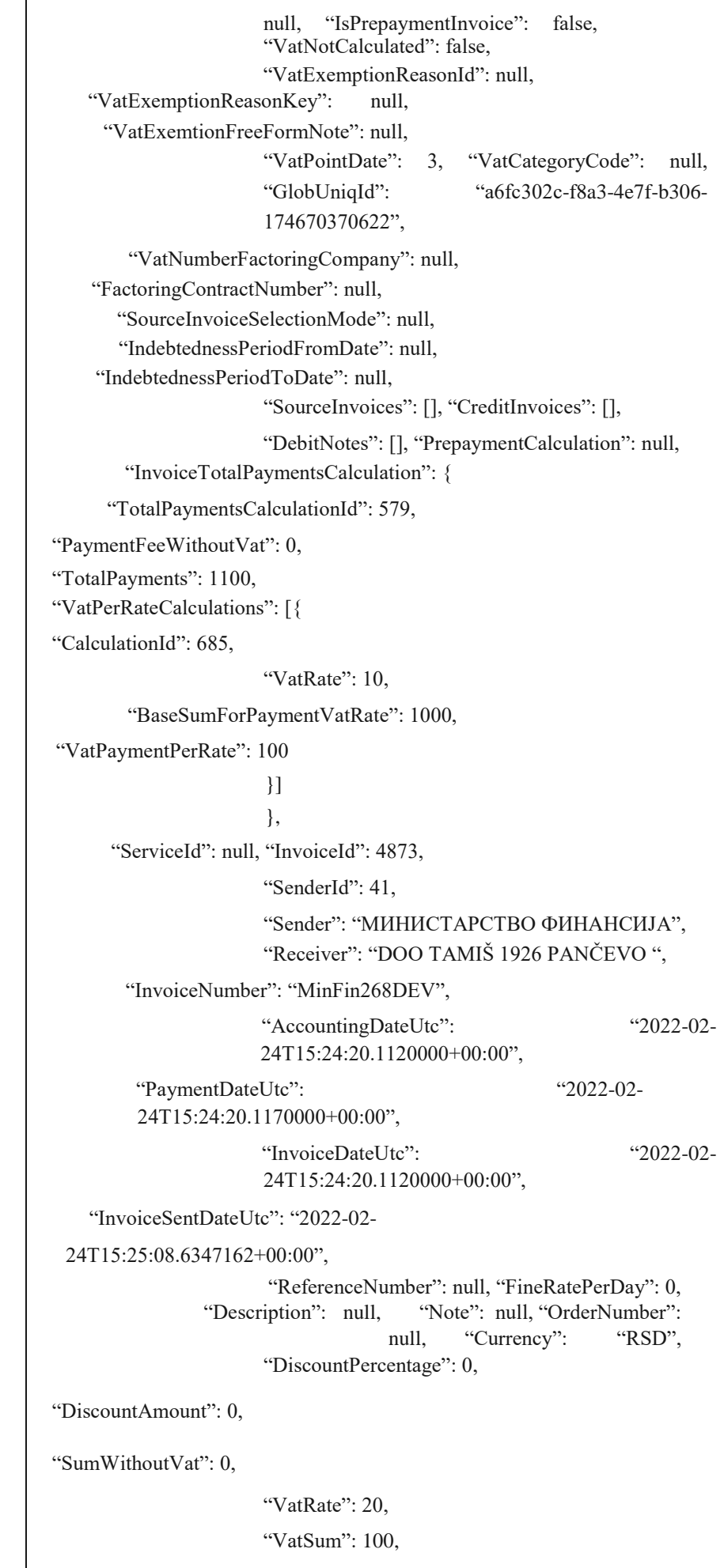

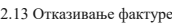

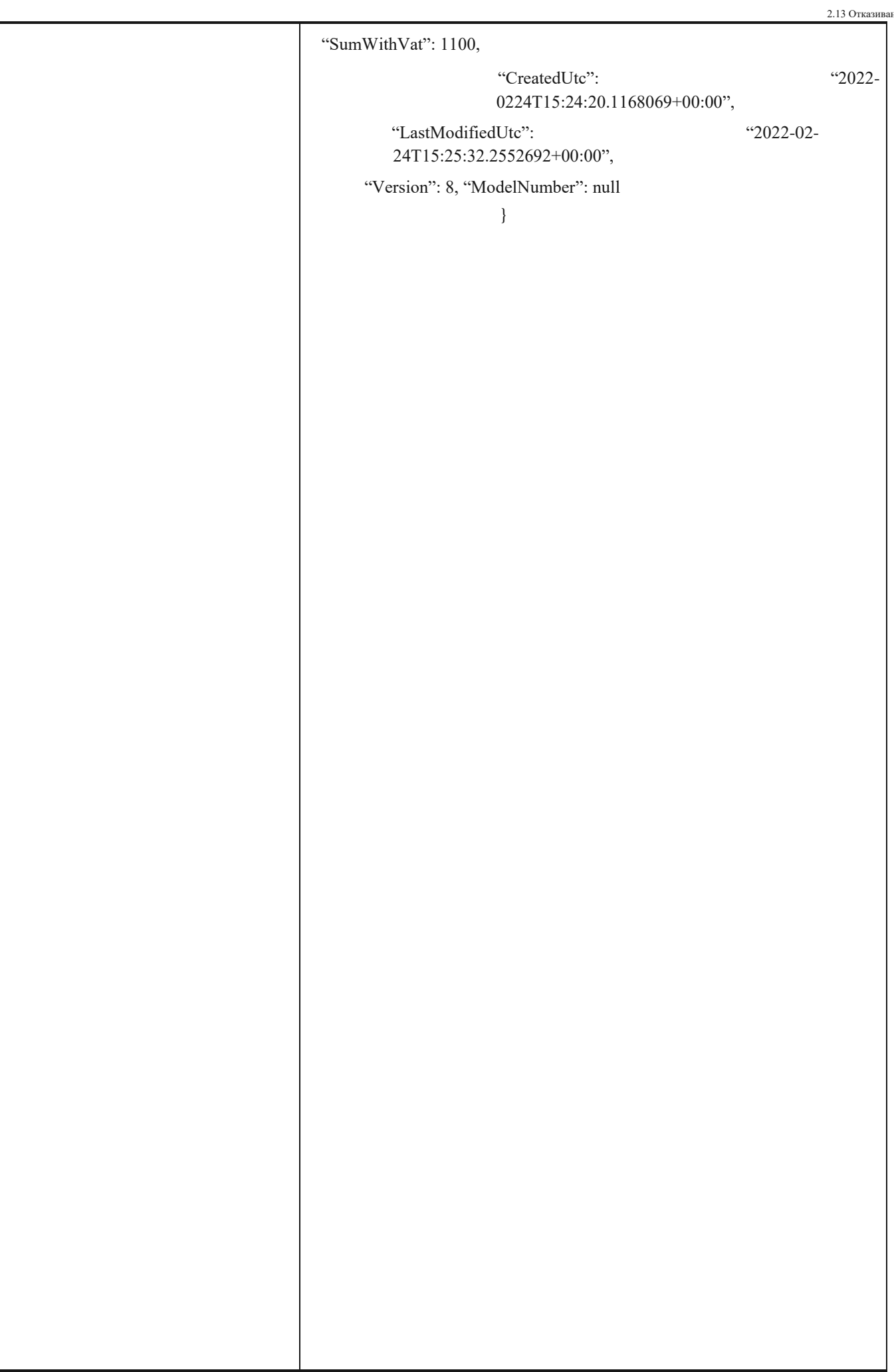

2.13 Отказивање фактуре

# **1.14 Сторнирање документа**

Овај захтев ће сторнирати послати документ. Сторнирање је могуће само за излазна документа са статусом "Одобрено", "Одбијено" и "Послато"

*POST* /api/publicApi/sales-invoice/storno

Parameters

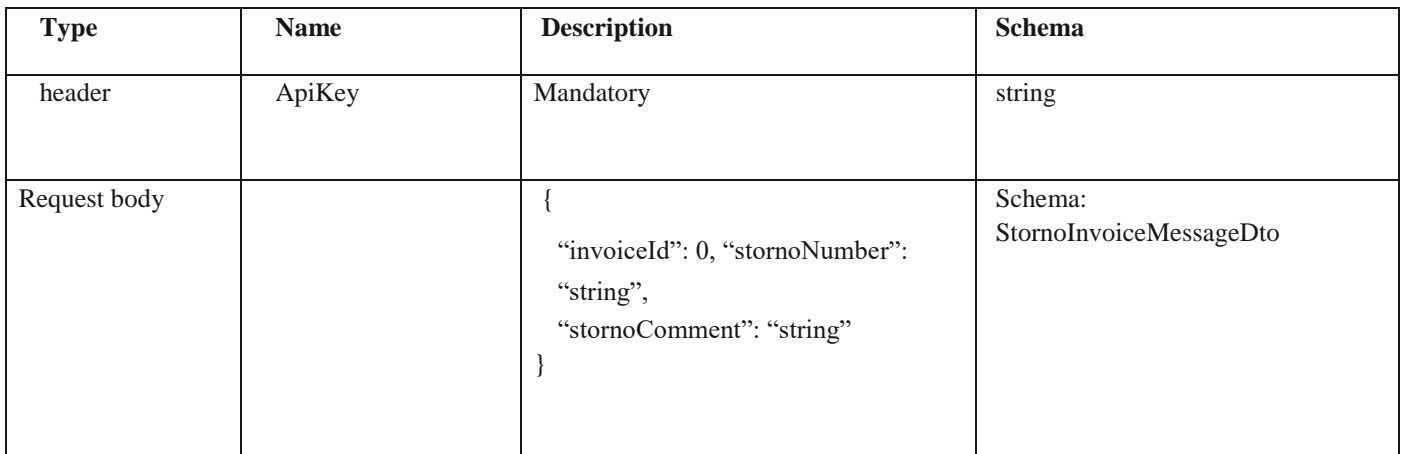

*Legend*

• invoiceId – Mandatory

• stornoNumber – Optional

• stornoComment - Mandatory

### *Responses*

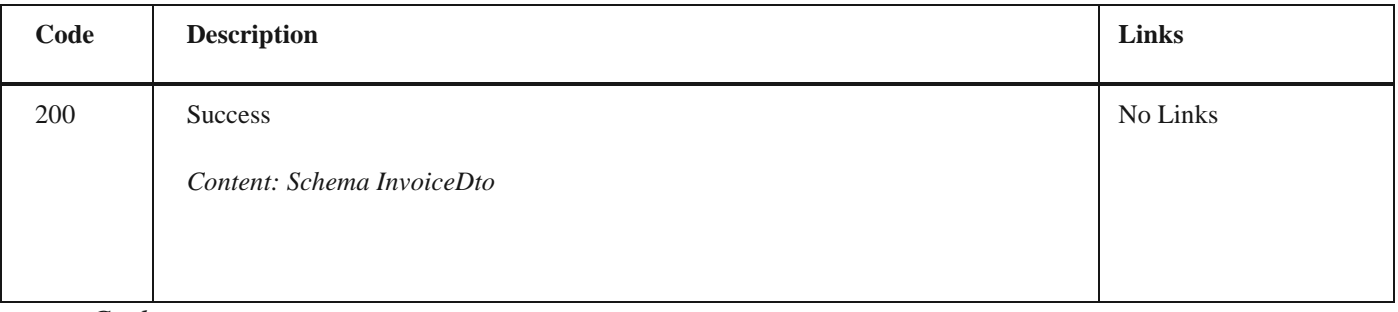

*Curl*

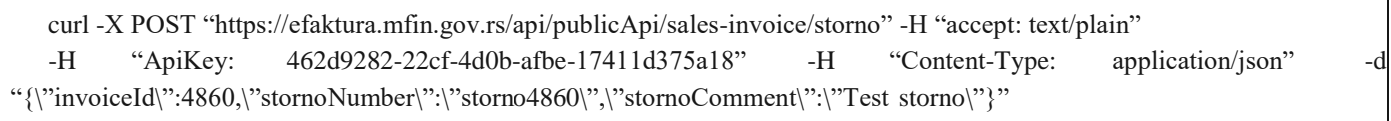

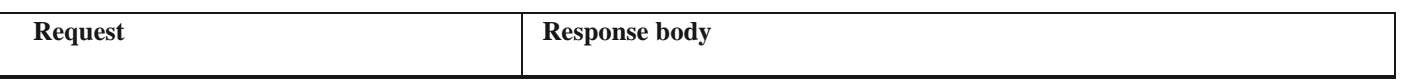

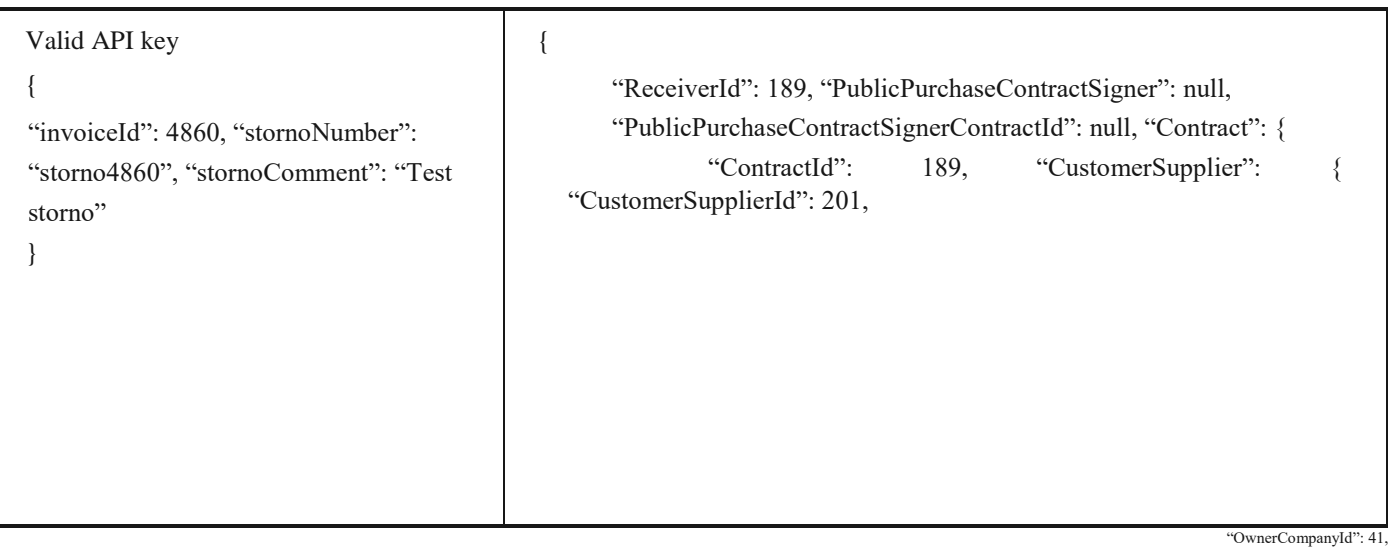

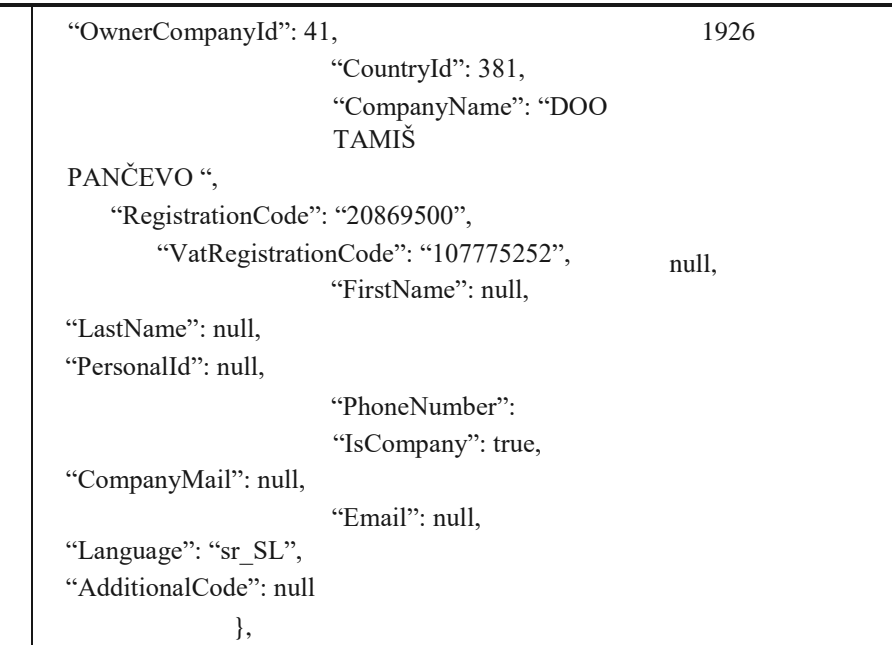

```
},
```
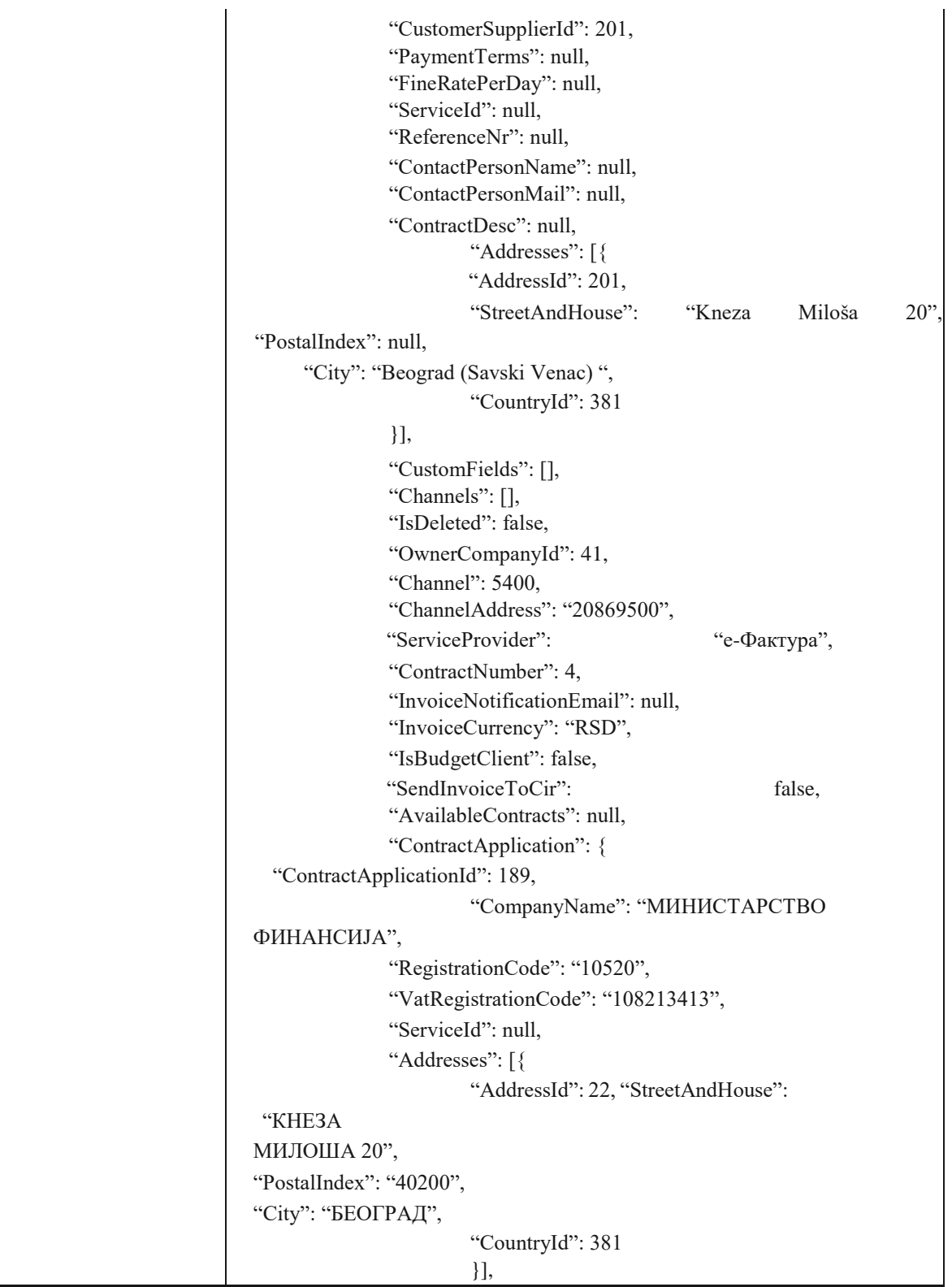

"Channel": 5400,

```
"Channel": 5400,
    "ChannelAddress": "20869500", 
    "InvoiceNotificationEmail": null, 
    "ServiceProvider": "е-Фактура",
"PaymentTerms": null, 
"FineRatePerDay": null, 
"ReferenceNr": null, 
"ContractDate": "2022-01-
28T07:47:09.6828204+00:00",
                      "CompanyLabel": null, 
                      "CompanyEmail": 
"nikola.cavara@yopmail.com",
"CompanyPhone": null,
           "ContactPersonName": null, 
           "ContactPersonEmail": null,
                      "ReceiverCompanyId": 21
              }
    },
    "Status": "Storno",
    "UasSender": {
             "CompanyId": 41,
             "CountryId": 381,
             "Name": "МИНИСТАРСТВО 
ФИНАНСИЈА",
             "WebAddress": null, 
             "Addresses": [{
                      "AddressId": 22, "StreetAndHouse": 
"КНЕЗА
МИЛОША 20",
"PostalIndex": "40200", 
"City": "БЕОГРАД",
                      "CountryId": 381
             }],
             "BankAccounts": [{ 
"BankAccountId": 21,
                      "BankId": null, 
                      "Currency": null,
                      "Iban": null,
                      "Swift": null,
                     "IsPrimary": 
                     "UnifiedBankAccount":
"123456789012345678"
              \{\},\
```
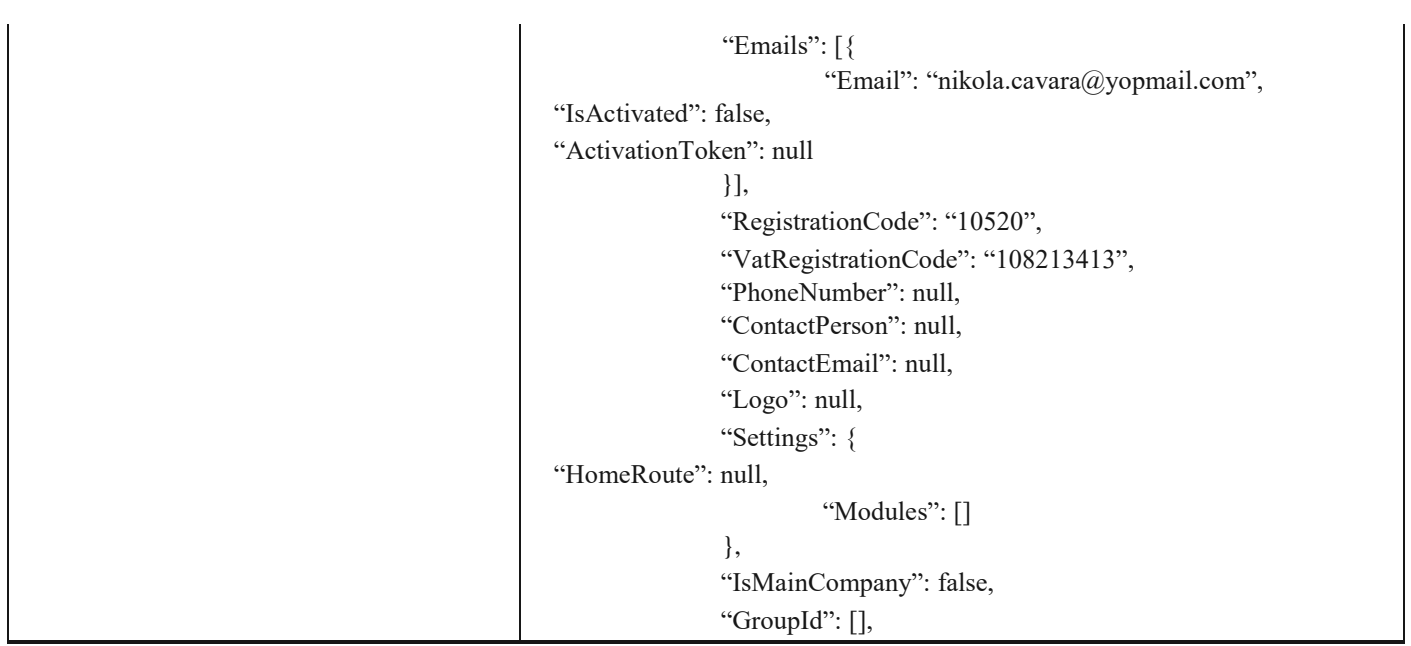

"IsPrivateCompany": false,

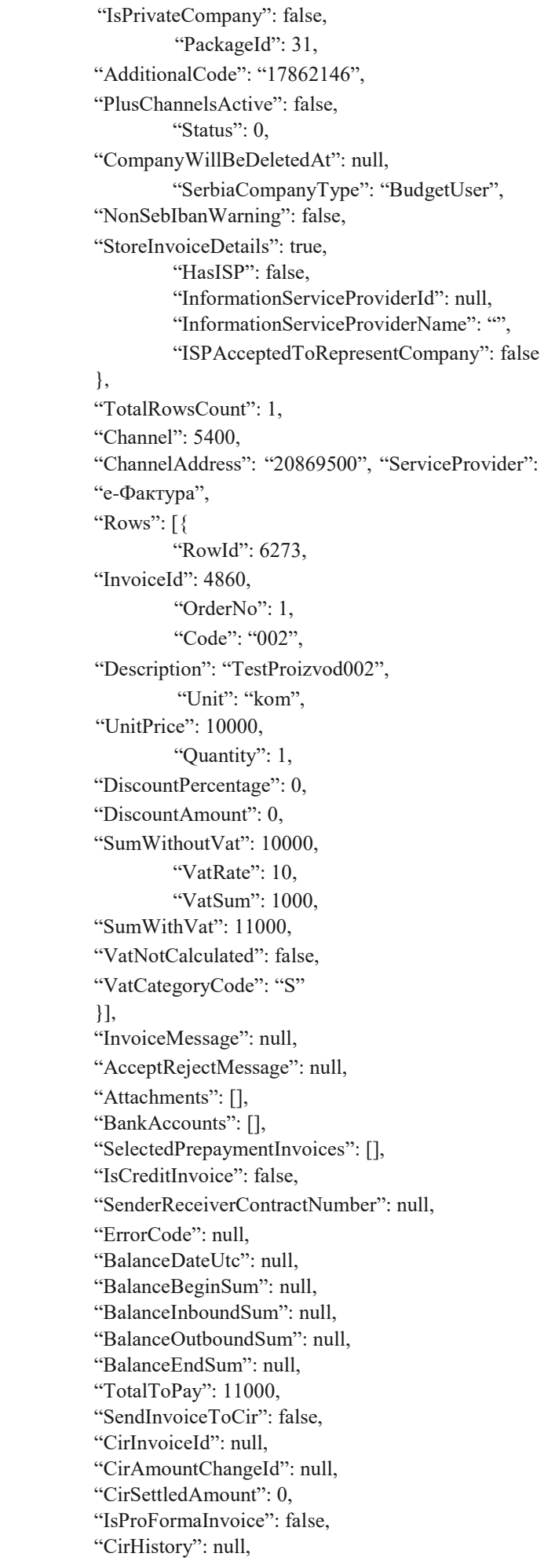

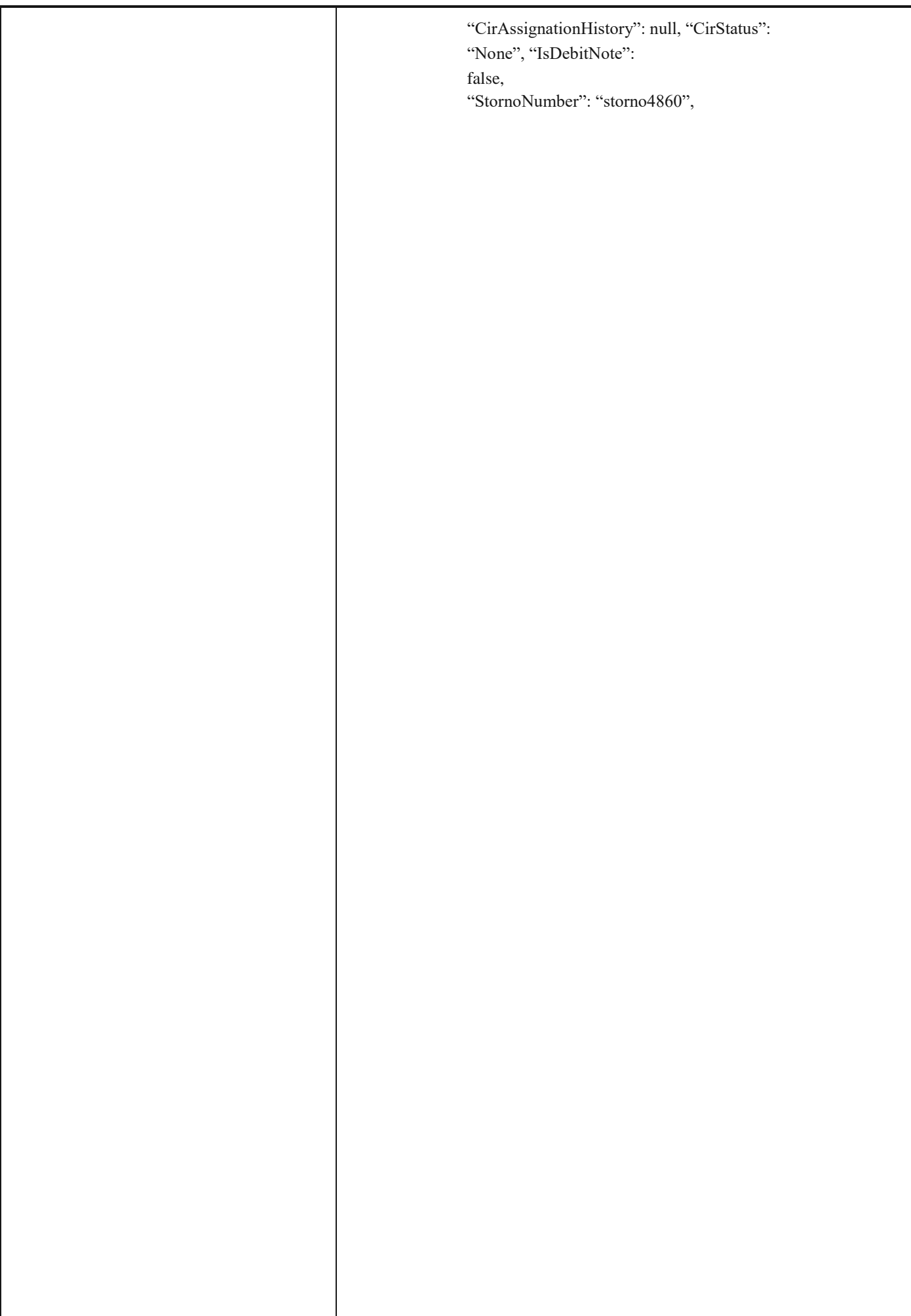

"CancelInvoiceMessage":<br>"Teststorno",

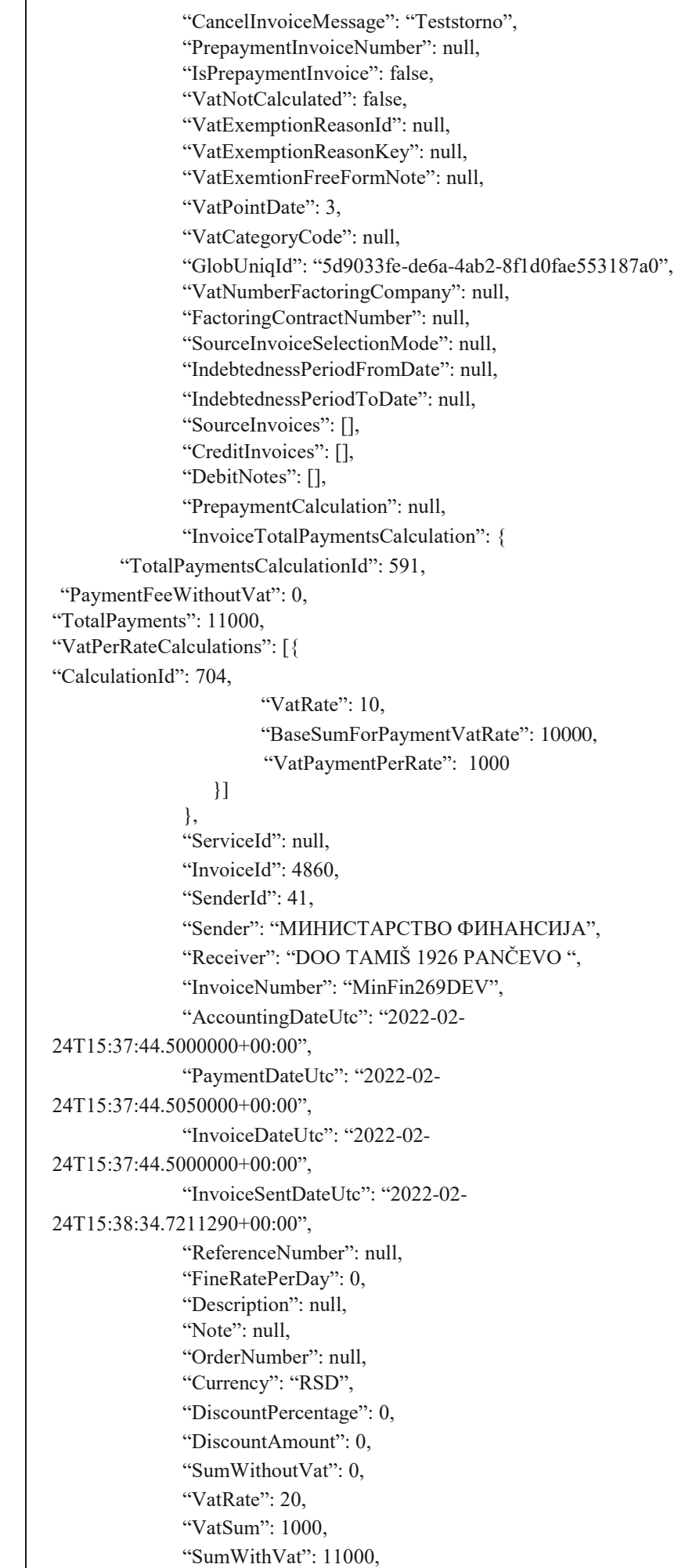

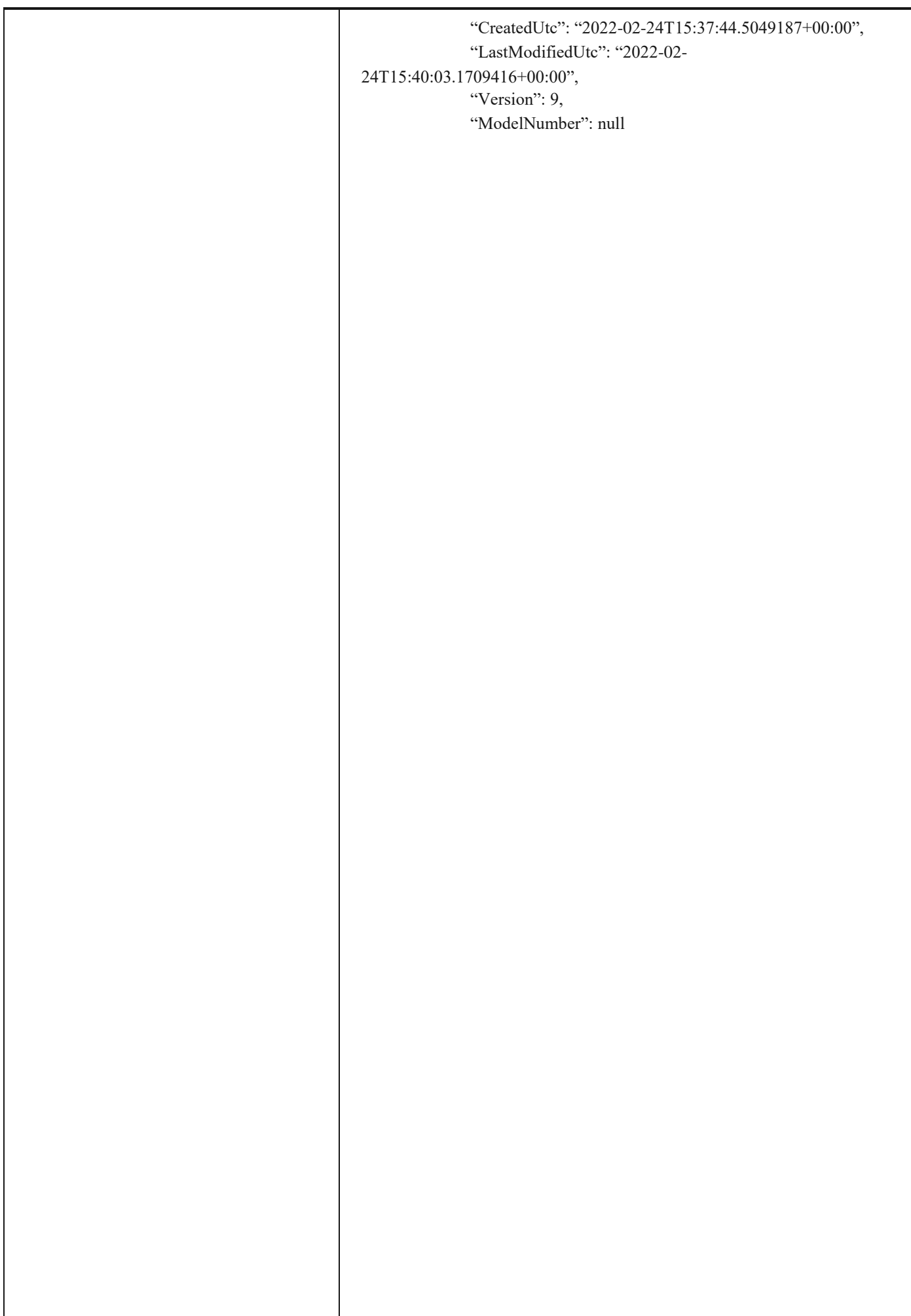

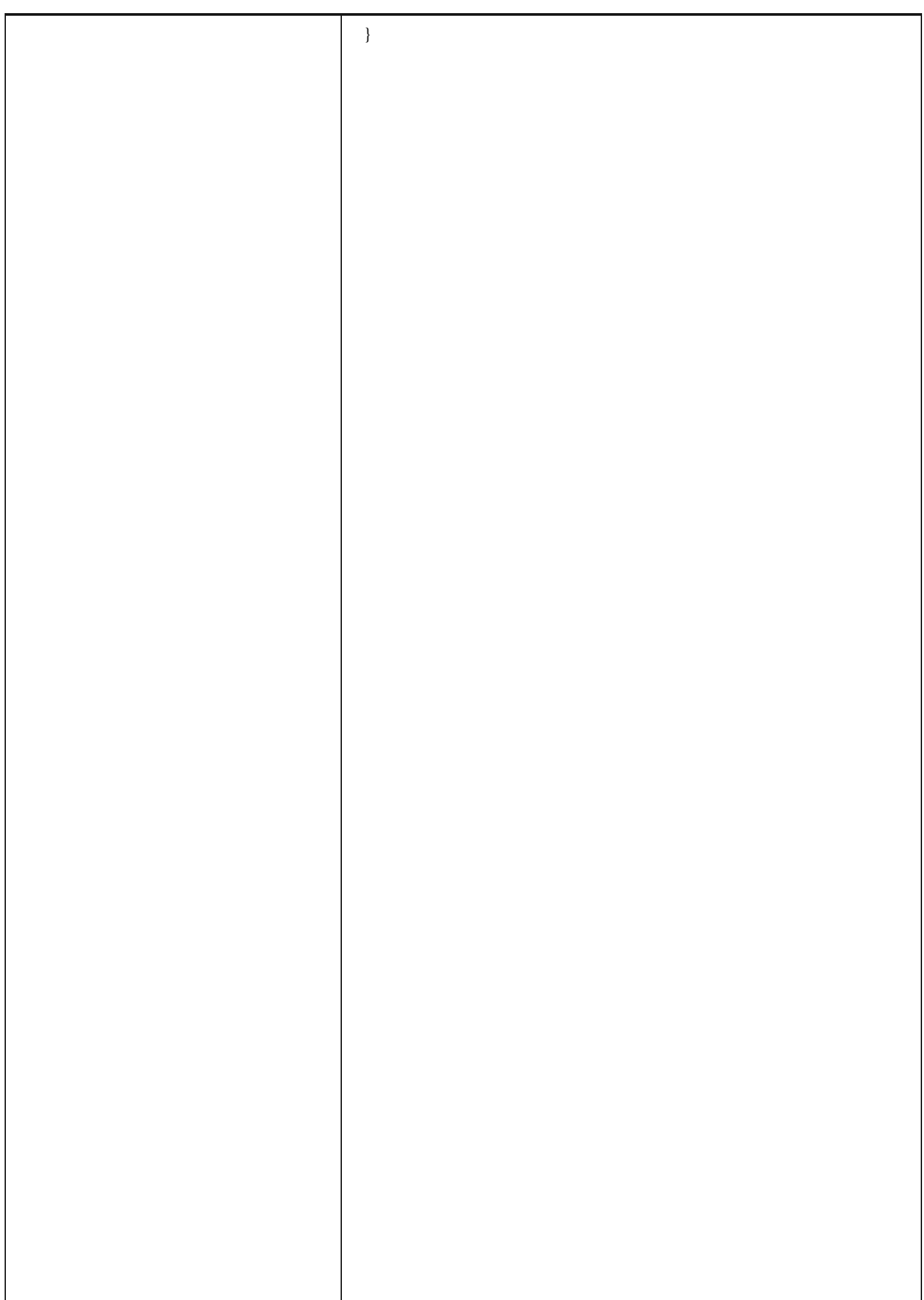

2.15 Преузимање улазне фактуре

# **1.15 Преузимање улазне фактуре**

Овај захтев ће вратити детаље улазног документа. *GET* /api/publicApi/purchase-invoice

# *Parameters*

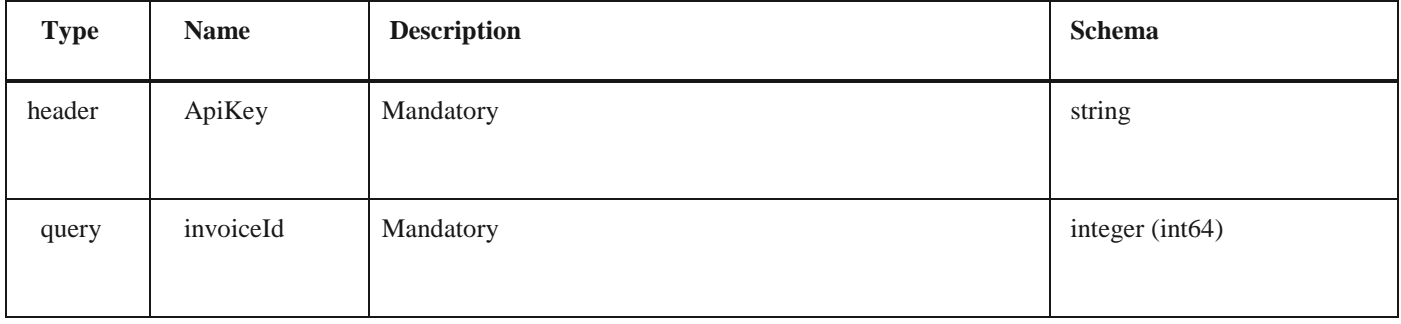

## *Responses*

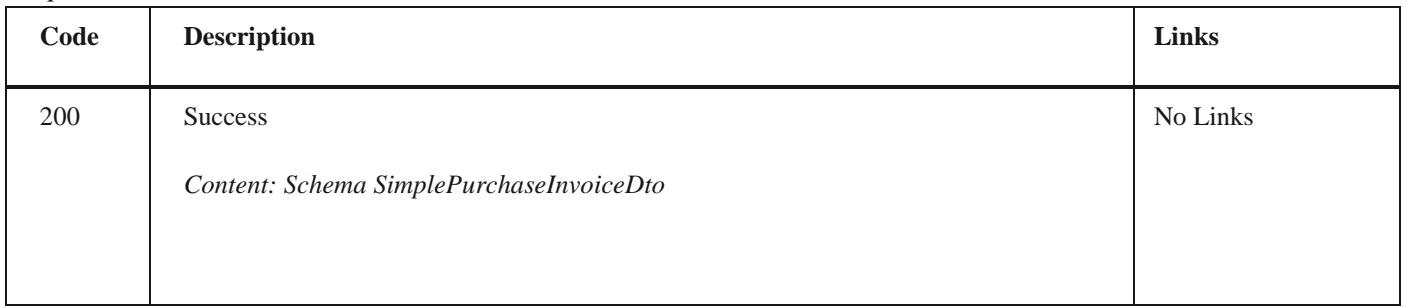

### *Curl*

curl -X GET "https://efaktura.mfin.gov.rs/api/publicApi/purchase-invoice?invoiceId=3715" -H "accept: text/plain" -H "ApiKey: 462d9282-22cf-4d0b-afbe-17411d375a18"

# *Example*

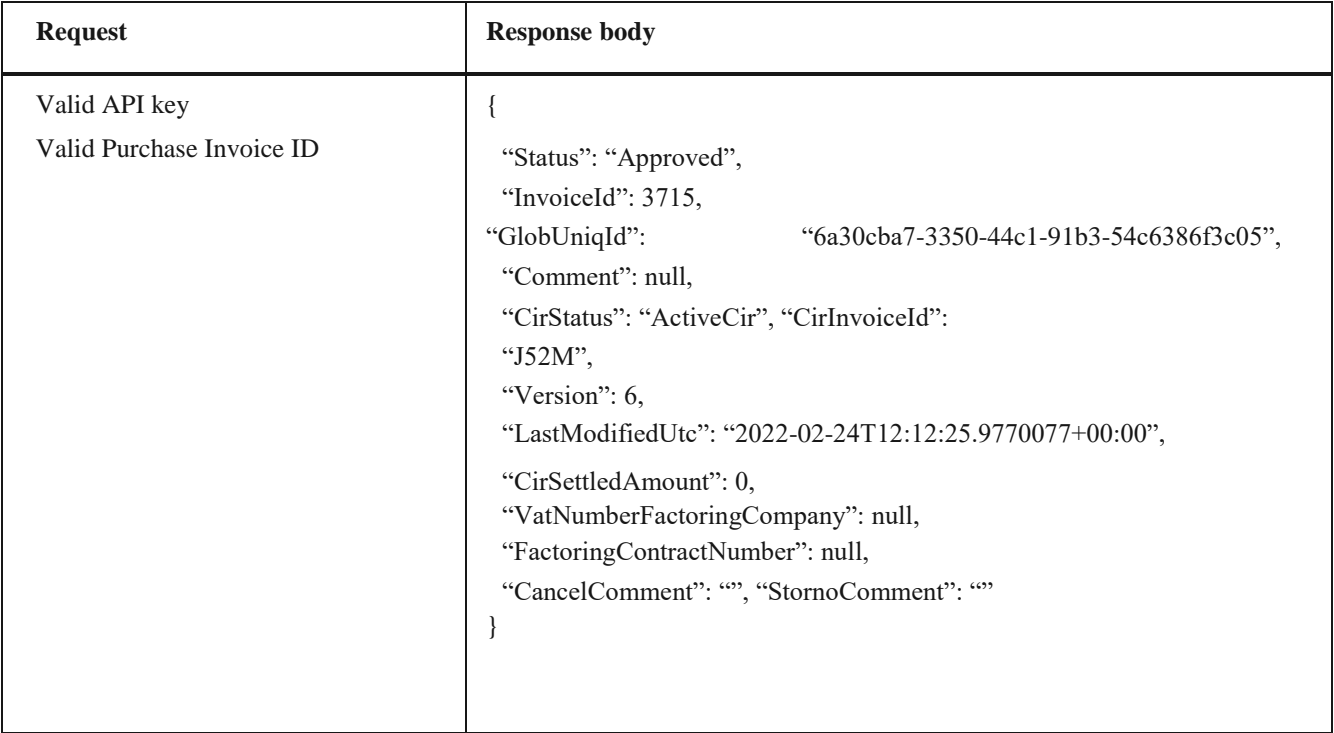

2.16 Преузимање потписаног улазног документа/ 2.17 Преузимање UBL-а излазне фактуре као FileStream
# **1.16 Преузимање потписаног улазног документа**

Овај захтев ће вратити FileStream за преузимање потписаног улазног документа. *GET*  /api/publicApi/purchase-invoice/signature

### *Parameters*

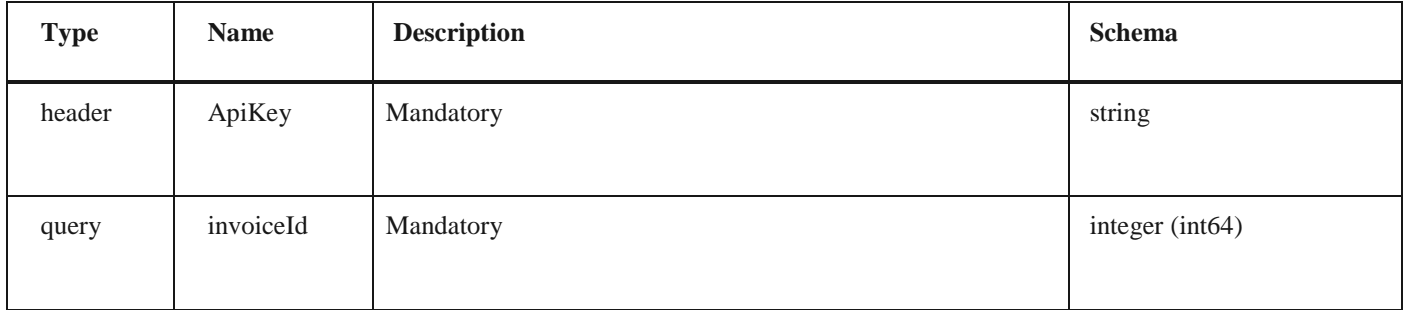

#### *Responses*

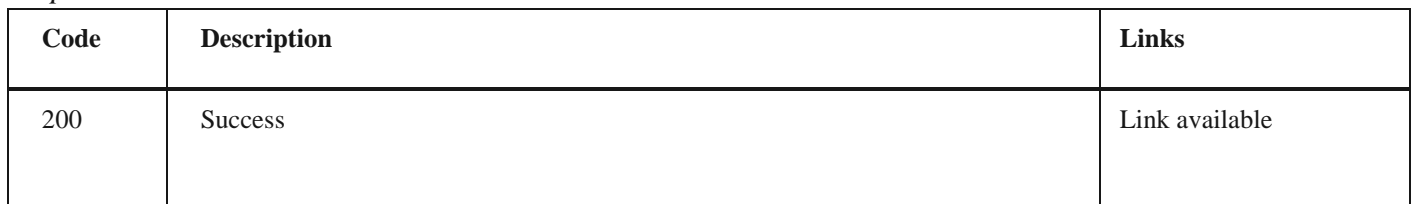

### *Example*

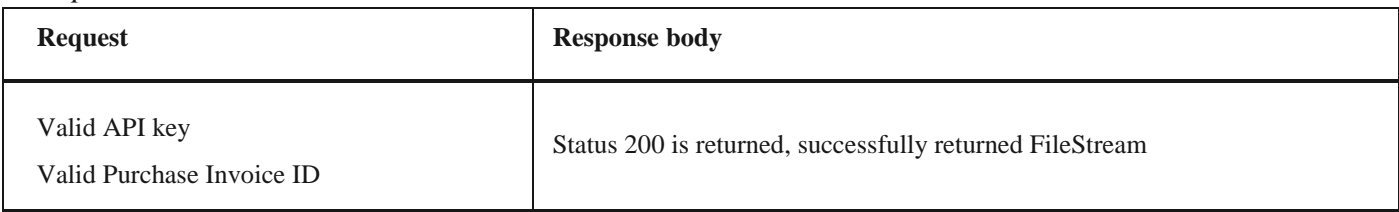

### **1.17 Преузимање UBL-а излазне фактуре као FileStream**

Овај захтев ће вратити FileStream за преузимање излазног документа у UBL формату. *GET*  /api/publicApi/sales-invoice/xml

#### *Parameters*

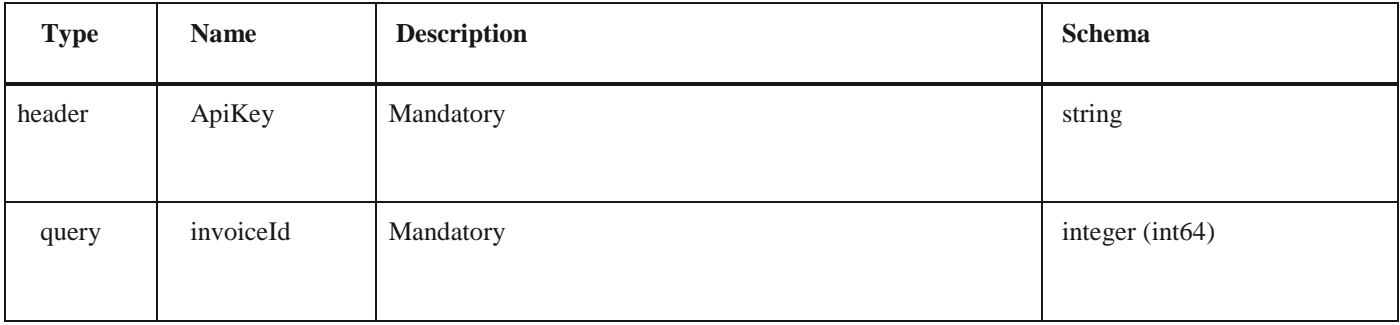

#### *Responses*

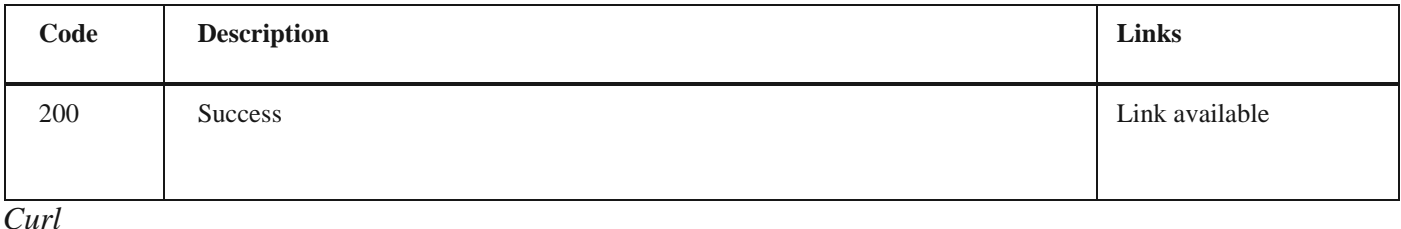

curl -X GET "https://efaktura.mfin.gov.rs/api/publicApi/sales-invoice/xml?invoiceId=4860" -H "accept: \*/\*" -H "ApiKey: 462d9282-22cf-4d0b-afbe-17411d375a18"

2.18 Претрага свих излазних фактура чији се статус прoменио на одређени датум *Example*

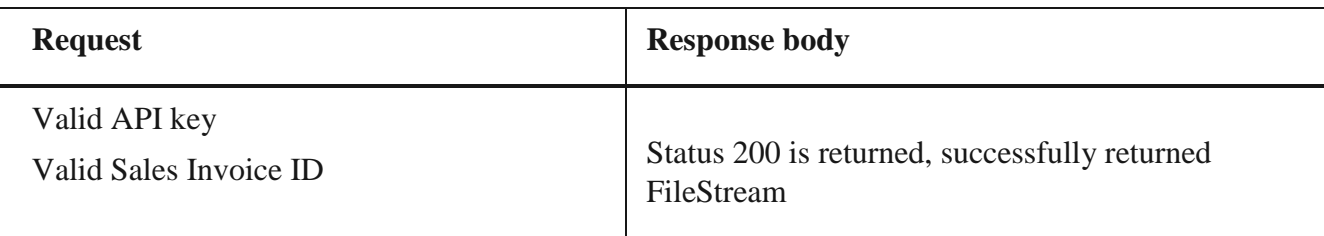

## **1.18 Претрага свих излазних фактура чији се статус прoменио на одређени датум**

Овај захтев ће вратити листу излазних докумената са детаљима чији се статус променио на одређени датум. Могу бити захтеване само измене докумената из прошлости.

#### *Напомена:* од верзије 3.5 омогућено је чување нотификација о промени статуса, за временски период од последњих месец дана.

*POST* /api/publicApi/sales-invoice/changes *Parameters*

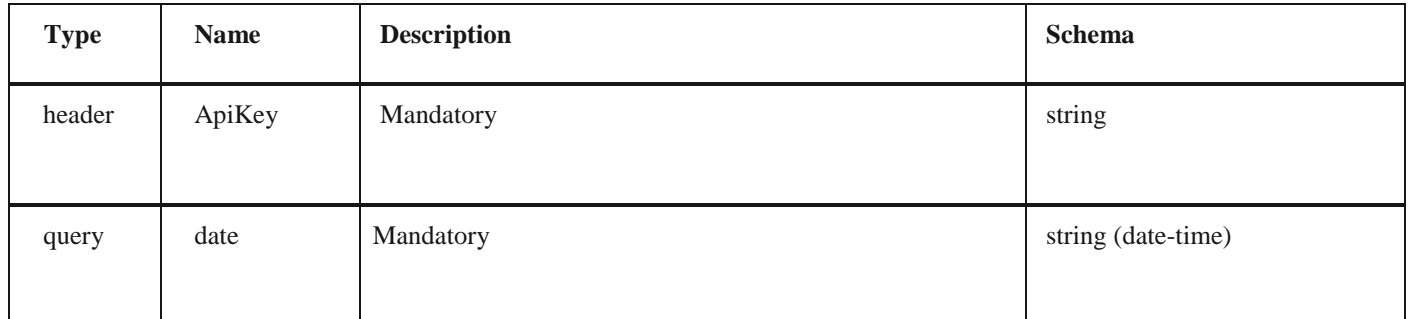

#### *Responses*

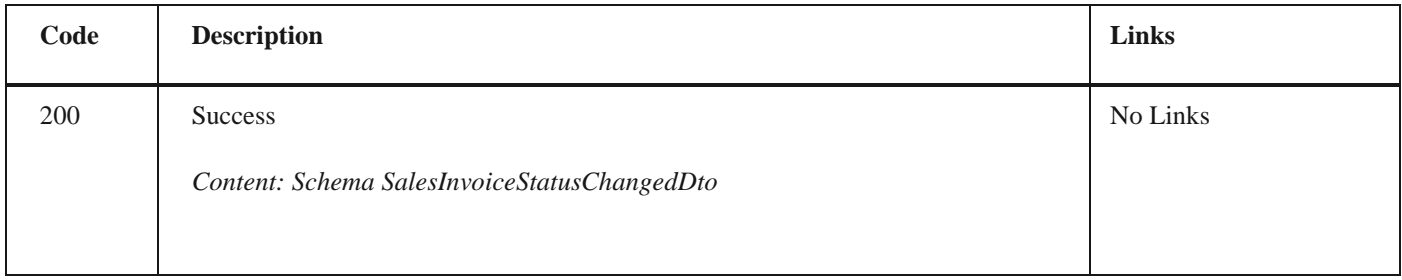

#### *Curl*

curl -X POST "https://efaktura.mfin.gov.rs/api/publicApi/sales-invoice/changes?date=2022-02-23" -H "accept: text/plain" -H "ApiKey: 462d9282-22cf-4d0b-afbe-17411d375a18" -d ""

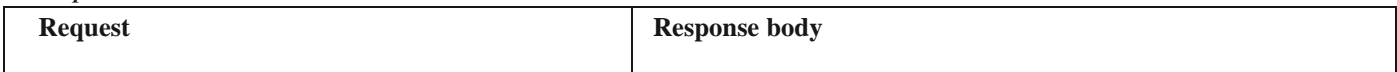

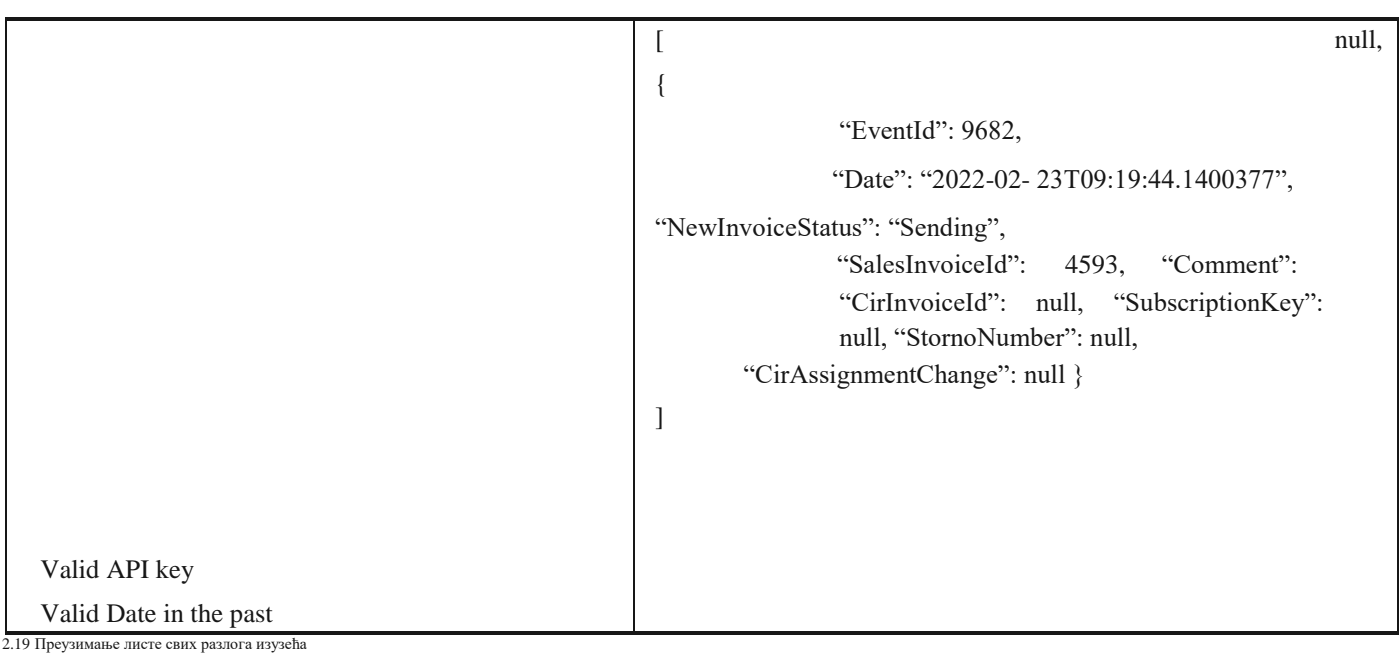

# **1.19 Преузимање листе свих разлога изузећа**

Овај захтев ће вратити листу свих разлога изузећа.

*GET* /api/publicApi/sales- invoice/getValueAddedTaxExemptionReasonList

## *Parameters*

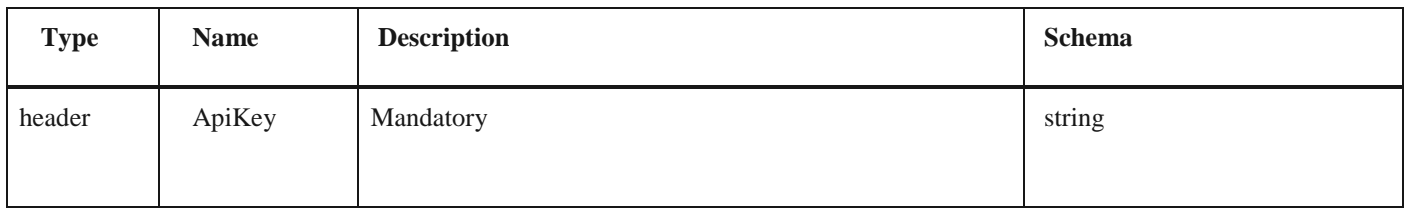

*Responses*

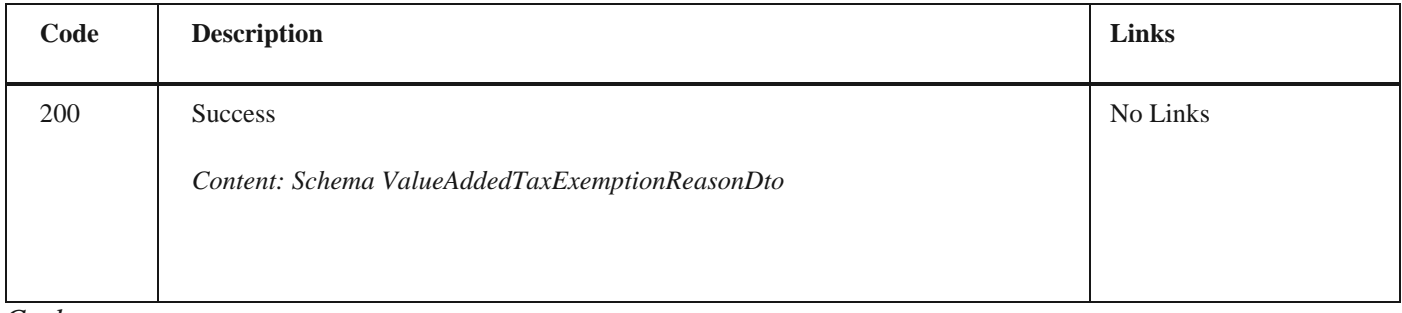

*Curl*

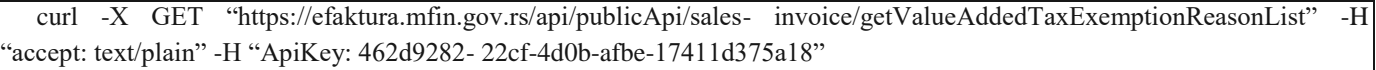

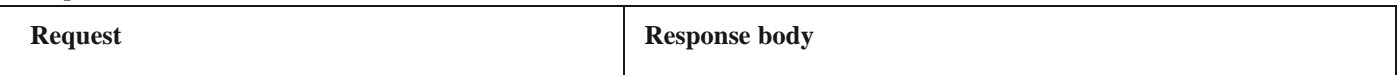

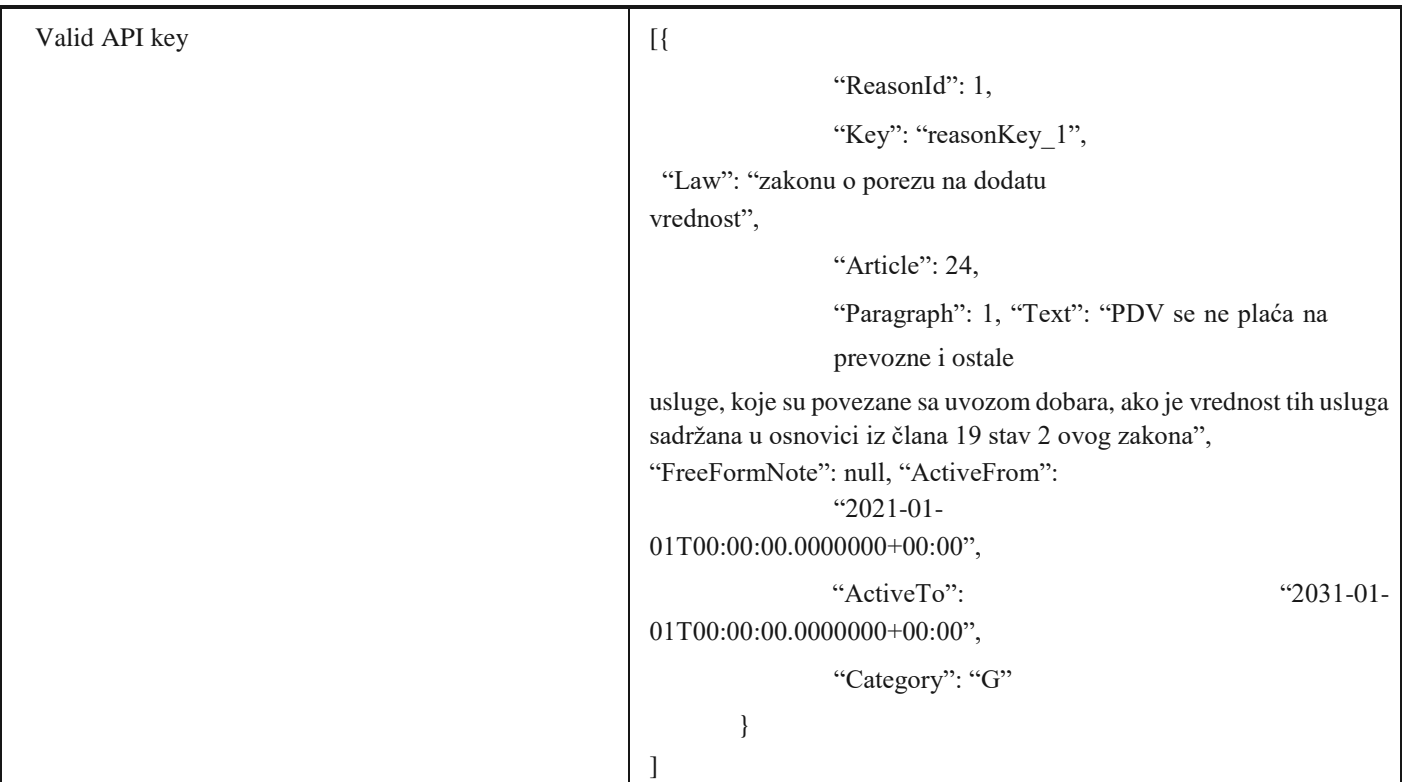

2.20 Преузимање ID-а излазних фактура

# **1.20 Преузимање ID-а излазних фактура**

Овај захтев ће вратити ID свих послатих излазних докумената.

*POST* /api/publicApi/sales-invoice/ids

*Parameters*

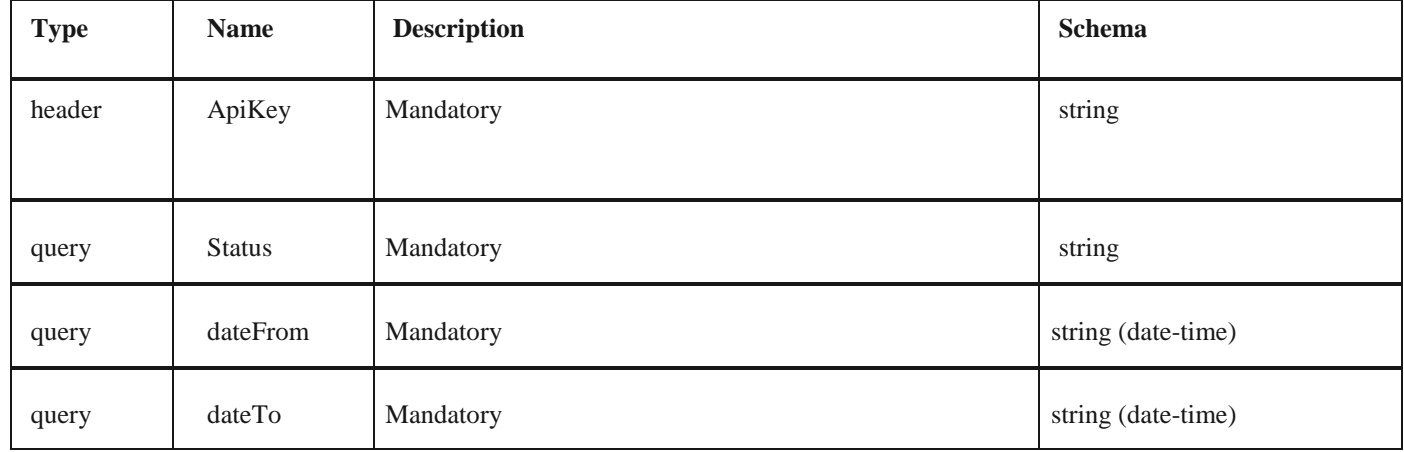

*Responses*

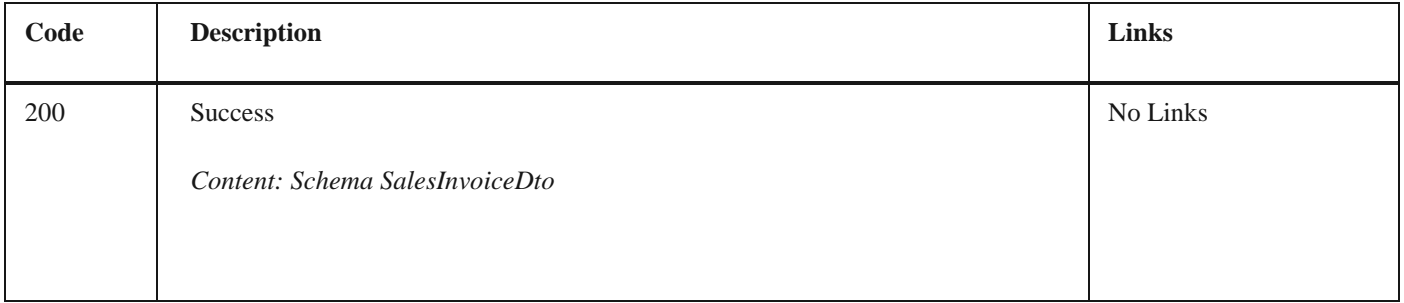

curl -X POST "https://efakturadev.mfin.gov.rs/api/publicApi/sales- invoice/ids?status=Sent&date-From=2022-11-01&dateTo=2022-12-02" -H "accept: text/plain" -H "ApiKey: d371e1ab-2b36-48e7-9ff8-7ad8e36a147e" -d  $\cdots$ 

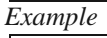

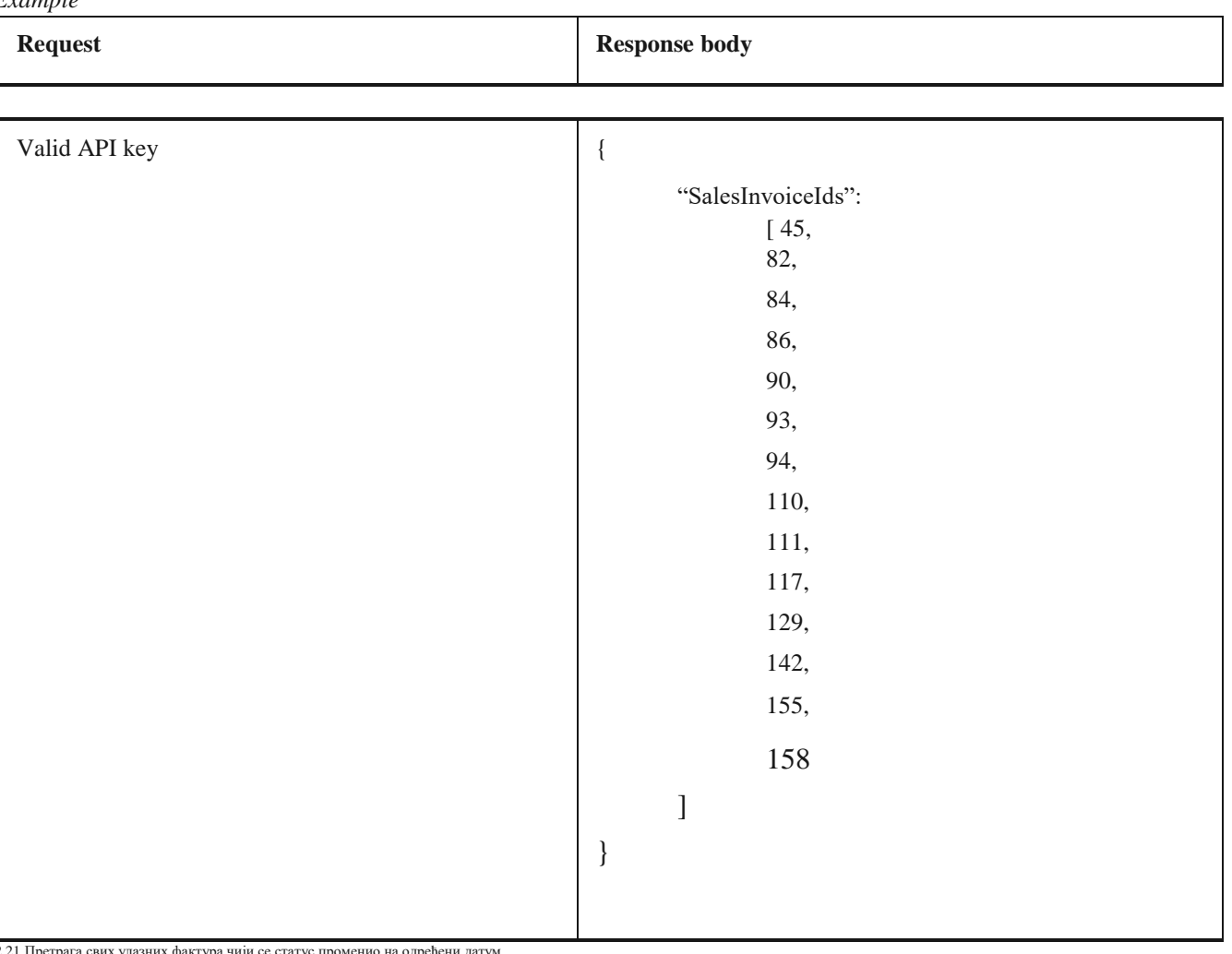

2.21 Претрага свих улазних фактура чији се статус променио на одређени датум

# **1.21 Претрага свих улазних фактура чији се статус променио на одређени датум**

Овај захтев ће вратити листу улазних докумената са детаљима чији се статус изменио на одређени датум. Могу бити захтеване само измене на документима из прошлости.

*Напомена:* од верзије 3.5 омогућено је чување нотификација о промени статуса, за временски период од последњих месец дана.

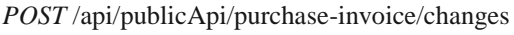

*Parameters*

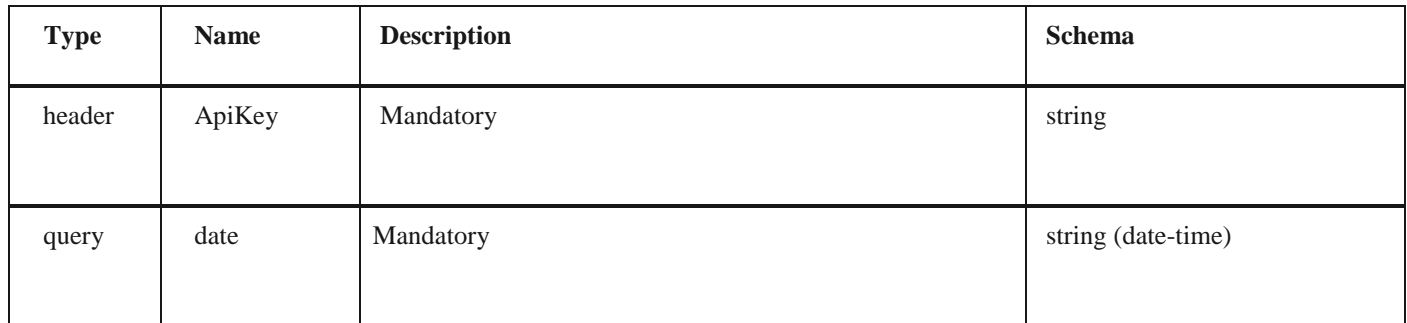

#### *Responses*

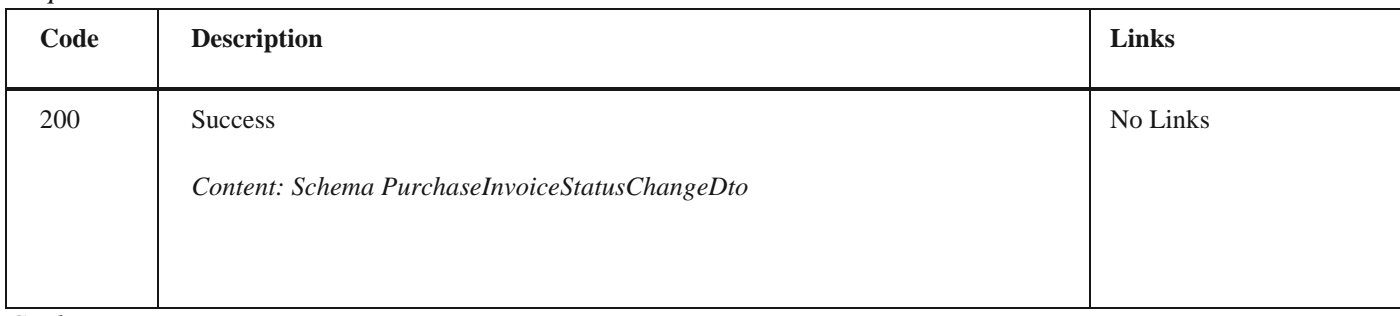

*Curl*

curl -X POST "https://efaktura.mfin.gov.rs/api/publicApi/purchase-invoice/changes?date=2022-02-23" - H "accept: text/plain" -H "ApiKey: 462d9282-22cf-4d0b-afbe-17411d375a18" -d ""

### *Example*

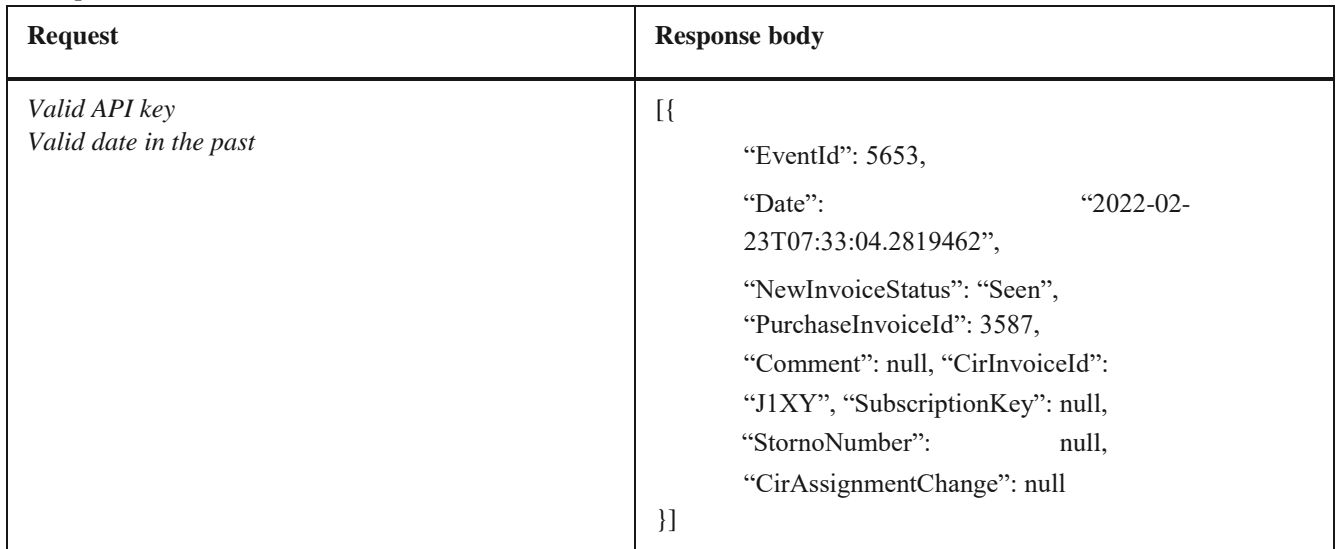

# **1.22 Преузимање UBL-а улазне фактуре као FileStream**

Овај захтев ће вратити FileStream за преузимање улазног документа у UBL формату. *GET*  /api/publicApi/purchase-invoice/xml

#### *Parameters*

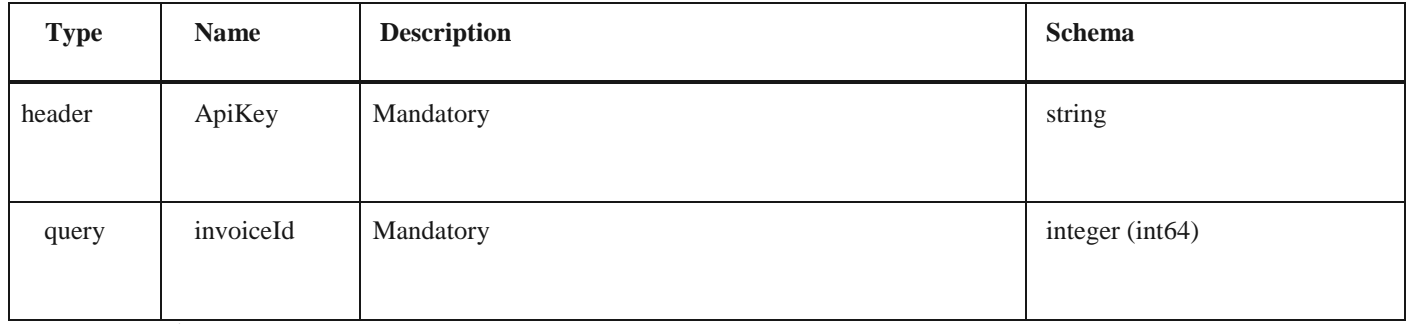

2.23 Прихватање улазне фактуре

*Responses*

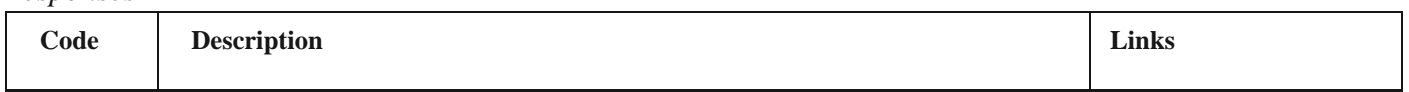

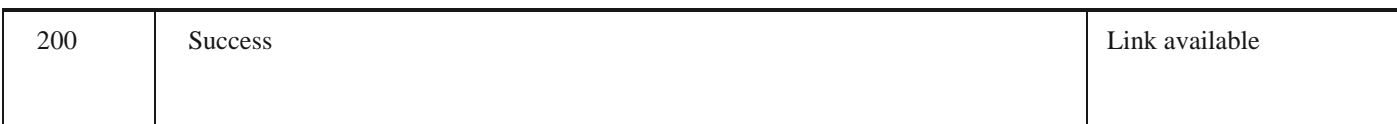

## *Curl*

curl -X GET "https://efaktura.mfin.gov.rs/api/publicApi/purchase-invoice/xml?invoiceId=3715" -H "accept: \*/\*" -H "ApiKey: 462d9282-22cf-4d0b-afbe-17411d375a18"

### *Example*

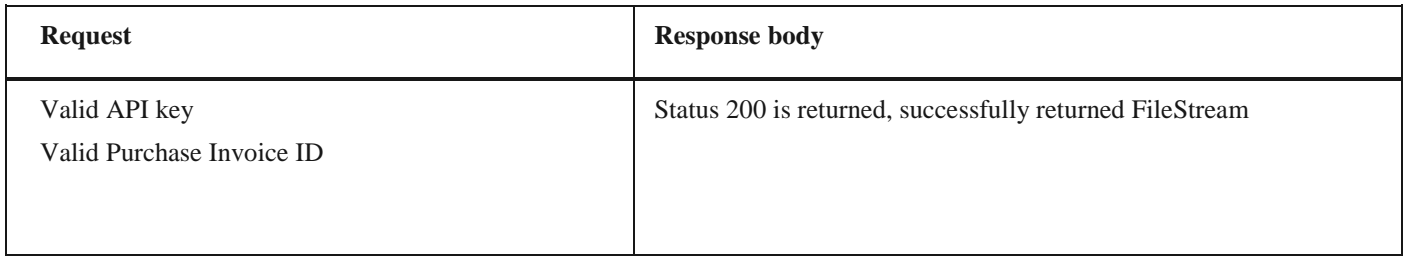

# **1.23 Прихватање улазне фактуре**

Овај захтев ће одобрити улазни документ. *POST* /api/publicApi/purchase- invoice/acceptRejectPurchaseInvoice

### *Parameters*

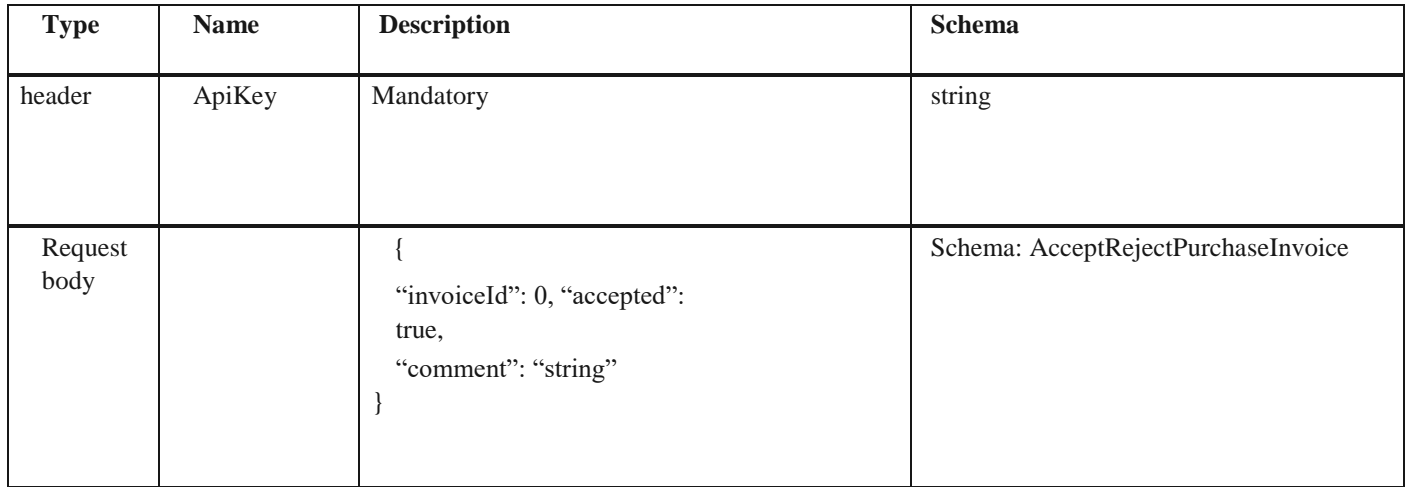

*Legend*

• invoiceId – Mandatory

• accepted – Mandatory

• comment - Optional

### *Responses*

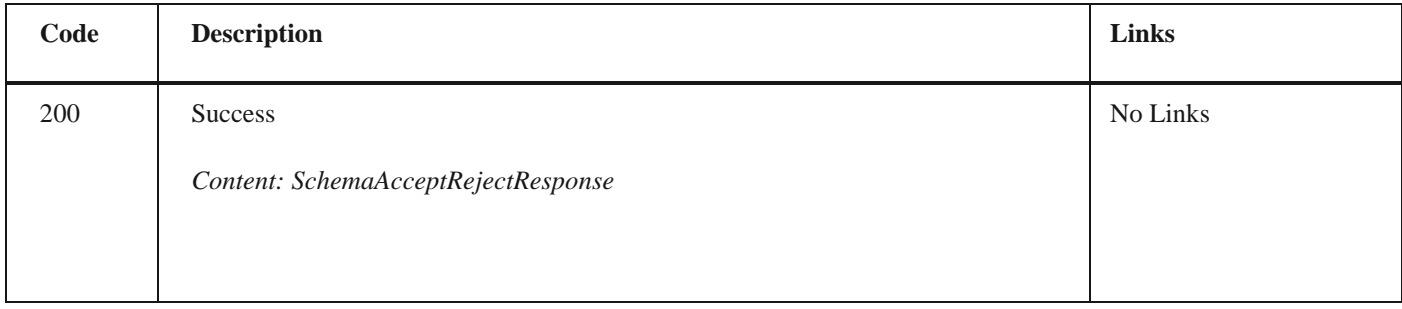

*Curl*

curl -X POST "https://efaktura.mfin.gov.rs/api/publicApi/purchase- invoice/acceptRejectPurchaseInvoice" -H "accept: text/plain" -H "ApiKey: 462d9282-22cf-4d0b-afbe- 17411d375a18" -H "Content-Type: application/json"  $"{\langle\text{'invoiceld}\rangle\text{''}:}3730,\}$ "accepted\":true,\"comment\":\"Accept test\"}" -d

2.24 Одбијање улазне фактуре

### *Example*

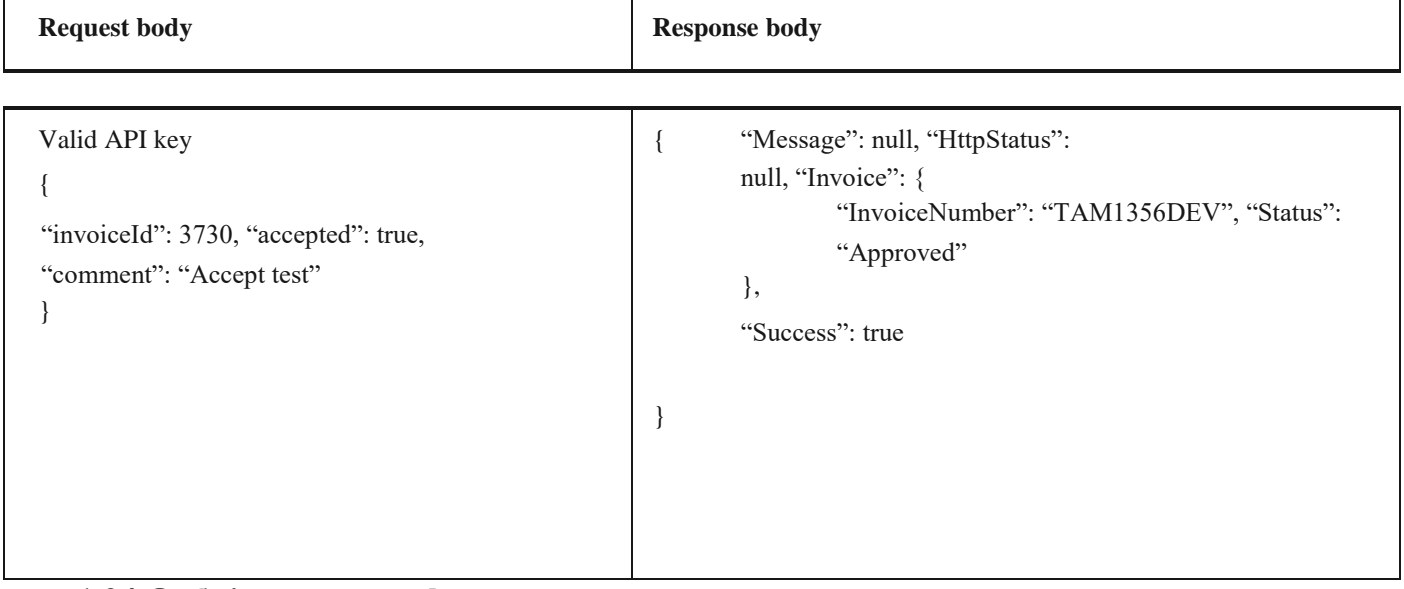

## **1.24 Одбијање улазне фактуре**

Овај захтев ће одбити улазни документ. *POST* /api/publicApi/purchase- invoice/acceptRejectPurchaseInvoice

### *Parameters*

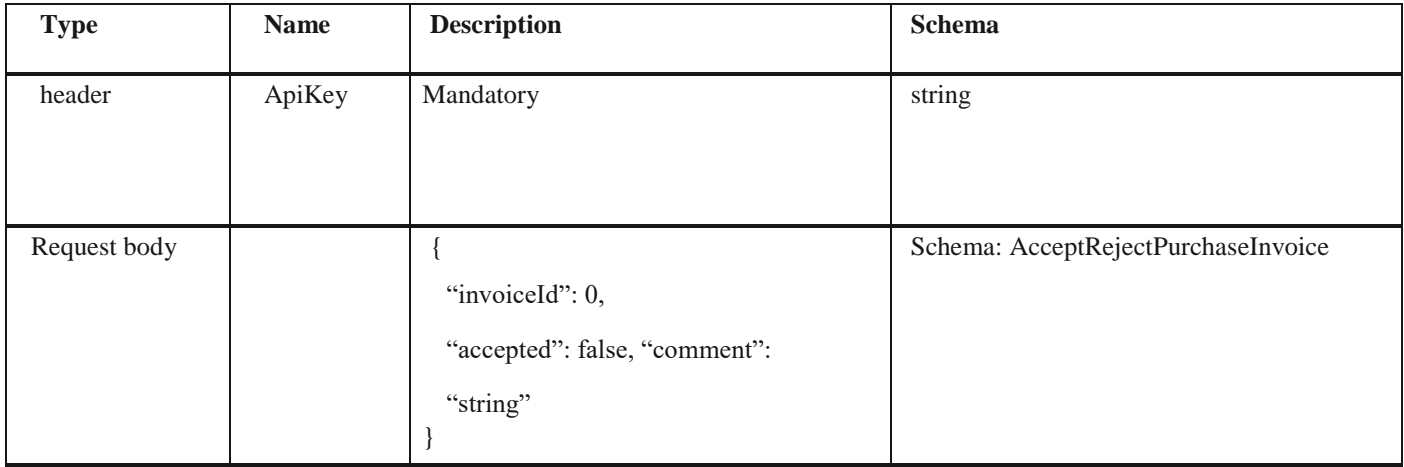

*Legend*

• invoiceId – Mandatory

• accepted – Mandatory

• comment - Mandatory

*Responses*

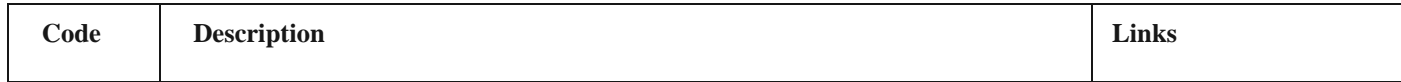

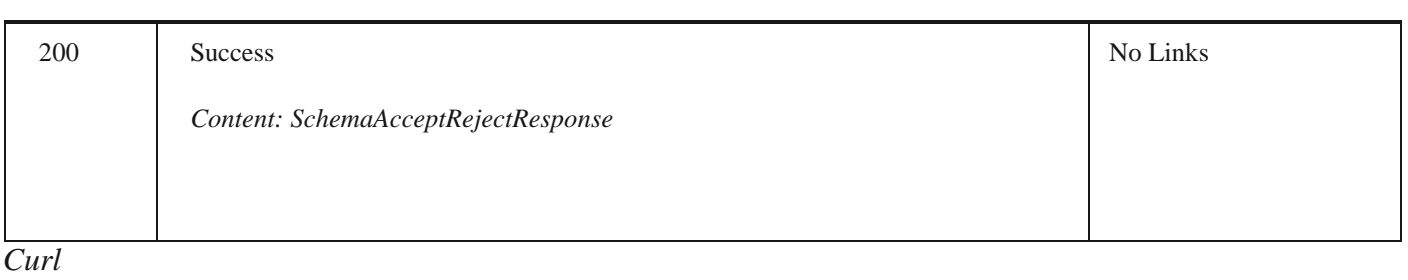

curl -X POST "https://efaktura.mfin.gov.rs/api/publicApi/purchase- invoice/acceptRejectPurchaseInvoice" -H "accept: text/plain" -H "ApiKey: 462d9282-22cf-4d0b-afbe- 17411d375a18" -H "Content-Type: application/json" "{\"invoiceId\":3709,\"accepted\":false,\"comment\":\"Reject test\"}" -d

2.25 Преузимање ID-а улазне фактуре

*Example*

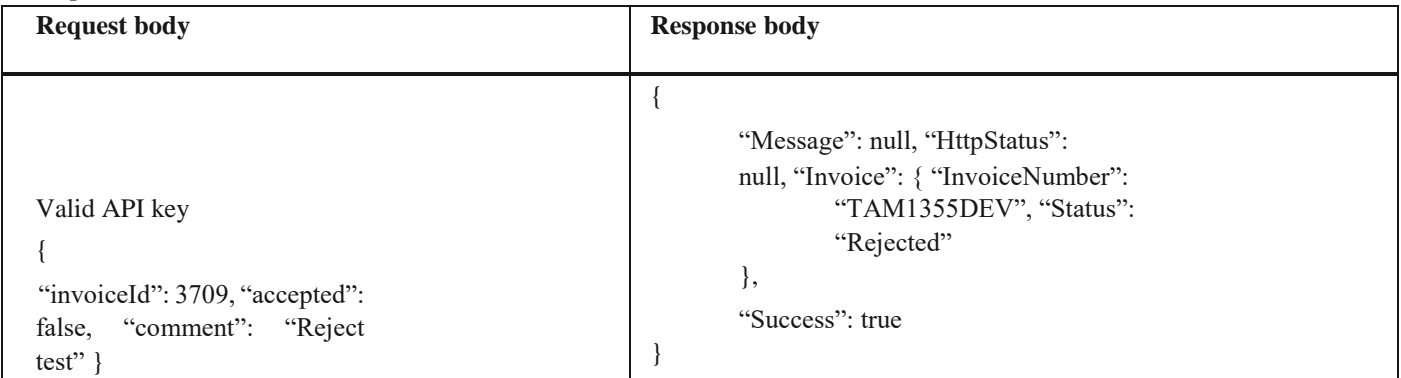

**1.25 Преузимање ID-а улазне фактуре**

Овај захтев ће вратити ID свих примљених докумената. *POST* /api/publicApi/purchase-invoice/ids

#### *Parameters*

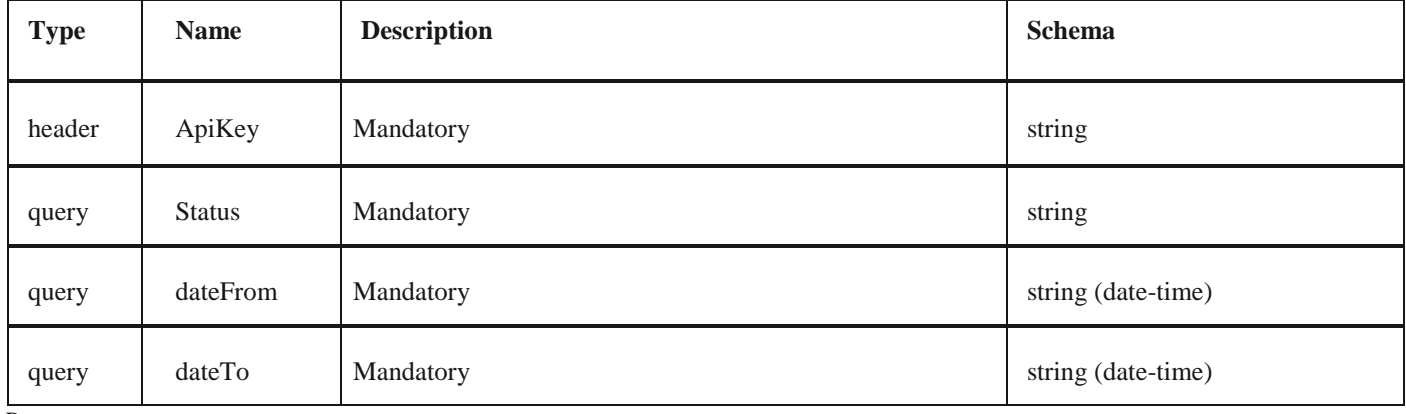

*Responses*

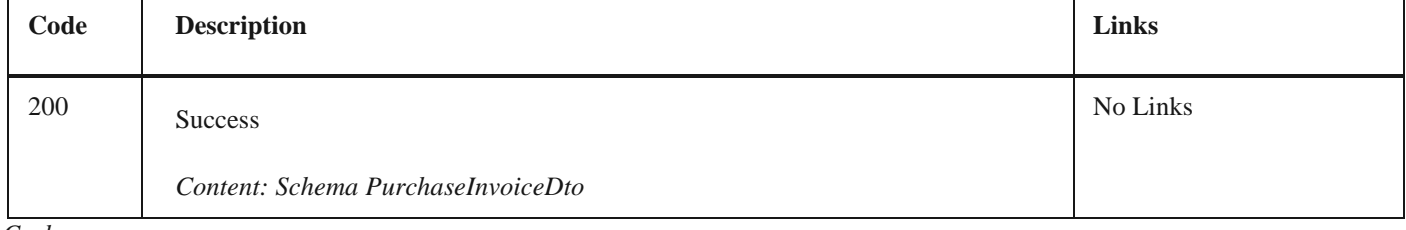

*Curl*

curl -X POST "https://efakturadev.mfin.gov.rs/api/publicApi/purchase- invoice/ids?status=Seen&date-From=2022-11-01&dateTo=2022-12-02" -H "accept: text/plain" -H "ApiKey: d371e1ab-2b36-48e7-9ff8-7ad8e36a147e" -d ""

*Example*

**Request body Response body** 

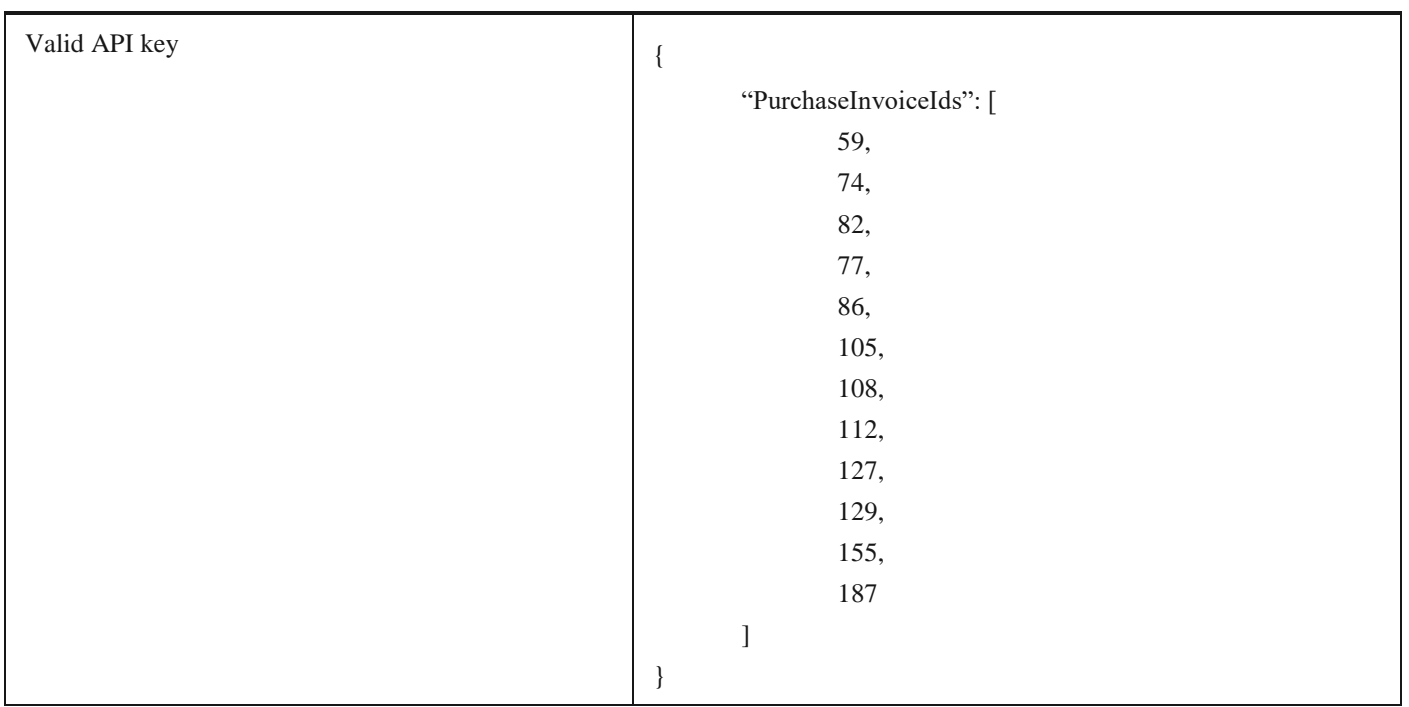

2.26 Преузимање ИД-јева улазних фактура за потписника уговора о јавној набавци

# **1.26 Преузимање ИД-јева улазних фактура за потписника уговора о јавној набавци**

Овај захтев ће вратити ид-јеве улазних докумената за потписника уговора о јавној набавци, POST /api/publicApi/public-purchase-contractor-invoice/ids

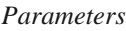

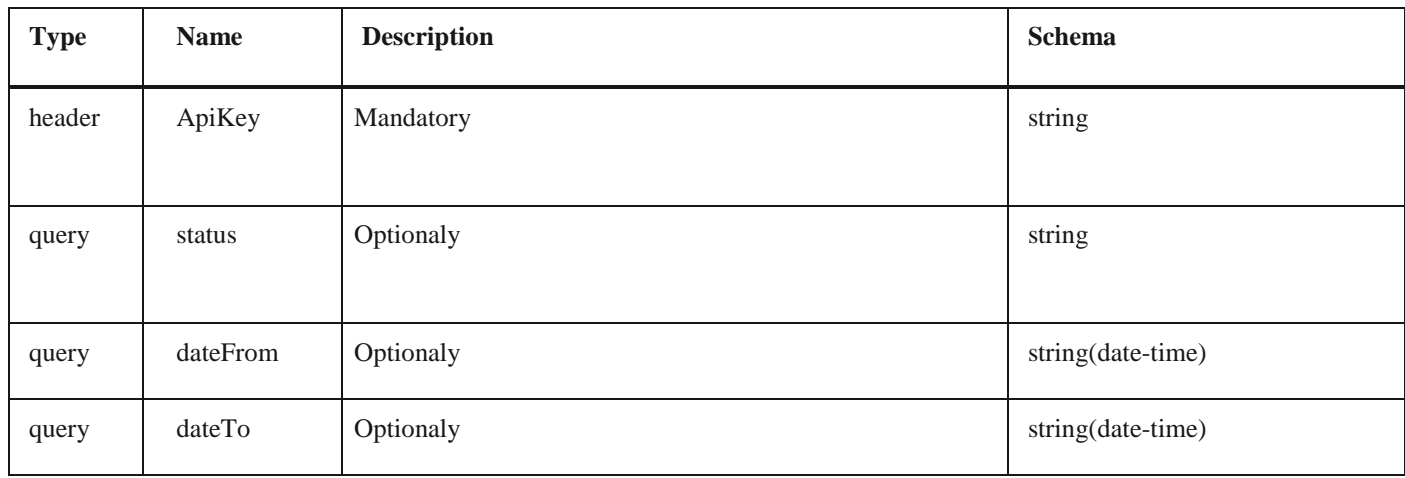

*Responses*

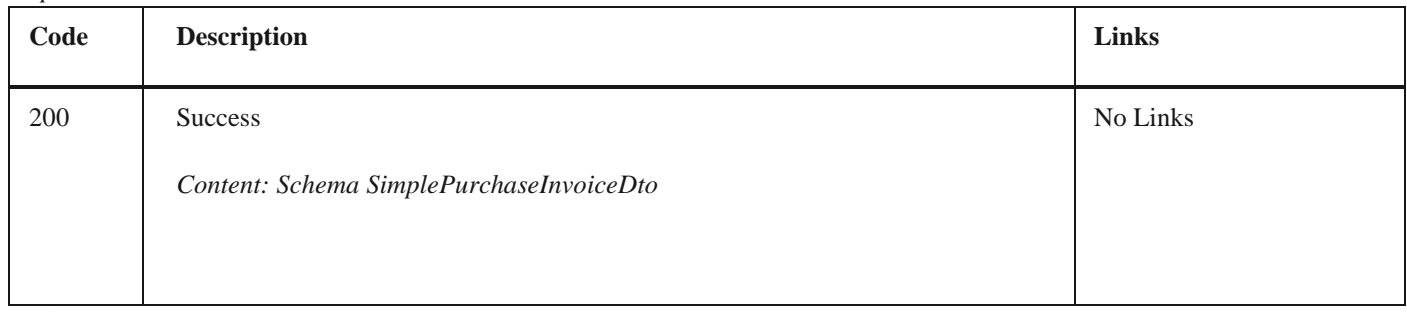

*Curl*

curl -X POST "https://efakturadev.mfin.gov.rs/api/publicApi/public-purchase-contractor- invoice/ids?status=Approved& dateFrom=2022-10-01&dateTo=2022-12-02" -H "accept: text/plain" -H "ApiKey: 7d5d1c37-3253-47ee-b6c2-c12d92ca0c59" d ...,

*Example*

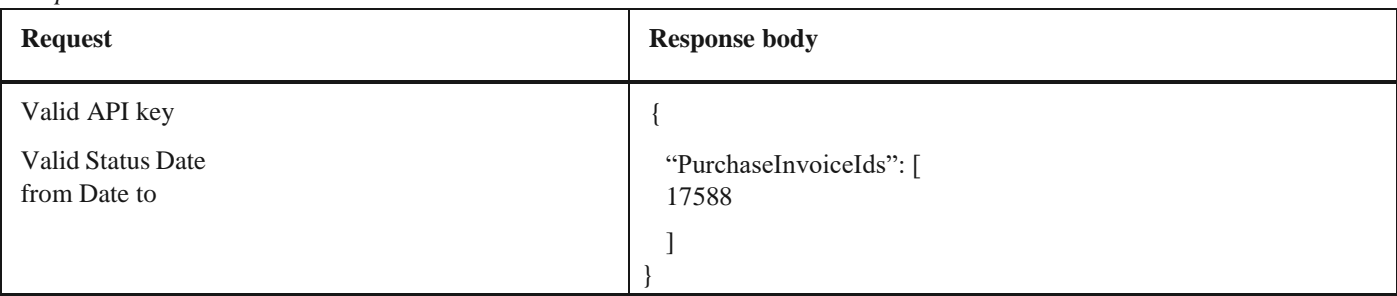

### **1.27 Претплата за наредни дан за пријем нотификација о изменама статуса фактура**

Овај захтев ће претплатити компанију за пријем нотификација о изменама статуса на документима од наредног дана, *POST* /api/publicApi/subscribe

#### *Parameters*

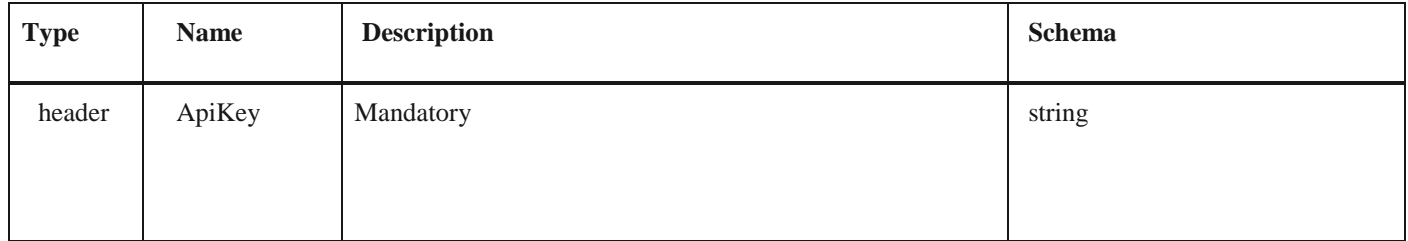

#### *Responses*

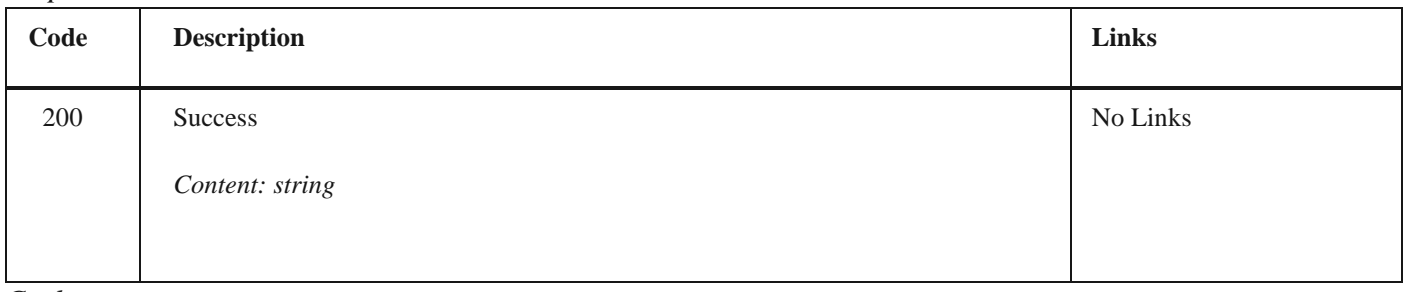

#### *Curl*

curl -X POST "https://efaktura.mfin.gov.rs/api/publicApi/subscribe" -H "accept: text/plain" -H "Token: 462d928222cf-4d0bafbe-17411d375a18" -d ""

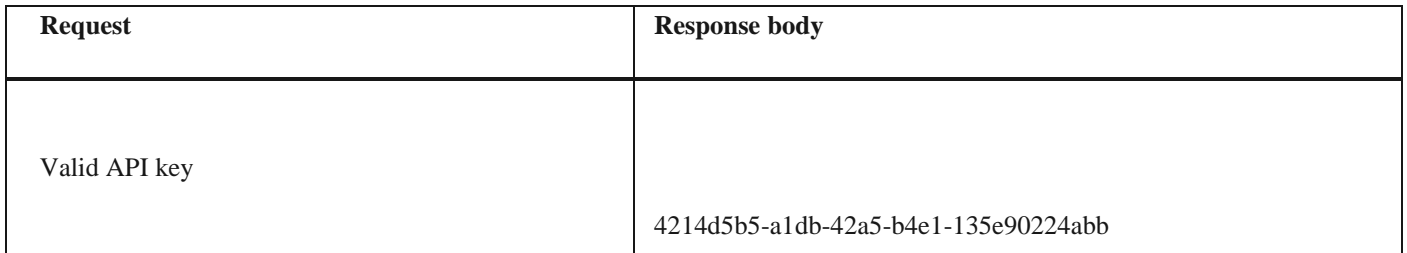

# **1.28 Збирна Евиденција ПДВ**

Овај захтев ће додати нову збирну евиденцију ПДВ и извршити корекцију претходних збирних евиденција ПДВ уколико постоје.

### *POST/api/publicApi/vat-recording/group*

*Parameters*

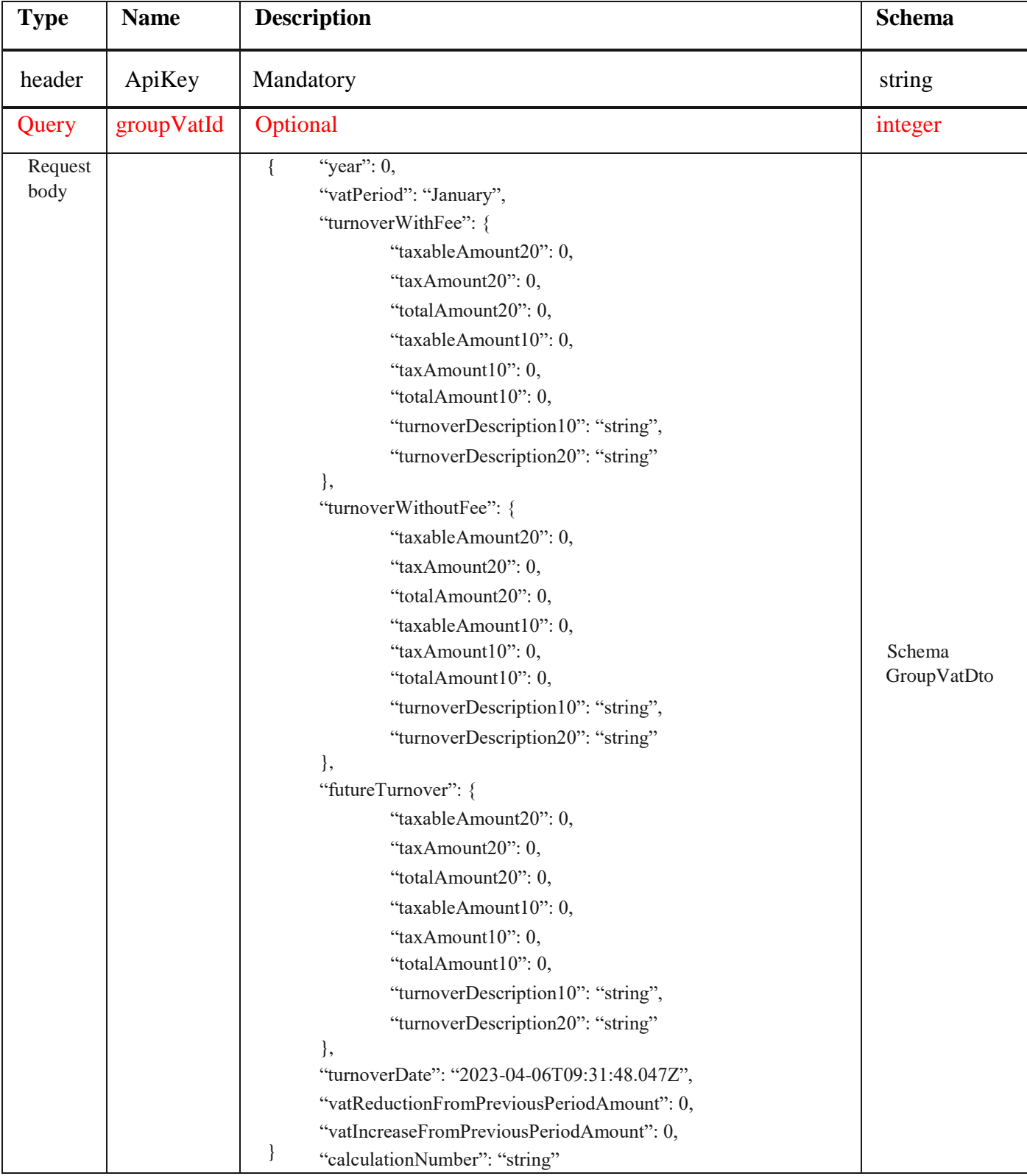

#### *Legend*

• year – Required

• turnoverWithFee – Optional

• taxableAmount20 – Optional

• taxAmount20 – Optional

- totalAmount20 Optional
- taxableAmount10 Optional
- taxAmount10 Optional
- totalAmount10 Optional
- turnoverDescription10 Optional
- turnoverDescription20 Opional
- turnoverWithoutFee Optional
- taxableAmount20 Optional
- taxAmount20 Optional
- totalAmount20 Optional
- taxableAmount10 Optional
- taxAmount10 Optional
- totalAmount10 Optional
- futureTurnover Optional
- taxableAmount20 Optional
- taxAmount20 Optional
- totalAmount20 Optional
- taxableAmount10 Optional
- taxAmount10 Optional
- totalAmount10 Optional
- turnoverDate Mandatory
- vatReductionFromPreviousPeriodAmount Optional
- vatIncreaseFromPreviousPeriodAmount Optional
- calculationNumber Mandatory

#### *Responses*

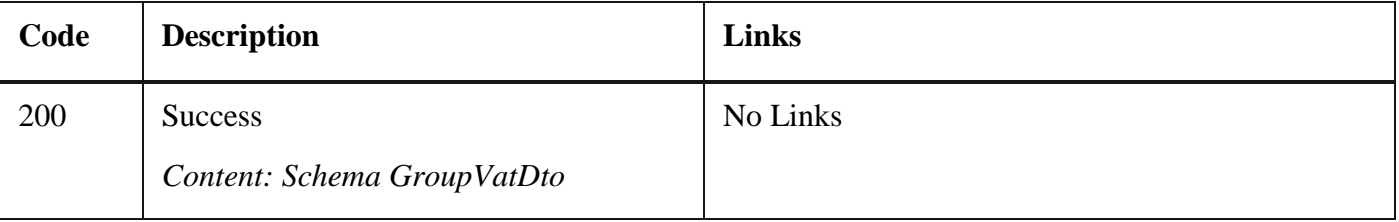

*Curl* 

curl -X POST "https://efaktura.mfin.gov.rs/api/publicApi/vat-recording/group?groupVatId=3401" -H "accept: text/plain" -H "ApiKey: 7d5d1c37-3253-47ee-b6c2-c12d92ca0c59" -H "Content-Type: application/json" -d "{\"year\":\"\",\"vatPeriod\":\"January\",\"turnoverWithFee\": {\"taxableAmount20\":100,\"taxAmount20\":20,\"totalAmount20\" ":120,\"taxableAmount10\":0,\"taxAmount10\":0,\"totalAmount10\":0,\"turnoverDescription10\":\"opis prometa po stopi 10%\",\"turnoverDescription20\":\"opis prometa po stopi 20%\"},\"turnoverWithoutFee\":{\"taxableAmount20\":0,\"tax-Amount20\":0,\"totalAmount20\":0,\"taxableAmount10\":0,\"taxAmount10\":0,\"totalAmount10\":0,\"turnoverDescription10\":\ "string\",\"turnoverDescription20\":\"string\"},\"futureTurnover\":{\"taxableAmount20\":0,\"taxAmount20\":0,\"totalAmount20 \":0,\"taxableAmount10\":0,\"taxAmount10\":0,\"totalAmount10\":0,\"turnoverDescription10\":\"string\",\"turnoverDescription 20\":\"string\"},\"turnoverDate\":\"2023-04-06T09:19:47.18

2Z\",\"vatReductionFromPreviousPeriodAmount\":0,\"vatIncreaseFromPreviousPeriodAmount\":0,\"calculationNumber\":\

### "t<del>est0604\"}</del> *Example*

Request Response body

```
2.28 Збирна Евиденција ПДВ
Valid API key
{
      "year": "",
      "vatPeriod": "January",
      "turnoverWithFee": {
              "taxableAmount20": 100,
              "taxAmount20": 20,
              "totalAmount20": 120,
              "taxableAmount10": 0,
              "taxAmount10": 0,
              "totalAmount10": 0, 
              "turnoverDescription10": "opis
prometa po stopi 10%",
              "turnoverDescription20": "opis 
prometa po stopi 20%"
      },
      "turnoverWithoutFee": {
              "taxableAmount20": 0,
              "taxAmount20": 0,
              "totalAmount20": 0,
              "taxableAmount10": 0,
              "taxAmount10": 0,
              "totalAmount10": 0, 
                "turnoverDescription10": "string", 
                "turnoverDescription20": "string"
      },
      "futureTurnover": {
              "taxableAmount20": 0,
              "taxAmount20": 0,
              "totalAmount20": 0,
              "taxableAmount10": 0,
              "taxAmount10": 0,
              "totalAmount10": 0, 
                "turnoverDescription10": "string",
                "turnoverDescription20": "string"
      },
      "turnoverDate":
"2023-04-06T09:19:47.182Z",
      "vatReductionFromPreviousPeriodAmount":
0,
        "vatIncreaseFromPreviousPeriodAmount":
0,
       "calculationNumber": "test0604"
}
                                                    {
                                                          "GroupVatId": 3421,
                                                          "CompanyId": 19,
                                                          "Year": 2023,
                                                          "VatPeriod": "January",
                                                          "VatRecordingStatus": "Recorded", 
                                                          "TurnoverWithFee": {
                                                                  "VatTurnoverId": 4242,
                                                                  "TaxableAmount20": 100,
                                                                  "TaxAmount20": 20,
                                                                  "TotalAmount20": 120,
                                                                  "TaxableAmount10": 0,
                                                                  "TaxAmount10": 0,
                                                                  "TotalAmount10": 0,
                                                                  "TurnoverDescription10": "opis prometa po stopi
                                                    10%",
                                                                  "TurnoverDescription20": "opis prometa po stopi
                                                    20%"
                                                          },
                                                          "TurnoverWithoutFee": {
                                                                  "VatTurnoverId": 4243,
                                                                  "TaxableAmount20": 0,
                                                                  "TaxAmount20": 0,
                                                                  "TotalAmount20": 0,
                                                                  "TaxableAmount10": 0,
                                                                  "TaxAmount10": 0,
                                                                  "TotalAmount10": 0, 
                                                                  "TurnoverDescription10": "string", 
                                                                  "TurnoverDescription20": "string"
                                                          },
                                                          "FutureTurnover": {
                                                                  "VatTurnoverId": 4241,
                                                                  "TaxableAmount20": 0,
                                                                  "TaxAmount20": 0,
                                                                  "TotalAmount20": 0,
                                                                  "TaxableAmount10": 0,
                                                                  "TaxAmount10": 0,
                                                                  "TotalAmount10": 0, 
                                                                  "TurnoverDescription10": "string", 
                                                                  "TurnoverDescription20": "string"
                                                          },
                                                          "VatReductionFromPreviousPeriodAmount": 0,
                                                          "VatIncreaseFromPreviousPeriodAmount": 0, 
                                                          "SendDate": null,
                                                          "CalculationNumber": "test0604-1", 
                                                          "VatRecordingVersion": "Third",
                                                            "CreatedDateUtc": "2023-04-06T10:31:42.3954622+00:00",
                                                          "StatusChangeDateUtc": "2023-
                                                    0406T12:31:42.4421630+00:00",
```
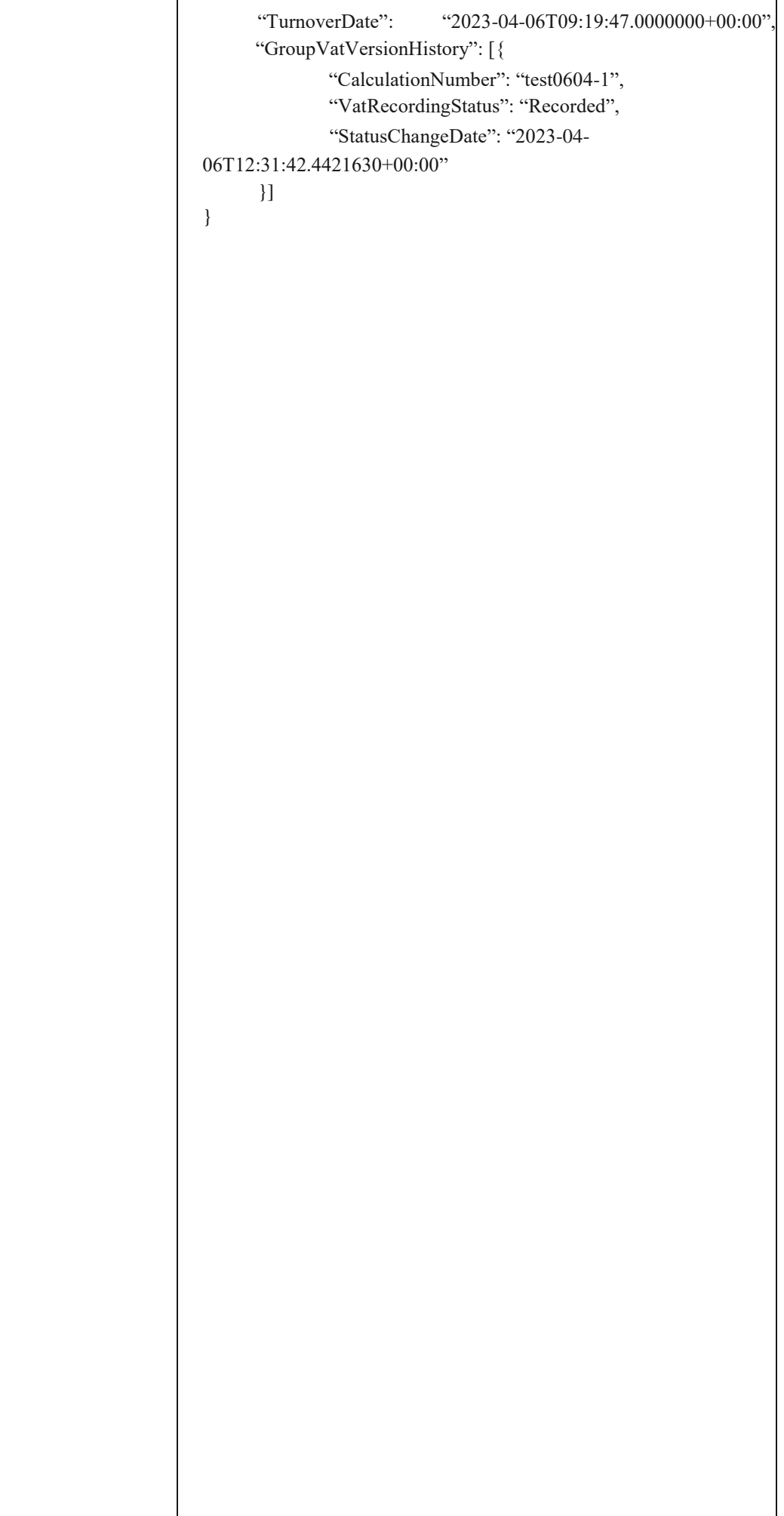

2.28 Збирна Евиденција ПДВ

## **1.29 Преузимање свих збирних евиденција ПДВ**

Овај захтев ће приказати све збирне евиденције ПДВ једне компаније. Овај захтев такође омогућава филтрирање старих збирних евиденција ПДВ по датуму измене као и филтрирање нових збирних евиденција ПДВ по датуму измене статуса

*GET* /api/publicApi/vat-recording/group

*Parameters*

| <b>Type</b> | <b>Name</b> | <b>Description</b> | <b>Schema</b> |
|-------------|-------------|--------------------|---------------|
| header      | ApiKey      | Mandatory          | string        |
| query       | dateFrom    | Optional           | (\$date-time) |
| query       | dateTo      | Optional           | (\$date-time) |

*Responses*

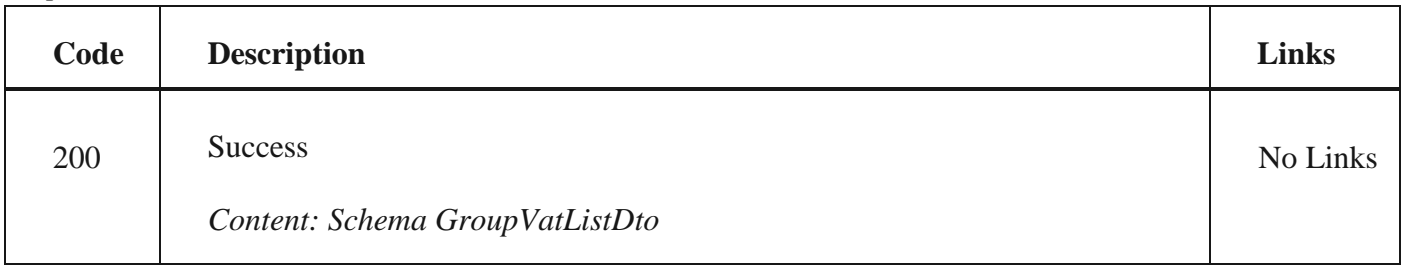

*Curl*

curl -X GET "https://efaktura.mfin.gov.rs/api/publicApi/vat-recording/group?dateFrom=2023-04-01&dateTo=2023-04-06" -H "accept: text/plain" -H "ApiKey: 7d5d1c37-3253-47ee-b6c2-c12d92ca0c59"

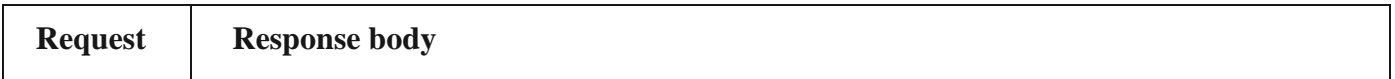

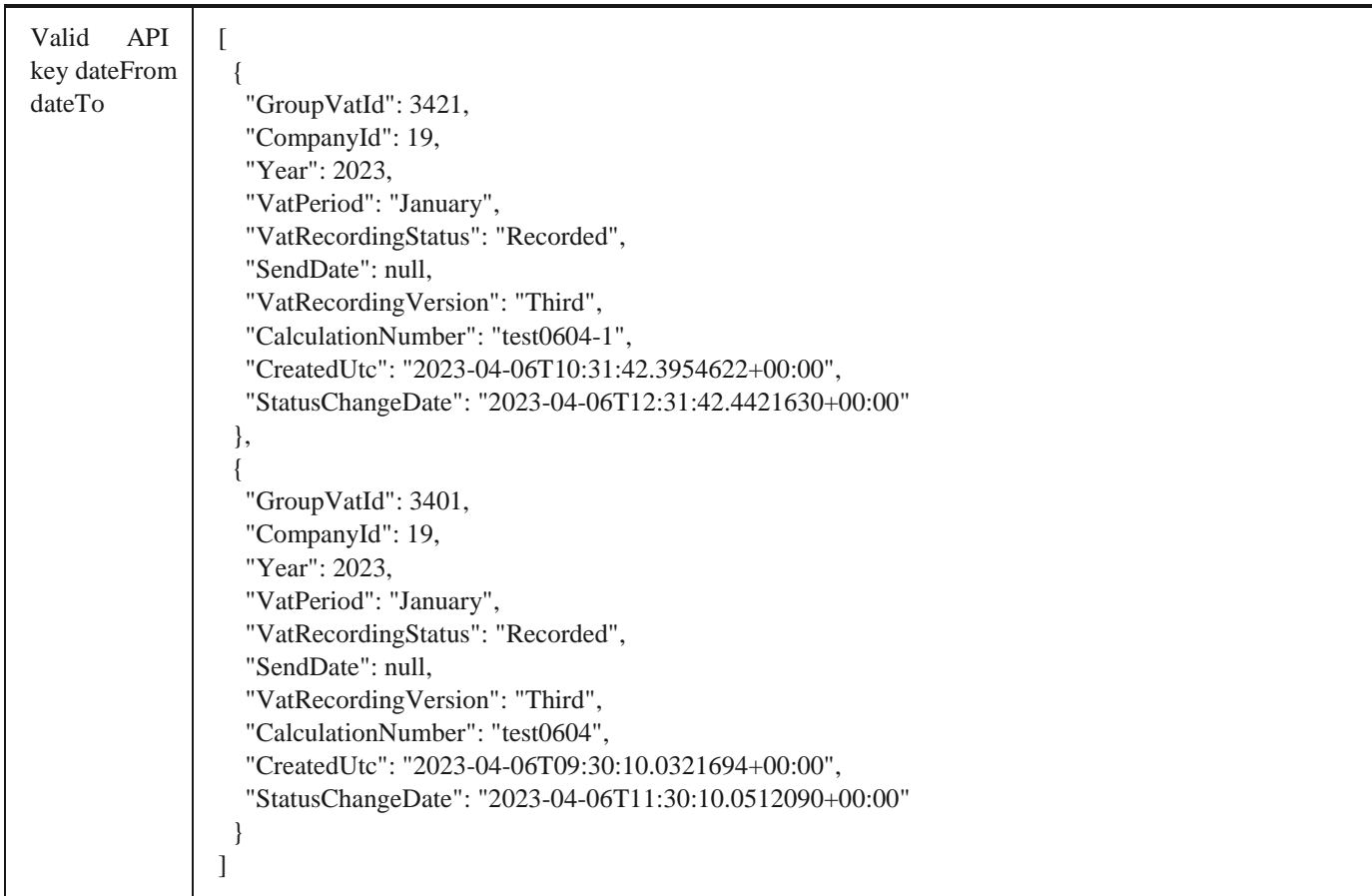

2.30 Преузимање одређене збирне евиденције ПДВ

# **1.30 Преузимање одређене збирне евиденције ПДВ**

Овај захтев ће вратити одређену збирну евиденцију ПДВ по идентификатору.

GET /api/publicApi/vat-recording/group/{groupVatId}

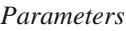

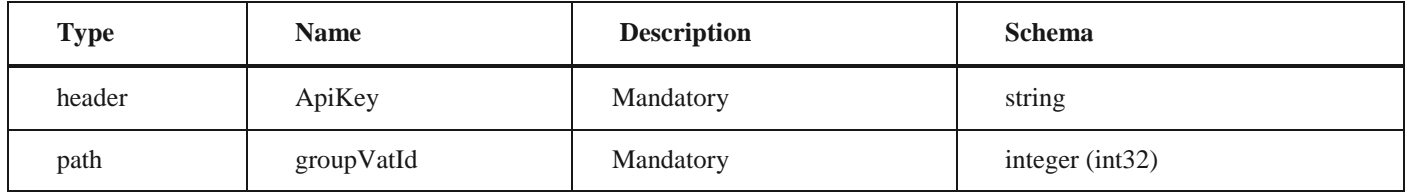

*Responses*

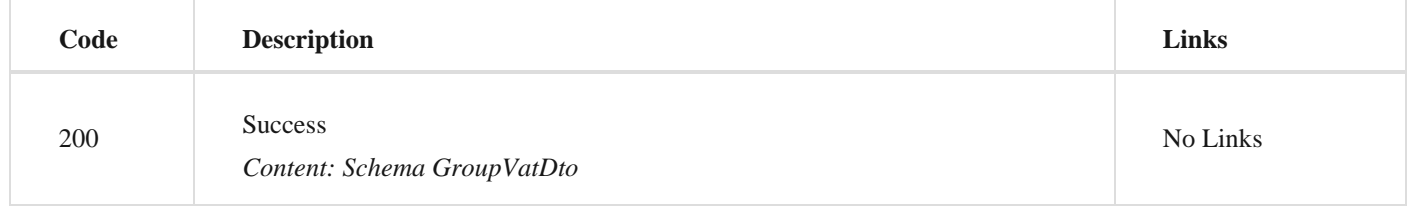

*Curl* curl -X GET "https://efaktura.mfin.gov.rs/api/publicApi/vat-recording/group/81" -H "accept: text/plain" -H "ApiKey: 462d9282-22cf-4d0b-afbe-17411d375a18"

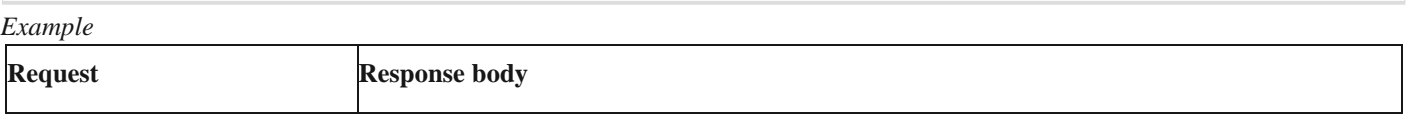

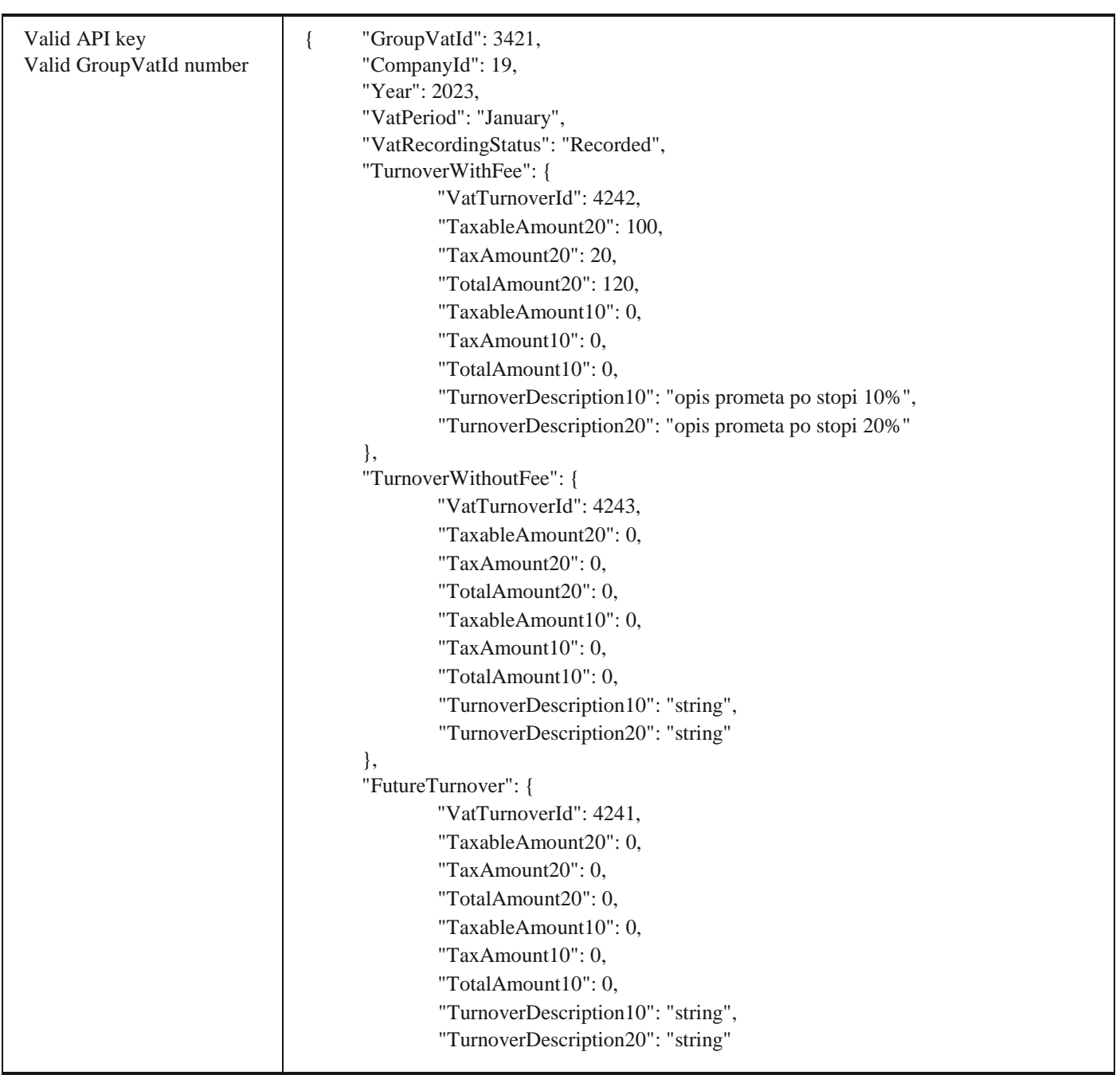

Valid API key

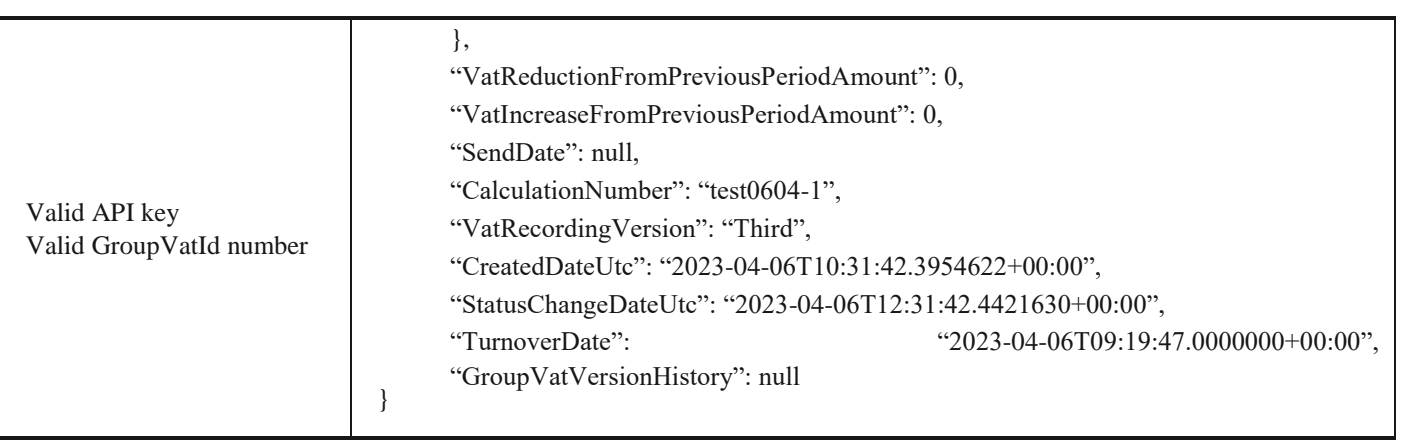

# **1.31 Отказивање збирне евиденције ПДВ**

Овај захтев ће отказати све верзије повезаних збирних евиденција ПДВ

*POST /api/publicApi/vat- recording/group/cancel/{groupVatId}*

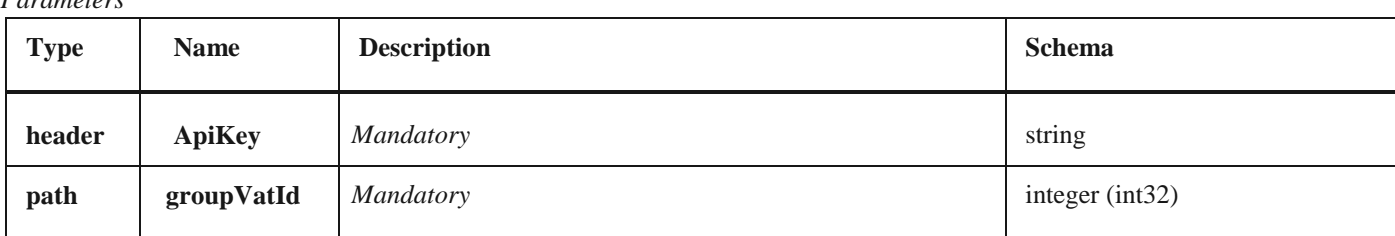

*Curl*

*Parameters*

curl -X POST "https://efakturadev.mfin.gov.rs/api/publicApi/vat-recording/group/cancel/1741" -H "accept: text/plain" -H "ApiKey: 64ae41da-bdcd-4de5-a6ed-97b07104ca14" -d ""

*Example*

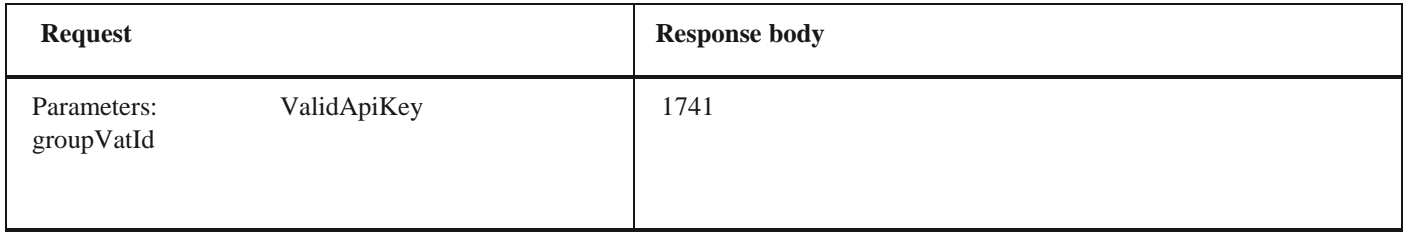

# **1.32 Додавање нове појединачне евиденције ПДВ**

Овај захтев ће додати нову евиденцију појединачне евиденције ПДВ и извршити корекцију претходних збирних евиденција ПДВ уколико постоје.

### *POST /api/publicApi/vat-recording/individual*

*Parameters*

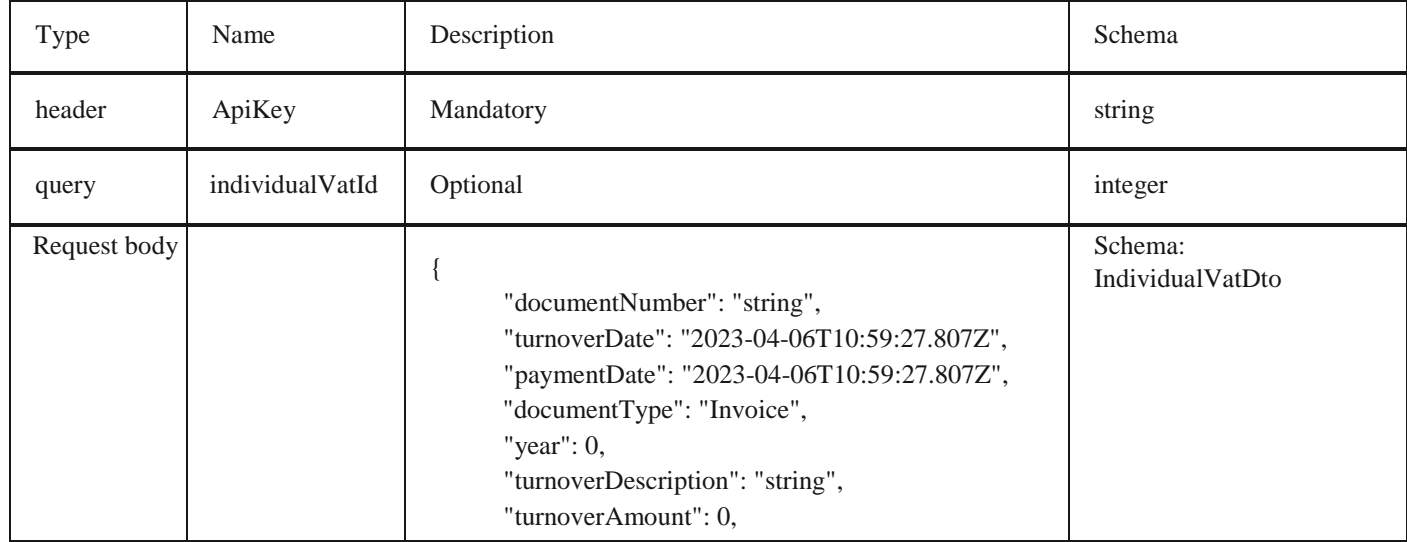

2. 30 Преузимање одређене збирне евиденције ПДВ

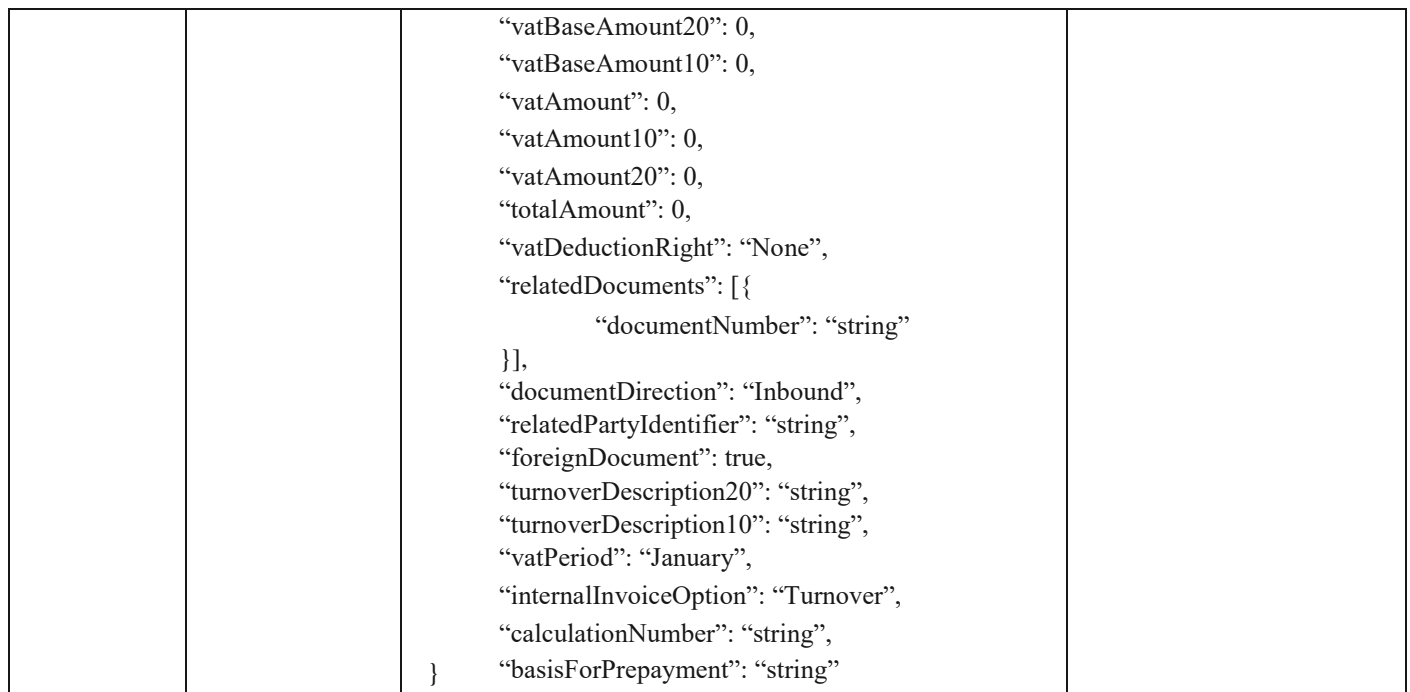

#### *Legend*

- documentNumber Optional
- turnoverDate Optional
- paymentDate Optional
- documentType Optional
- year Mandatory
- turnoverDescription Optional
- turnoverAmount Optional
- vatBaseAmount20 Optional
- vatBaseAmount10 Optional
- vatAmount– Optional
- vatAmount10 Optional
- vatAmount20 Optional
- totalAmount Optional
- vatDeductionRight Optional
- relatedDocuments Optional
- documentNumber Optional
- documentDirection Optional
- relatedPartyIdentifier Optional
- foreignDocument Optional
- turnoverDescription20 Optional
- turnoverDescription10 Optional
- vatPeriod Optional
- internalInvoiceOption Optional
- calculationNumber Optional
- basisForPrepayment Optional

*Responses*

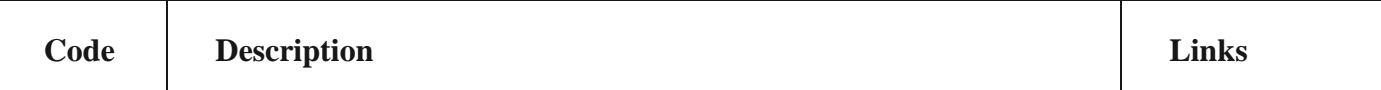

200 Success

2.30 Преузимање одређене збирне евиденције ПДВ

*Curl*

curl -X POST "https://efaktura.mfin.gov.rs/api/publicApi/vat-recording/individual" -H "accept: text/plain" -H "ApiKey: 7d5d1c37-3253-47ee-b6c2-c12d92ca0c59" -H "Content-Type: application/json" -d "{\"documentNumber\":\"\",\"turnover-Date\":\"2023-04-06T08:26:54.815Z\",\"paymentDate\":\"2023-04-

06T08:26:54.815Z\",\"documentType\":\"Invoice\",\"year\":2023,\"turnoverDescription\":\"test\",\"turnoverAmount\":120,\"vat BaseAmount20\":100,\"vatBaseAmount10\":0,\"vatAmount\":20,\"vatAmount10\":0,\"vatAmount20\":20,\"totalAmount\":120, \

"vatDeductionRight\":\"\",\"relatedDocuments\":[{\"documentNumber\":\"string\"}],\"documentDirection\":\"Inbound\",\"relat e

dPartyIdentifier\":\"string\",\"foreignDocument\":true,\"turnoverDescription20\":\"string\",\"turnoverDescription10\":\"string\", \ "vatPeriod\":\"January\",\"internal-

InvoiceOption\":\"\",\"calculationNumber\":\"test0604-1\",\"basisForPrepayment\":\"string\"}"

*Example*

**Request Response body**

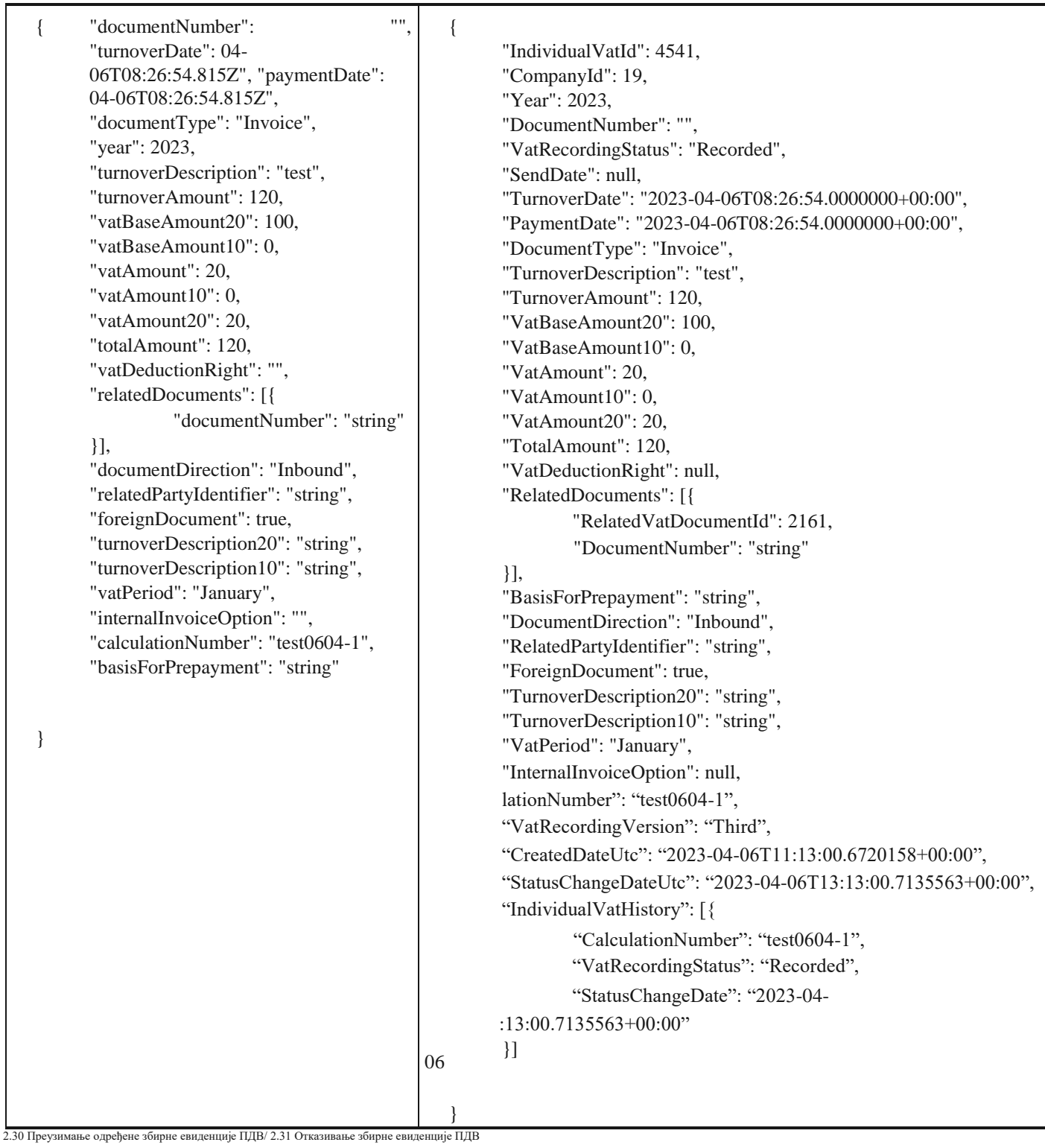

## **1.33 Преузимање свих појединачних евиденција ПДВ**

Овај захтев ће вратити све појединачне евиденције ПДВ једне компаније. Овај захтев такође омогућава филтрирање старих појединачних евиденција ПДВ по датуму измене као и филтрирање нових појединачних евиденција ПДВ по датуму измене статуса.

*GET* /api/publicApi/vat-recording/individual

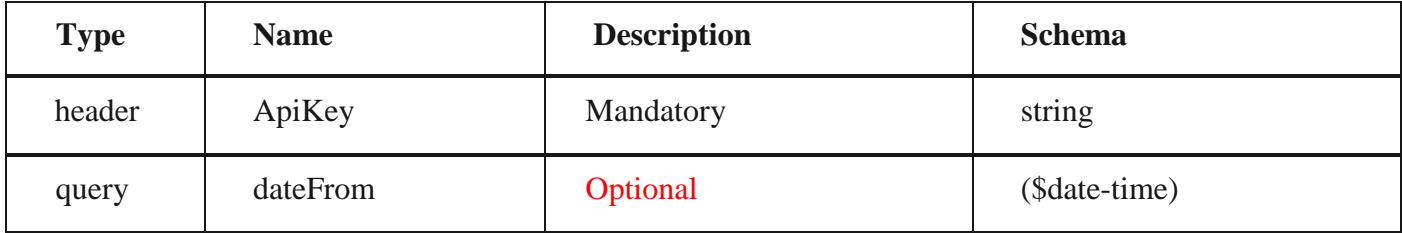

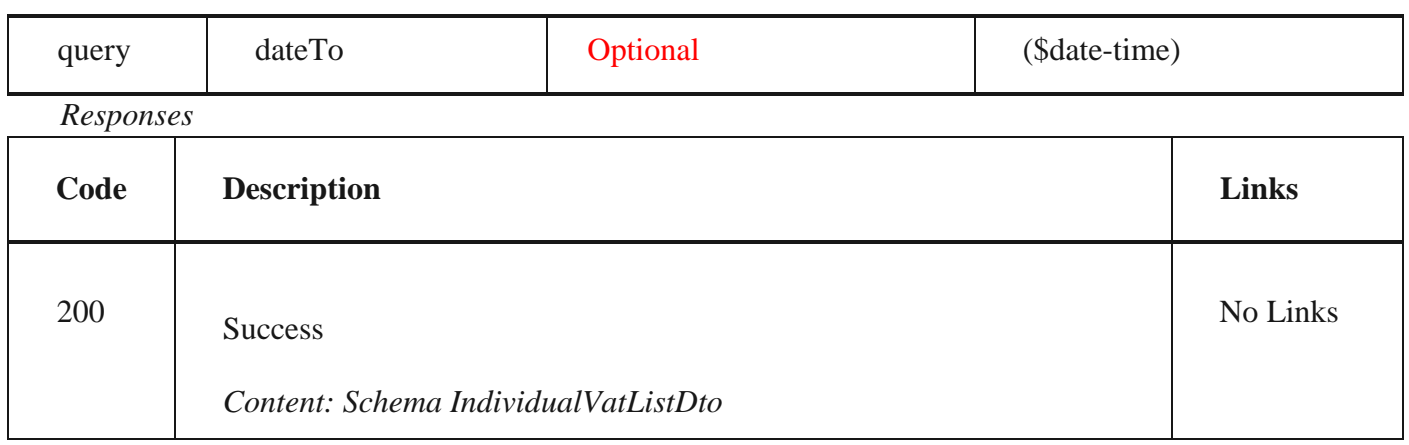

*Curl*

curl -X GET "https://efaktura.mfin.gov.rs/api/publicApi/vat-recording/individual?dateFrom=2023-04-01&dateTo=2023-04-06" - H "accept: text/plain" -H "ApiKey: 7d5d1c37-3253-47ee-b6c2-c12d92ca0c59"

### *Example*

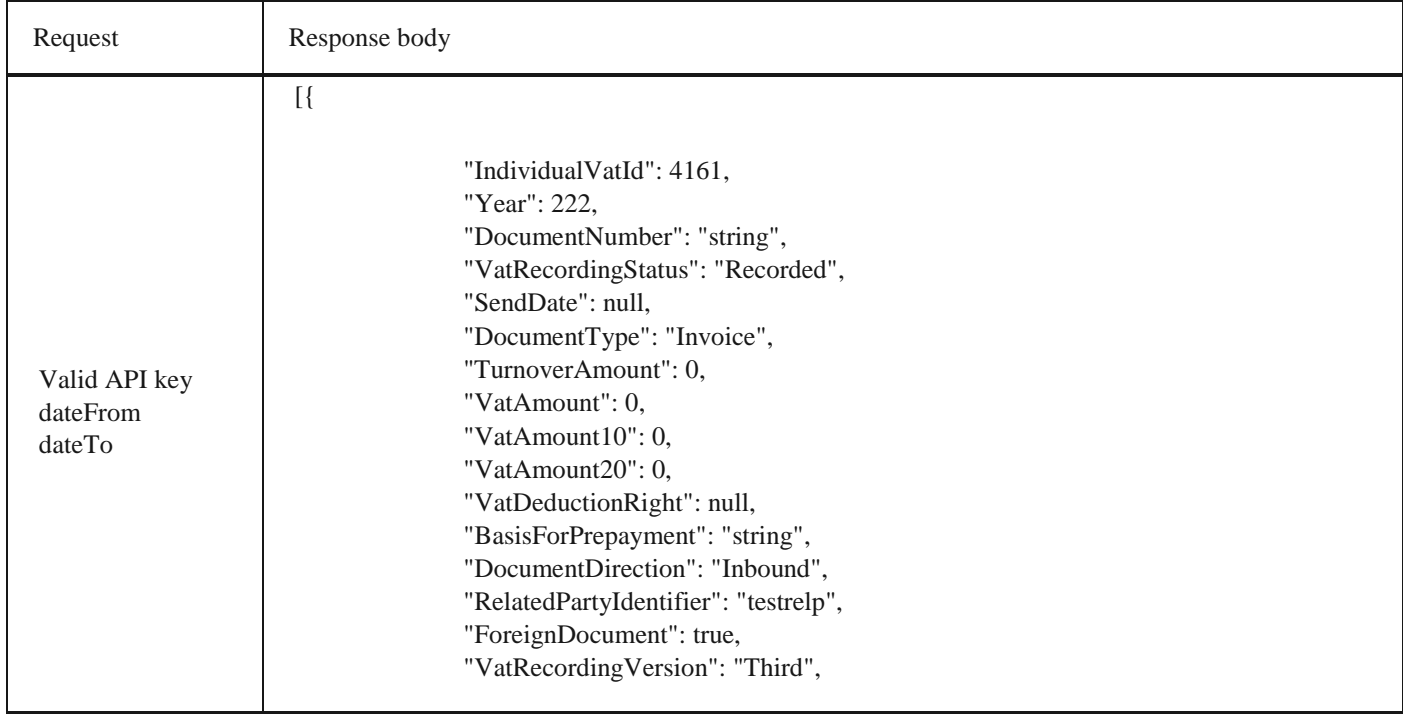

"CalculationNumber": "2233",

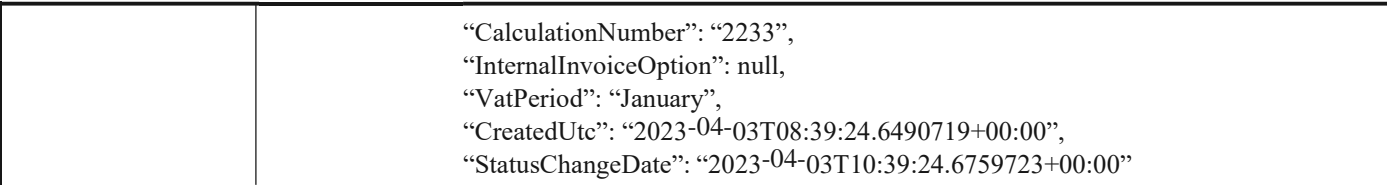

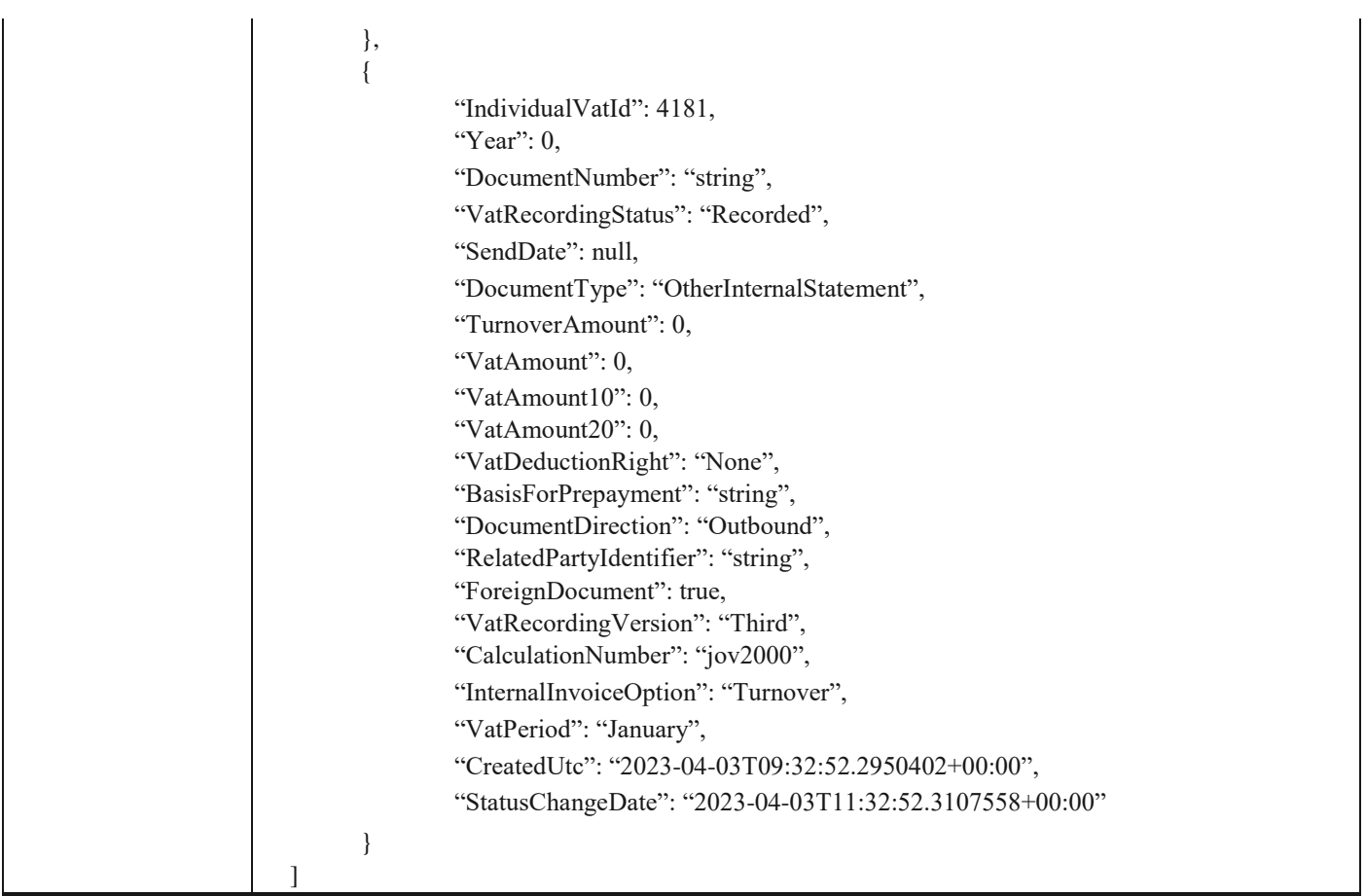

# **1.34 Преузимање појединачне евиденције ПДВ**

Овај захтев ће приказати одређену појединачну евиденцију ПДВ по идентификатору. GET /api/publicApi/vat- recording/individual/{individualVatId}

#### *Parameters*

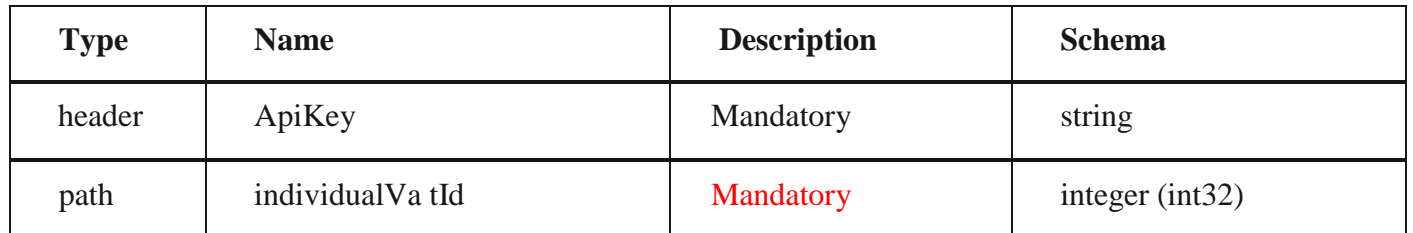

#### Responses

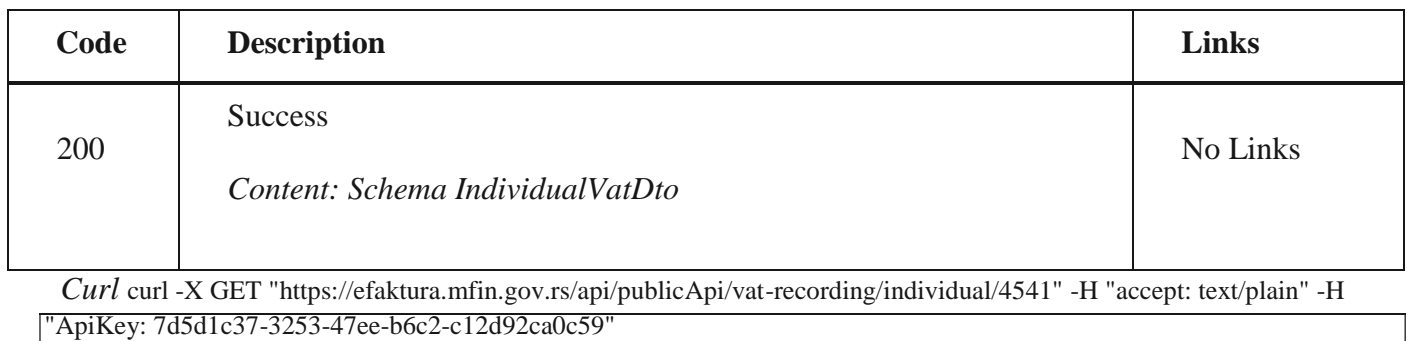

2.32 Додавање нове појединачне евиденције ПДВ

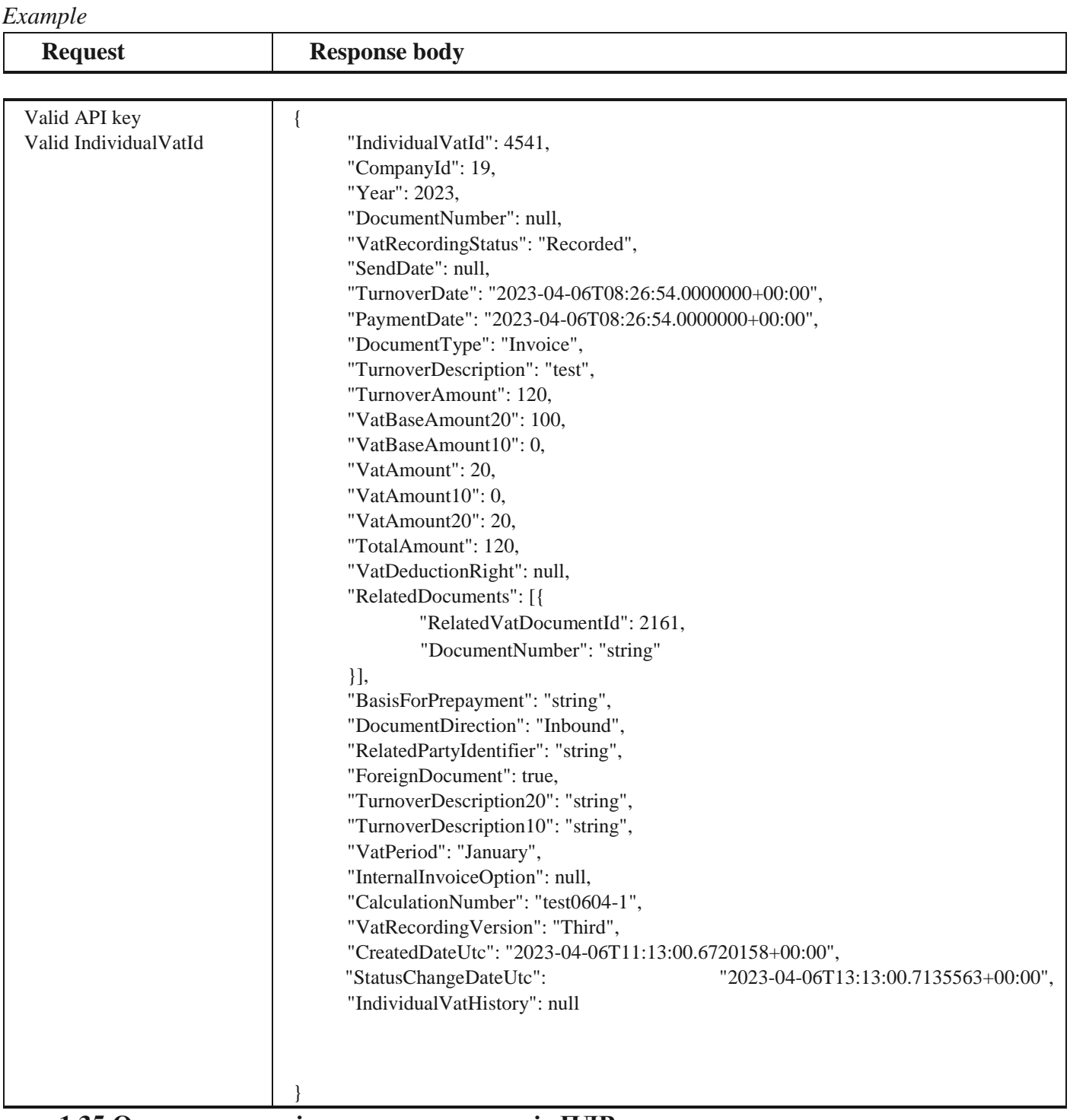

# **1.35 Отказивање појединачне евиденције ПДВ**

Овај захтев ће отказати све верзије повезаних појединачних евиденција ПДВ POST /api/publicApi/vat- recording/individual/cancel/{individualVatId}

### *Parameters*

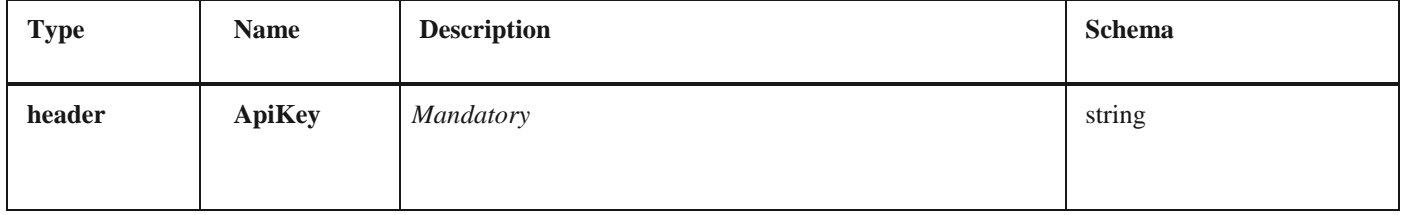

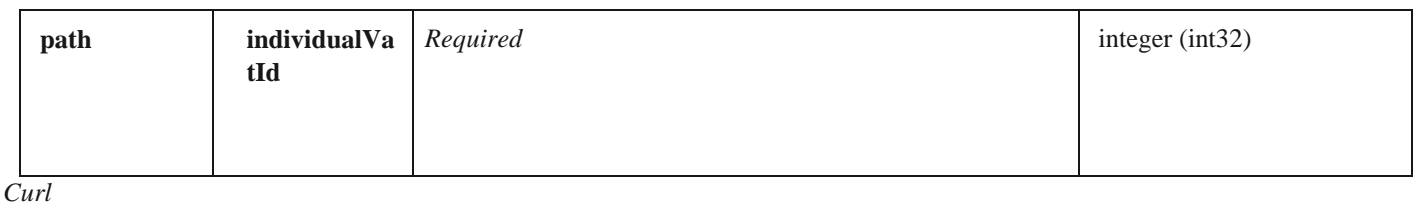

curl -X POST "https://efakturadev.mfin.gov.rs/api/publicApi/vat-recording/individual/cancel/2222" -H "accept: text/plain" -H "ApiKey: 64ae41da-bdcd-4de5-a6ed-97b07104ca14" -d ""

2.33 Преузимање свих појединачних евиденција ПДВ

*Example*

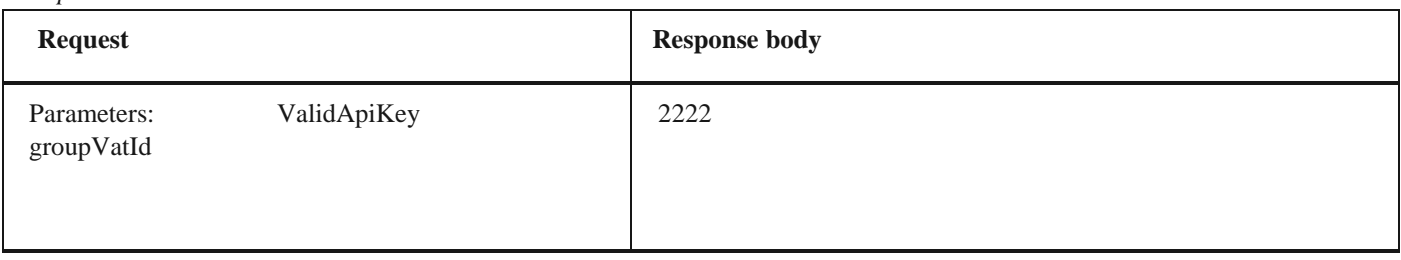

## **1.36 Претрага свих фактура чији се статус изменио на одређени датум и компанија је потписник уговора о јавној набавци**

Овај захтев ће вратити листу улазних докумената са детаљима чији се статус променио на одређени датум а у којима је компанија потписник уговора о јавној набавци. Могу бити захтеване само измене докумената из прошлости POST /api/publicApi/public-purchase-contractor- invoice/changes

#### *Parameters*

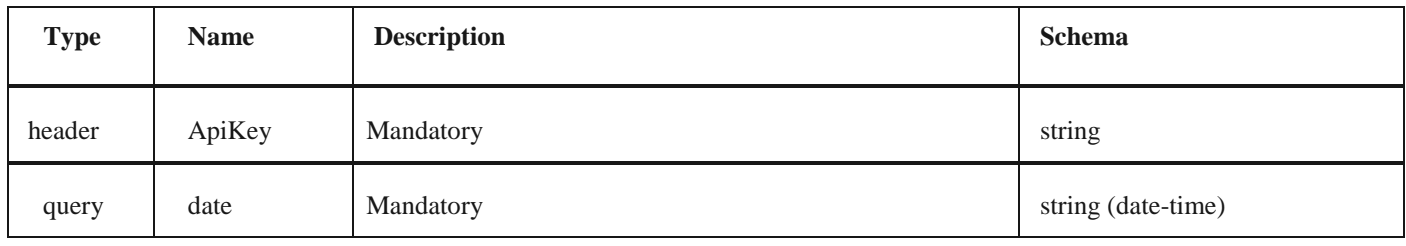

#### *Responses*

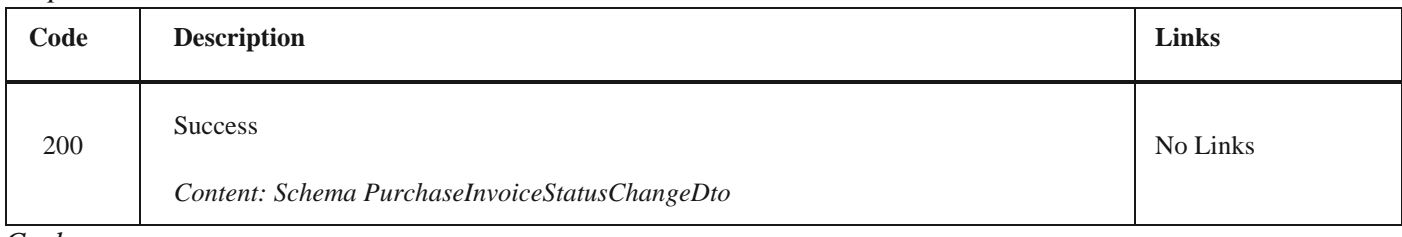

*Curl*

curl -X POST "https://efaktura.mfin.gov.rs/api/publicApi/public-purchase-contractor- invoice/changes?date=2022-02-25" -H "accept: text/plain" -H "ApiKey: 462d9282-22cf-4d0b-afbe- 17411d375a18" -d ""

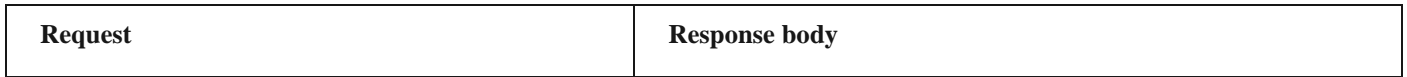

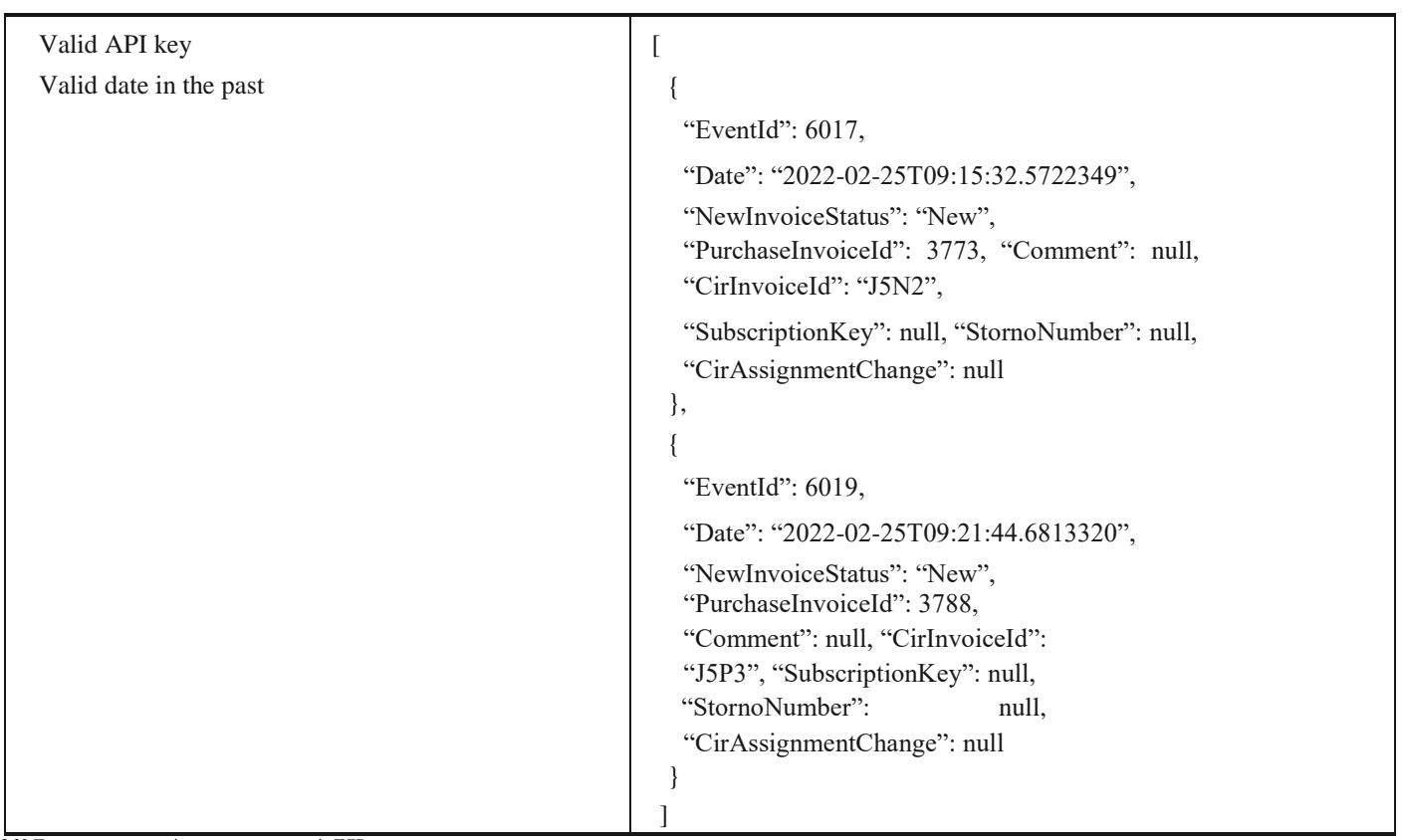

2.33 Преузимање свих појединачних евиденција ПДВ

# **1.37 Преузимање UBL-а улазне фактуре као FileStream-а где је компанија потписник уговора о јавној набавци**

Овај захтев ће вратити FileStream за преузимање UBL -а улазних докумената. *GET*  /api/publicApi/public-purchase-contractor-invoice/xml

*Parameters*

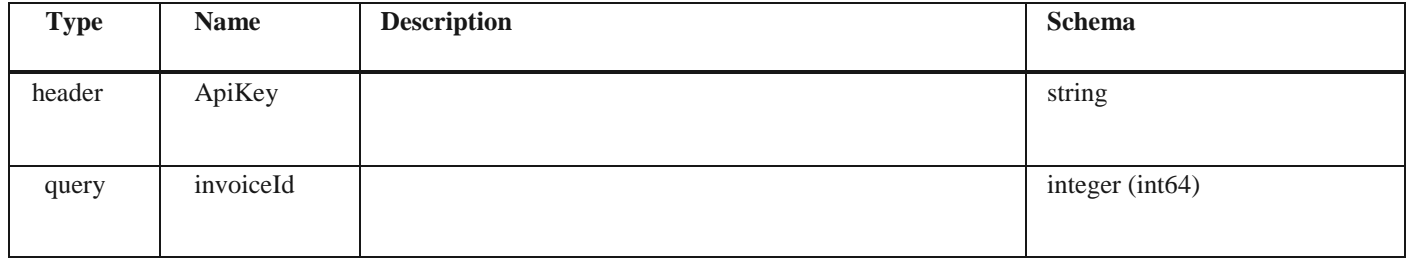

# *Responses*

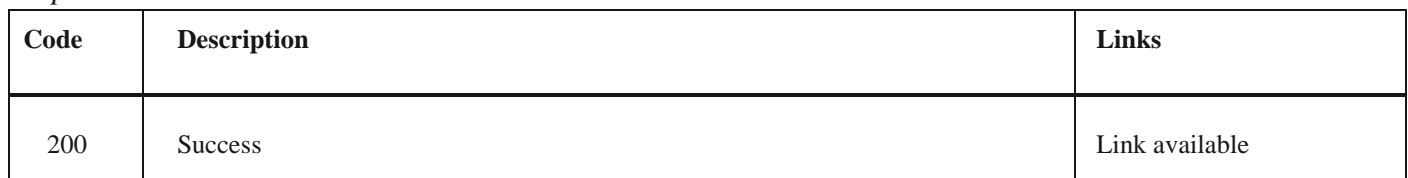

## *Curl*

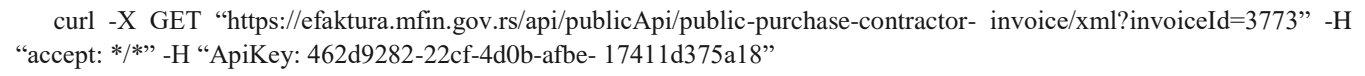

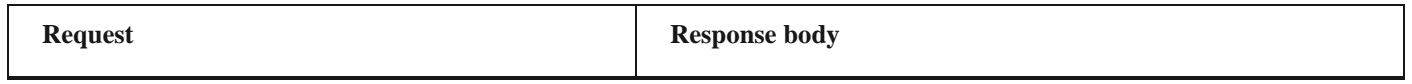

## **1.38 Преузимање улазне фактуре за потписника уговора о јавној набавци**

Овај захтев ће вратити детаље улазног документа за потписника уговора о јавној набавци, *GET*  /api/publicApi/public-purchase-contractor-invoice

### *Parameters*

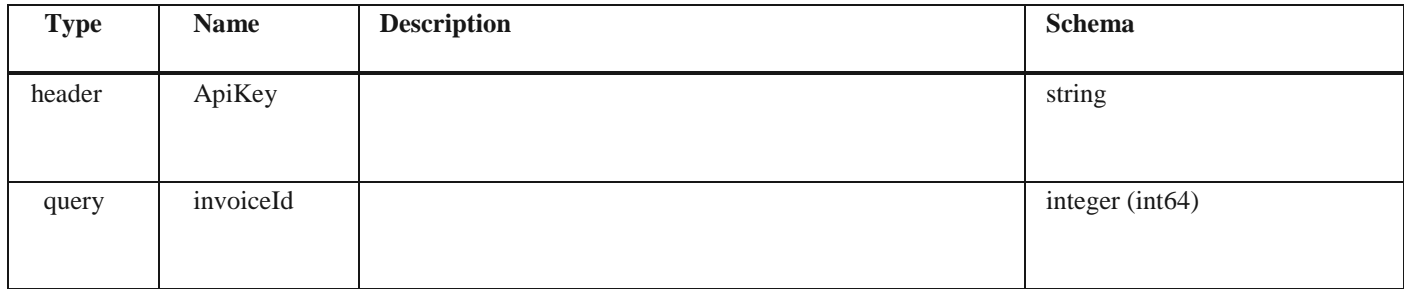

*Responses*

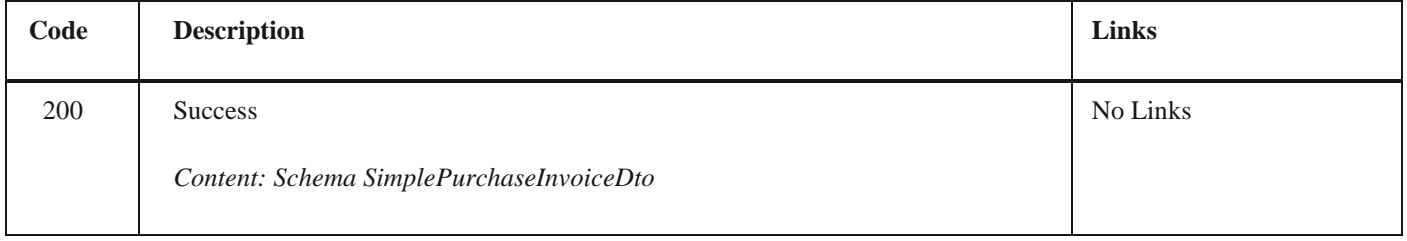

*Curl*

curl -X GET "https://efaktura.mfin.gov.rs/api/publicApi/public-purchase-contractor- invoice?invoiceId=3773" -H "accept: text/plain" -H "ApiKey: 462d9282-22cf-4d0b-afbe- 17411d375a18"

*Example*

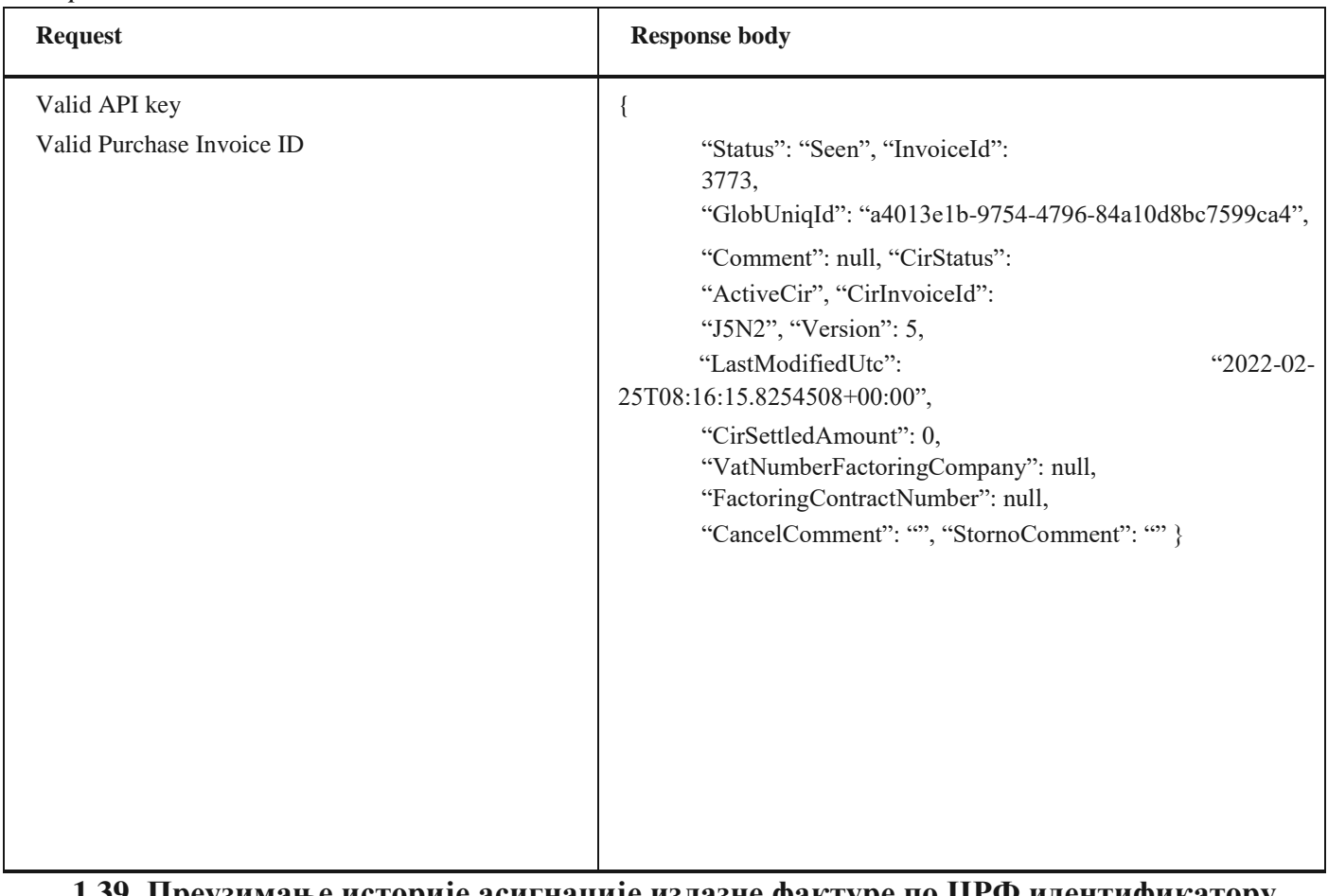

# **1.39 Преузимање историје асигнације излазне фактуре по ЦРФ идентификатору фактуре**

Овај захтев ће вратити историју асигнације излазног документа регистрованог у ЦРФ-у. *GET* /api/publicApi/sales-cirinvoice/getSalesInvoiceAssignationHistory/{cirInvoiceId}

#### *Parameters*

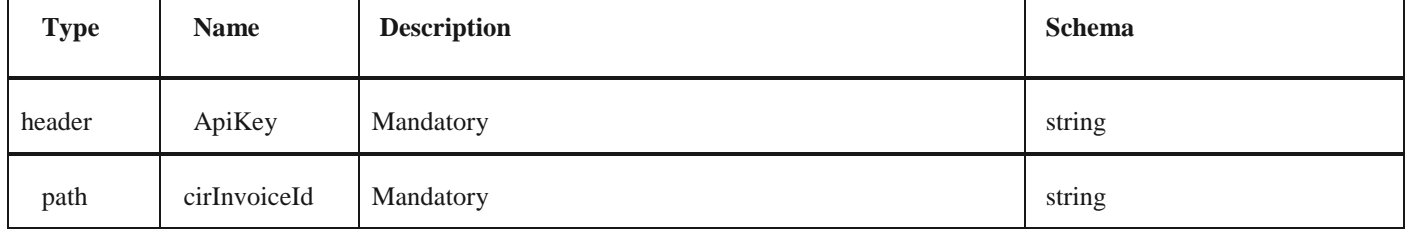

*Responses*

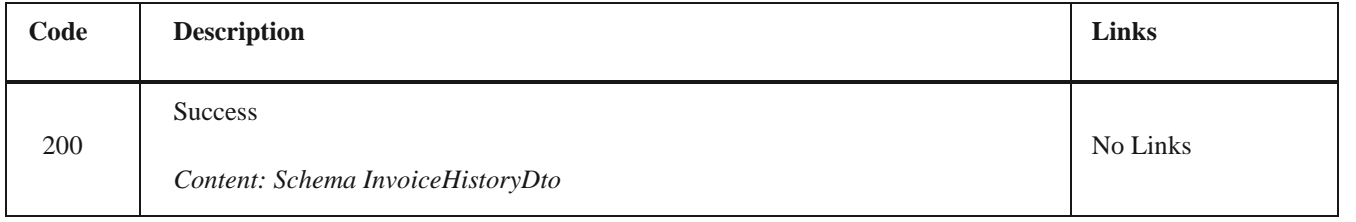

*Curl*

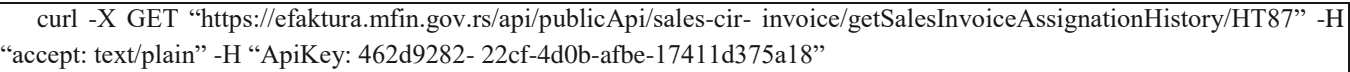

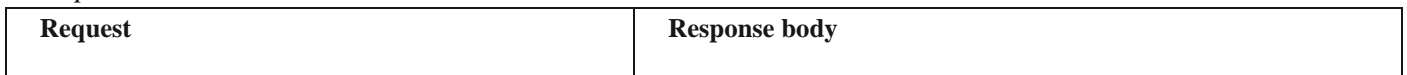

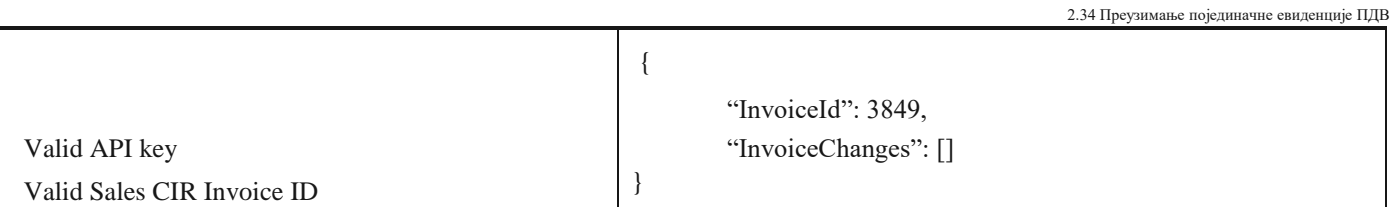

# **1.40 Преузимање историје излазне фактуре и измирења по ЦРФ идентификатору фактуре**

Овај захтев ће вратити историју измирења излазног документа регистрованог у ЦРФ-у. *GET*  /api/publicApi/sales-cir- invoice/getInvoicePaymentsAndHistory/{cirInvoiceId}

### *Parameters*

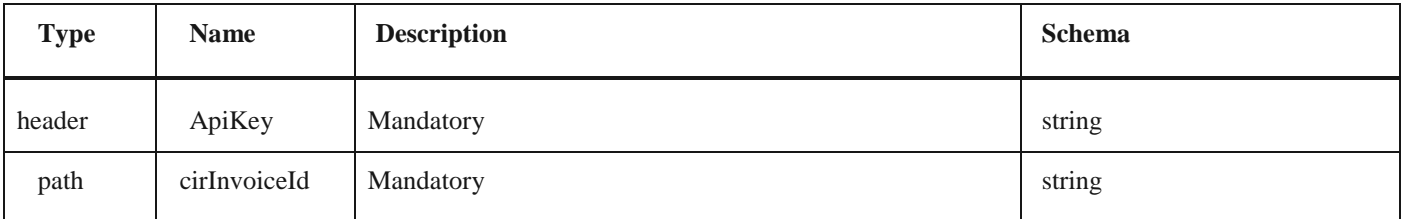

#### *Responses*

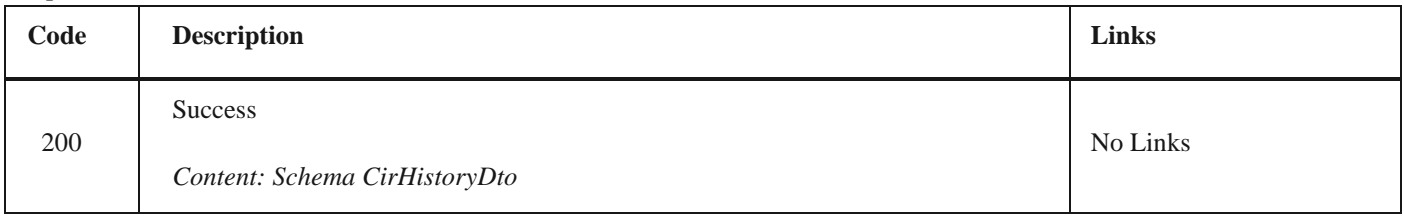

## *Curl*

curl -X GET "https://efaktura.mfin.gov.rs/api/publicApi/sales-cir- invoice/getInvoicePaymentsAndHistory/HT87" -H "ac- cept: text/plain" -H "ApiKey: 462d9282-22cf- 4d0b-afbe-17411d375a18"

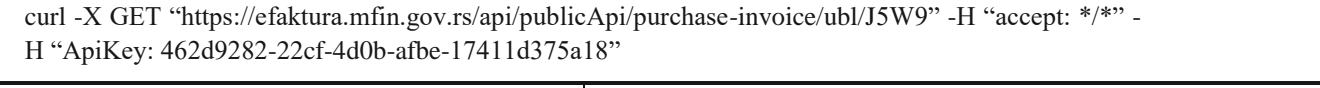

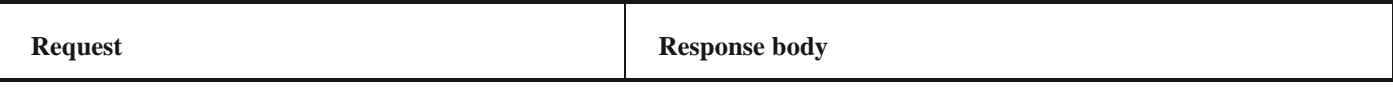

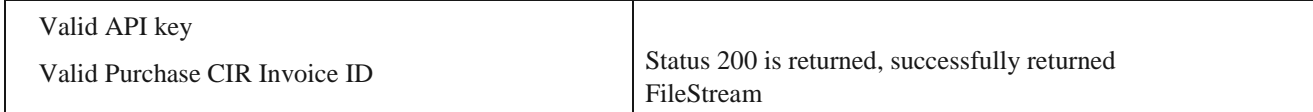

### *Example*

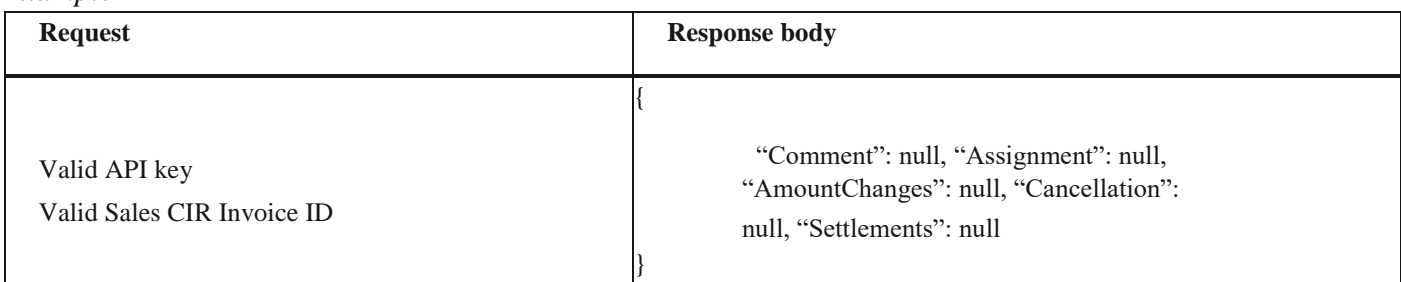

# **1.41 Преузимање UBL-а улазне фактуре као FileStream-а по ЦРФ идентификатору фактуре**

Овај захтев ће вратити FileStream за преузимање UBL-а улазних докумената регистрованих у ЦРФ-у. *GET* /api/publicApi/purchase-invoice/ubl/{cirInvoiceId}

### *Parameters*

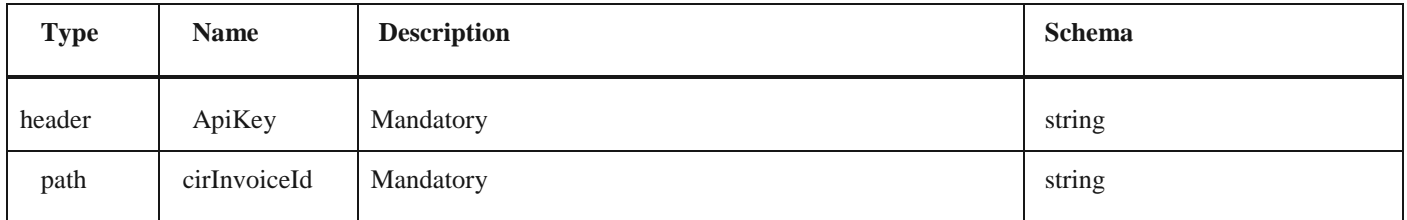

#### *Responses*

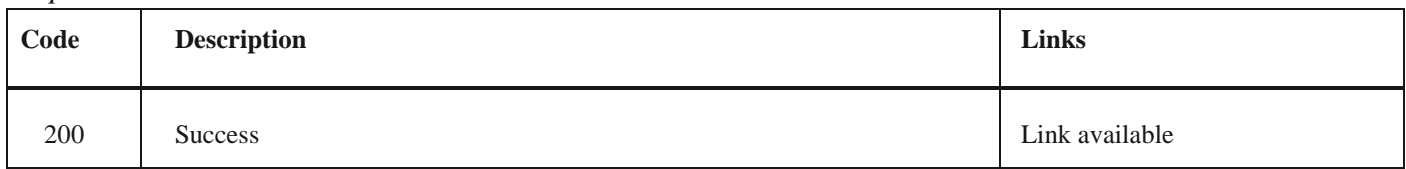

## *Curl*

*Example*

# **1.42 Асигнација ЦРФ фактуре**

Овај захтев ће асигнирати документ који је послат у ЦРФ другој компанији. *POST*  /api/publicApi/purchase- invoice/{cirInvoiceId}/assign

*Parameters*

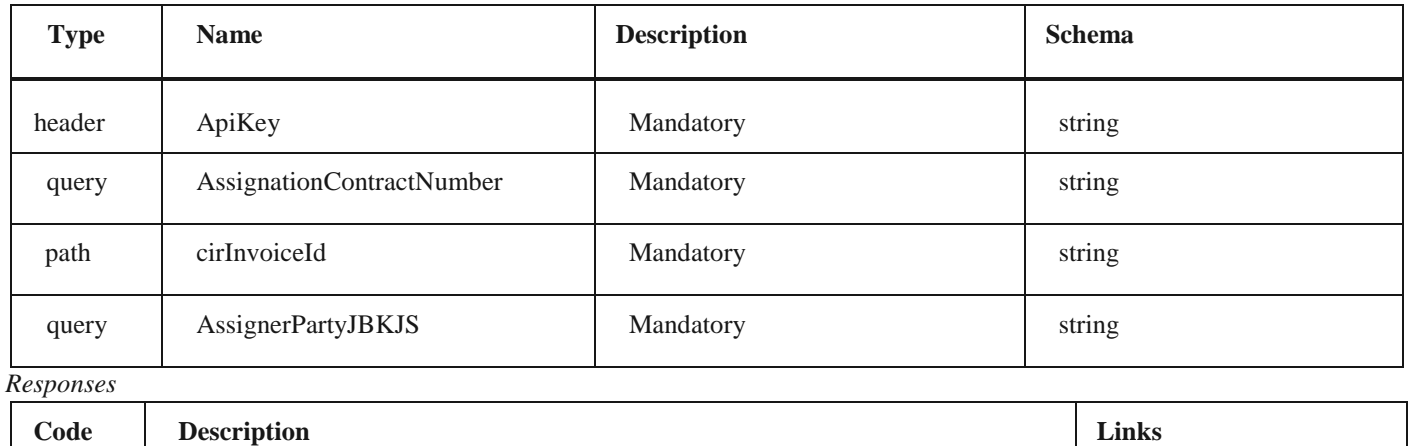

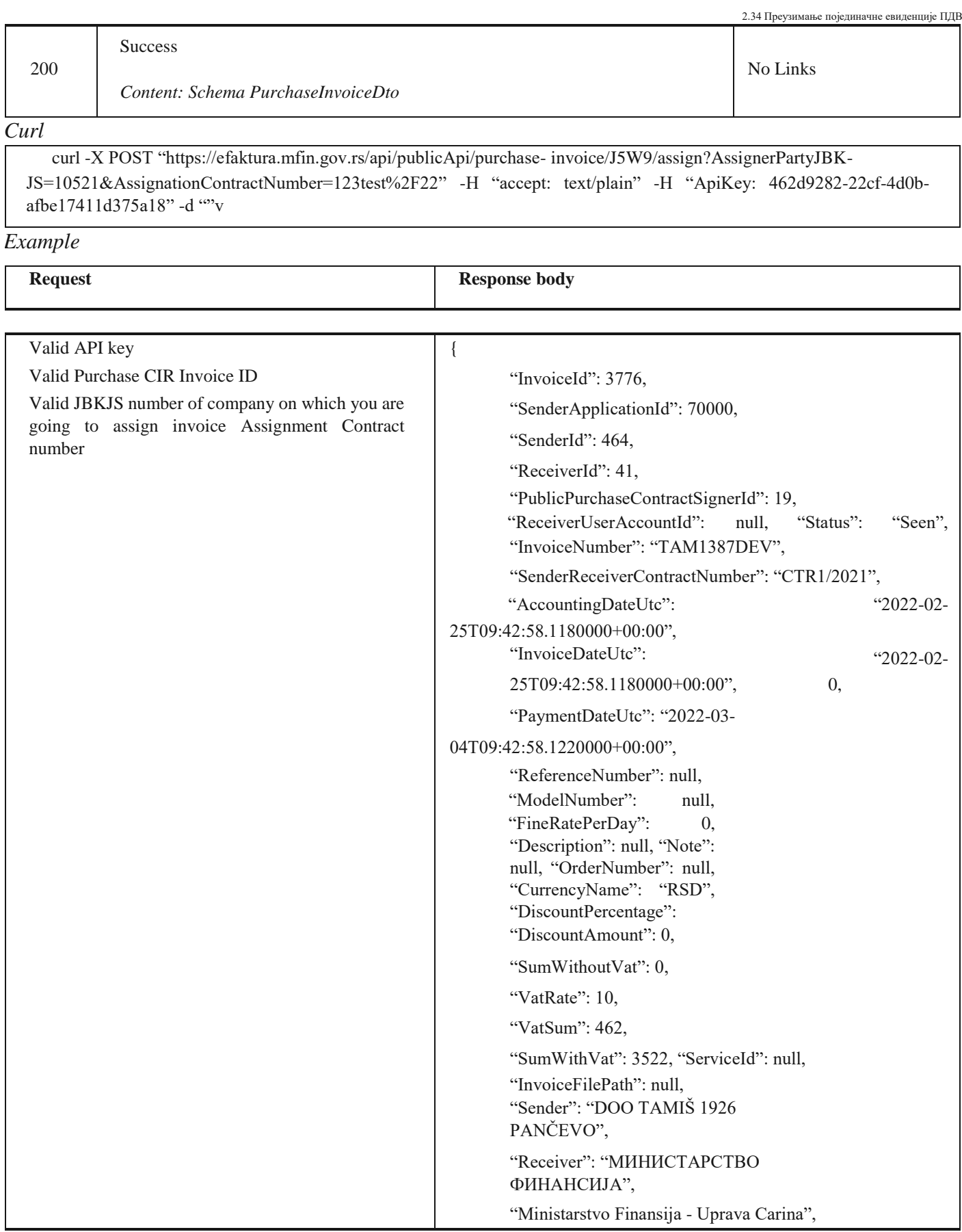

"Duplicate": 0, "IsDeleted": false, "Files": [{

```
"Duplicate": 0, "IsDeleted": false, 
        "Files": [{
"Id": 7455,
           "Name": "TAM1387DEV-
preview-132902558362965719.pdf",
    "Extension": "pdf",
    "InvoiceId": 3776,
                         "MainPdf": true, "MainXml": false,<br>
ekInZin": false. "IsLink":
                   "IsFitekInZip": false,
                         false, "Link": null
                },
                {
"Id": 7456,
            "Name": "TAM1387DEV",
     "Extension": "xml".
    "InvoiceId": 3776.
                         "MainPdf": false, "MainXml":
                          true, "IsFitekInZip": false,
                "IsLink": false, "Link": null }
        ],
        "CustomFields": [], 
        "PurchaseSelectedPrepaymentInvoices": [], 
        "InvoiceMessage": null, "AcceptRejectMessage": null, 
        "CirInvoiceId": "J5W9", "CirAmountChangeId": null, 
        "CirStatus": "Assigned", "CirHistory": {
                "Comment": "J6AQ", "Assignment": {
                "AssignmentContractNr":
"123test/22",
            "AssignmentDebtorName": 
"MF-Uprava Carina",
        "AssignmentDebtorCompanyNr": "10521",
                         "AssignmentIdfNr": "J6AQ", 
          "OriginalIdfNr": "J5W9"
                },
                "AmountChanges": null, "Cancellation": 
                null, "Settlements": null
        },
        "CirAssignationHistory": null, "CirSettledAmount": 
        0, "IsCreditInvoice": false, "IsDebitNote": false, 
        "CancelInvoiceMessage": null, "StornoNumber": null, 
        "IsPrepaymentInvoice": false, "AddVatRate": null, 
        "ReceiverCalculatedVatRate": null, 
        "VatNotCalculated": false, "VatExemptionReasonId": 
        null, 
        "VatExemptionReasonKey": null, 
        "VatExemtionFreeFormNote": null, 
        "TotalToPay": 3522, 
        "VatPointDate": "IssuingDate", 
        "VatNumberFactoringCompany": null, 
        "FactoringContractNumber": null, 
        "SourceInvoiceSelectionMode": null, 
        "IndebtednessPeriodFromDate": "2022-02-
25T12:32:50.7807395+00:00",
```
## "IndebtednessPeriodToDate": "2022-02- 25T12:32:50.7807422+00:00",

"SourceInvoices": [], "CreditInvoices": null, "DebitNotes": null,

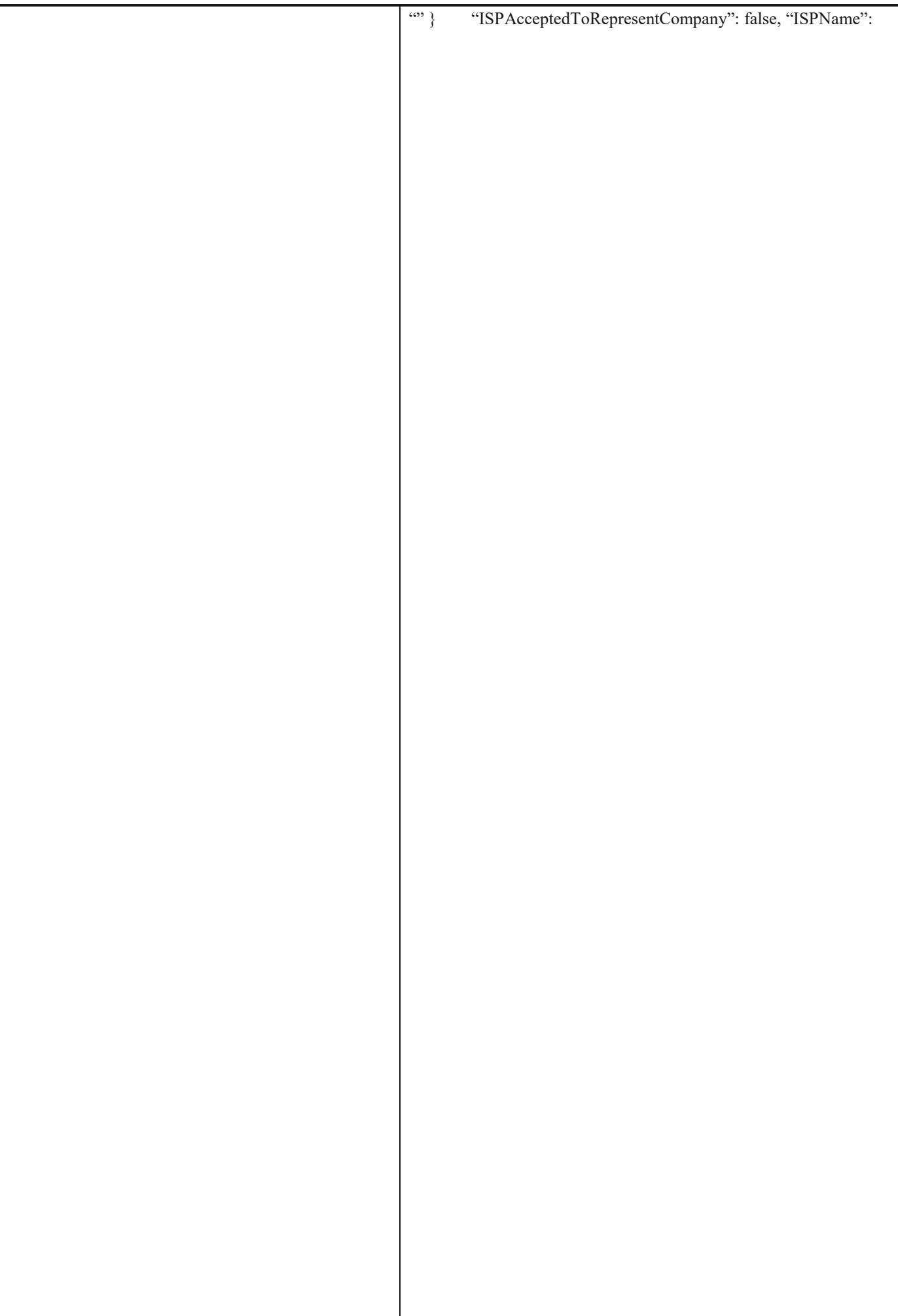

2.36 Претрага свих фактура чији се статус изменио на одређени датум и компанија је потписник уговора о јавној набавци

## **1.43 Отказивање ЦРФ асигнације фактуре**

Овај захтев ће отказати асигнацију документа послатог у ЦРФ. *GET* /api/publicApi/purchase- invoice/{cirInvoiceId}/cancelassign

#### *Parameters*

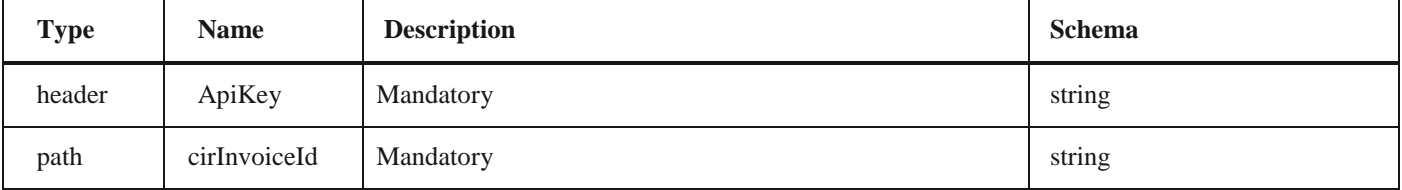

#### *Responses*

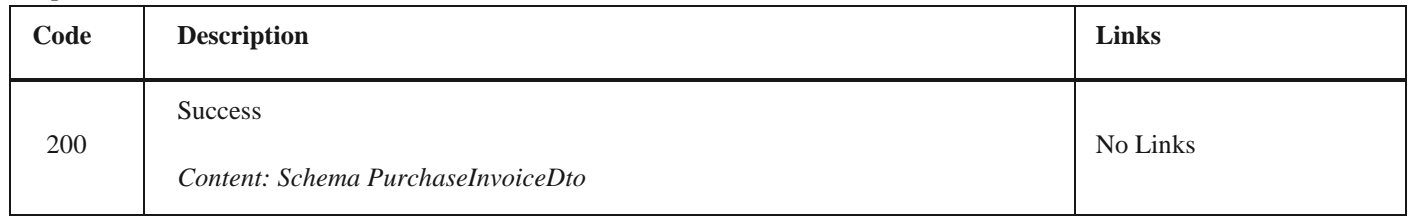

#### *Curl*

curl -X POST "https://efaktura.mfin.gov.rs/api/publicApi/purchase- invoice/J5W9/assign?AssignerPartyJBK-JS=10521&AssignationContractNumber=123test%2F22" -H "accept: text/plain" -H "ApiKey: 462d9282-22cf-4d0bafbe17411d375a18" -d ""

*Example*

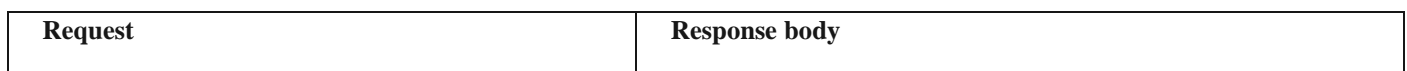

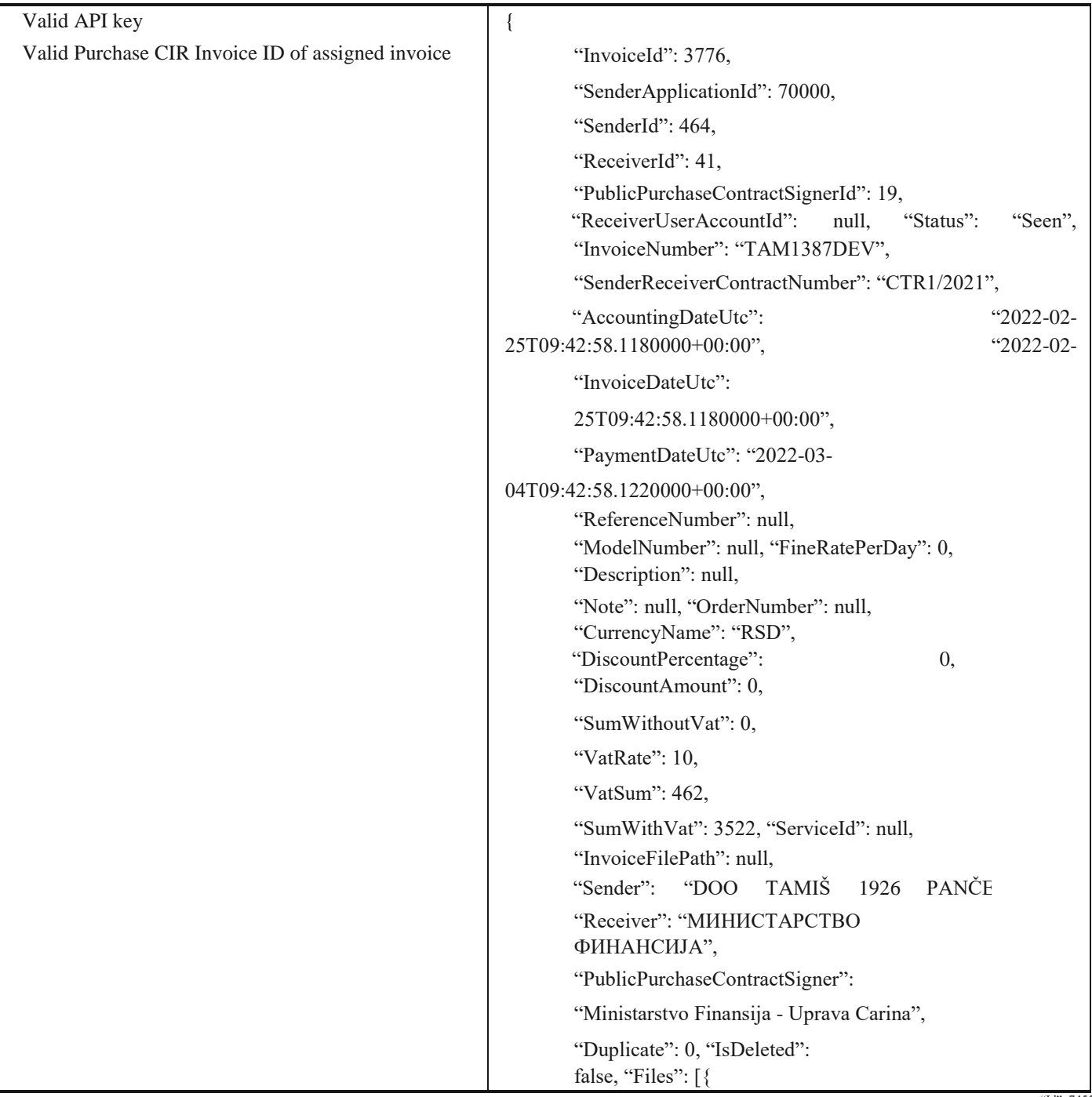

"Id": 7455,

```
"Id": 7455,
           "Name": "TAM1387DEV-
preview-132902558362965719.pdf",
    "Extension": "pdf",
    "InvoiceId": 3776,
                   "MainPdf": true, "MainXml": false,<br>"IsFitekInZip": false, "IsLink":
                                         false, "IsLink":
                         false, "Link": null
                },
                { "Id": 7456, "Name": 
"TAM1387DEV",
                         "Extension": "xml", "InvoiceId":
         3776, "MainPdf": false,
                        "MainXml": true, "IsFitekInZip": false,
        "IsLink": false, "Link":
                         null
                }
        ],
        "CustomFields": [], 
        "PurchaseSelectedPrepaymentInvoices": [], 
        "InvoiceMessage": null, "AcceptRejectMessage": null, 
        "CirInvoiceId": "J5W9", "CirAmountChangeId": null, 
        "CirStatus": "ActiveCir", "CirHistory": {
                "Comment": null, 
                "Assignment": null,
                "AmountChanges": null, 
                "Cancellation": null,
                "Settlements": null
        },
        "CirAssignationHistory": null,
        "CirSettledAmount": 0, "IsCreditInvoice": false, 
        "IsDebitNote": false, "CancelInvoiceMessage":
        null, "StornoNumber": null, 
        "IsPrepaymentInvoice": false, "AddVatRate": null, 
        "ReceiverCalculatedVatRate": null, 
               "VatNotCalculated": false,
```
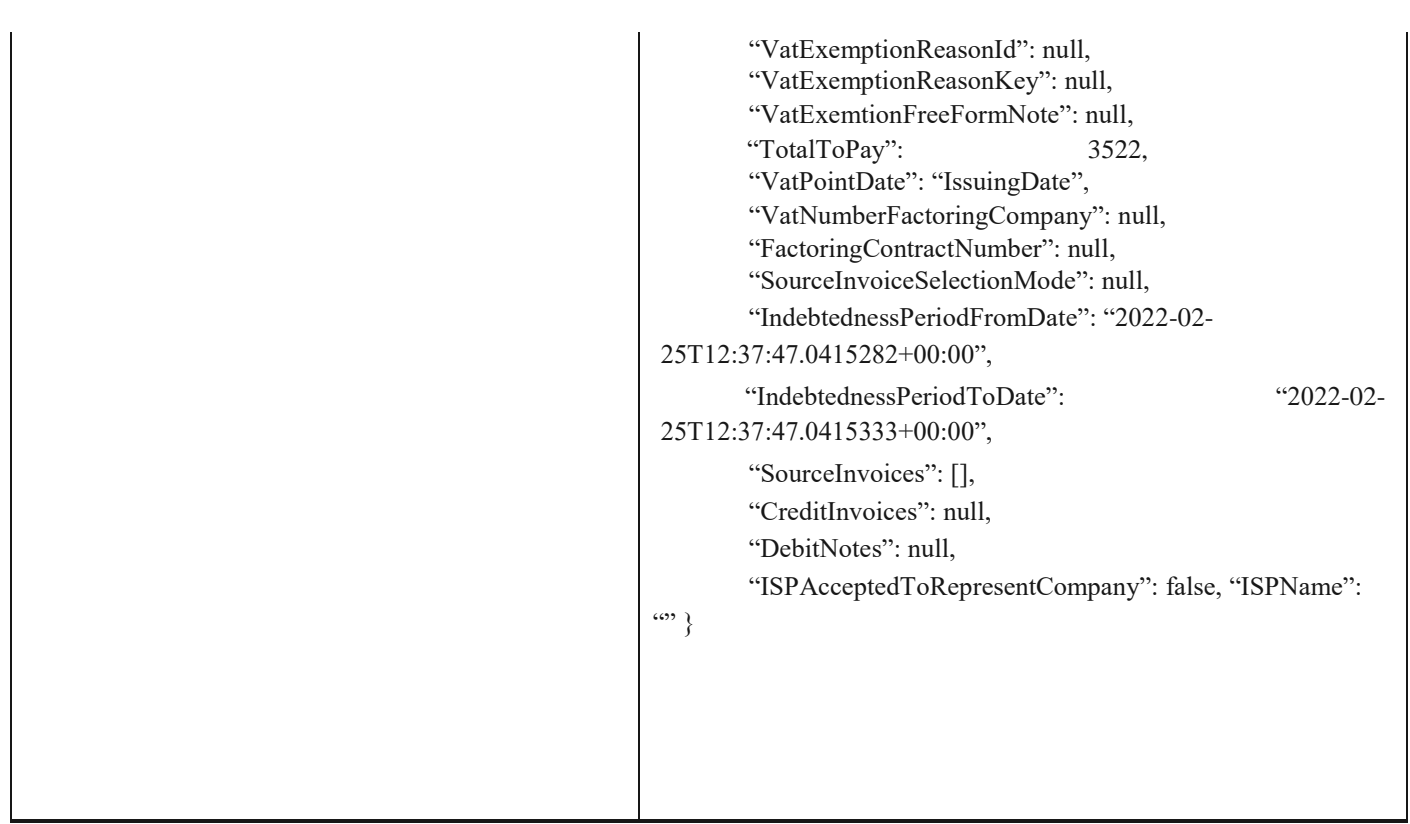

2.39 Преузимање историје асигнације излазне фактуре по ЦРФ идентификатору фактуре

## **1.44 Прихватање улазне фактуре по ЦРФ идентификатору фактуре**

Овај захтев ће одобрити улазни документ послат у ЦРФ. *POST* /api/publicApi/purchase- invoice/acceptRejectPurchaseInvoiceByCirInvoiceId

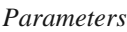

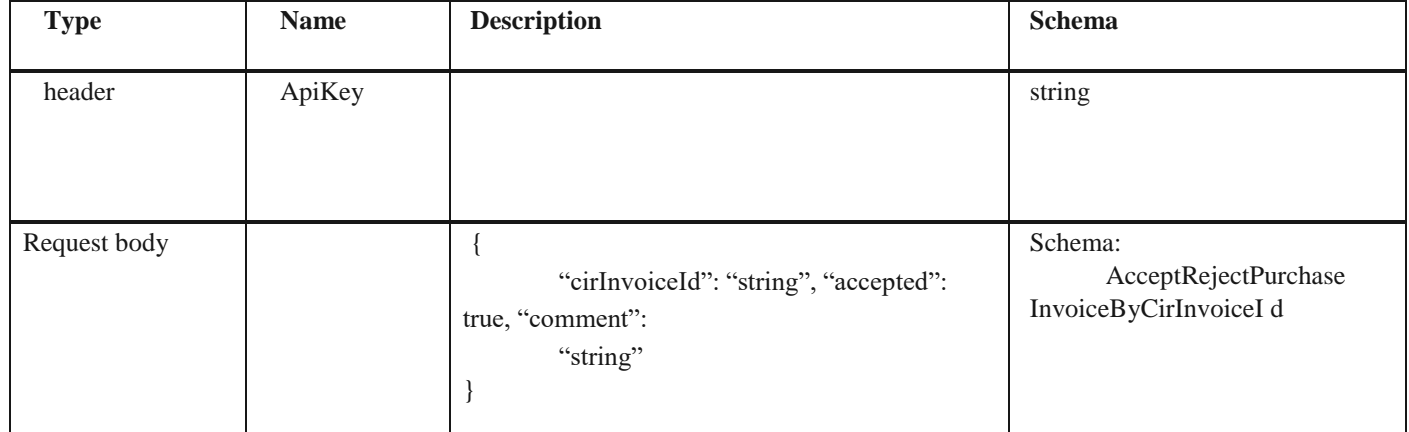

*Legend*

• cirInvoiceId – Mandatory

• accepted – Mandatory comment – Mandatory

*Responses*

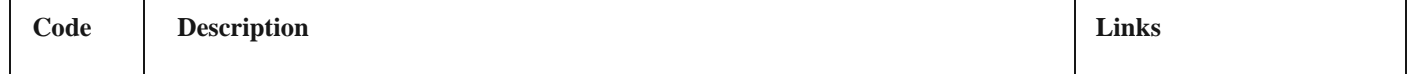

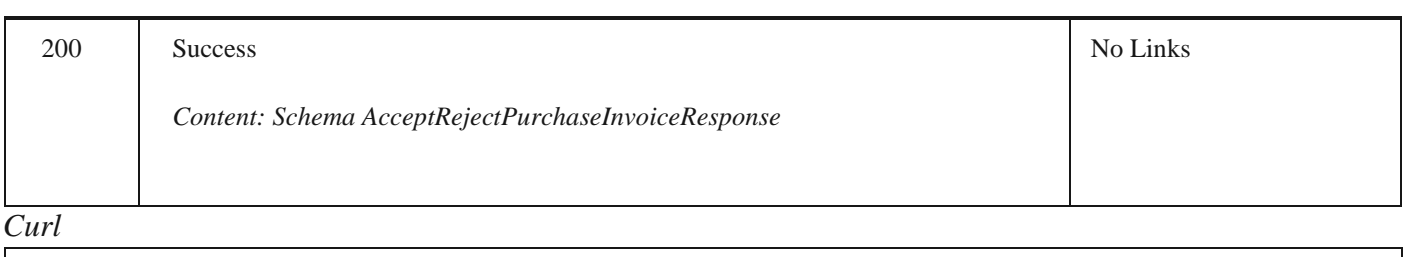

curl -X POST "https://efaktura.mfin.gov.rs/api/publicApi/purchase- invoice/acceptRejectPurchaseInvoiceByCirInvoiceId" -H "accept: text/plain" -H "ApiKey: 462d9282- 22cf-4d0b-afbe-17411d375a18" -H "Content-Type: application/json" -d "{\"cirInvoiceId\":\"J5W9\",\"accepted\":true,\"comment\":\"komentar accept test\"}"

#### *Example*

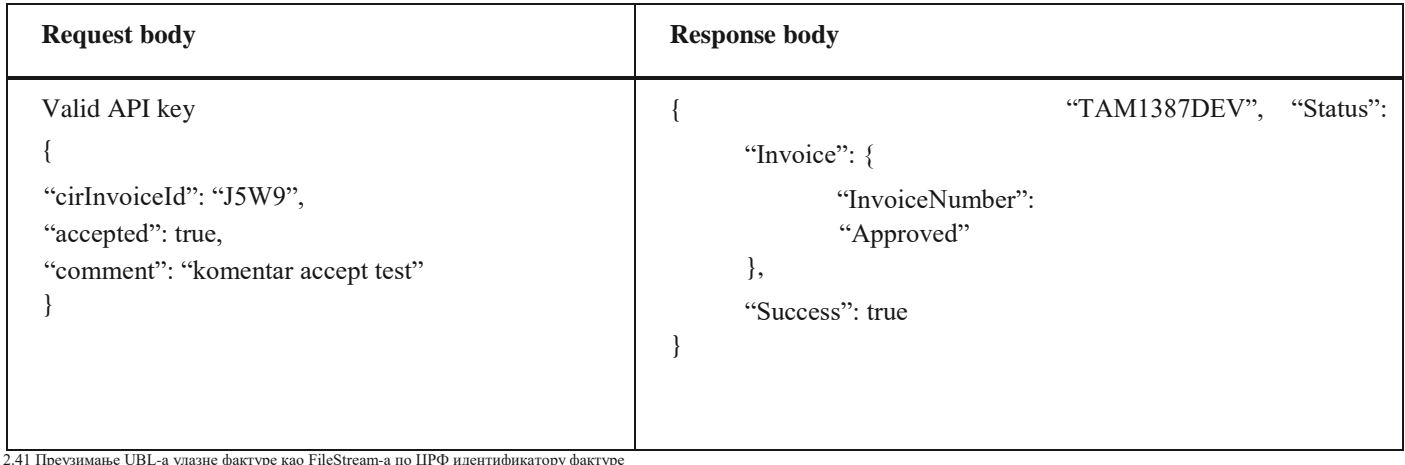

D идентификатору фа

## **1.45 Одбијање улазне фактуре по ЦРФ идентификатору фактуре**

Овај захтев ће одбити улазни документ послат у ЦРФ. *POST* /api/publicApi/purchase- invoice/acceptRejectPurchaseInvoiceByCirInvoiceId

### *Parameters*

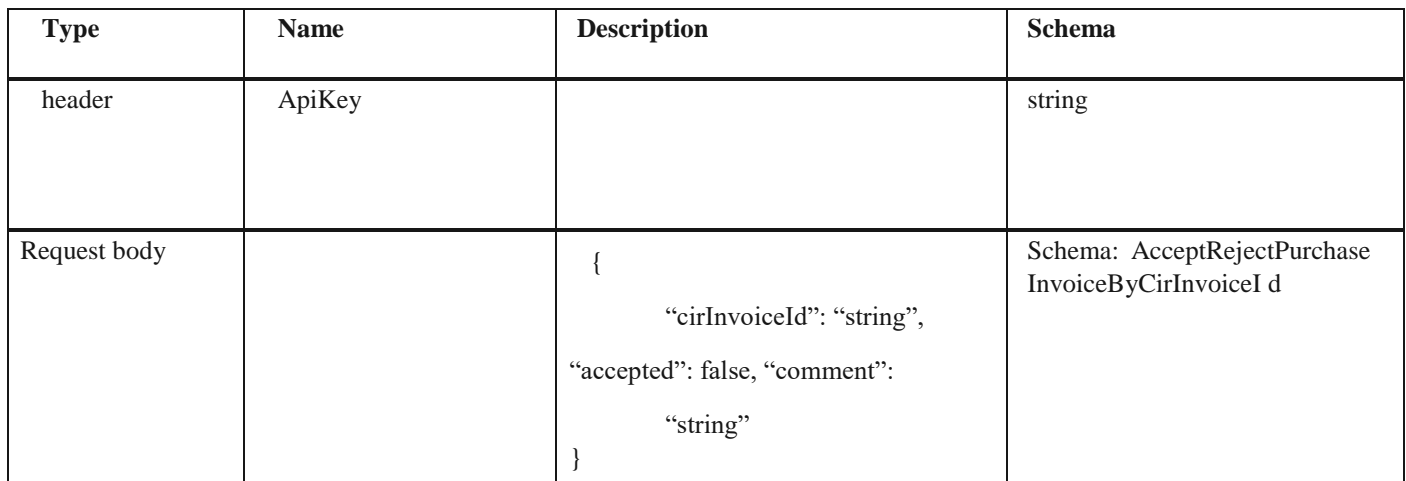

*Legend*

• cirInvoiceId – Mandatory

• accepted – Mandatory

• comment – Mandatory

#### *Responses*

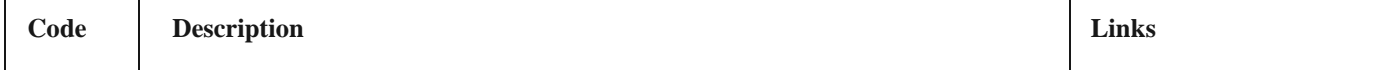

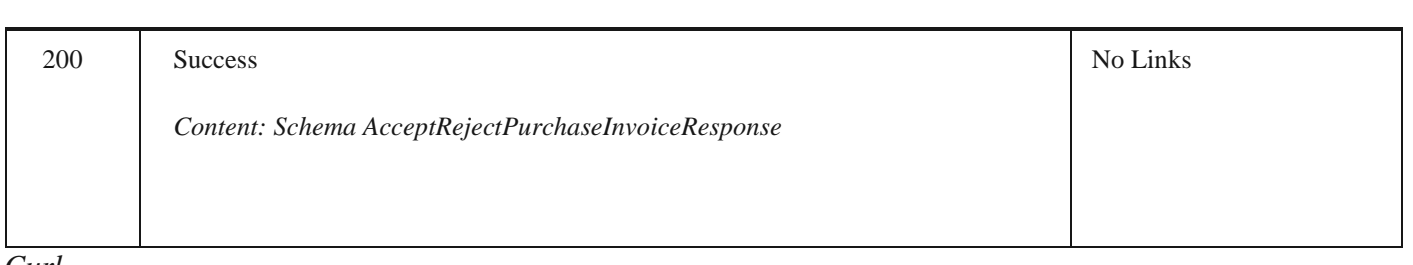

*Curl*

curl -X POST "https://efaktura.mfin.gov.rs/api/publicApi/purchase- invoice/acceptRejectPurchaseInvoiceByCirInvoiceId" -H "accept: text/plain" -H "ApiKey: 462d9282- 22cf-4d0b-afbe-17411d375a18" -H "Content-Type: application/json" -d "{\"cirInvoiceId\":\"J5XA\",\"accepted\":false,\"comment\":\"komentar reject test\"}"

#### *Example*

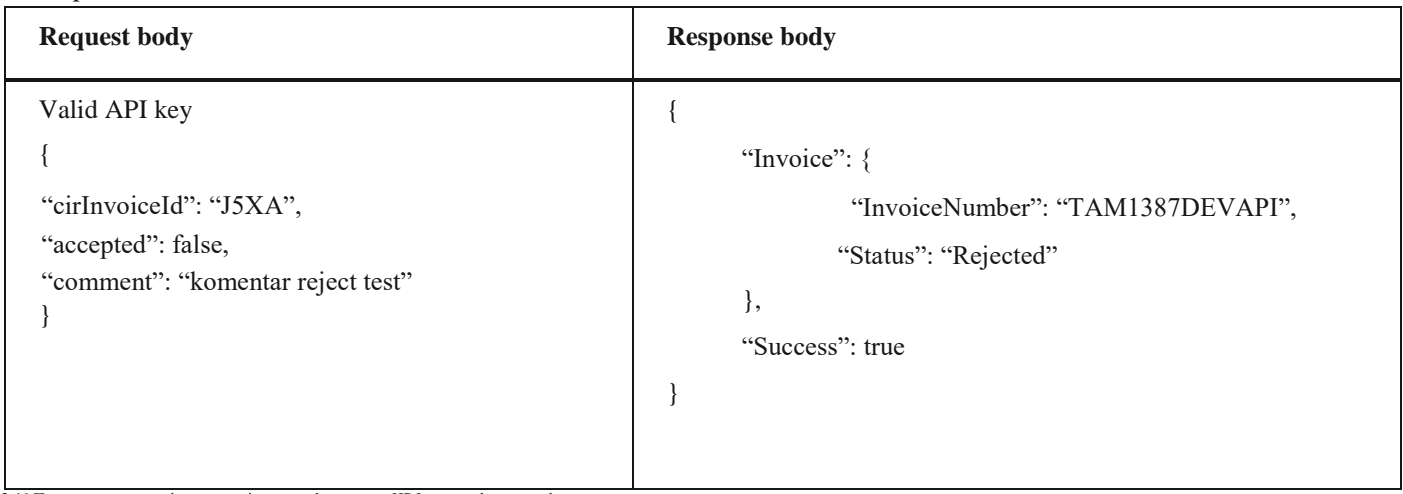

2.46 Преузимање историје асигнације улазне фактуре по ЦРФ идентификатору фактуре

## **1.46 Преузимање историје асигнације улазне фактуре по ЦРФ идентификатору фактуре**

Овај захтев ће вратити историју асигнације улазног документа послатог у ЦРФ. GET /api/publicApi/purchase-cir- invoice/getPurchaseInvoiceAssignationHistory/{cirInvoic eId}

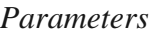

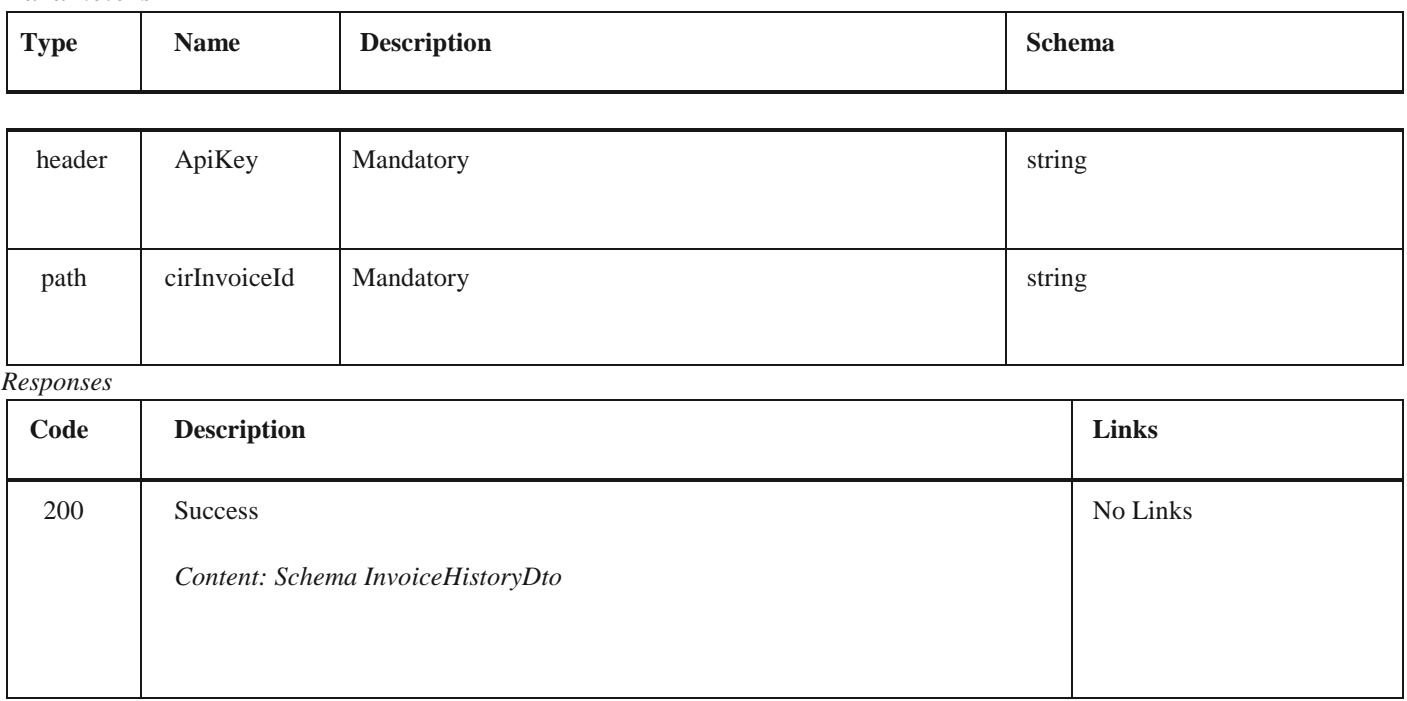

### *Curl*

curl -X GET "https://efaktura.mfin.gov.rs/api/publicApi/purchase-cir- invoice/getPurchaseInvoiceAssignationHistory/ J5K0" -H "accept: text/plain" -H "ApiKey: 462d9282- 22cf-4d0b-afbe-17411d375a18"

## *Example*

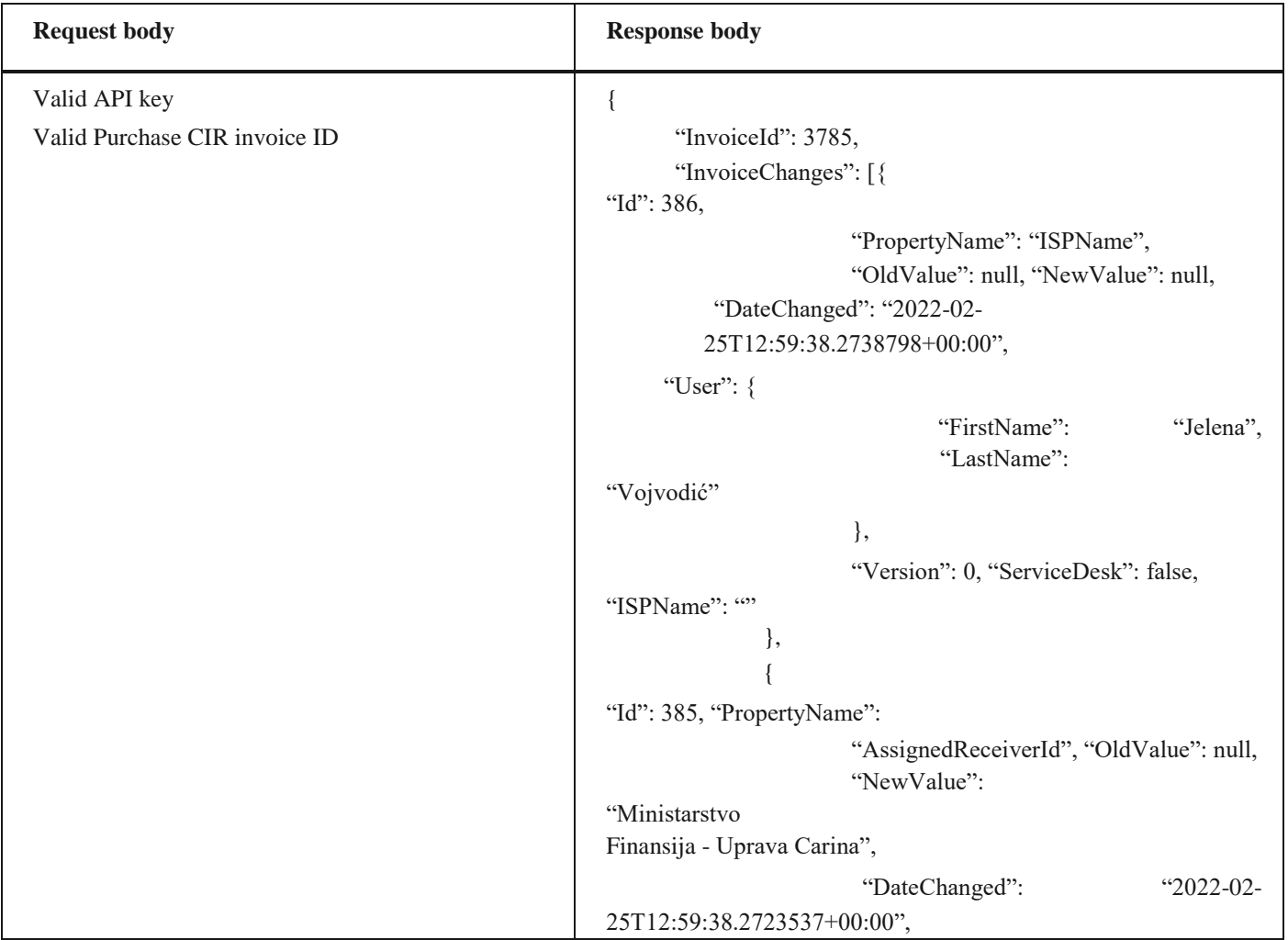

2.44 Прихватање улазне фактуре по ЦРФ идентификатору фактуре

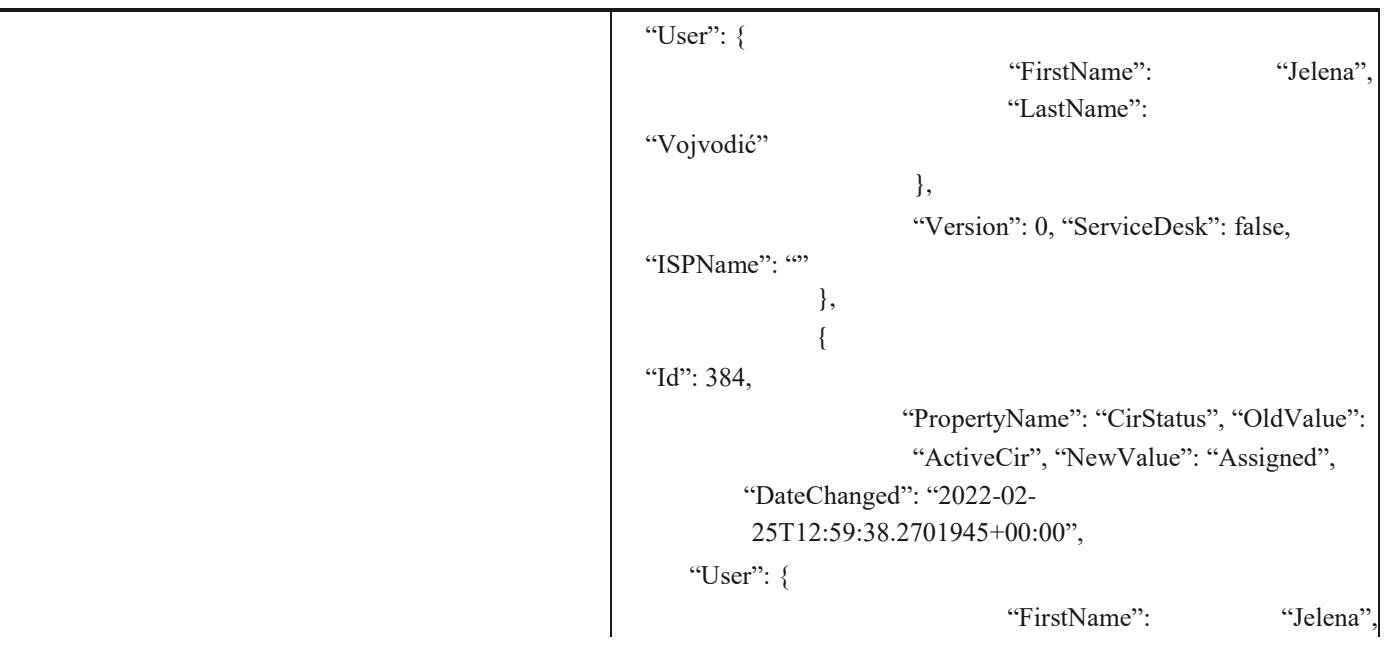

```
"LastName":
"Vojvodić"
                      },
                      "Version": 0, "ServiceDesk": false,
"ISPName": ""
              },
              {
"Id": 378,
                      "PropertyName": "ISPName",
                      "OldValue": null, "NewValue": null,
        "DateChanged": "2022-02-
        25T12:59:48.9955213+00:00",
   "User": {
                              "FirstName": "Jelena", 
                              "LastName":
"Vojvodić"
                      },
                      "Version": 1, "ServiceDesk": false,
"ISPName": ""
              },
              {
"Id": 377,
"PropertyName": "AssignedReceiverId", 
"OldValue": null,
                      "NewValue": null, "DateChanged":
                      "202202-
        25T12:59:48.9941711+00:00",
   "User": {
                              "FirstName": "Jelena", 
                              "LastName":
"Vojvodić"
                      },
                      "Version": 1, "ServiceDesk": false,
"ISPName": ""
              },
              {
"Id": 376,
                      "PropertyName": "CirStatus", "OldValue": 
                      "Assigned", "NewValue": "ActiveCir",
        "DateChanged": "2022-02-
        25T12:59:48.9918234+00:00",
```
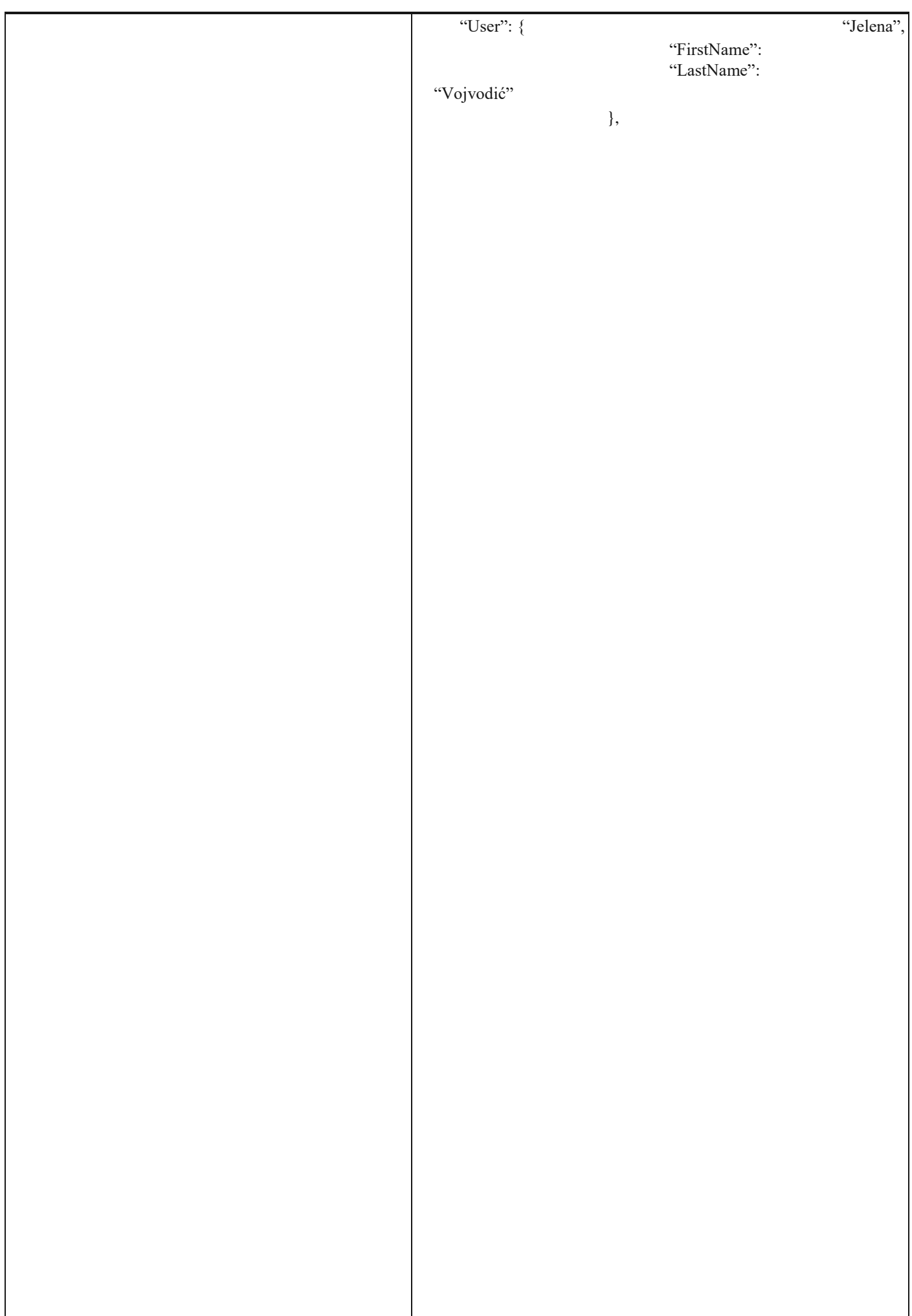

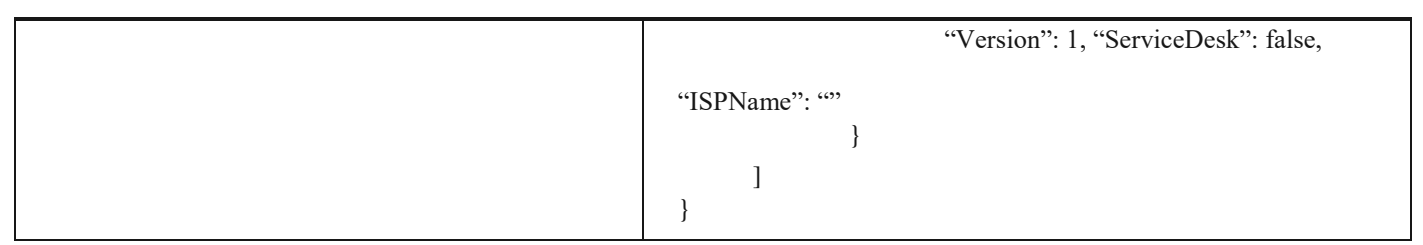

## **1.47 Преузимање историје и измирења улазне фактуре по ЦРФ идентификатору фактуре**

Овај захтев ће вратити историју и измирења улазних документа за документа регистрована у ЦРФ-у. *GET*  /api/publicApi/purchase-cir- invoice/getInvoicePaymentsAndHistory/{cirInvoiceId}

#### *Parameters*

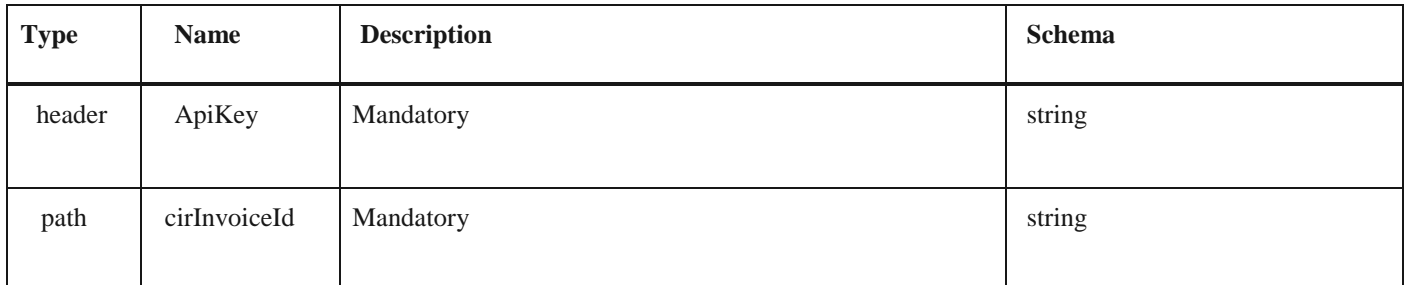

#### *Responses*

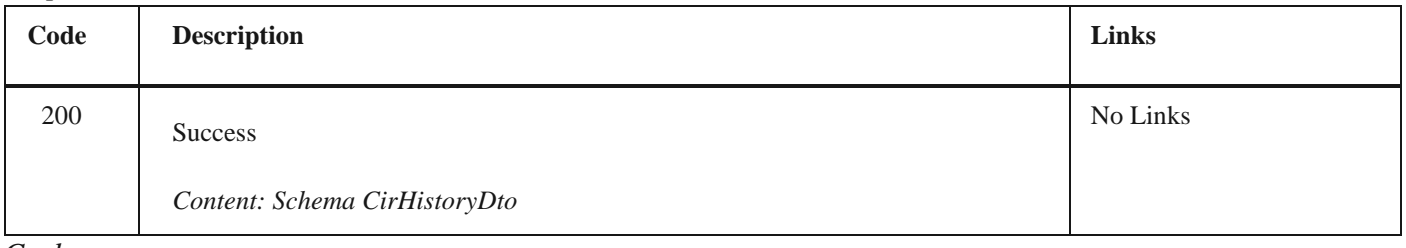

*Curl*

curl -X GET "https://efaktura.mfin.gov.rs/api/publicApi/purchase-cir- invoice/getInvoicePaymentsAndHistory/J5K0" -H "accept: text/plain" -H "ApiKey: 462d9282-22cf- 4d0b-afbe-17411d375a18"

#### *Example*

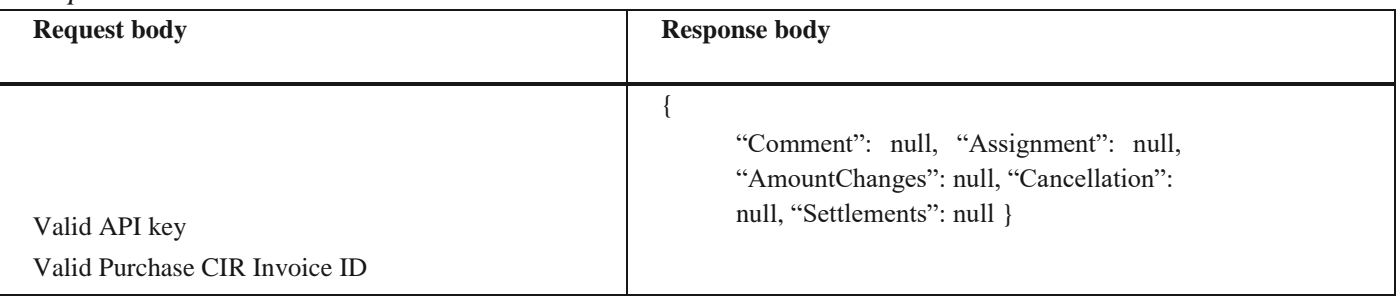

#### **1.48 Провера да ли компанија има е-Фактура налог**

Овај захтев ће вратити информацију да ли је компанија отворила налог на систему e- Фактура. POST /api/publicApi/Company/CheckIfCompanyRegisteredOnEfaktura

*Parameters*

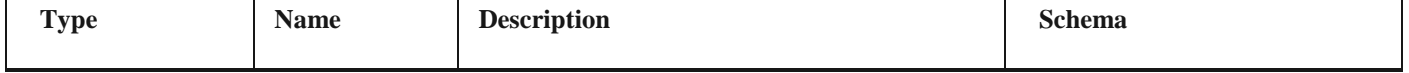

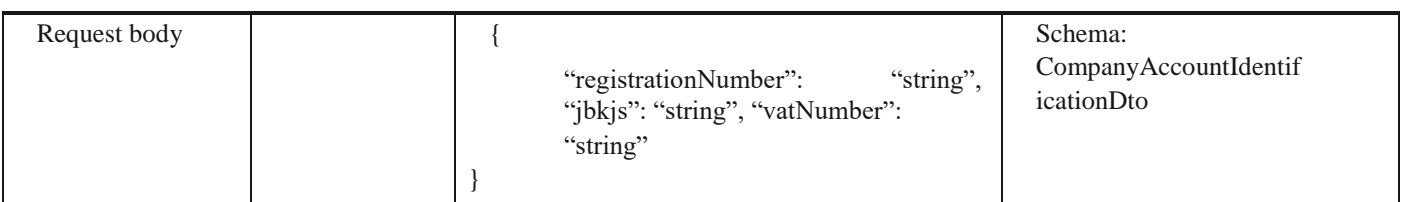

*Legend*

- registrationNumber Mandatory
- jbkjs Mandatory for budget users
- vatNumber Mandatory

Responses

#### *Responses*

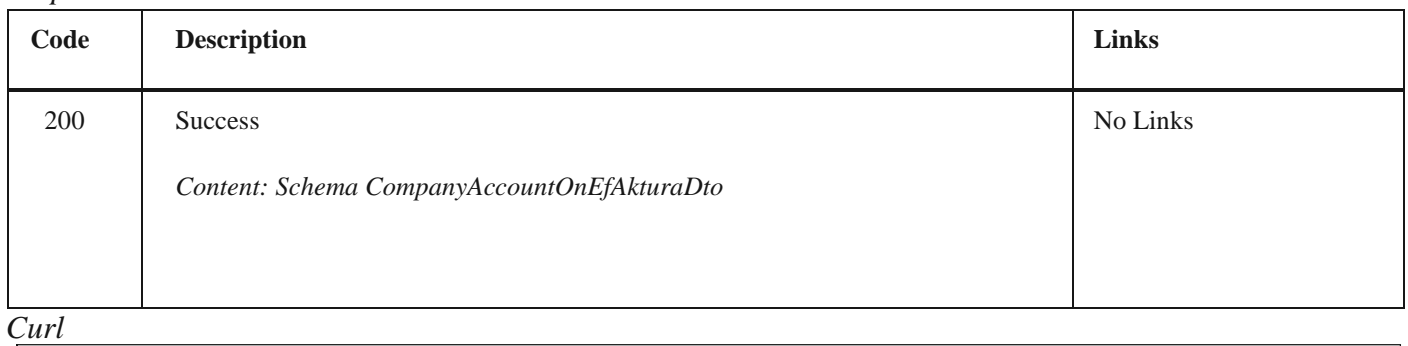

curl -X POST "https://efaktura.mfin.gov.rs/api/publicApi/Company/CheckIfCompanyRegisteredOnEfaktura" -H "accept: text/plain" -H -H "Content-Type: application/json" -d "\"\"\"\"\tegistrationNumber\":\"17862146\";\"jbkjs\":\"10520\";\"vatNumber\":\"108213413\"}"

#### *Example*

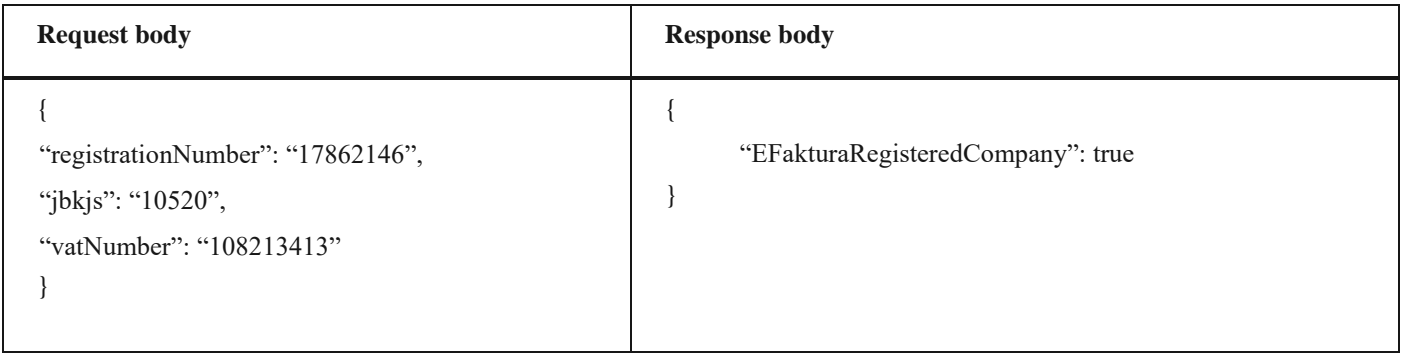

## **1.49 Унос ПДВ износа када прималац обрачунава ПДВ**

Овај захтев ће унети износ ПДВ на улазном документу у случају када документ садржи пореску категорију АЕ

(обрнуто обрачунавање ПДВ), односно када прималац обрачунава ПДВ POST/api/publicApi/purchaseinvoice/vatReverseCharge

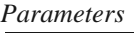

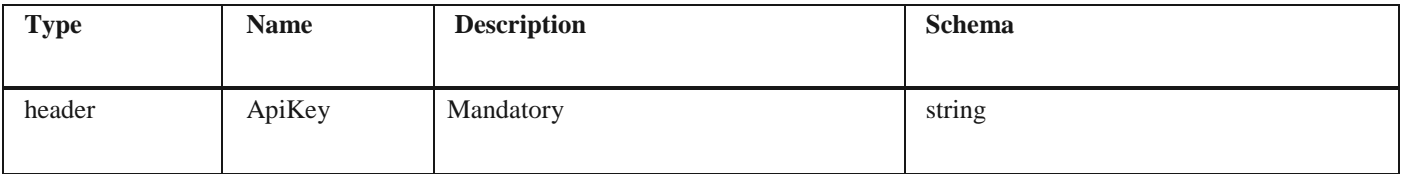

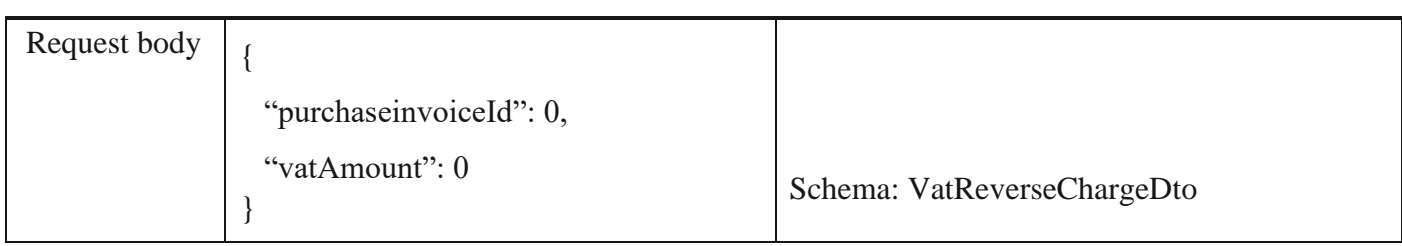

*Legend*

• purchaseInvoiceId – Mandatory

• vatAmount - Mandatory

#### *Responses*

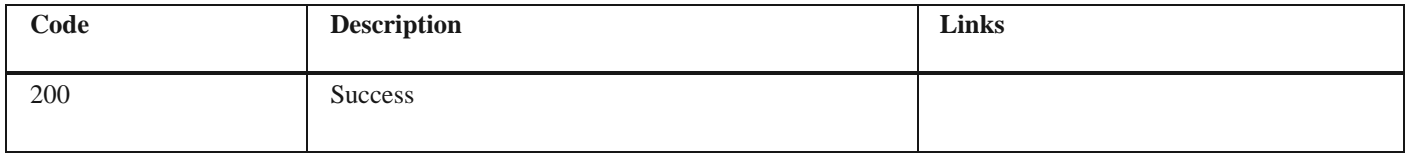

#### *Curl*

curl -X POST "https://efakturadev.mfin.gov.rs/api/publicApi/purchase-invoice/vatReverseCharge" -H "accept: \*/\*" -H "ApiKey: cbf2c420-1db6-483a-a2dc-e88bd85c0026" -H "Content-Type: application/json" -d "{\"purchaseInvoiceId\":20606,\"vatAmount\":50}"

2.46 Преузимање историје асигнације улазне фактуре по ЦРФ идентификатору фактуре

#### *Example*

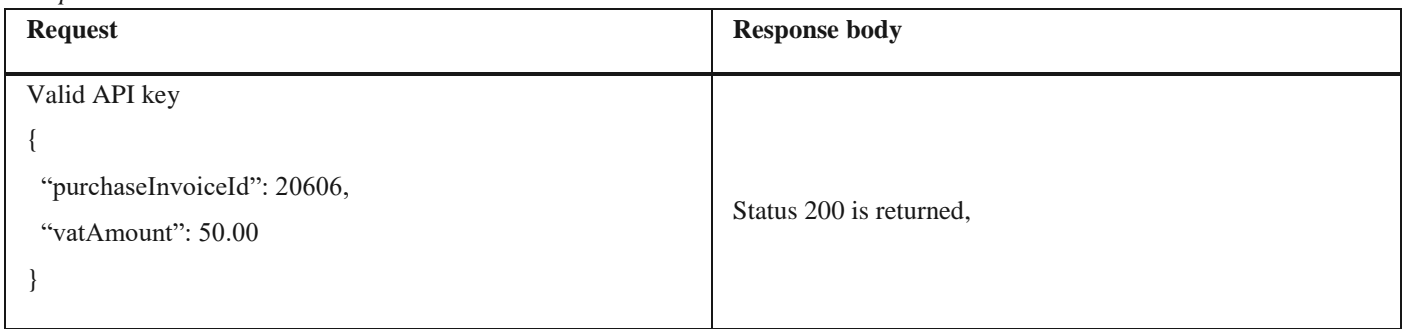

### **1.50 Освежавање података о компанији**

Овај захтев ће освежити податке о компанији који се преузимају из регистара надлежних институција PUT/api/publicApi/company/update-company

#### *Parameters*

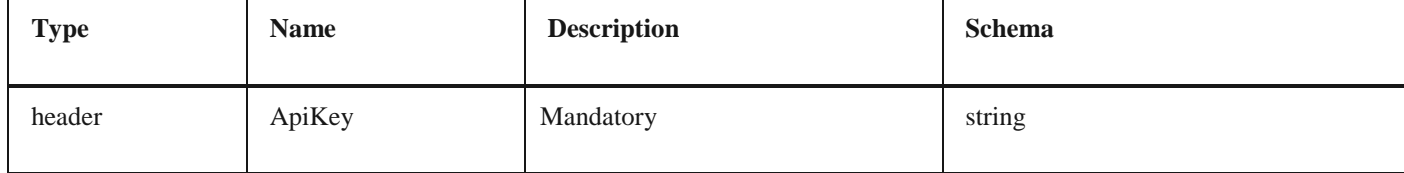

#### *Responses*

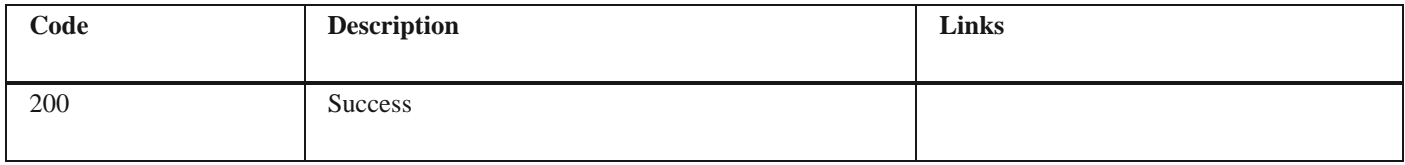

curl -X PUT "https://efakturadev.mfin.gov.rs/api/publicApi/company/update-company" -H "accept: \*/\*" -H "ApiKey: feea68f1 ab2a-40f8-adf5-f7763626cbe5"

#### *Example*

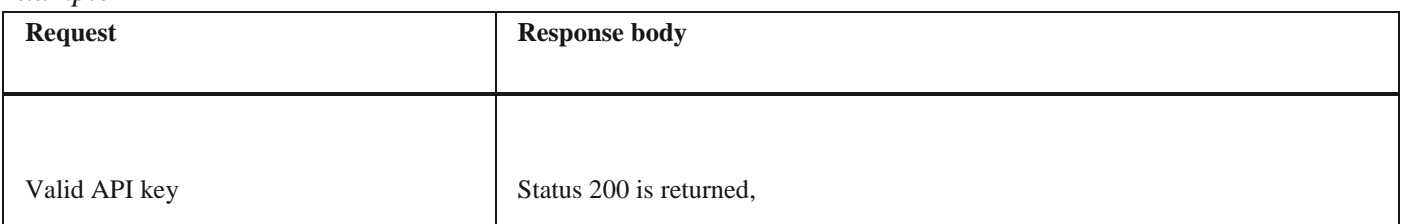

## **1.51 Компоненте - шеме SendToCir**

#### *Properties*

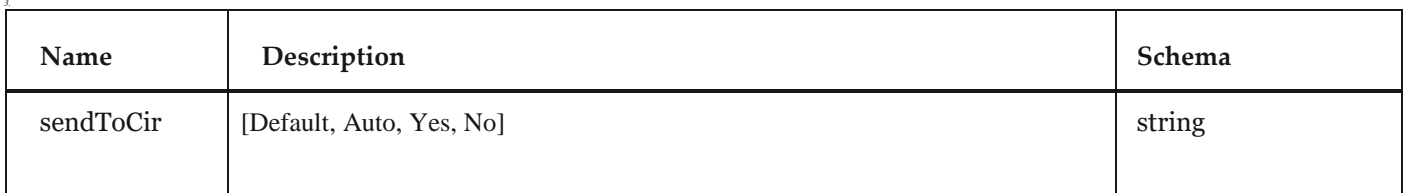

# **VatReverseChargeDto**

#### *Properties*

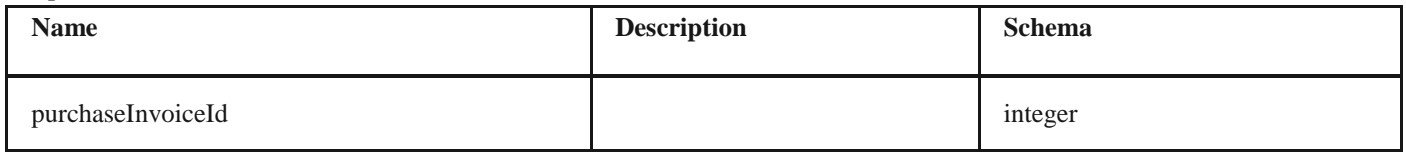

2.47 Преузимање историје и измирења улазне фактуре по ЦРФ идентификатору фактуре

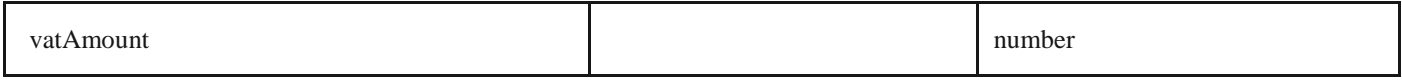

## **MiniInvoiceDto**

#### *Properties*

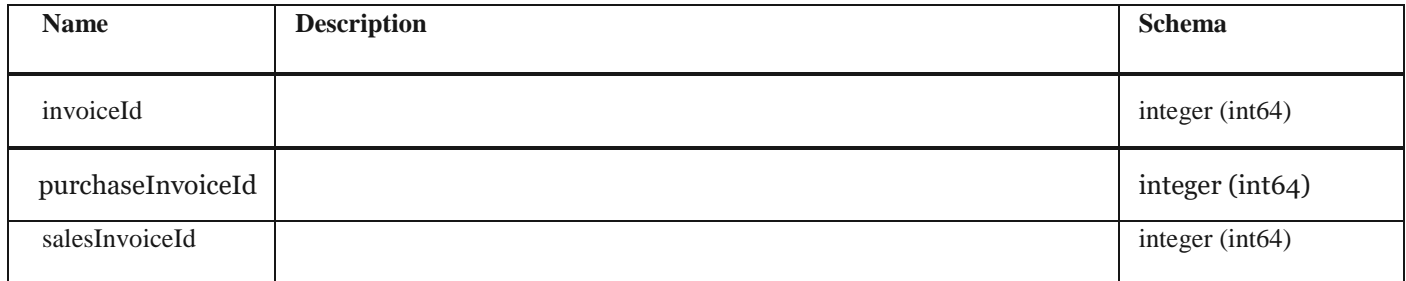

## **SalesInvoiceStatus**

## *Properties*

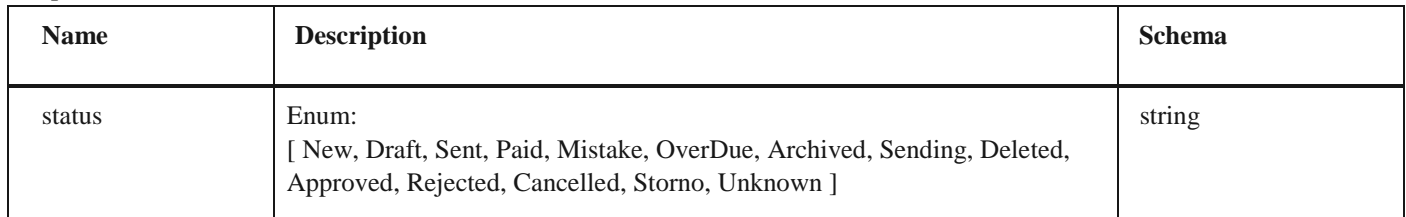

#### **CirInvoiceStatus**

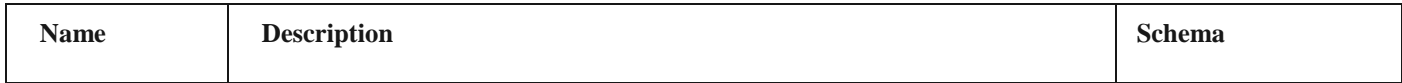

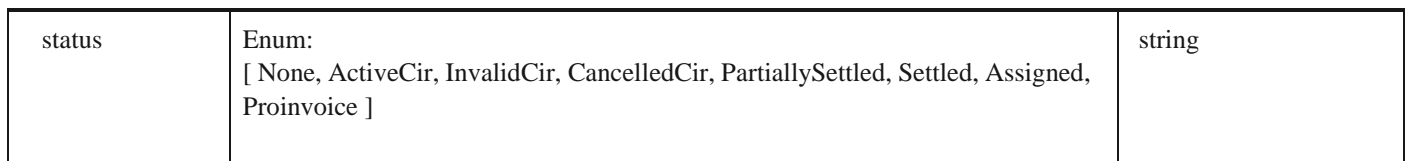

## **SimpleSalesInvoiceDto**

## *Properties*

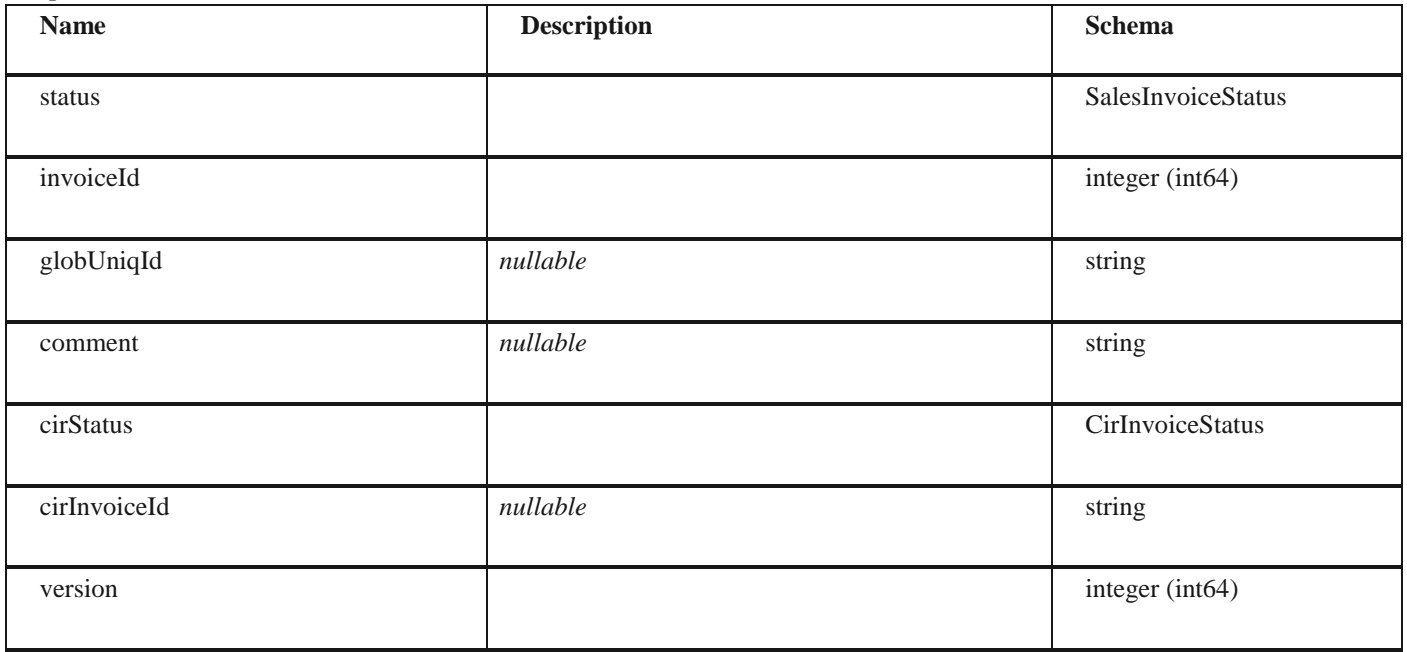

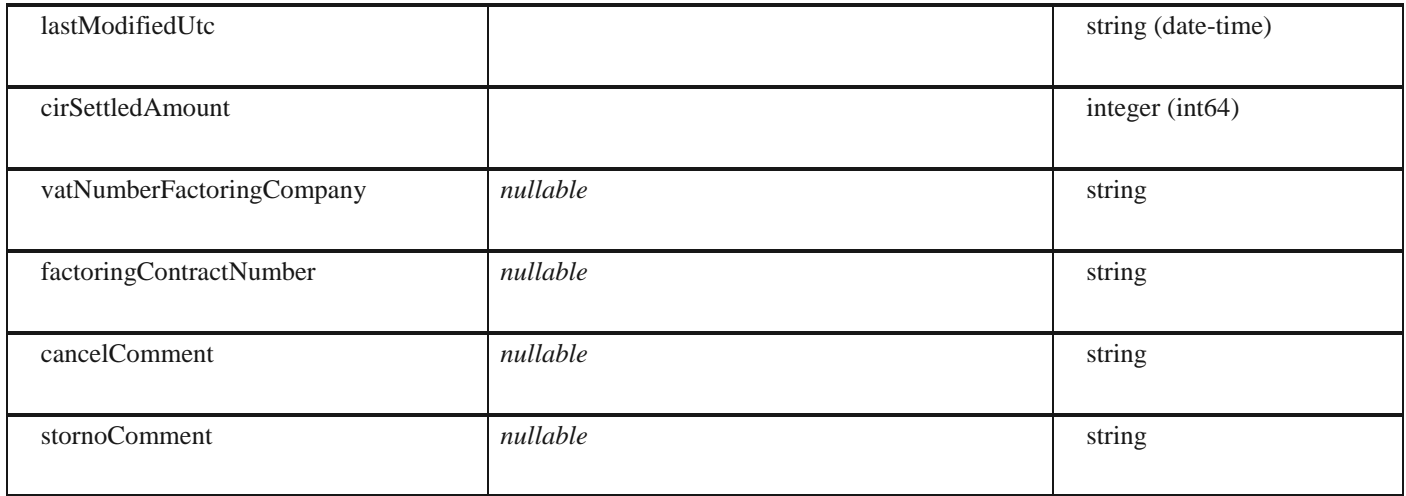

2.49 Унос ПДВ износа када прималац обрачунава ПДВ

## **CancelInvoiceMessageDto**

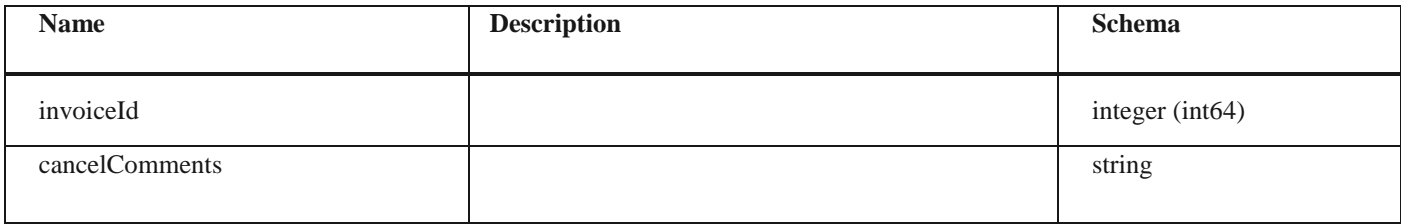

## **Languages**

## *Properties*

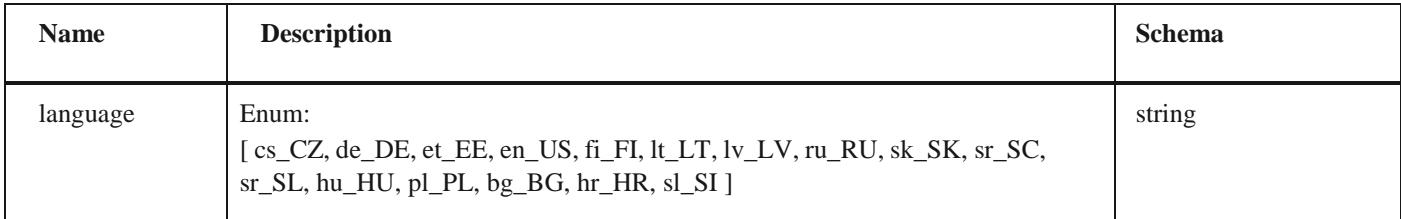

## **SspCustomerSupplierDto**

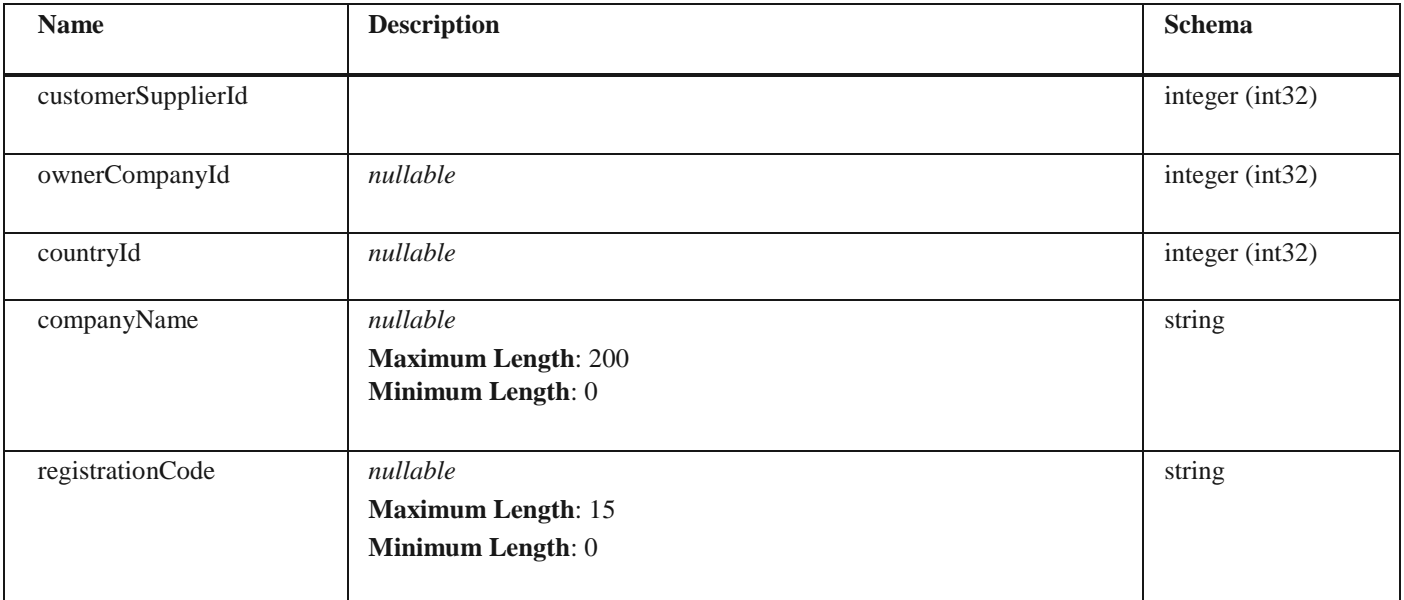

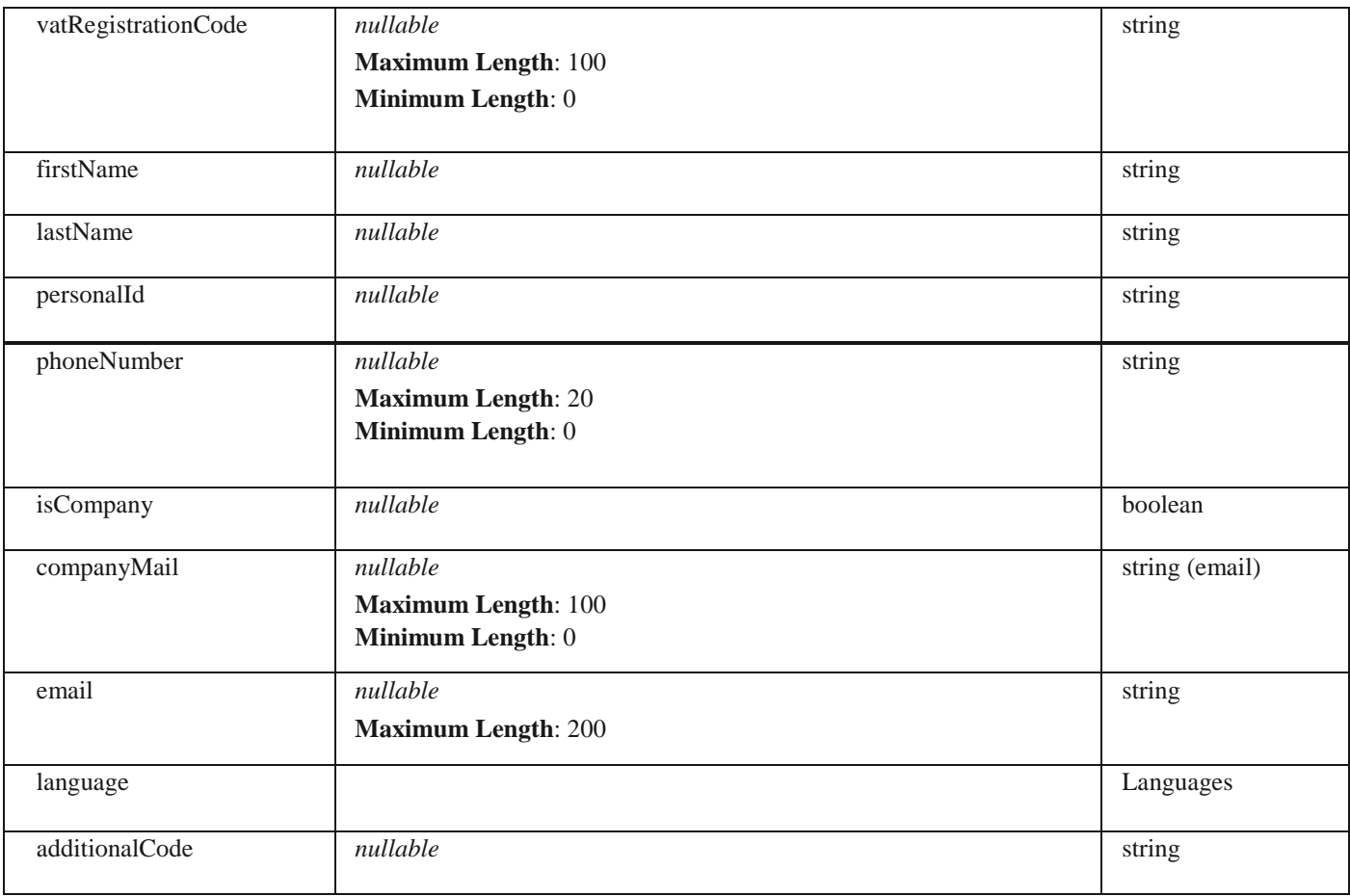

## **SspAddressDto**

#### *Properties*

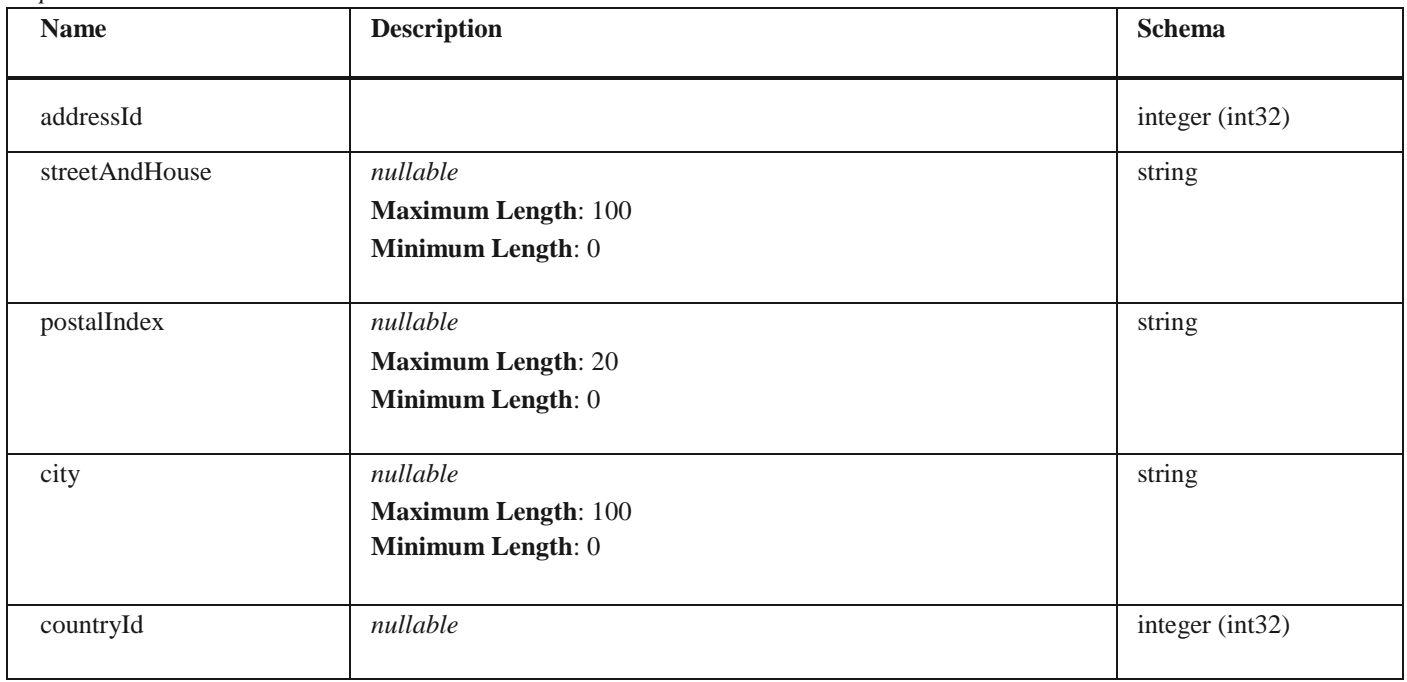

## **ContractCustomFieldDto**

## *Properties*

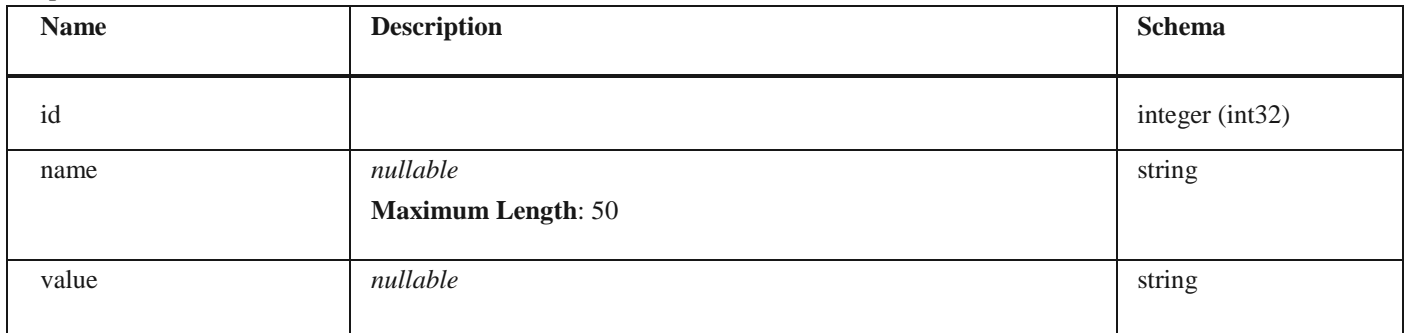

# **ContractApplicationDto**

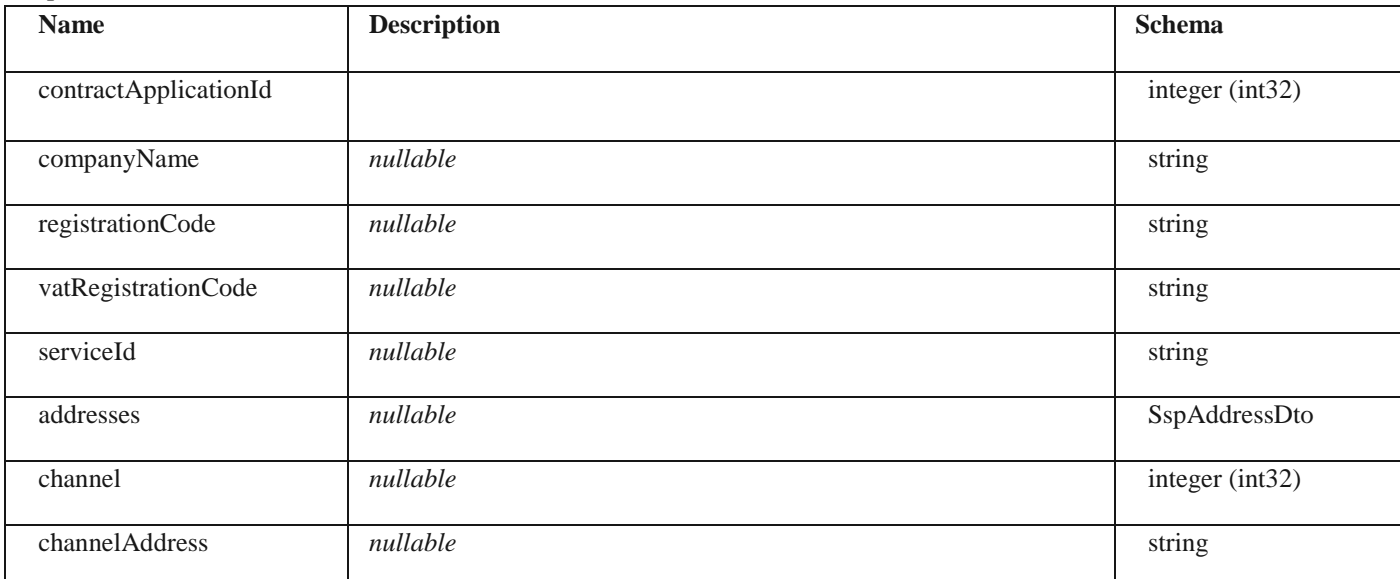

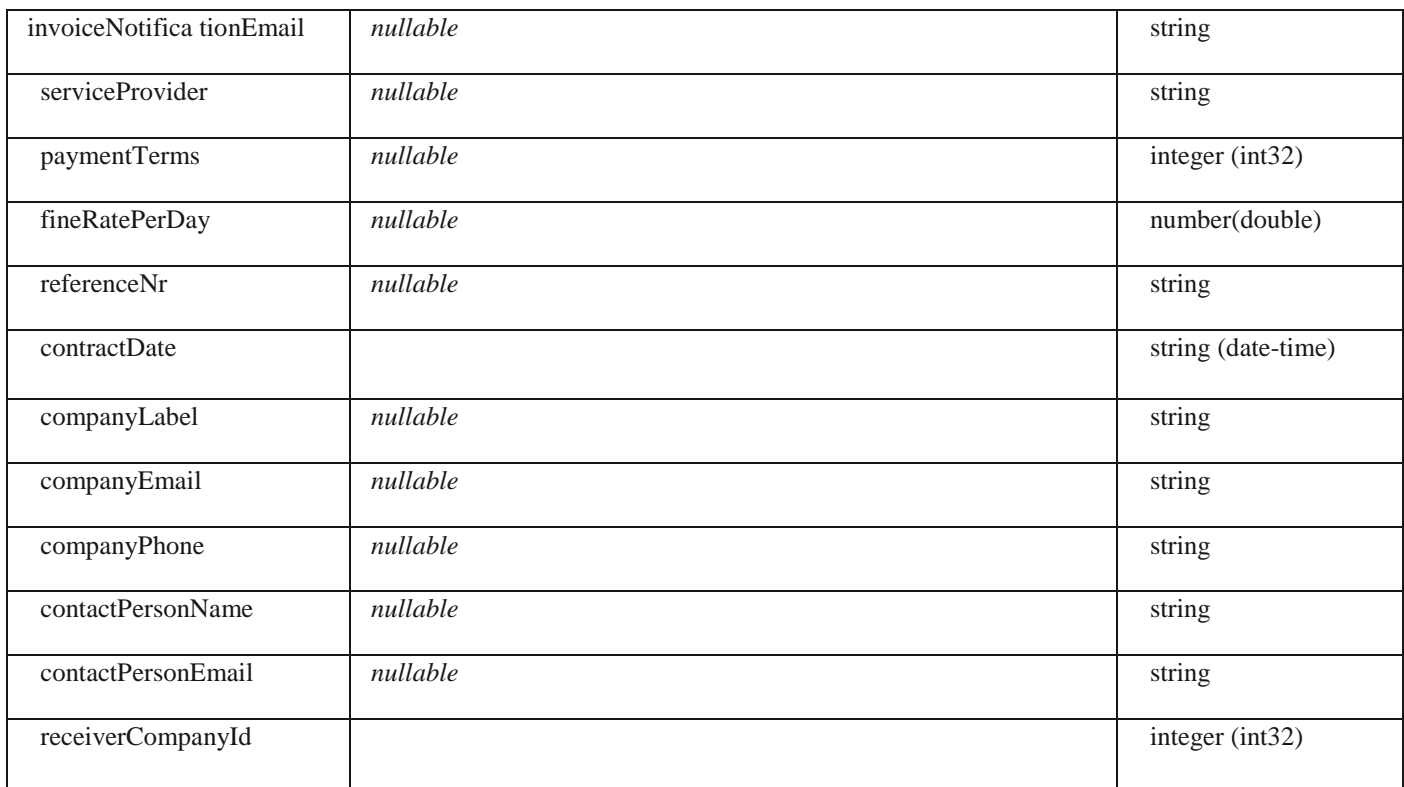

## **SspContractDto**

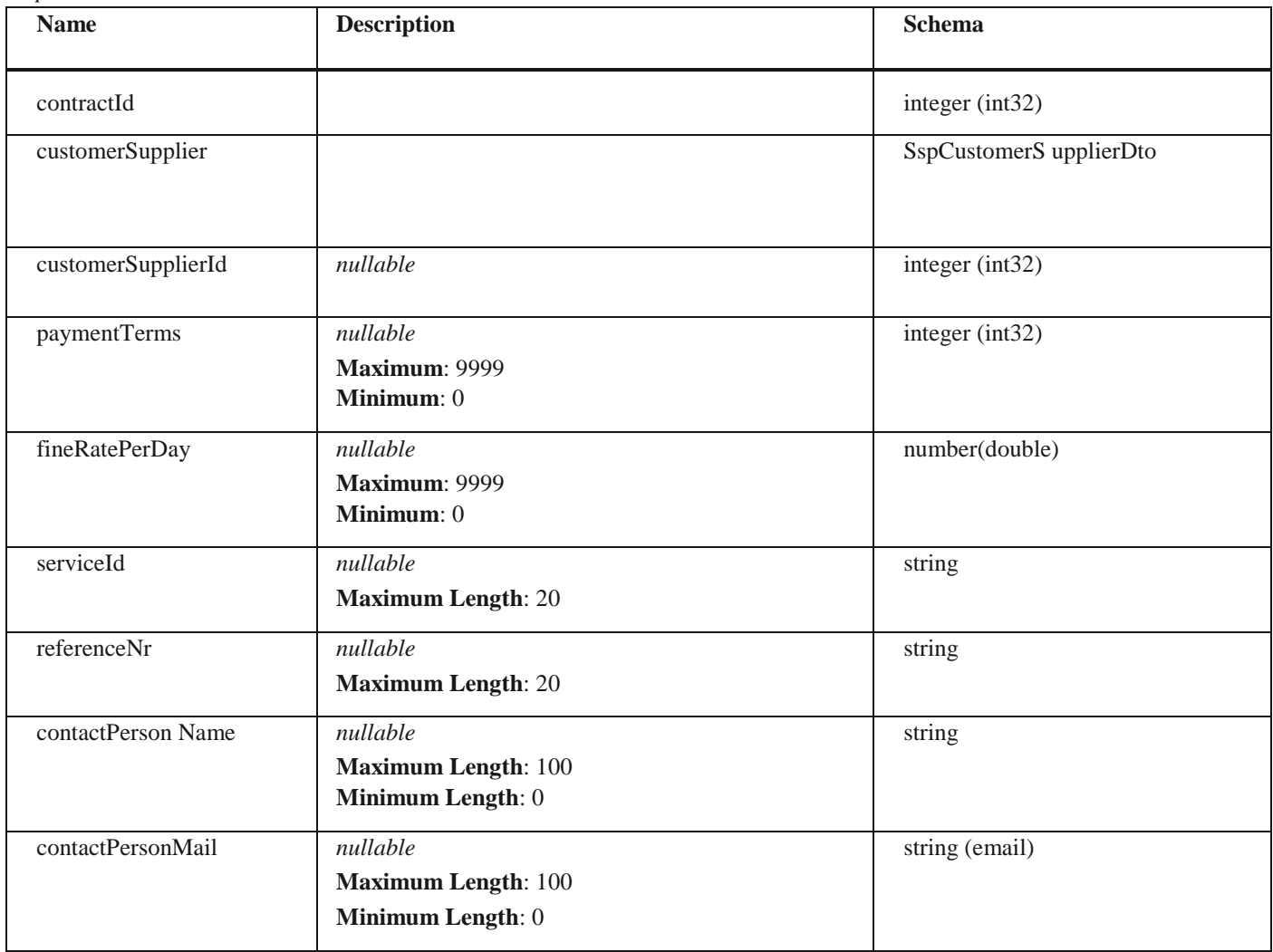

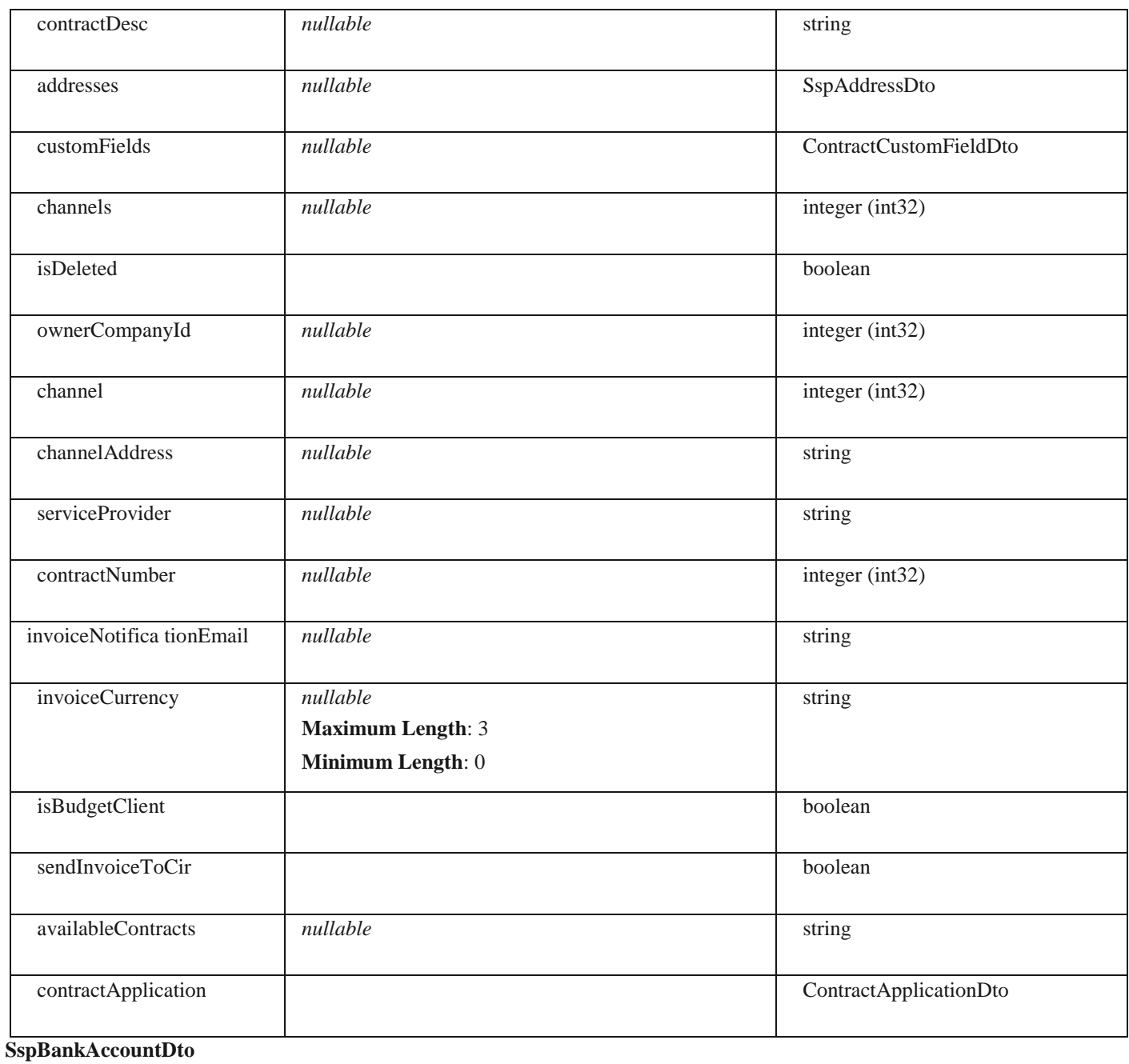

# *Properties* **Name Description Description Schema** bankAccountId integer (int32) **bankId** *nullable* integer (int32) currency *nullable* string string string iban **inullable** string and the string string string string string string string string string string string string swift and *nullable* string string string string string string string string string string string string string string string string string string string string string string string string string string string string strin isPrimary boolean boolean boolean boolean boolean boolean boolean boolean boolean boolean boolean boolean bool unifiedBankAccount *nullable* string string

## **SspEmailDto**

#### *Properties*

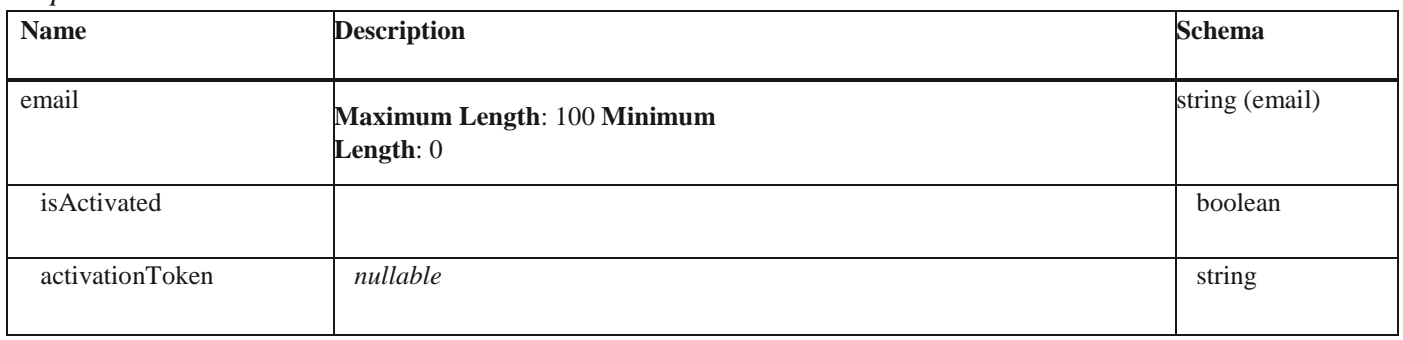

# **SspModules** *Properties*

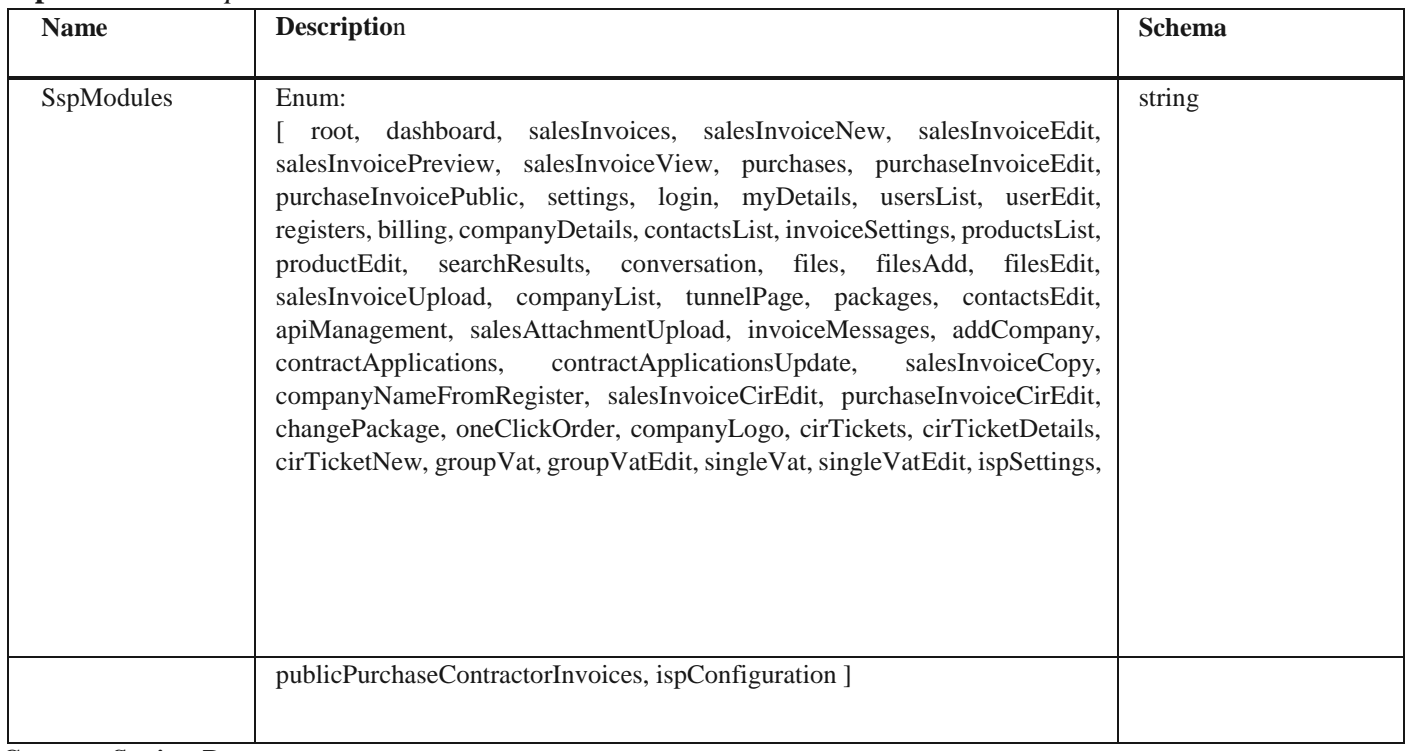

## **CompanySettingsDto**

## *Properties*

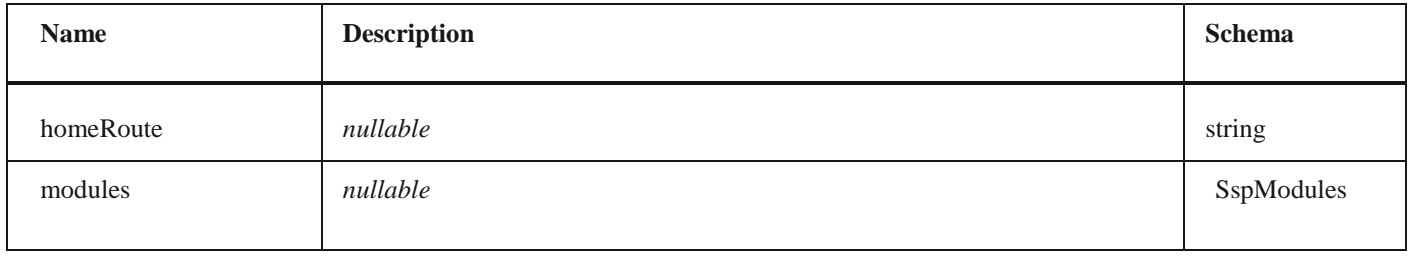

## **CompanyStatus**

## *Properties*

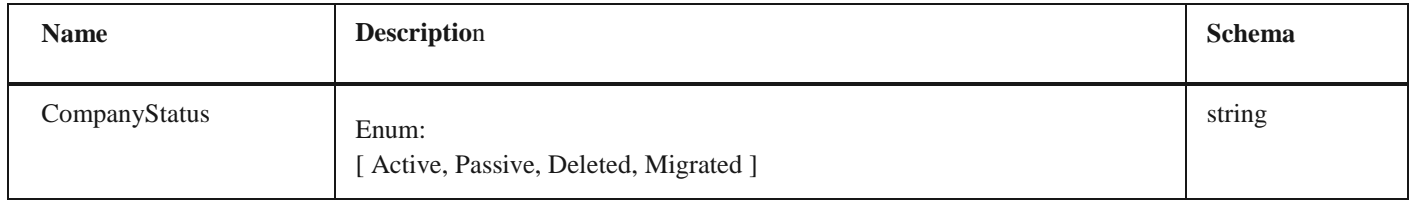

## **SerbiaCompanyType**

## *Properties*

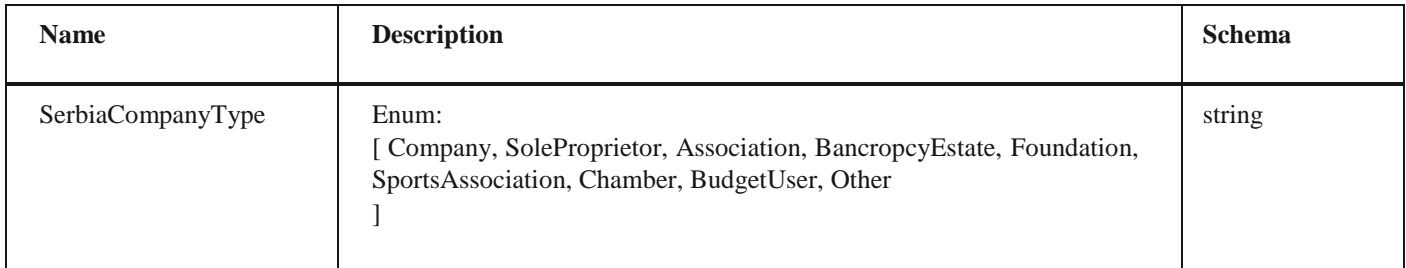

## **CompanyDto**

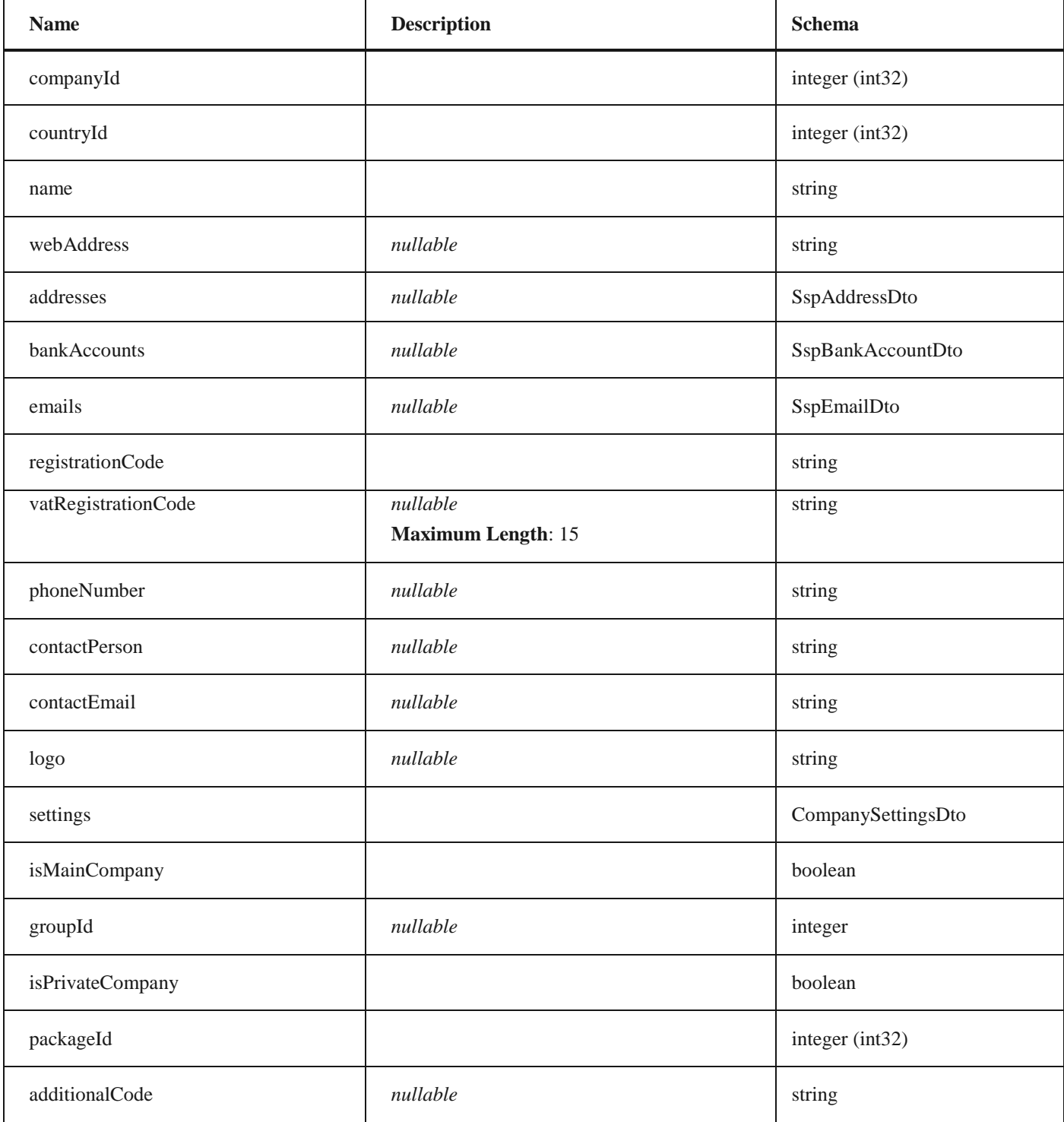

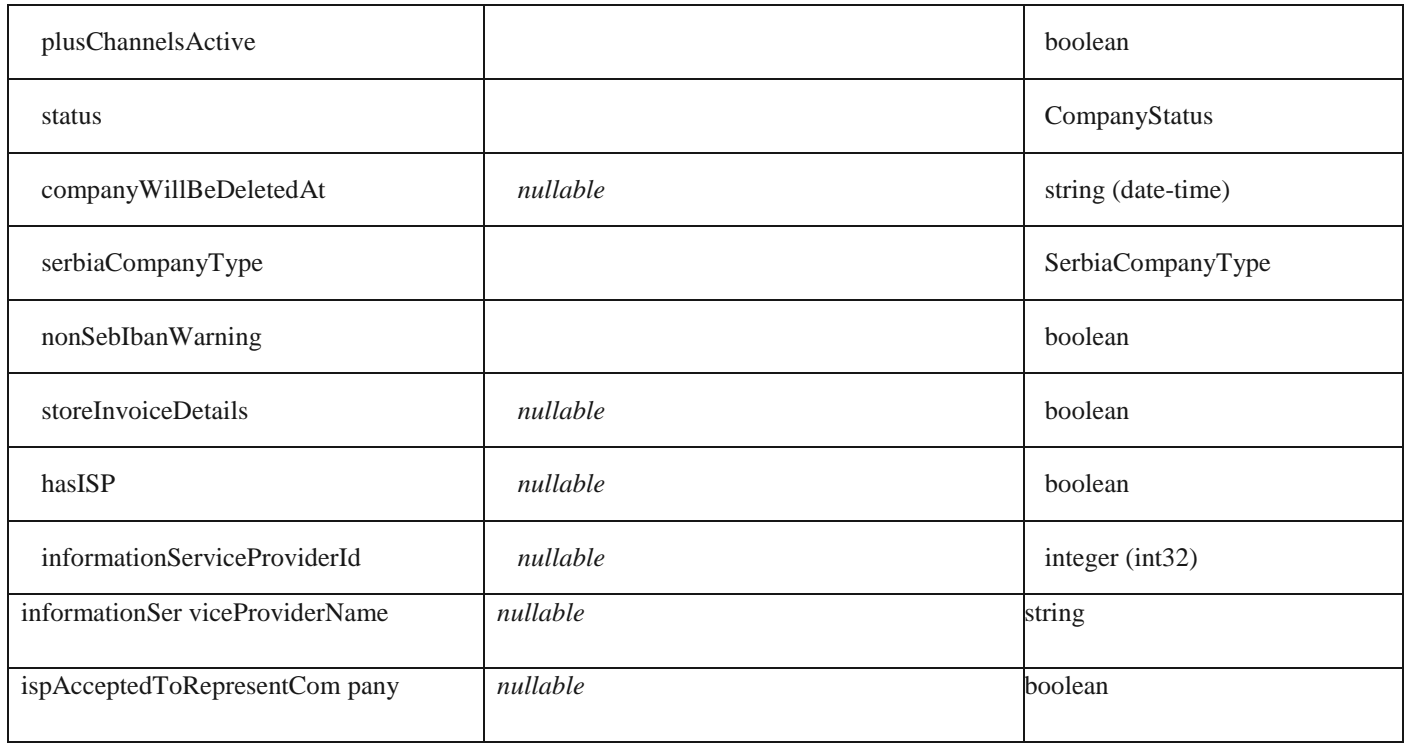

## **LineItemDto**

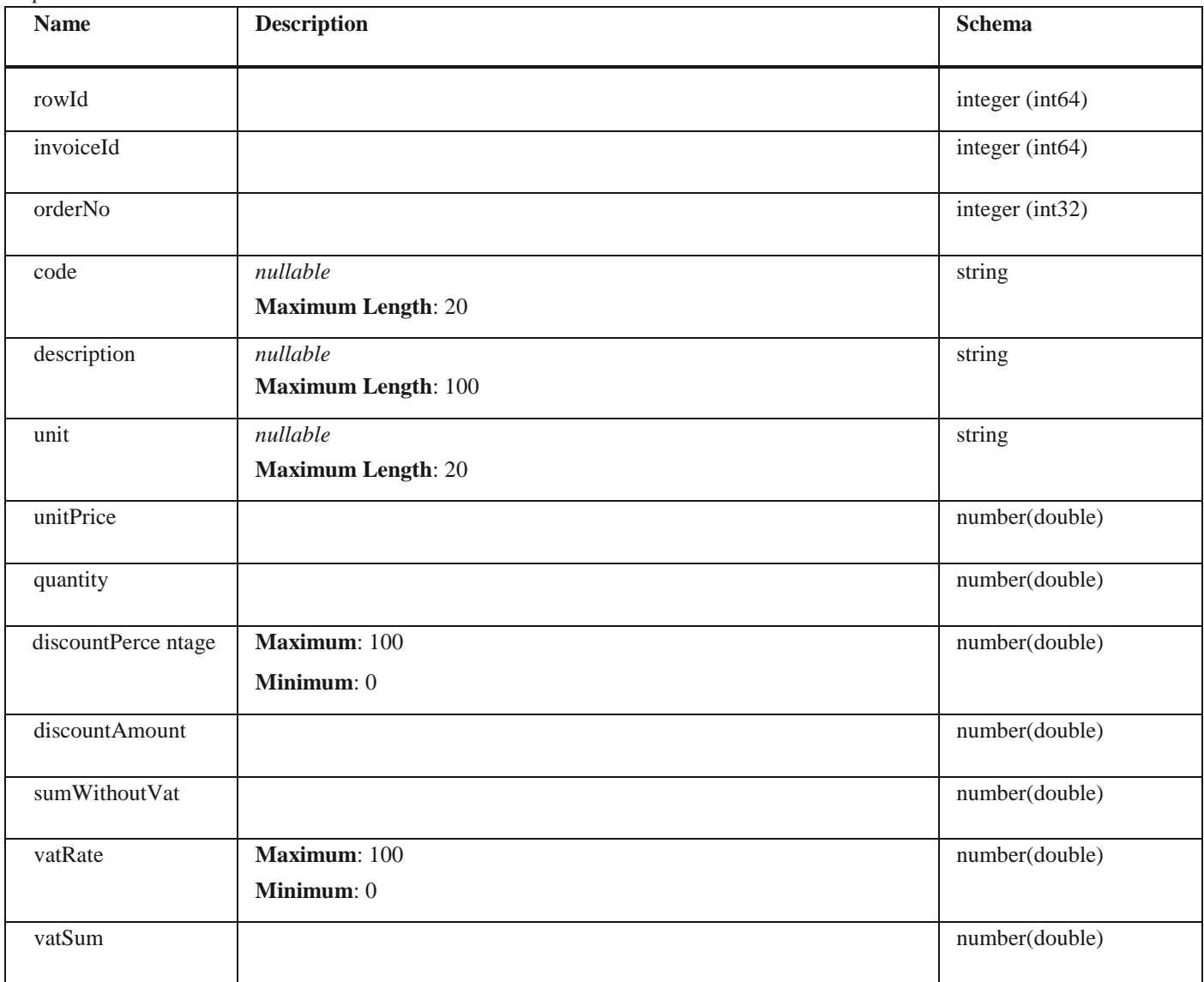

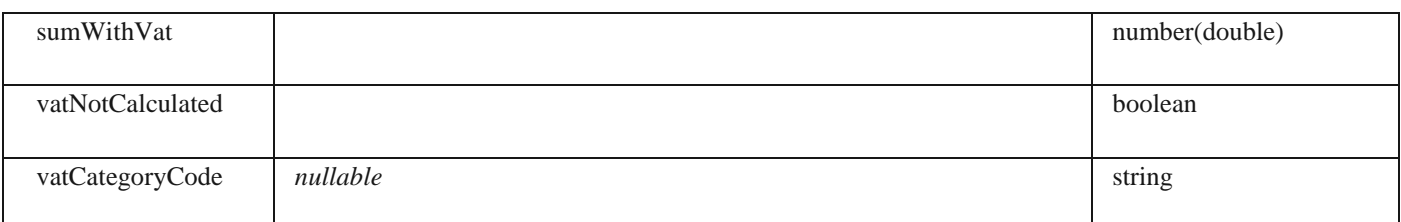

# **SalesInvoiceAttachmentDto**

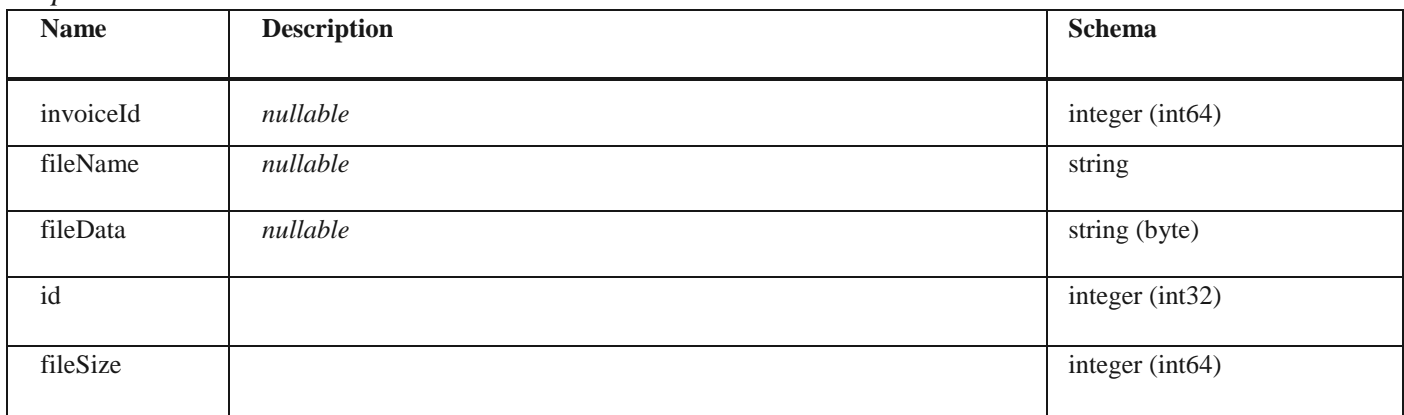

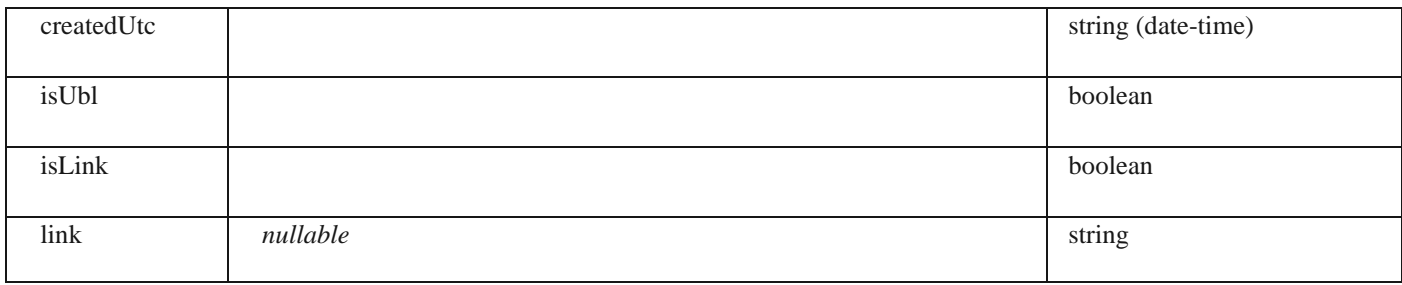

#### **SalesInvoiceBankAccountDto**

#### *Properties*

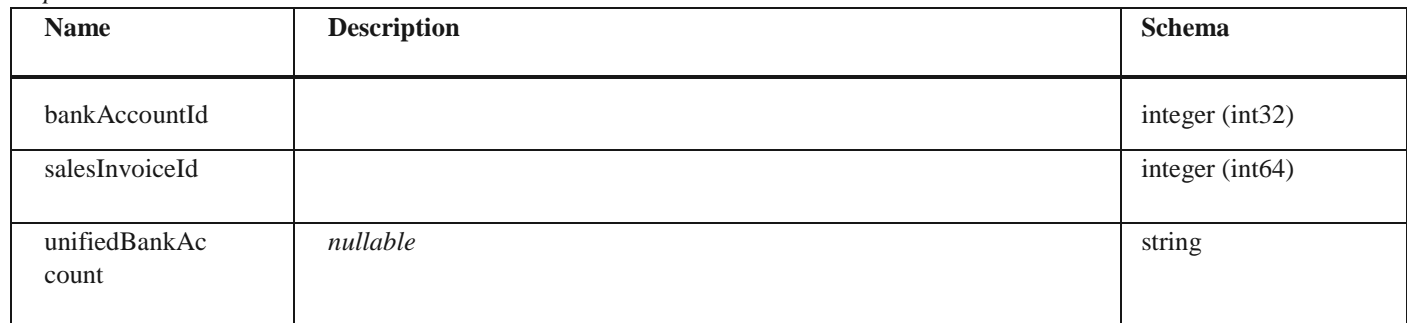

## **SalesIndividualPrepaymentCalculationVatPerRateParametersD to**

## *Properties*

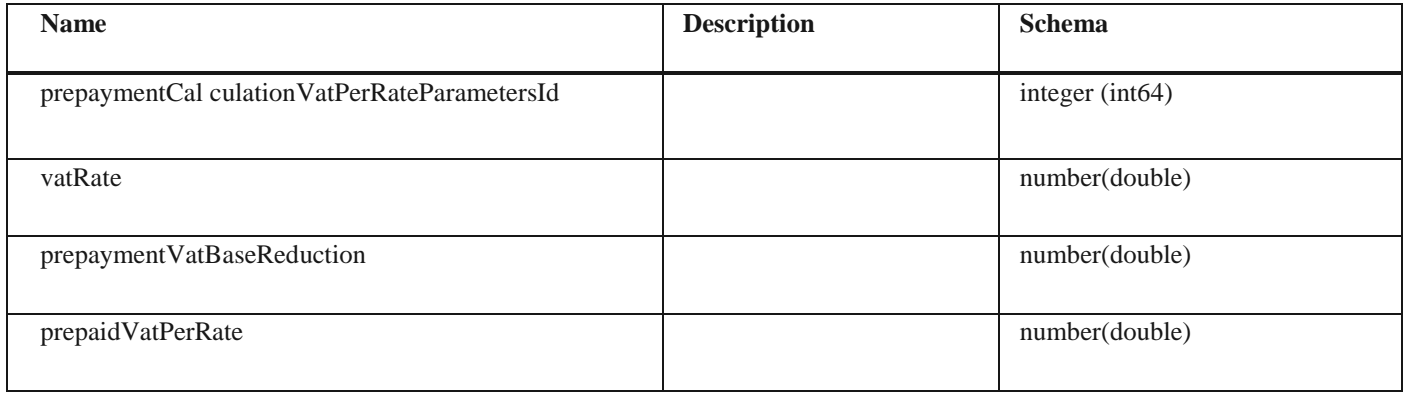

## **SalesIndividualPrepaymentCalculationDto**

## *Properties*

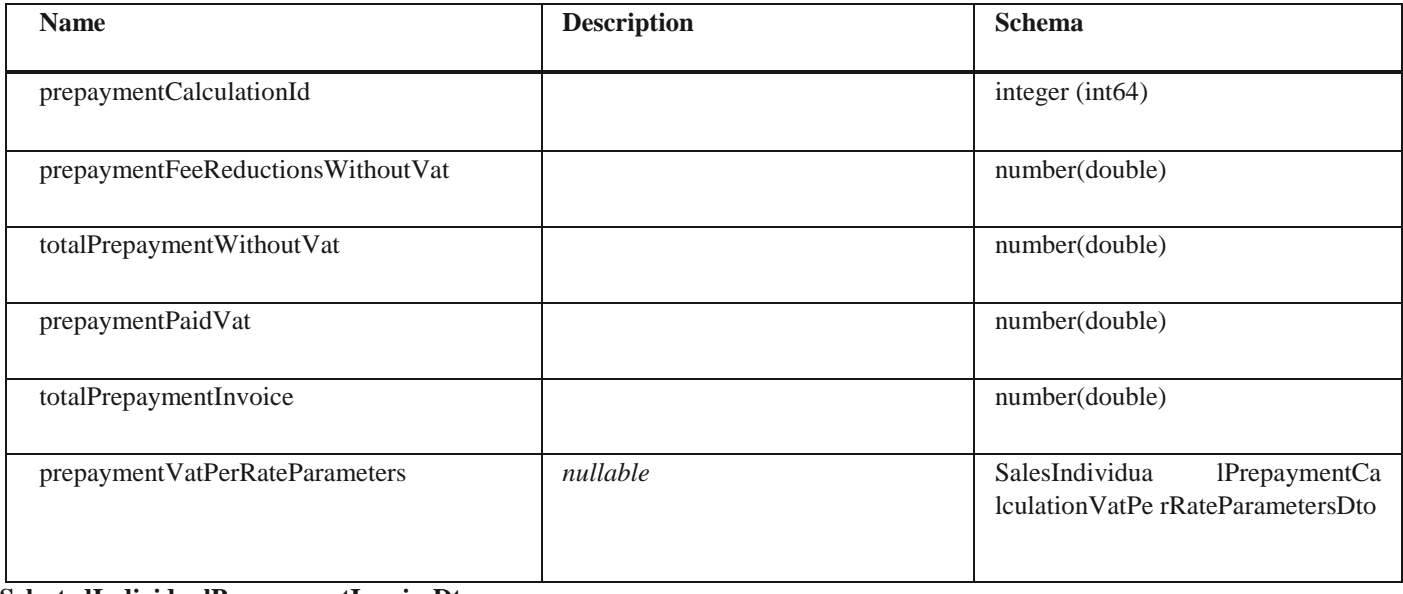

#### **SelectedIndividualPrepaymentInvoiceDto**

## *Properties*

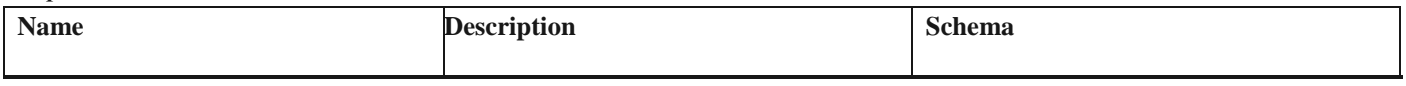

75

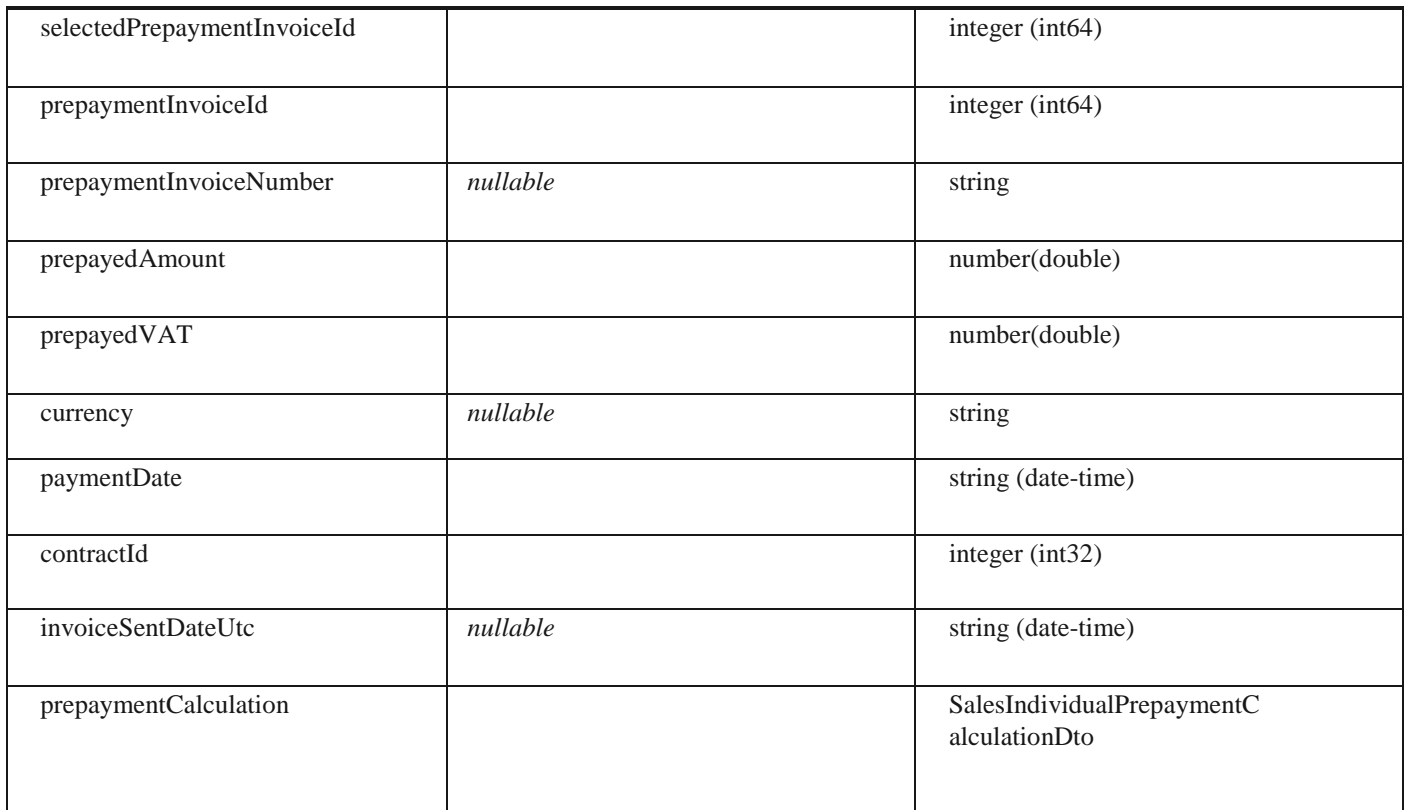

## **ErrorCodes**

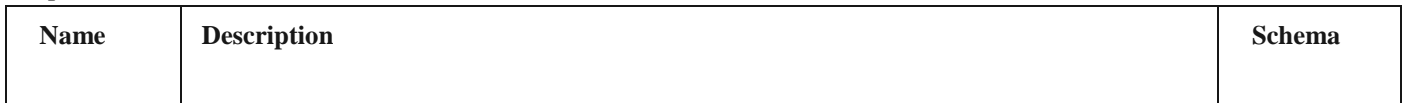

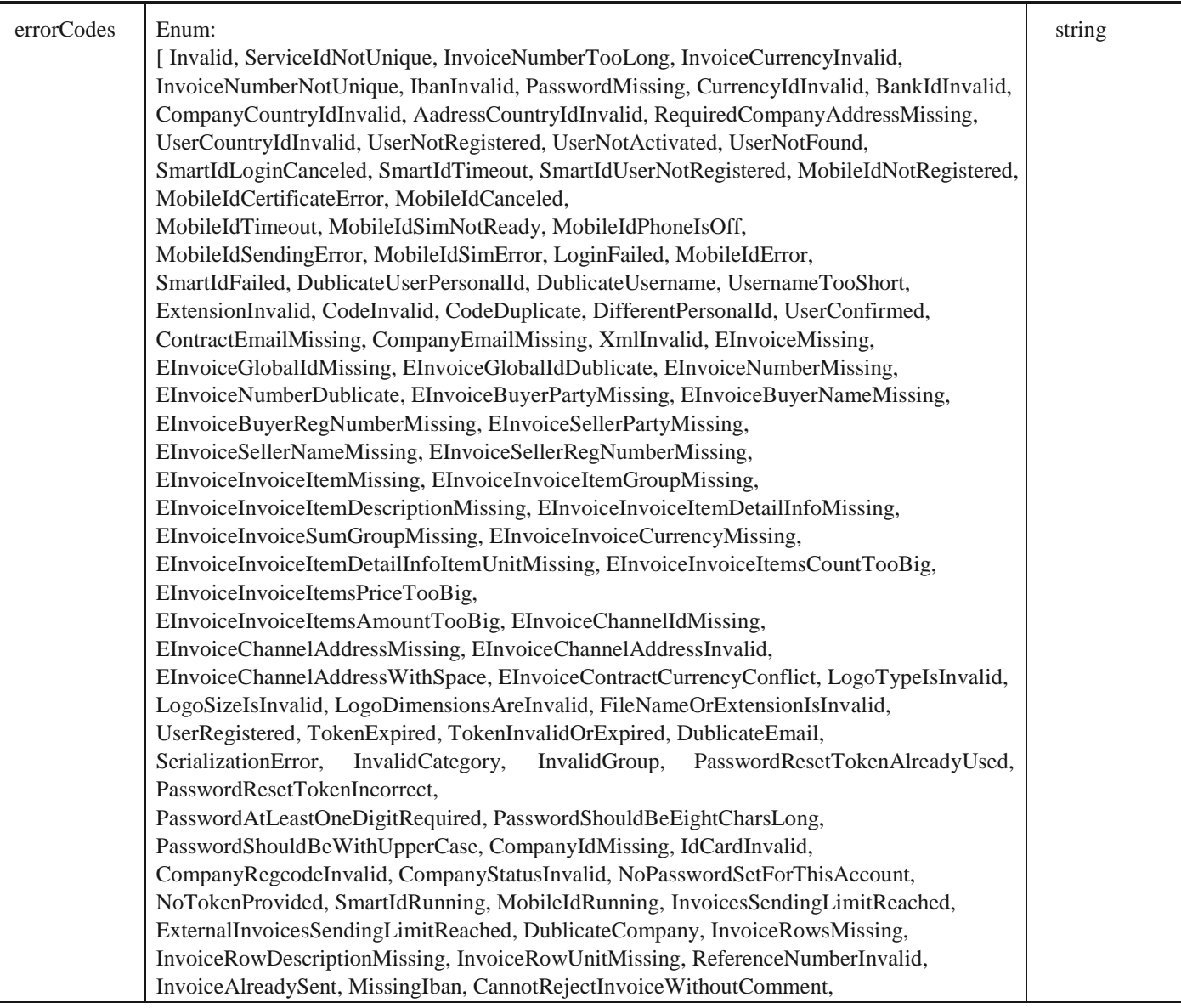

BankAccountIncorrect, FileTooBig, InvalidCompanyId, EInvoiceSellerNameNotTheSame, EInvoiceSellerRegNumberNotTheSame, EmailMissing, CompanyNameInvalid, ChannelInvalid, BudgetCompanyDataInvalid, CurrencyInvalid, ProformaCannotBeCreditInvoice, InvoiceNumberInvalid, PackageIdInvalid, PayablePackageMissingFields, CompanyInfoMissing, PackageDowngradingOnlyByServiceDesk, OneClickOrderInsufficientRole, Be51, Be62, Be59, Be85, Be64, Be65, Be56, Be61, Be81, Be66, Be63, Be82, Be3, Be10, Be22, Be32, Be33, Be86, Be20, Be21, Be76, Be78, Be87, Be80, Be18, Be14, Be79, Be11, Be35, Be57, Be70, Be6, Be50, Be9, Be7, Be49, Be12, Be48, Be54, Be55, Be88, Be90, Bw91, Be92, Be93, Be94, Be95, Be96, Be97, Be98, Be25, Bw102, Bw103, Bw104, Bw105, Be106, ServiceIdMissing, RegCodeMissing, PersonalIdMissing, LursoftError, TooManyAttachments, StornoCommentNotDefined, CancelCommentNotDefined, InvoiceDeliveryDateMissing, InvoiceDueDateMissing, SearchDateBiggerThanYesterday, InvoiceDateLaterThanToday, PaymentDateMoreThan90DaysInFuture, IssueDateCannotBeDifferentFromTodays, CIRCompanyByJBKJSNotFound, CirCompanyNotFound, CIRMatchBUByCompanyNumber, CirInvoiceNotFound, CirInvoiceIdNotDefined, CirInvoiceNotInAssignedStatus, CirWrongCompanyTypeForRegistration, CirCompanyRegistrationResponseNotFound, CirUndefinedCompanyStatus, CirAlreadySubmitedRegistrationRequestForThisEntity, CirFailedToRetrieveValidAccountRegistrationRequests, CirError, CirUnsucessfulInvoiceRejection, CirUnsuccessfulCompanyRegistration, CirUnsuccessfulApprovementOfCompanyRegistration, CirUnsuccessfulCancellationOfCompanyRegistration, CirIdNotFound, CreateCirTicketFailed, CannotSendPrepaymentInvoiceToCir, CannotSendDebitNoteToCir, SendingPrepaymentInvoiceToCir, SendingCreditInvoiceToCir, SendingDebitNoteToCir, ContractNumberBetweenSenderAndReceiverIsMandatoryForBudgetUsers, ContractNumberBetweenSenderAndReceiverIsMandatoryForCirInvoice, EfakturaInvoiceForCIRInvoiceIdNotFound, CannotSendCreditInvoiceToCir, NegativeTotalSumCirInvoice, InvalidCaptcha, AprDataIncomplete, AprCompanyNotFound, AprMultipleCompaniesFound, SsoTokenValidationFaild, UserHasNoActiveCompanies, RequiresAALLevel2, RequiresAALLevel3, RequiresIALLevel1, RequiresIALLevel2, RequiresIALLevel3, EpaySignUpInsufficientData, UserNotLegalRepresentative, SignUpFailed, AprCallFailed, UserInvitationInvalid, KjsRegisterMultipleBudgetCompaniesFound, KjsRegisterCompanyNotFound, BankIsNotSupported, ErrorCallingTaxAuthority, CompanyOneClickOrderDisabled, TaxAuthorityCompanyDataNotFound, CannotBeCreditAndDebitInvoiceAtTheSameTime, CreditInvoiceMustHaveSource, DebitInvoiceMustHaveSource, SourceInvoiceNotFound, SourceInvoiceSelectionModeNotDefined, SourceInvoicesNotDefined, SourceInvoicePeriodNotDefinedCorrectly, UnknownSourceInvoiceSelectionMode, RequiredSourceInvoiceNumbersNotChosen, ErrorAmountDeltaExceedAmountTolerance, SenderCompanyEndpointIdentifierMissing, SenderEndpointSchemeIDInvalid, SenderEndpointValueEmpty, CompanyNumberLengthInvalid, SenderJBKJSLengthInvalid, SenderMissedAddingJBKJSPrefix, SenderCompanyNotFound, InvalidSenderCompany, InvalidSenderEmail, InvalidSenderContactEmail, ReceiverCompanyEndpointIdentifierMissing, ReceiverEndpointSchemeIDInvalid, ReceiverEndpointValueEmpty, ReceiverCompanyNotFound, ReceiverJBKJSLengthInvalid, ReceiverMissedAddingJBKJSPrefix, InvoiceReceiverMissing, InvoiceReceiverChannelMissing, InvoiceReceiverChannelInvalid, InvalidReceiverEmail, InvoiceNotApprovedByReceiver, UBLUnsupportedDocumentType, UBLSourceInvoiceNotFound, UBLSourceInvoiceNumberNotExist, UBLSourceInvoiceNumberNotFound, UBLSourceInvoiceNotApproved, UBLCannotBeDefinedInvoiceDocumentReferenceIDWithInvoicePeriodSt

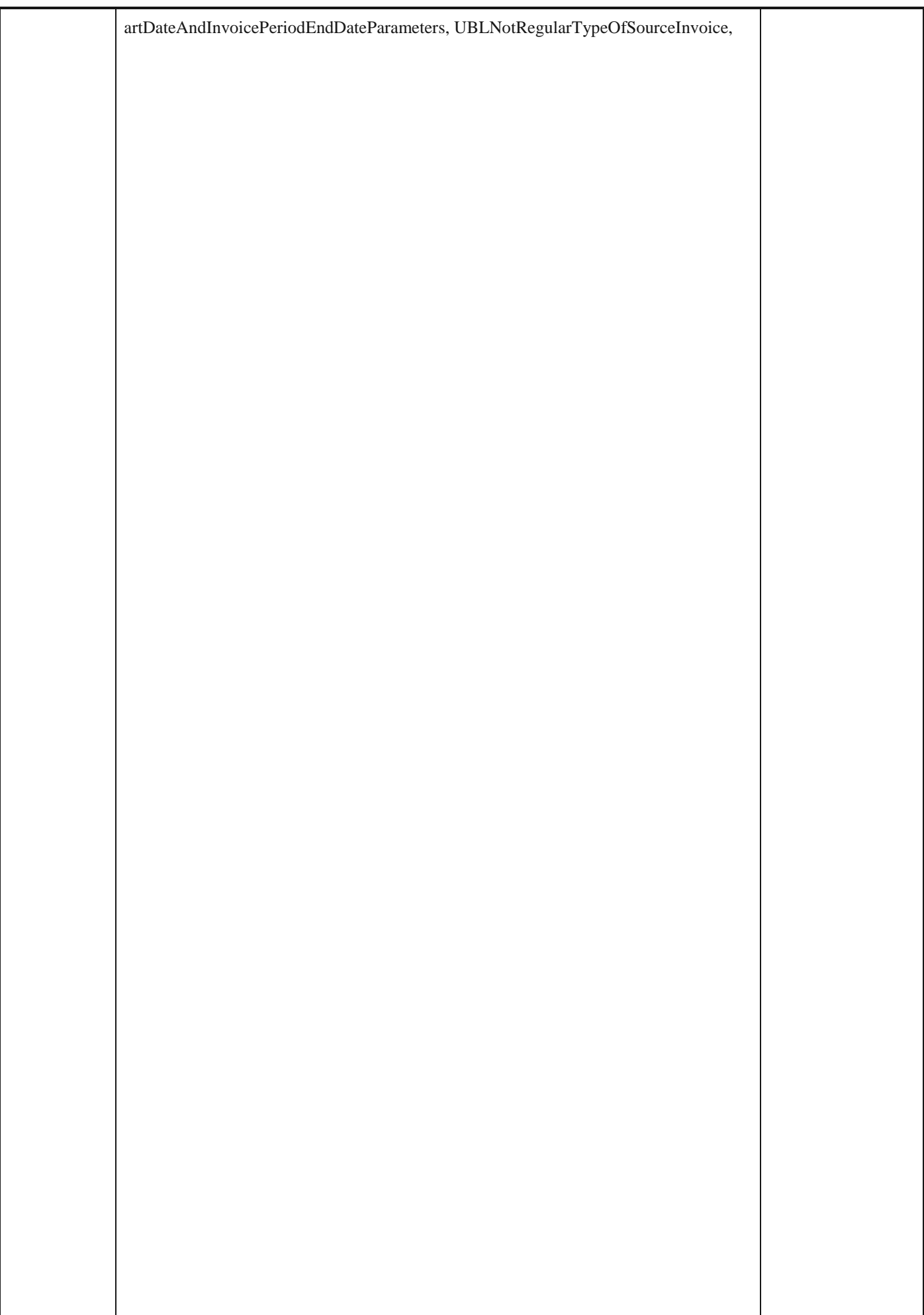

UBLPrepaymentInvoiceNotFound,

UBLNotRegularTypeOfSelectedPrepaymentInvoice,

UBLMandatoryInvoiceDocumentReference, UBLUndefinedPayableAmount,

UBLNotAllowedTaxAmountForRecipientCalculatesVAT,

UBLNotAllowedSubtotalTaxAmountForRecipientCalculatesVAT,

UBLNotAllowedPercentOfTaxableAmountForRecipientCalculatesVAT,

UBLNotAllowedTaxAmountForExemptionFromVAT,

UBLNotAllowedSubtotalTaxAmountForExemptionFromVAT,

UBLNotAllowedPercentOfTaxableAmountForExemptionFromVAT,

UBLTaxTotalNotDefined, UBLTaxAmountNotDefined,
UBLTaxCategoryNotDefined, UBLTaxCategoryIdNotDefined, UBLClassifiedTaxCategoryNotDefined, UBLPercentOfTaxableAmountNotDefined, UBLTaxSubtotalNotDefined, UBLTaxSubtotalAmountlNotDefined, UBLTotalTaxAmountAndSubtotalTaxAmountDiffer, UBLTaxExemptionReasonNotInAppropriateFormat, UBLTaxExemptionReasonKeyNotDefined, UBLTaxExemptionReasonDecisionNumberNotDefined, UBLTaxExemptionReasonCategoryNotDefined, UBLTaxExemptionReasonCategoryNotAllowed, UBLTaxExemptionReasonCategoryNotCorrect, UBLTaxExemptionReasonLineCategoryNotCorrect, UBLErrorOccurredDuringReadingTaxTotalDetails, UBLErrorOccurredDuringReadingInvoiceLineTaxTotalDetails, UBLTaxCategoryIdUnknown, UBLJBKJSNotDefined, UBLPartyIdentificationIdIsNotInCorrectFormat, UBLJBKJSIdentificationIdMustBeDefinedOnlyOnce, UBLSenderCompanyAndSenderCompanyIdentiferDoNotMatch, UBLReceiverCompanyIdentifierMissing, UBLCannotBeDefinedPartyIdentificationIdForNonBudgetCompany, UBLFileNotFound, UBLCompanyIsNonBudgetUser, UBLCompanyIsBudgetUser, UBLCompanyWithVATRegistrationCodeIsBudgetUser, UBLVATRegistrationCodeDoesNotMatchTheRegistrationCodeOfTheCom panyWithJBKJS, UBLAttachmentObjectIsNotDefined, UBLPublicContractSignerJBKJSNotInCorrectFormat, UBLPaymentMeansNotDefined, UBLPaymentMeansCodeNotDefined, UBLPayeeFinancialAccountIdNotDefined, UBLDeliveryDateNotAllowedForThisInvoiceType, UBLTaxAmountMoreDecimalsThanPermitted, UBLTaxSubtotalTaxableAmountMoreDecimalsThanPermitted, UBLTaxSubtotalTaxAmountMoreDecimalsThanPermitted, UBLInvoiceLineTaxExtensionAmountMoreDecimalsThanPermitted, UBLInvoiceLinePriceAmountMoreDecimalsThanPermitted, UBLLineExtensionAmountMoreDecimalsThanPermitted, UBLTaxExclusiveAmountMoreDecimalsThanPermitted, UBLTaxInclusiveAmountMoreDecimalsThanPermitted, UBLAllowanceTotalAmountMoreDecimalsThanPermitted, UBLPrepayedAmountMoreDecimalsThanPermitted, UBLPayableAmountMoreDecimalsThanPermitted, VATNumberNotActive, VATRegistrationCodeLengthInvalid, VATRegistrationCodeDoesNotMatchTheRegistrationCodeOfTheCompany WithJBKJS, VatExemptionReasonNotExists, VatExemptionFreeFormNoteNotDefined, VatExemptionReasonIdNotDefined, VatExemptionReasonKeyNotDefined, VatExemptionReasonPointOfLawNotActive, VatPointDateTypeNotAllowedForChosenDocumentType, SelectedPrepaymentInvoiceNotCorrectInvoiceId, SelectedPrepaymentInvoiceNotCorrectInvoiceNumber, SelectedPrepaymentInvoiceNotCorrectPrepayedAmount, SelectedPrepaymentInvoiceNotCorrectPrepayedVAT, SelectedPrepaymentInvoiceNotCorrectCurrency, SelectedPrepaymentInvoiceNotCorrectPaymentDate, SelectedPrepaymentInvoiceNotCorrectContractId, PrepaymentInvoicesDetailsNotDefined, PrepaymentTotalAmountCalculationNotDefined, PrepaymentInvoicesVatRatesDiffersFromInvoiceVatRates, InvoiceTypeCodeMissing, SourceInvoiceCannotBePrepaymentInvoiceType, SalesInvoiceNotFound, PurchaseInvoiceNotFound, InvoiceStornoCancellationDataNotDefined, InvoiceCancellationDataNotDefined, GetAprDataFromEsbFailed, NoneOfInputParametersIsDefined, SomeOfInputParametarsNotDefined, CompanyWithRegistrationNumberIsBudgetUser, CompanyWithVATRegistrationCodeIsBudgetUser,

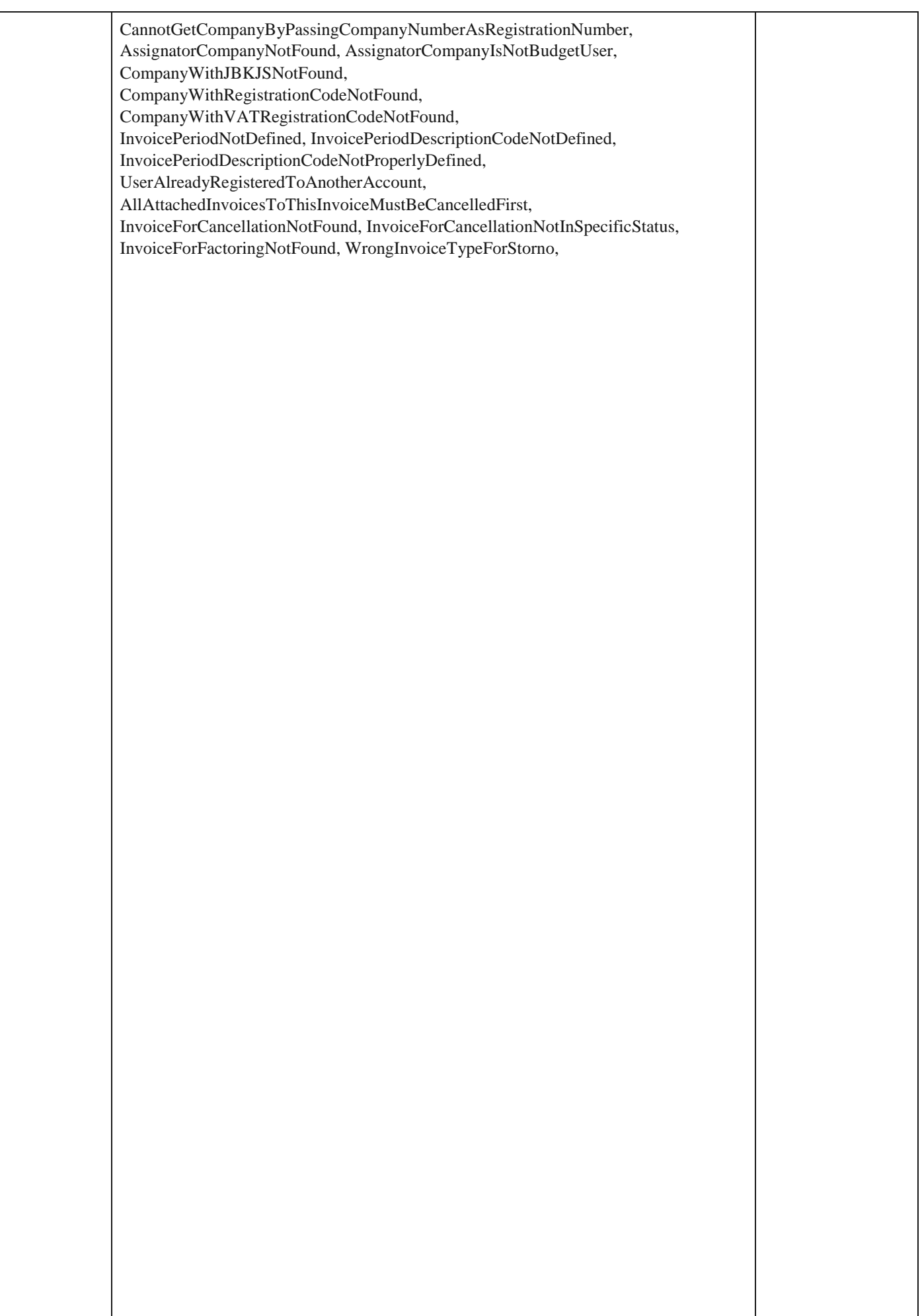

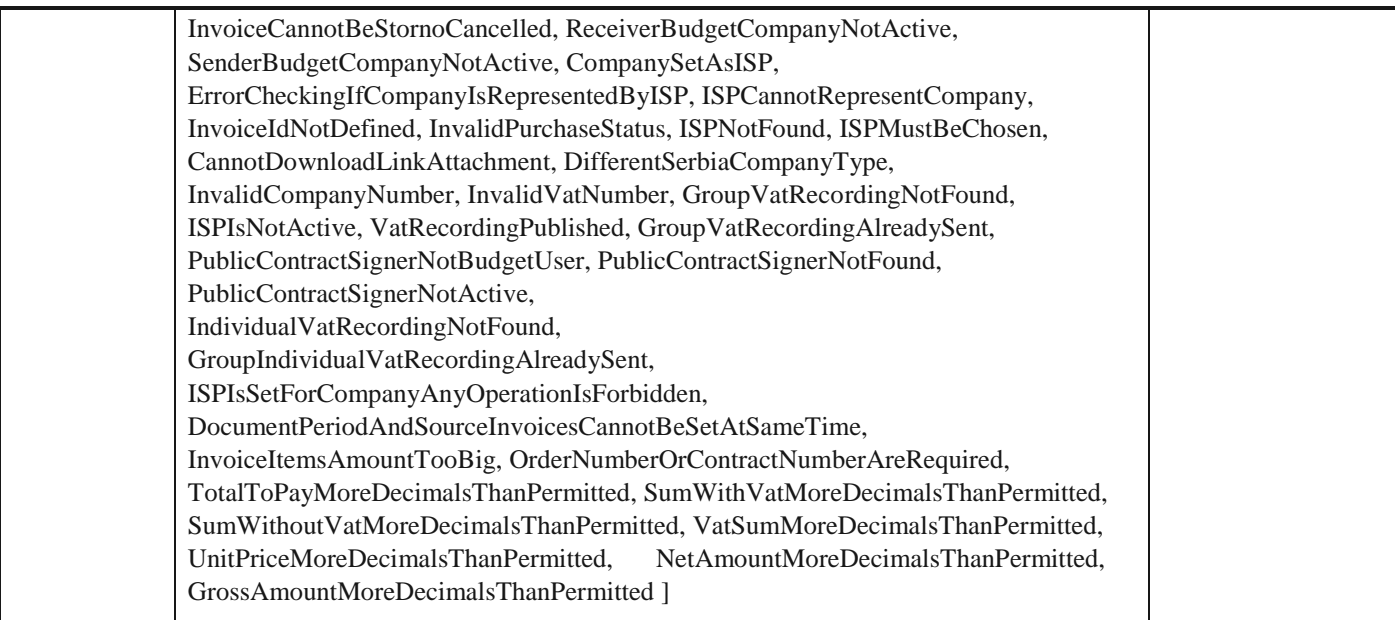

# **AssignmentDto**

# *Properties*

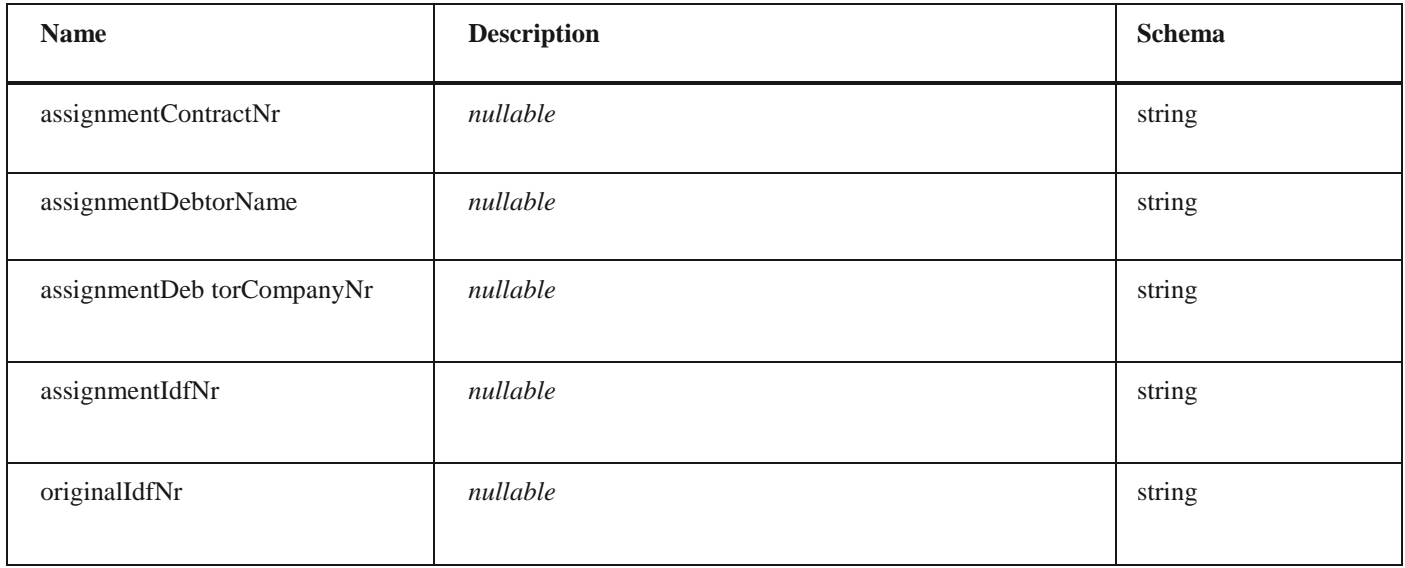

# **AmountChangeDto**

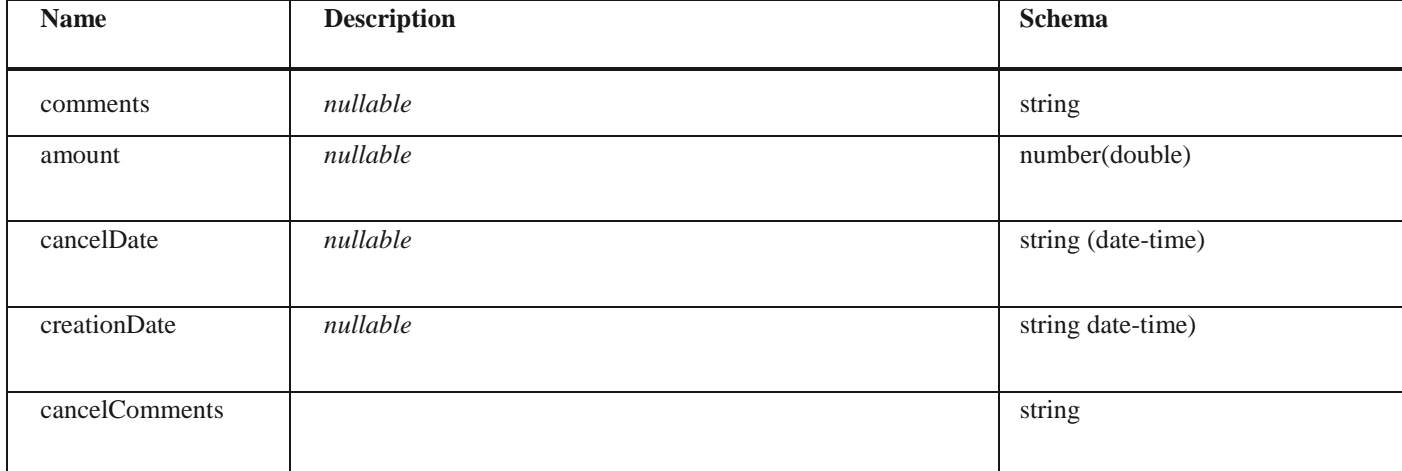

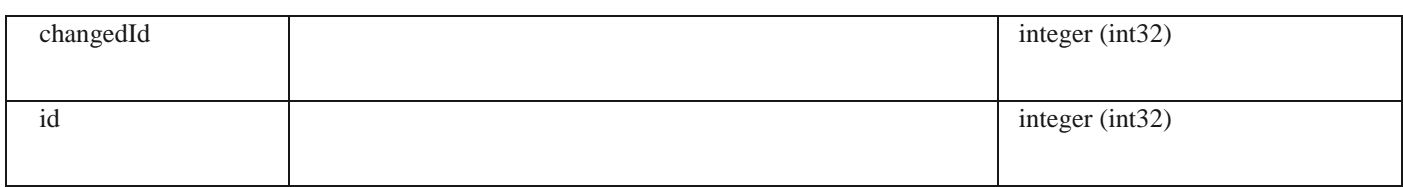

#### **CancellationDto**

#### *Properties*

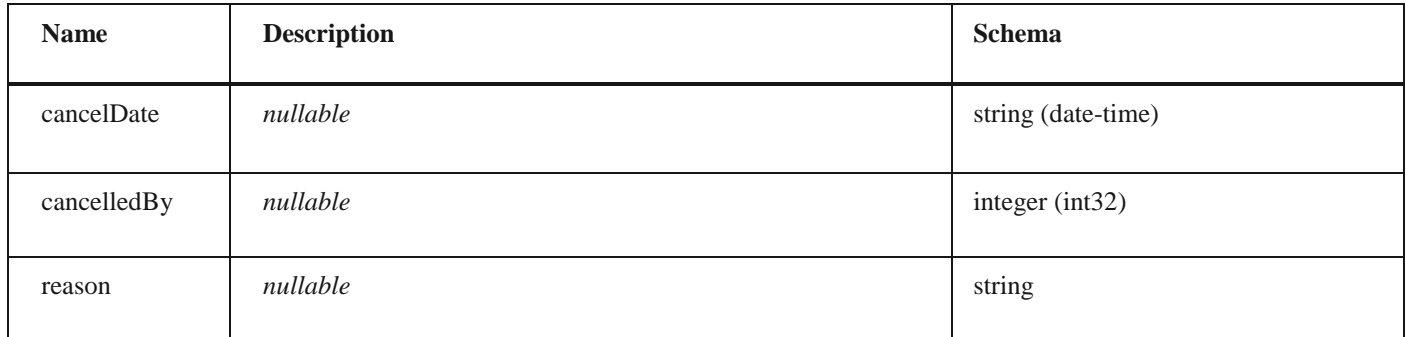

# **SettlementDto** *Properties*

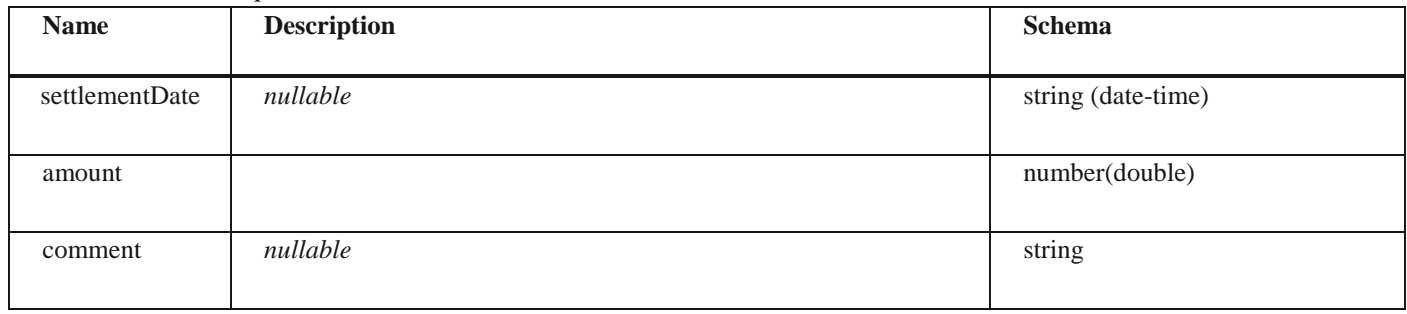

# **CirHistoryDto**

#### *Properties*

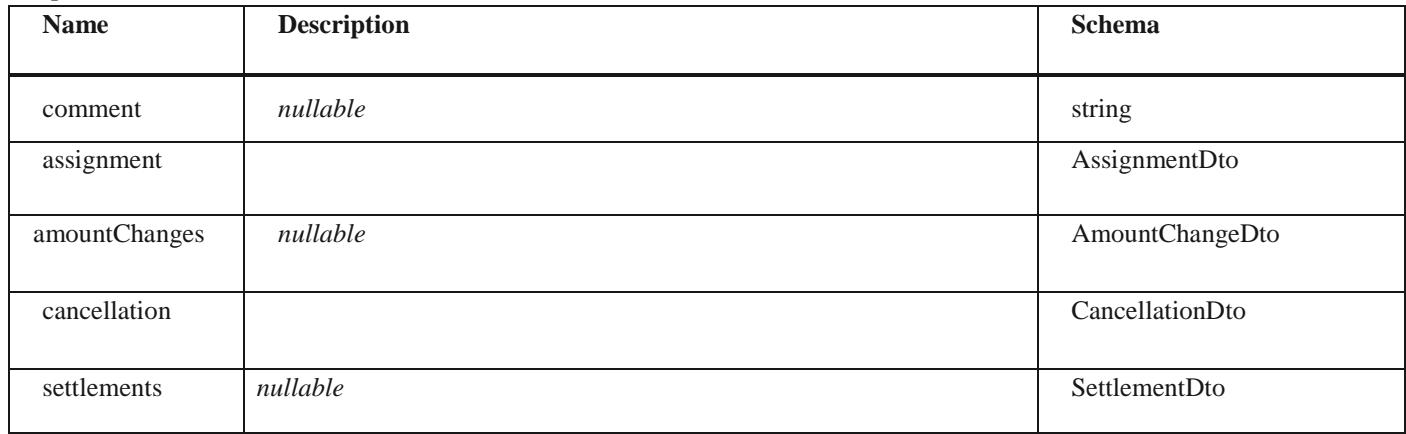

## **ChangeUser**

# *Properties*

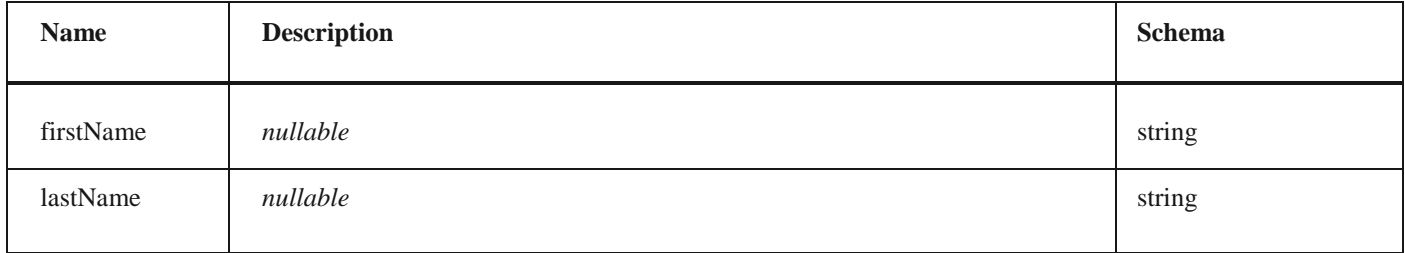

# **InvoiceChangeDto** *Properties*

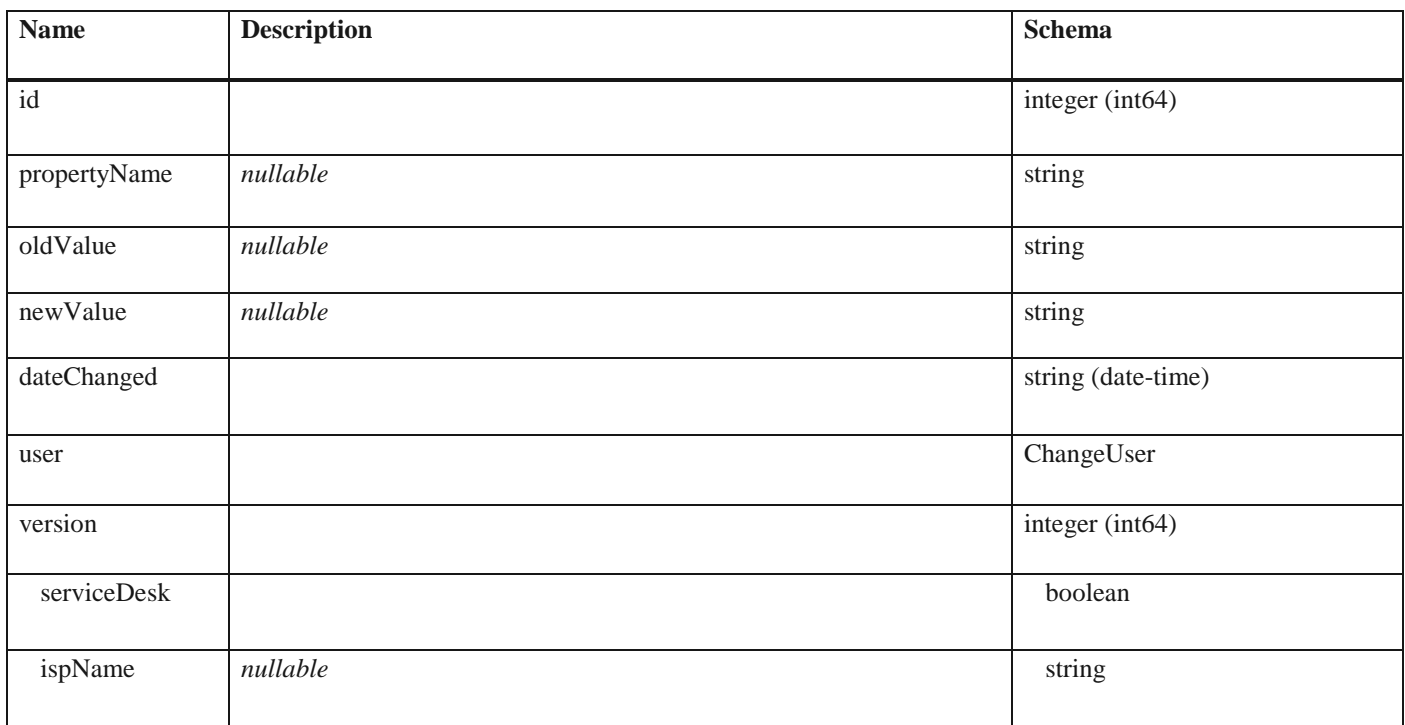

# **InvoiceHistoryDto**

### *Properties*

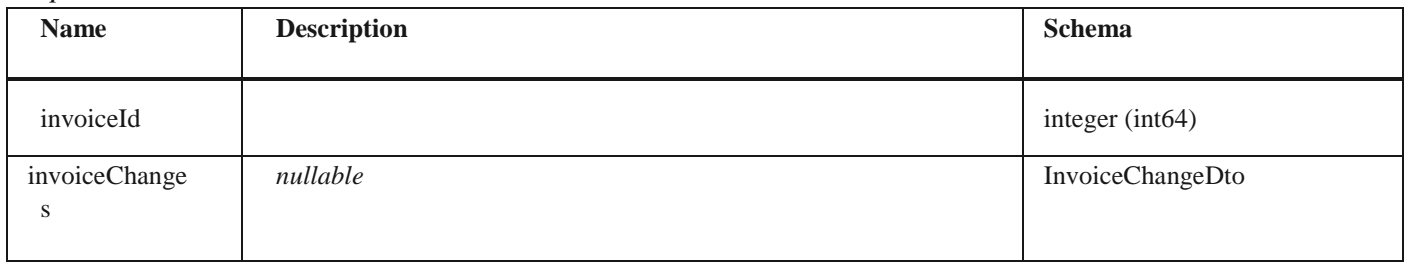

# **SourceInvoiceSelectionMode**

# *Properties*

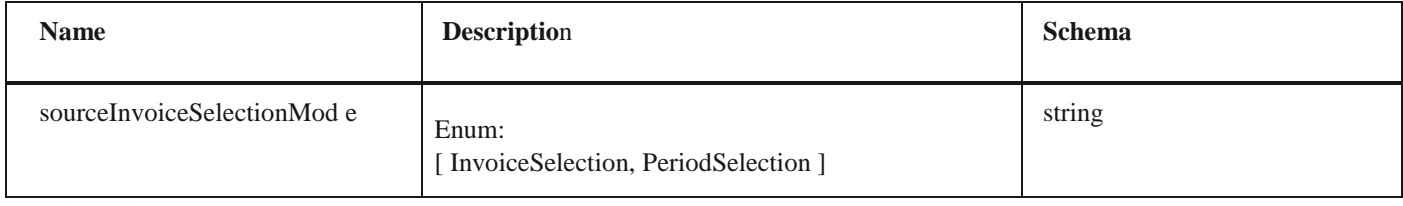

## **InvoiceLinkDto**

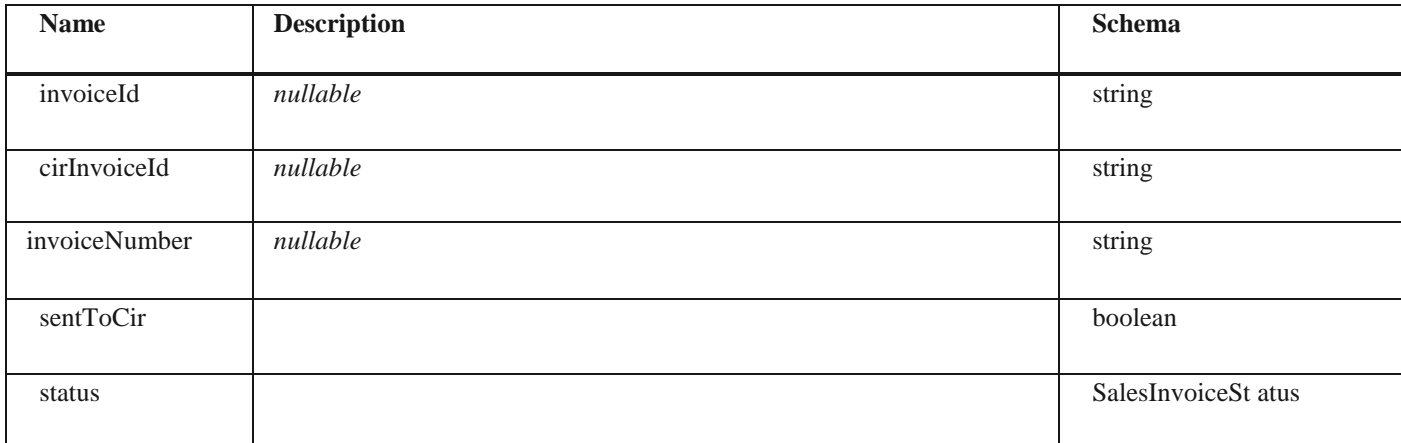

# **SalesPrepaymentCalculationDtoVatPerRateParametersDt**

#### **o**

#### *Properties*

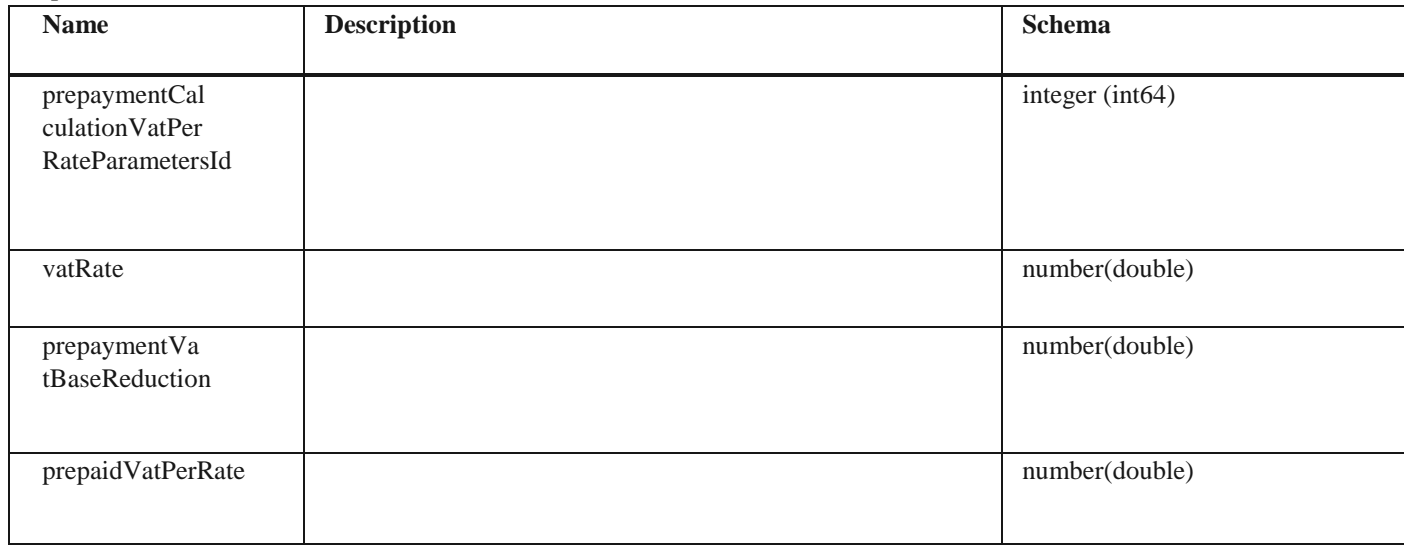

#### **SalesPrepaymentCalculationDto**

#### *Properties*

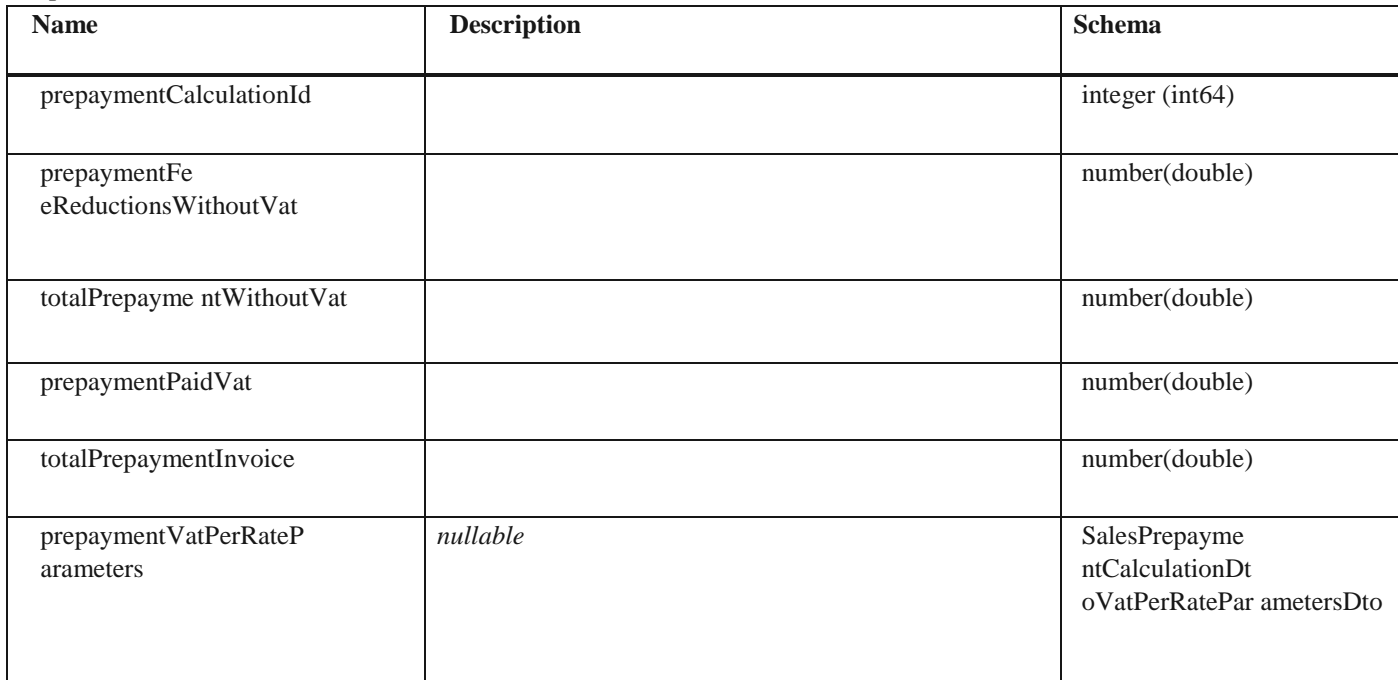

# **SalesInvoiceTotalPaymentsVatPerRateCalculationDto**

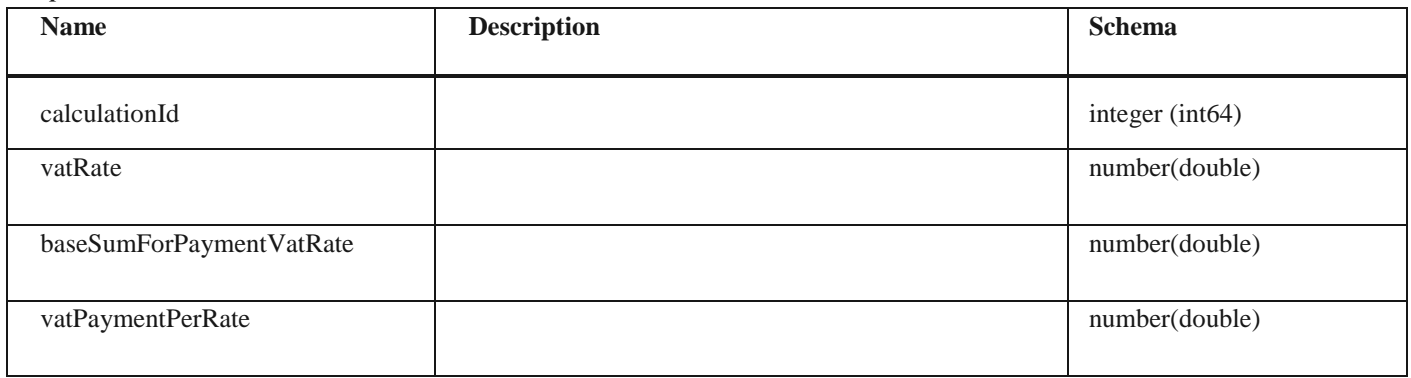

# **SalesInvoiceTotalPaymentsCalculationDto**

# *Properties*

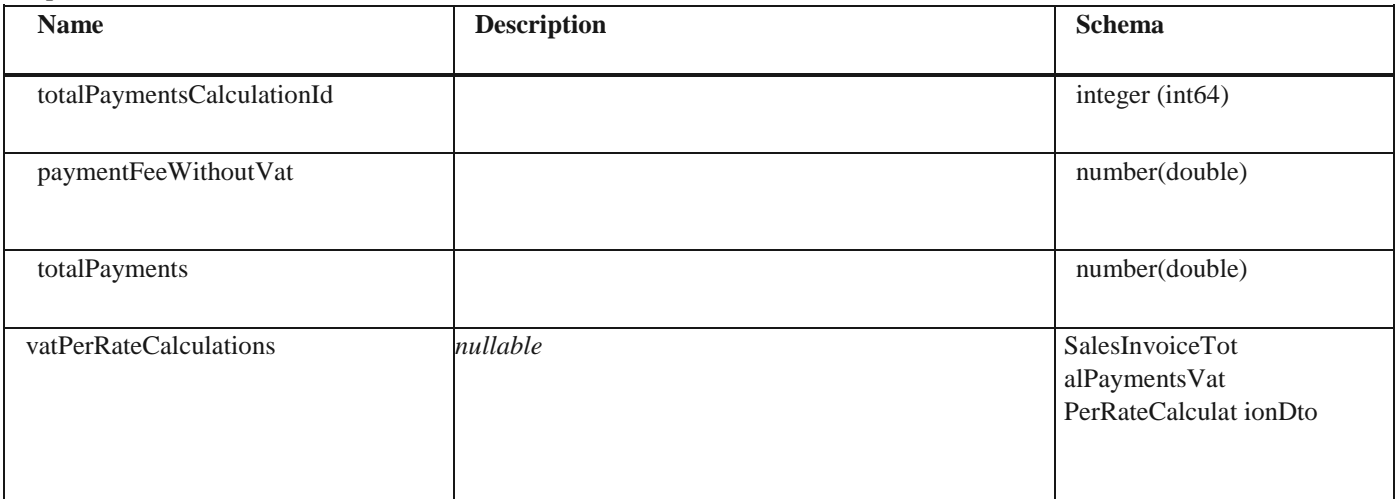

#### **InvoiceDto** *Properties*

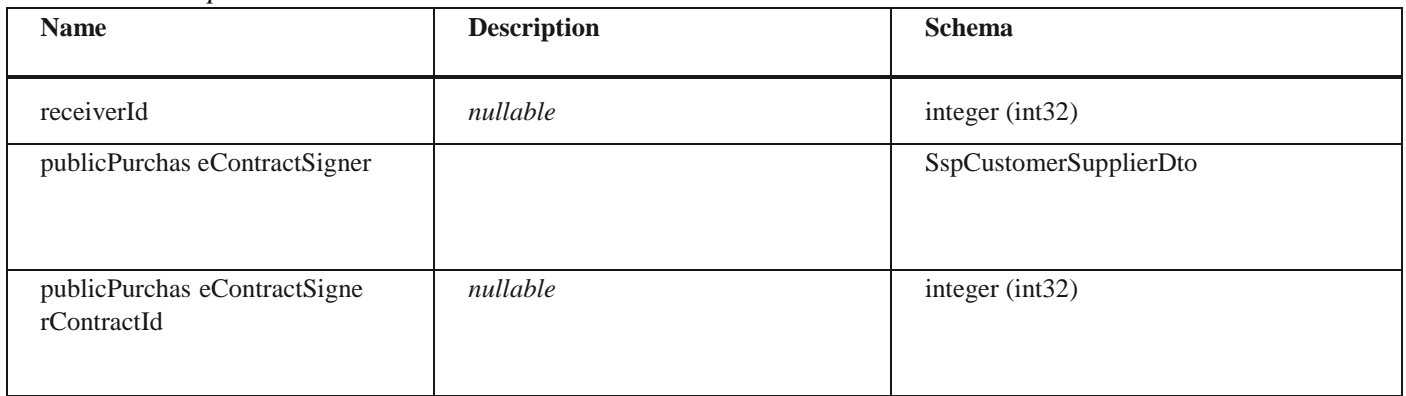

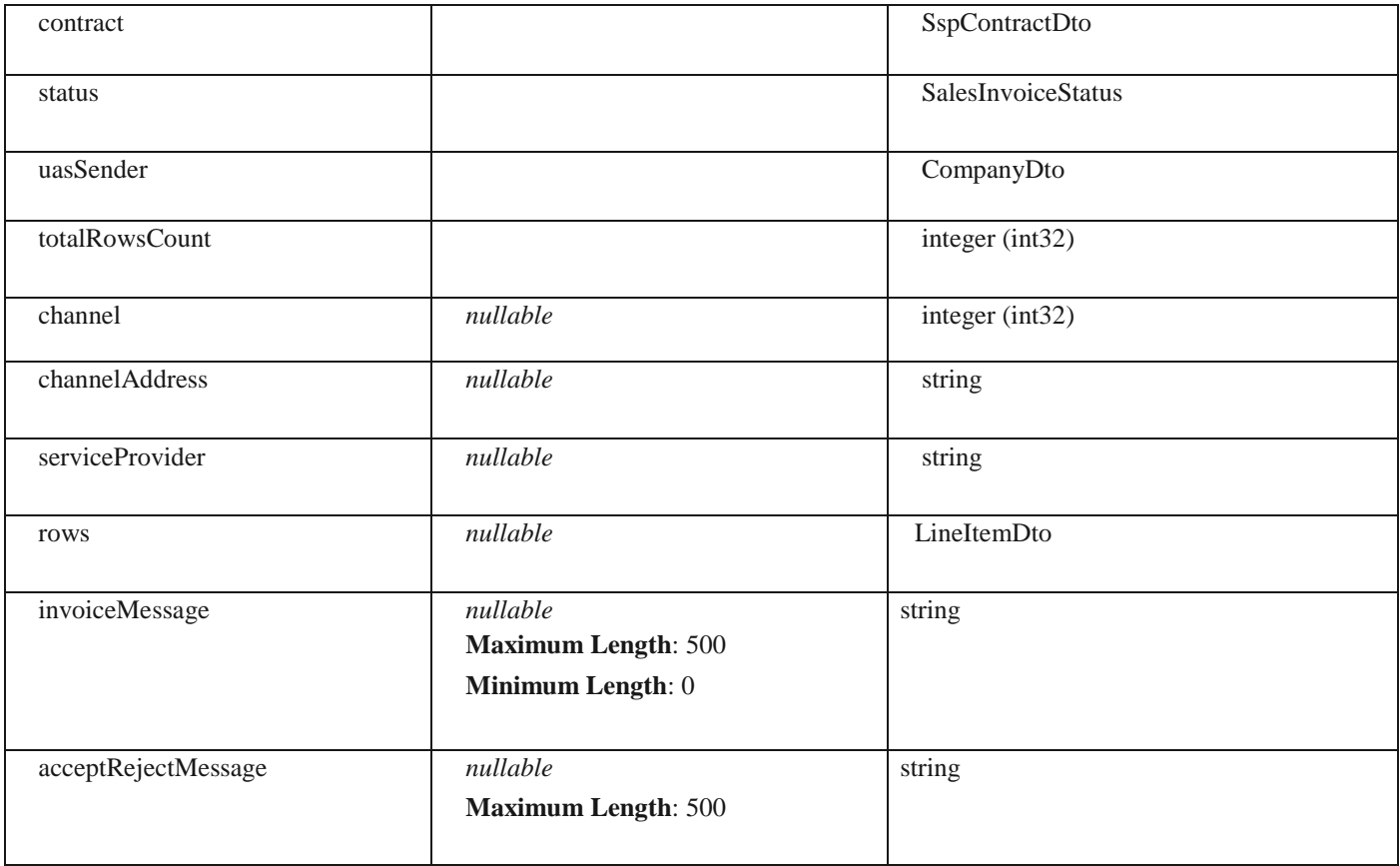

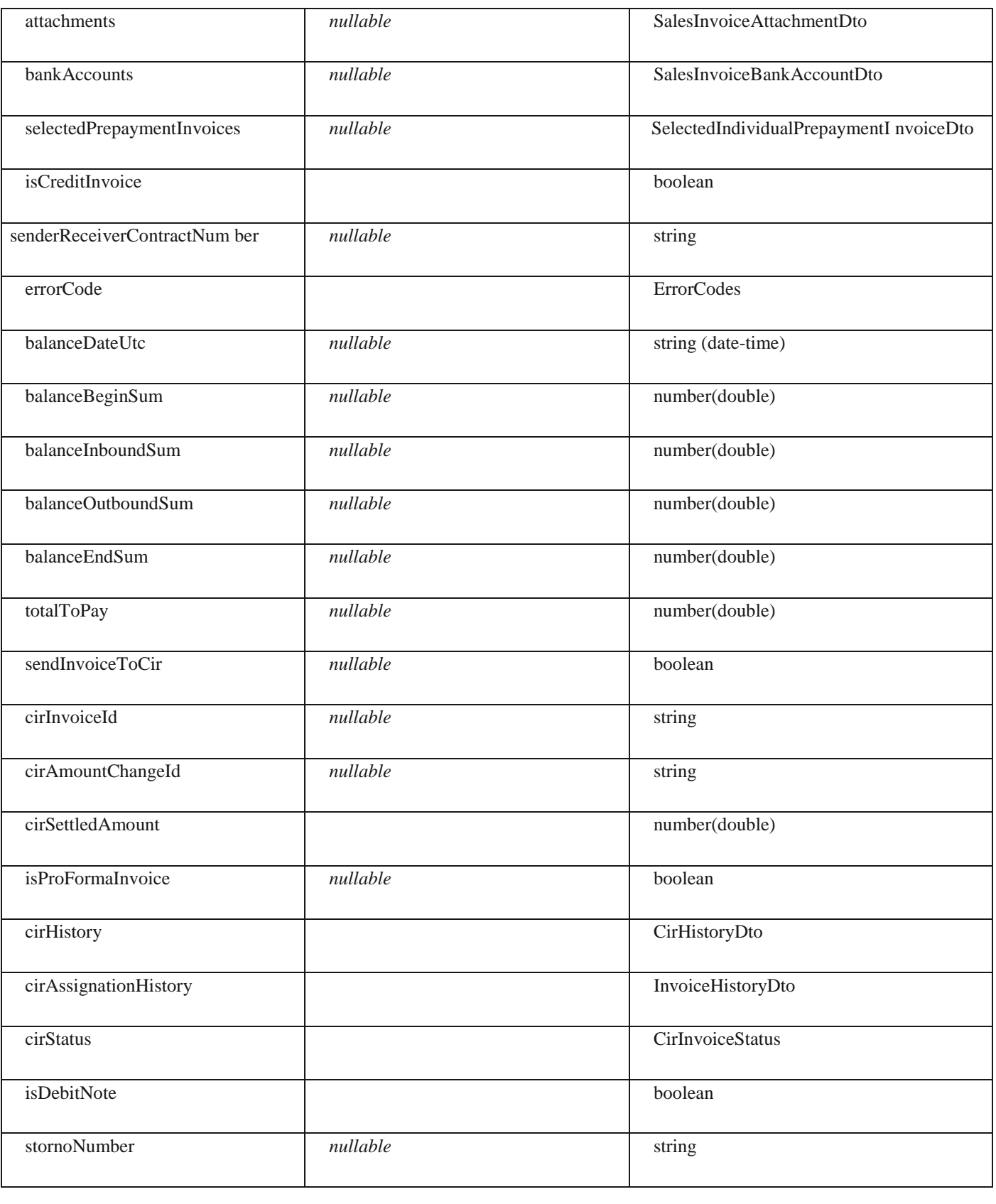

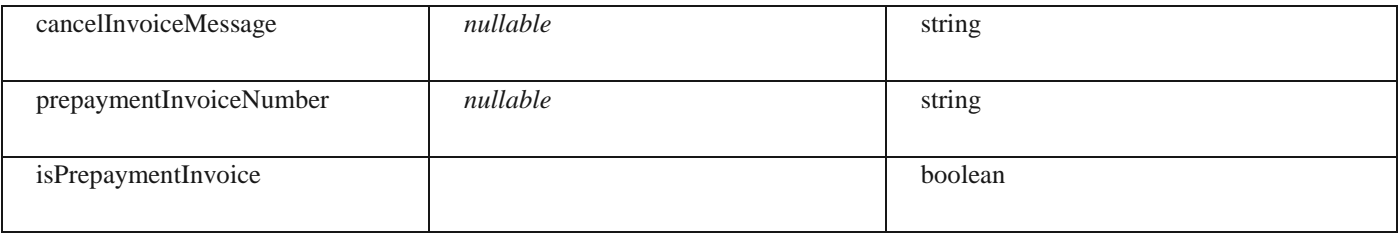

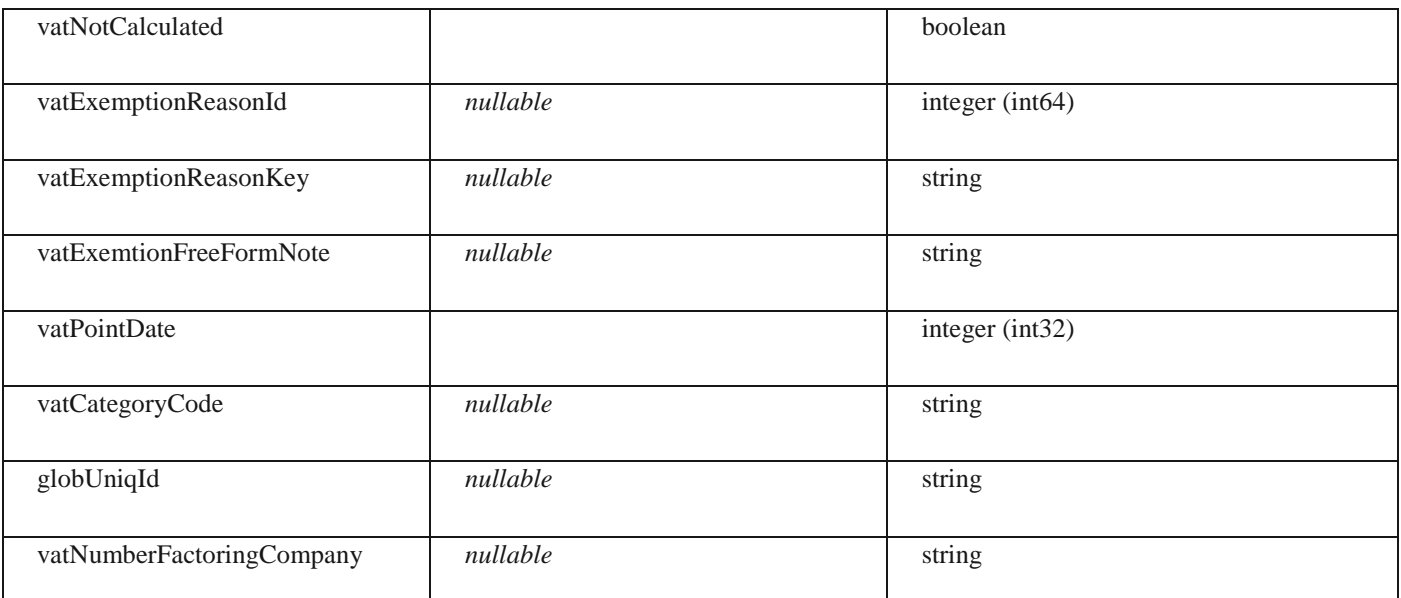

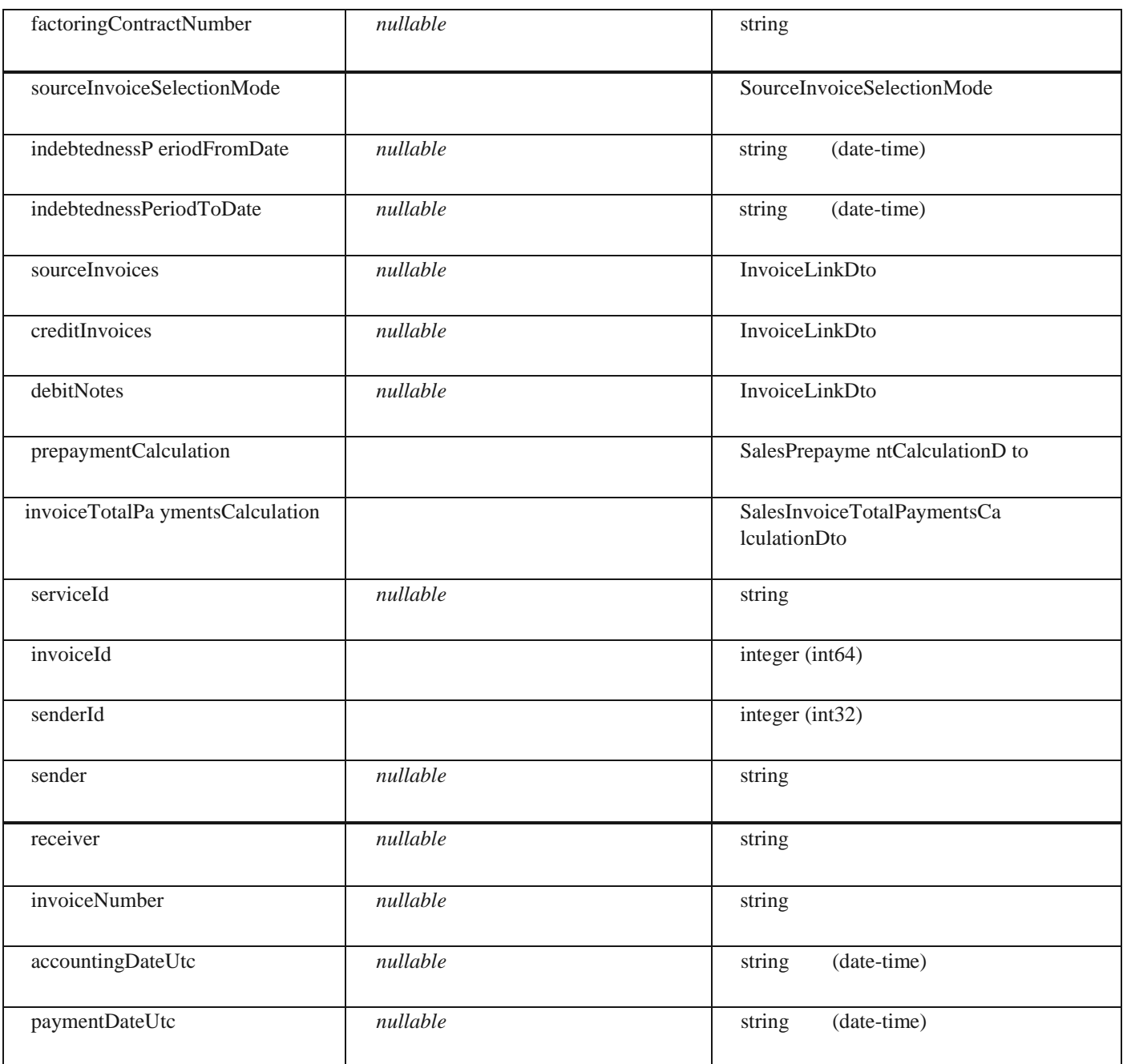

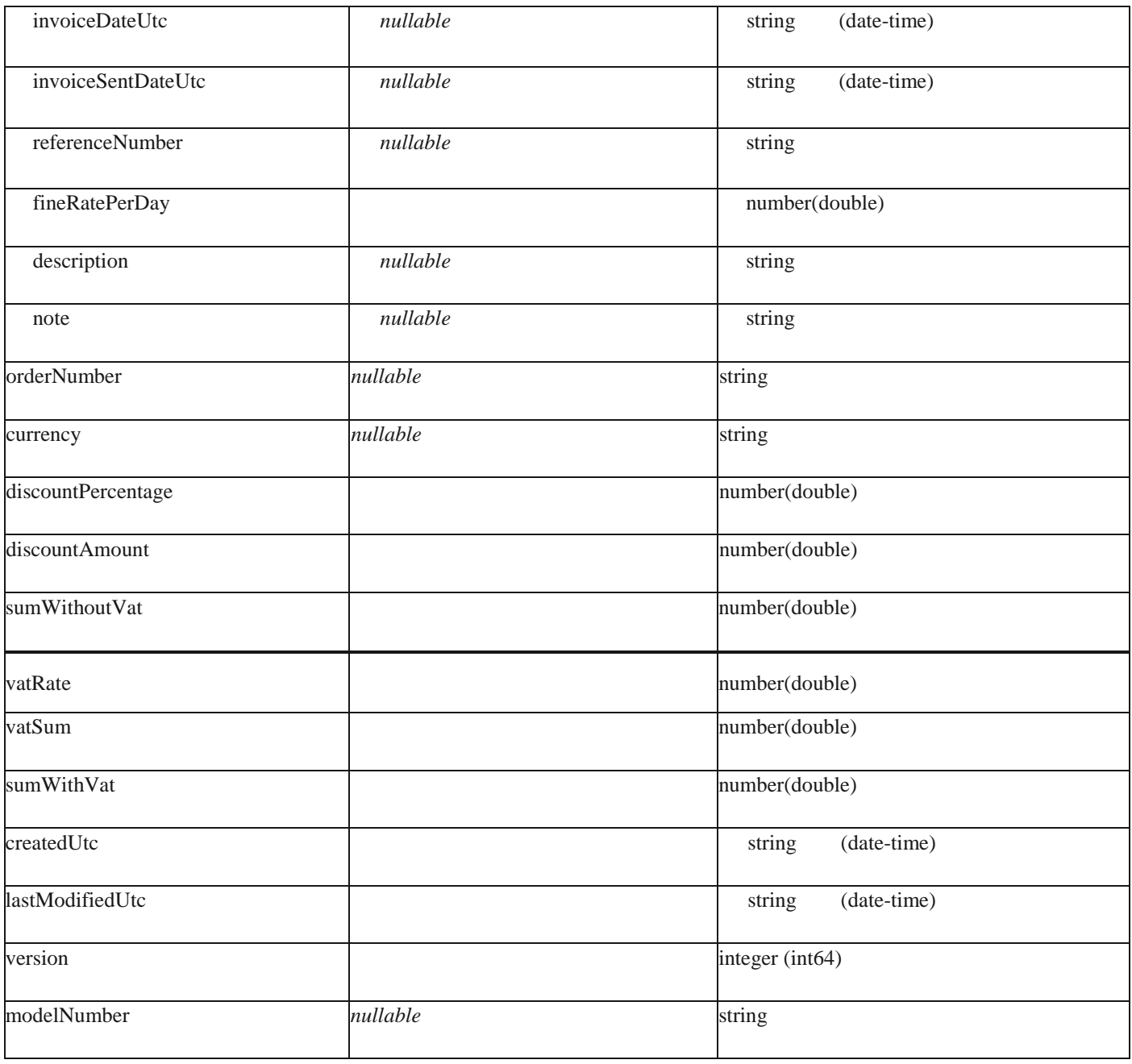

# **StornoInvoiceMessageDto**

# *Properties*

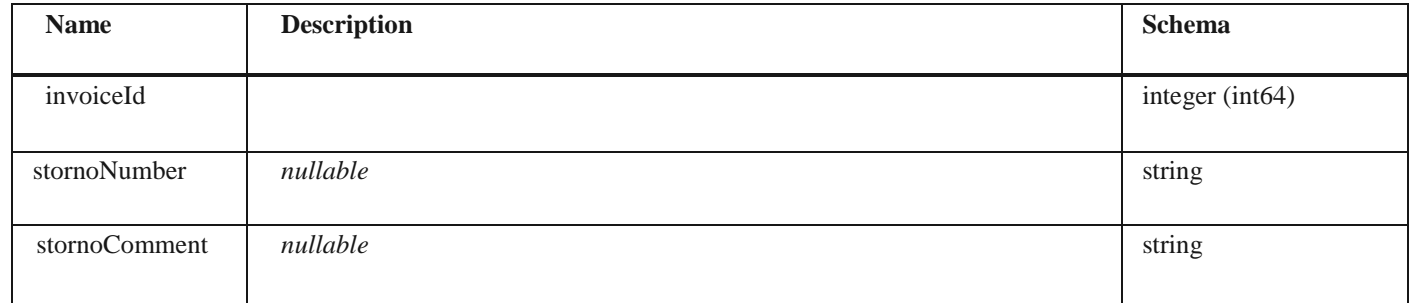

# **PurchaseInvoiceStatus**

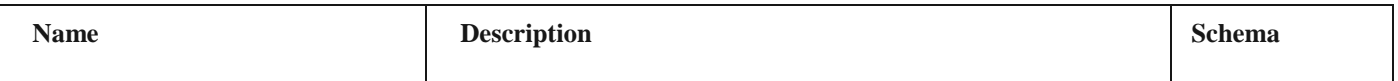

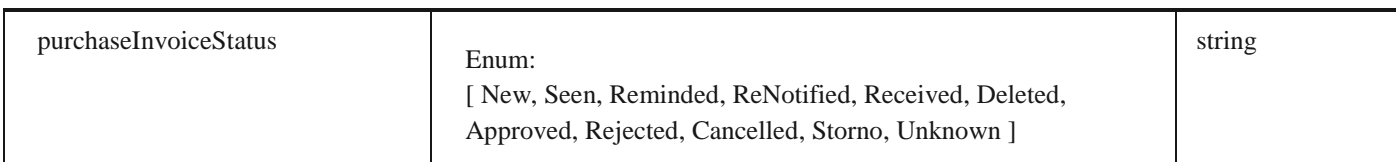

# **SimplePurchaseInvoiceDto**

# *Properties*

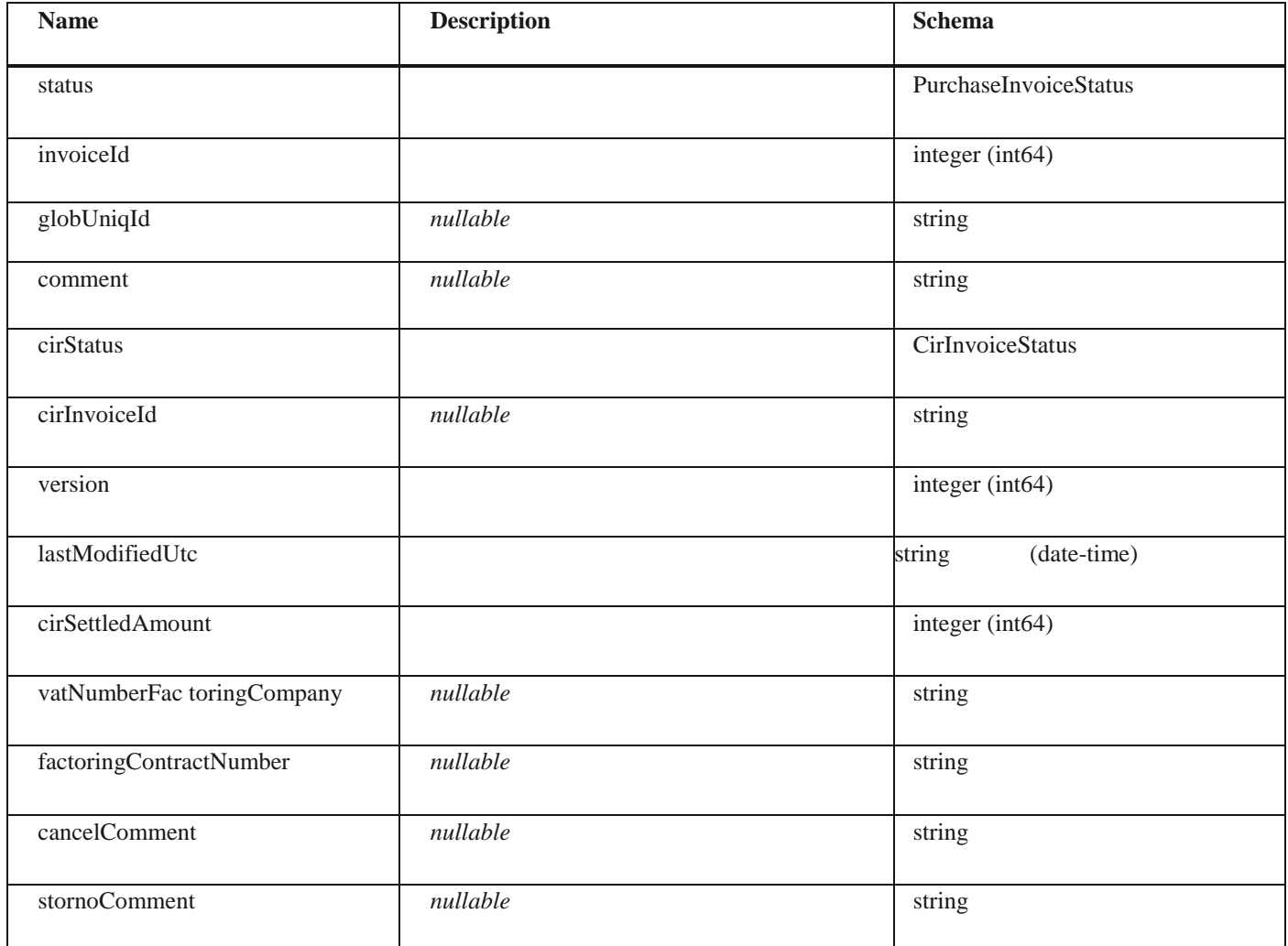

# **CirAssignmentChange**

#### *Properties*

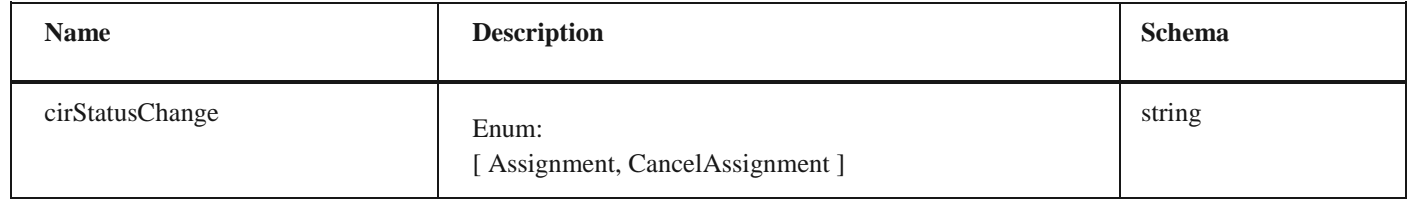

# **SalesInvoiceStatusChangeDto**

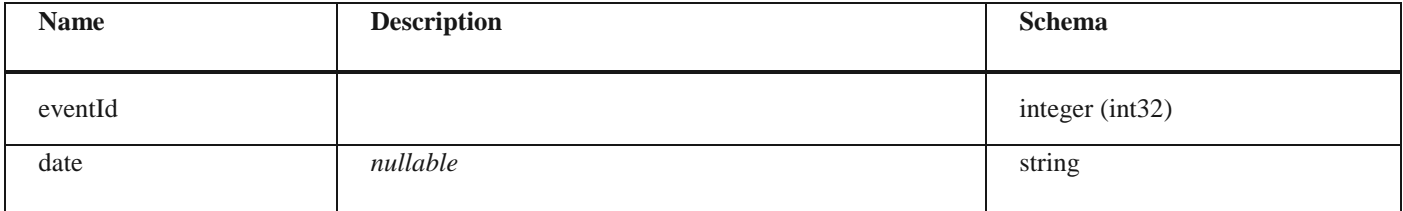

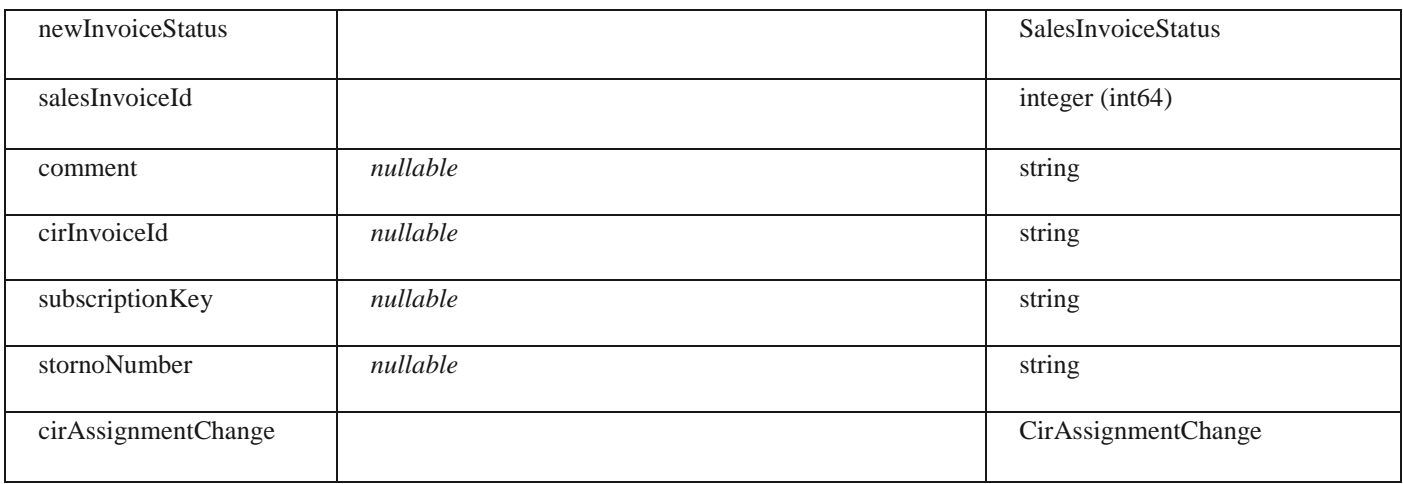

# **ValueAddedTaxExemptionReasonDto**

#### *Properties*

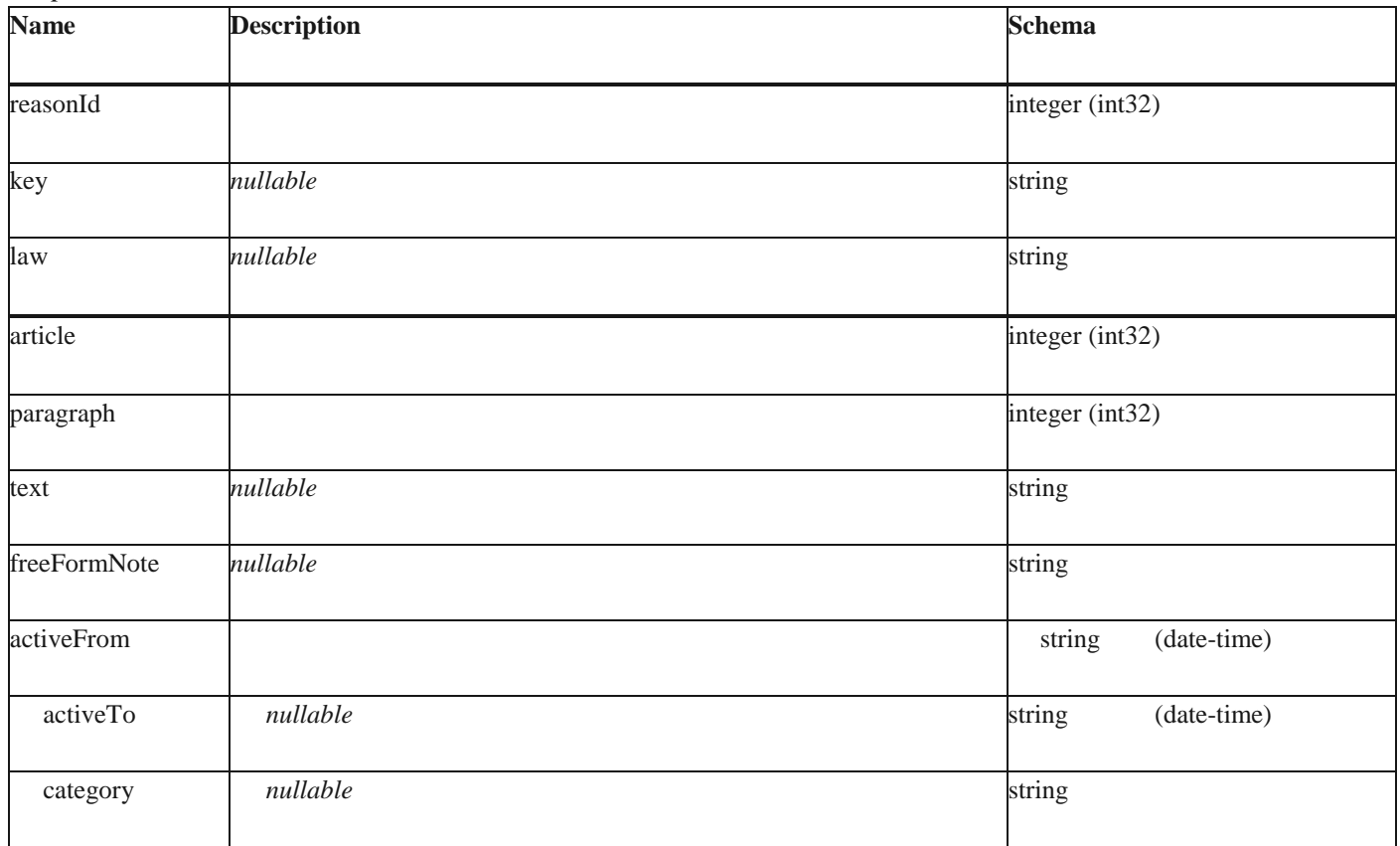

#### **SalesInvoicesDto**

*Properties*

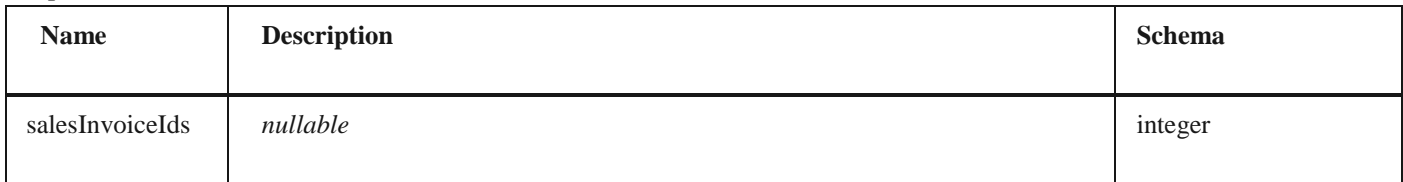

# **PurchaseInvoiceStatusChangeDto**

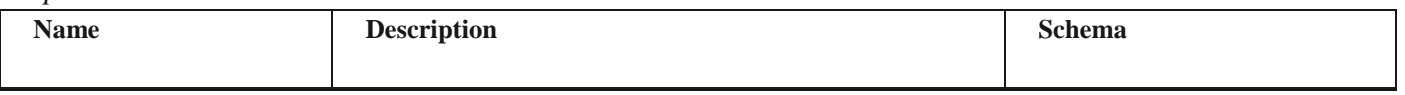

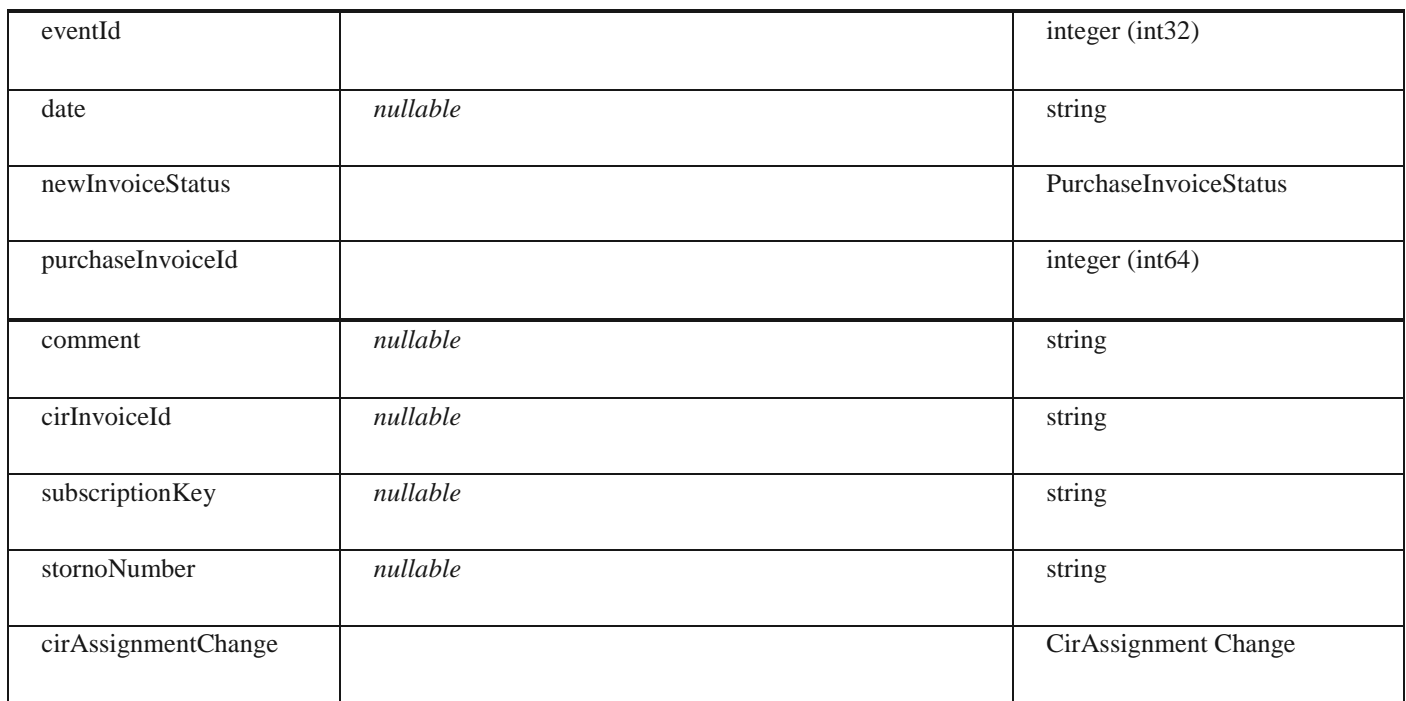

# **AcceptRejectPurchaseInvoice**

#### *Properties*

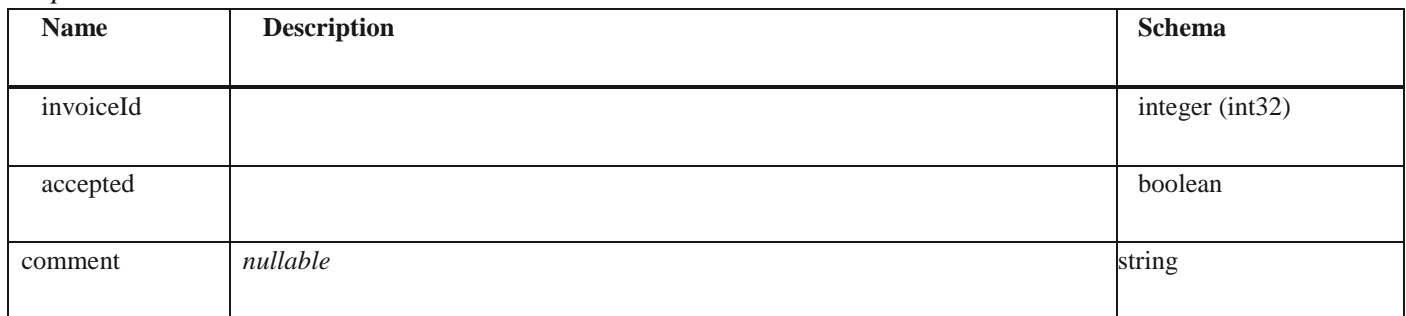

# **ChangeStatusInvoiceResponse**

# *Properties*

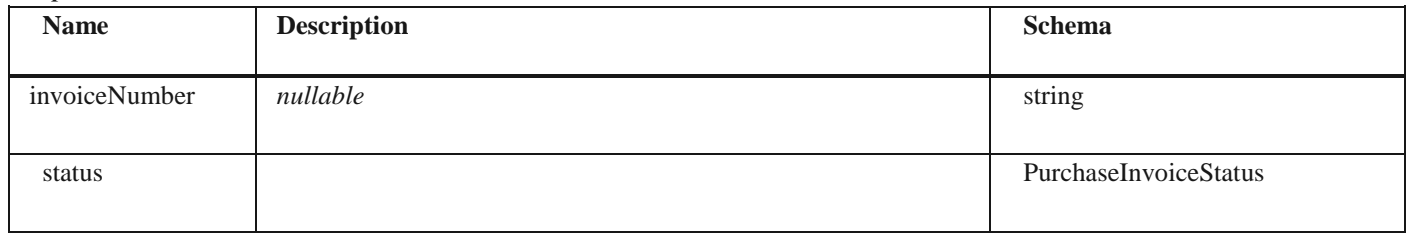

# **AcceptRejectResponse**

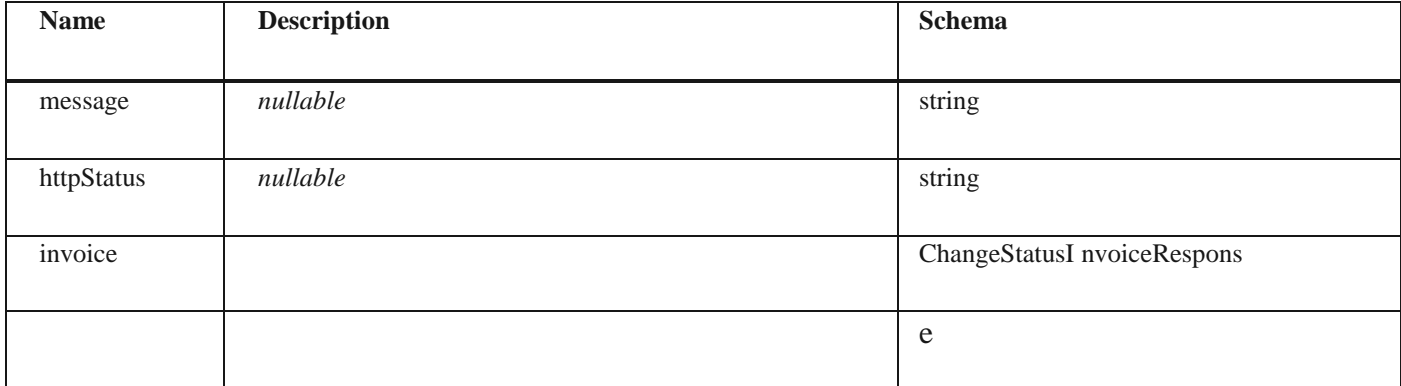

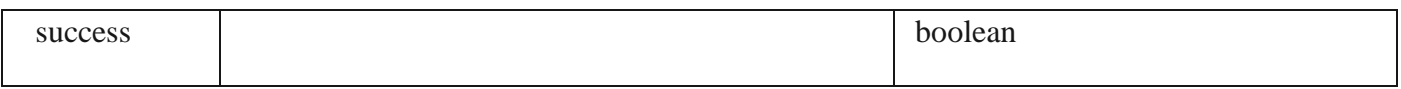

# **PurchaseInvoicesDto**

#### *Properties*

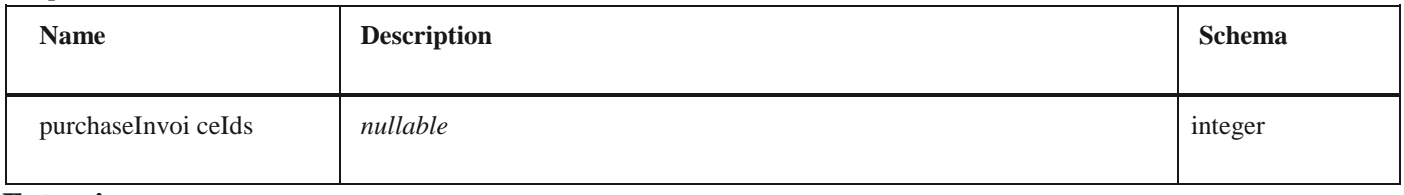

#### **Extension**

#### *Properties*

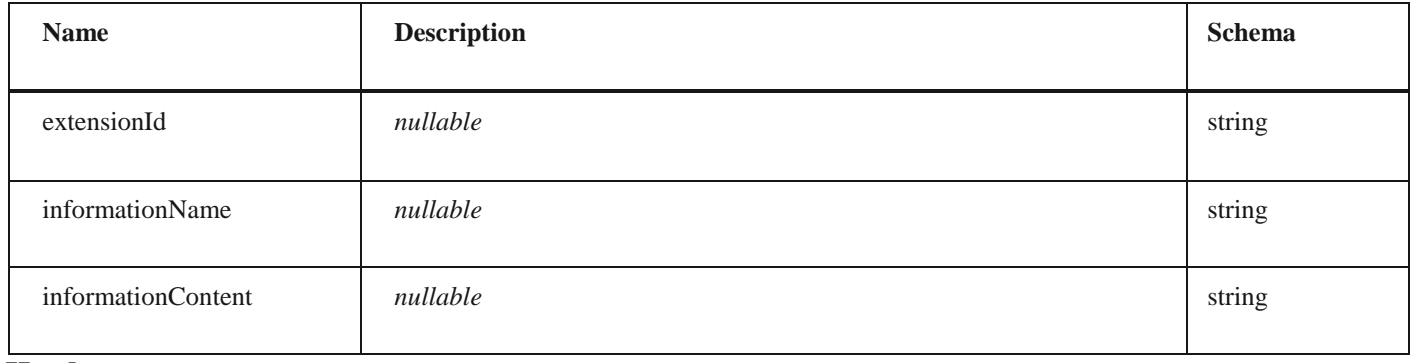

# **Header**

#### *Properties*

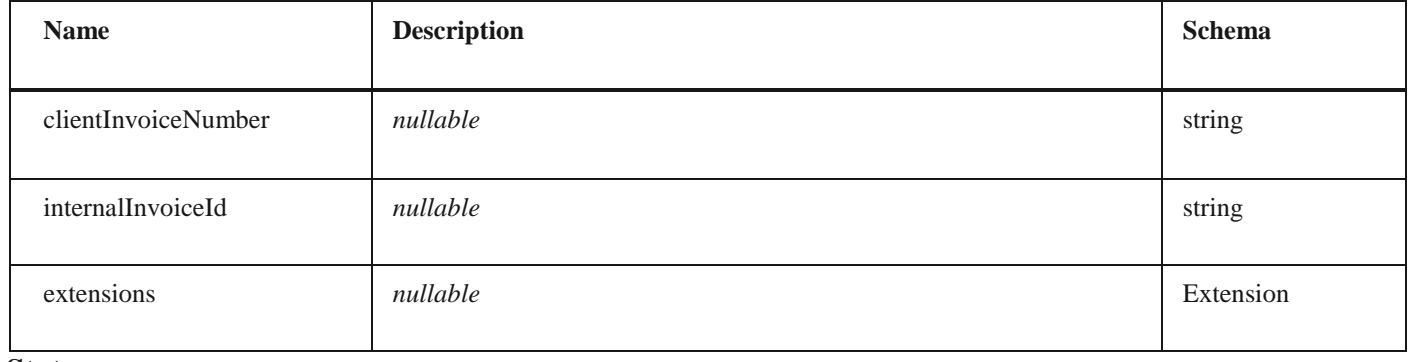

#### **Status**

#### *Properties*

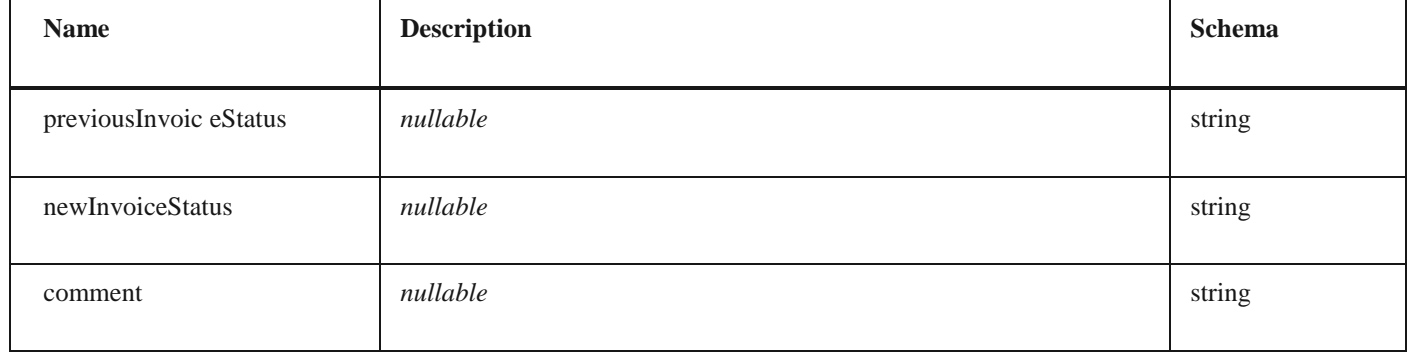

# **Invoice**

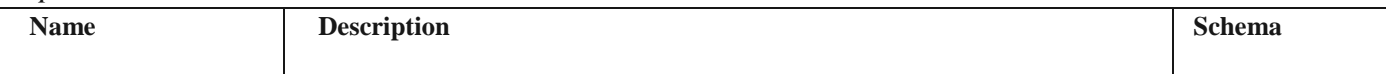

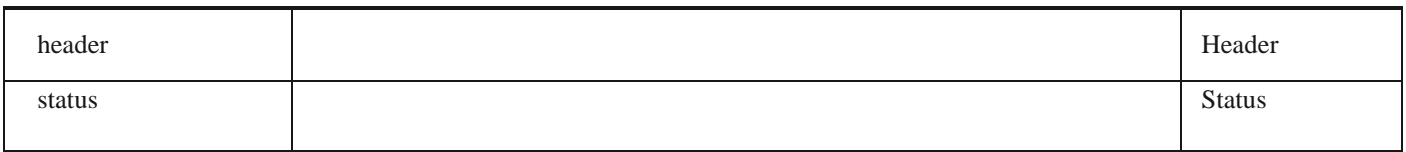

# **Payload**

#### *Properties*

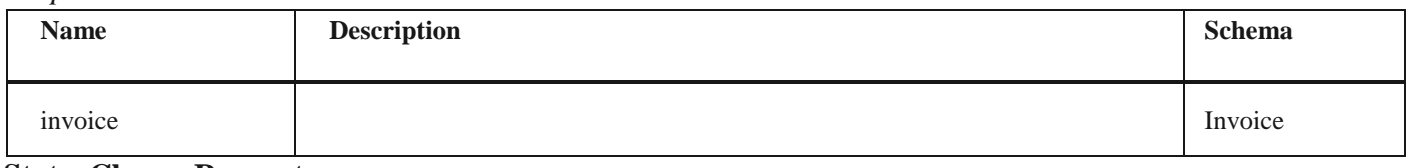

## **StatusChangeRequest**

#### *Properties*

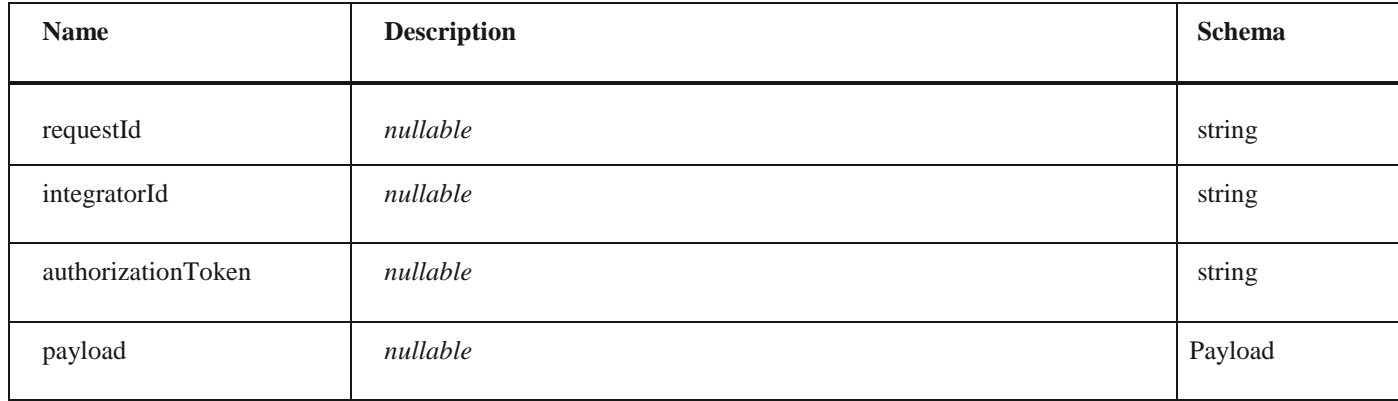

#### **VatPeriod**

# *Properties*

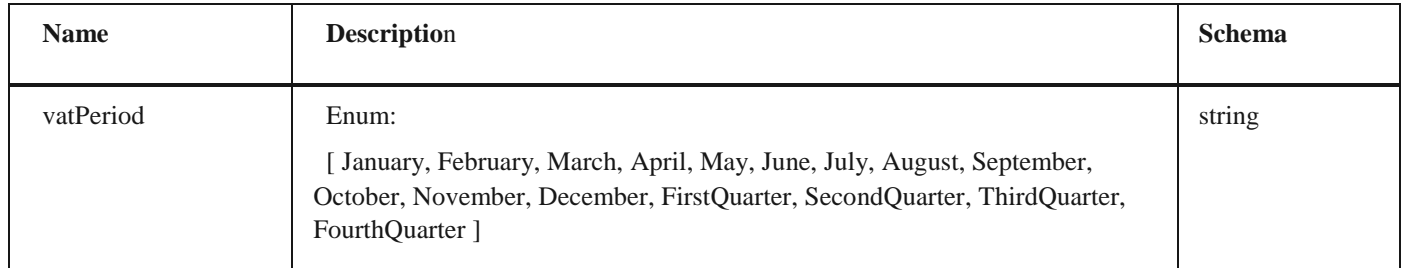

# **VatRecordingStatus**

# *Properties*

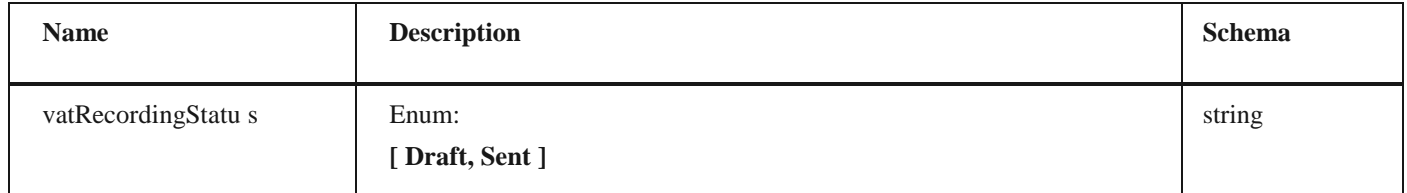

# **VatTurnoverDto**

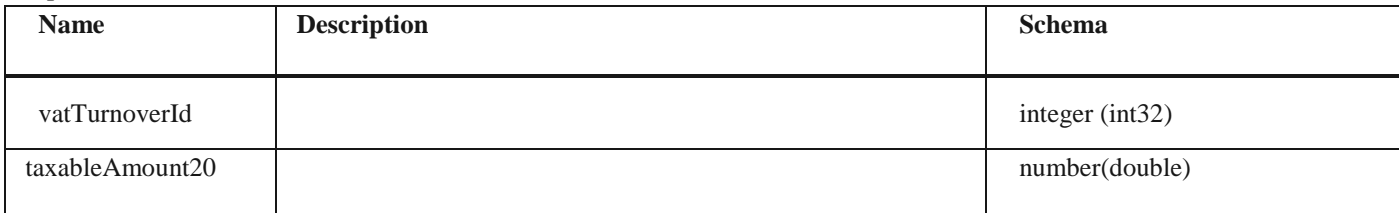

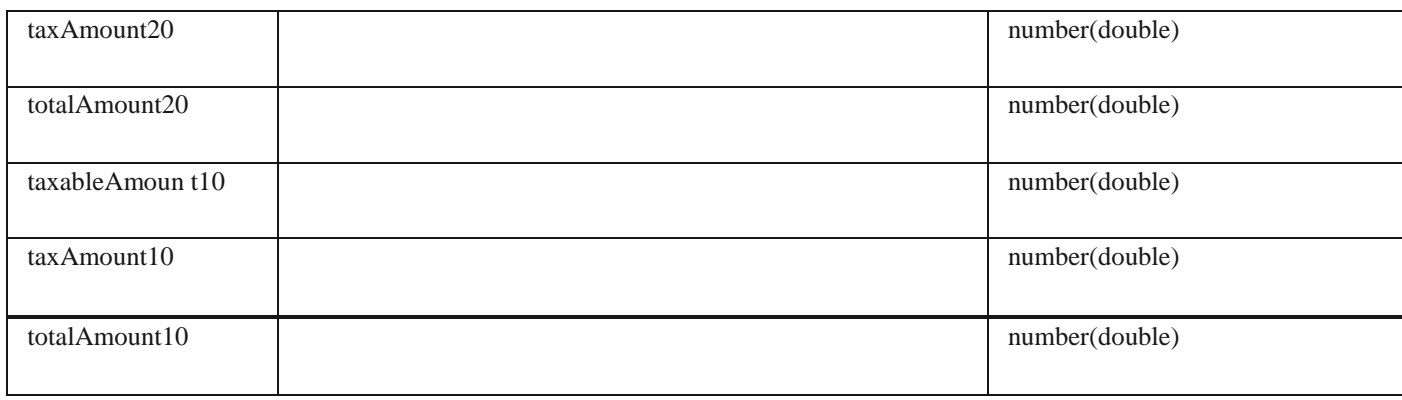

# **GroupVatDto**

## *Properties*

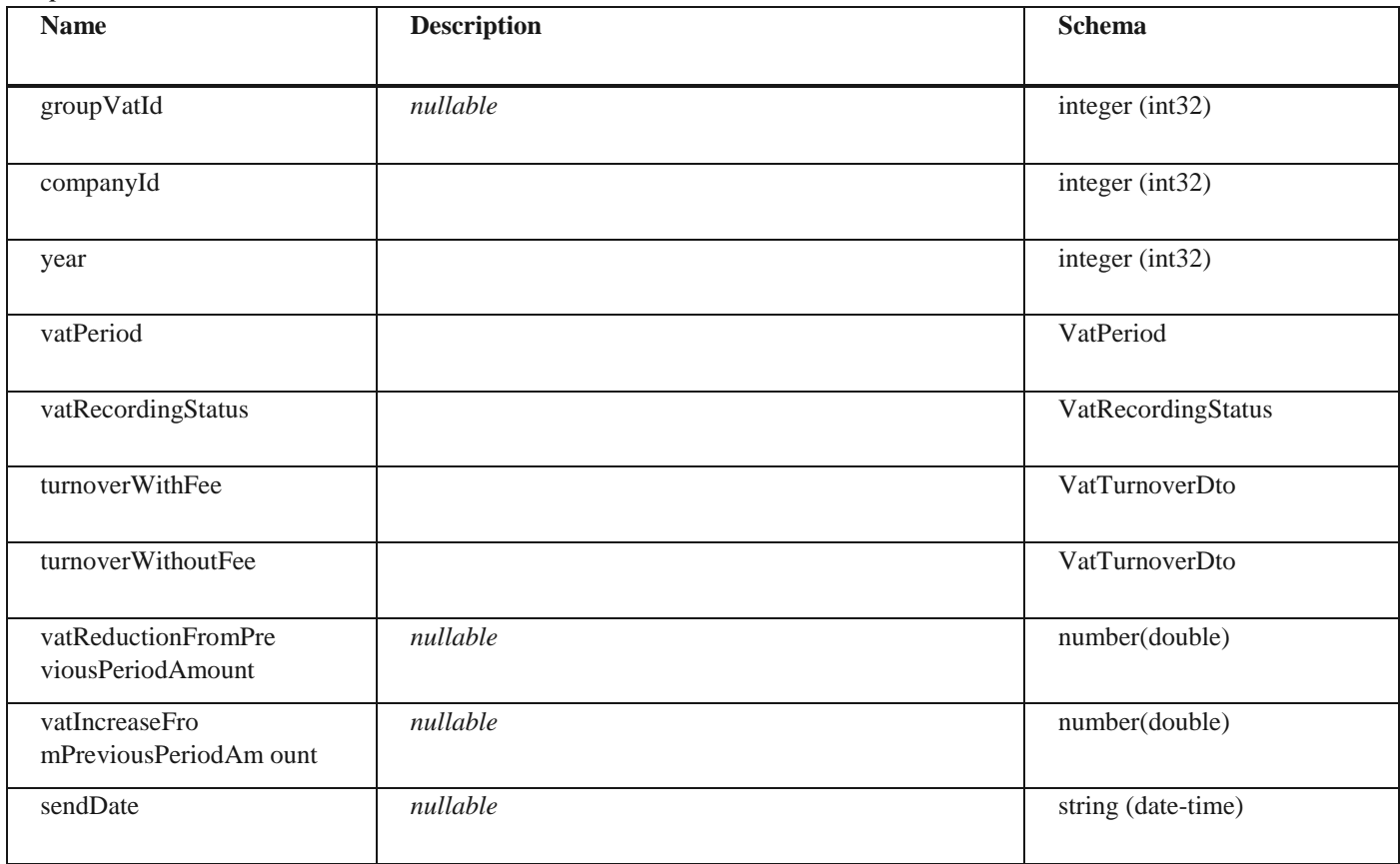

# **GroupVatListDto**

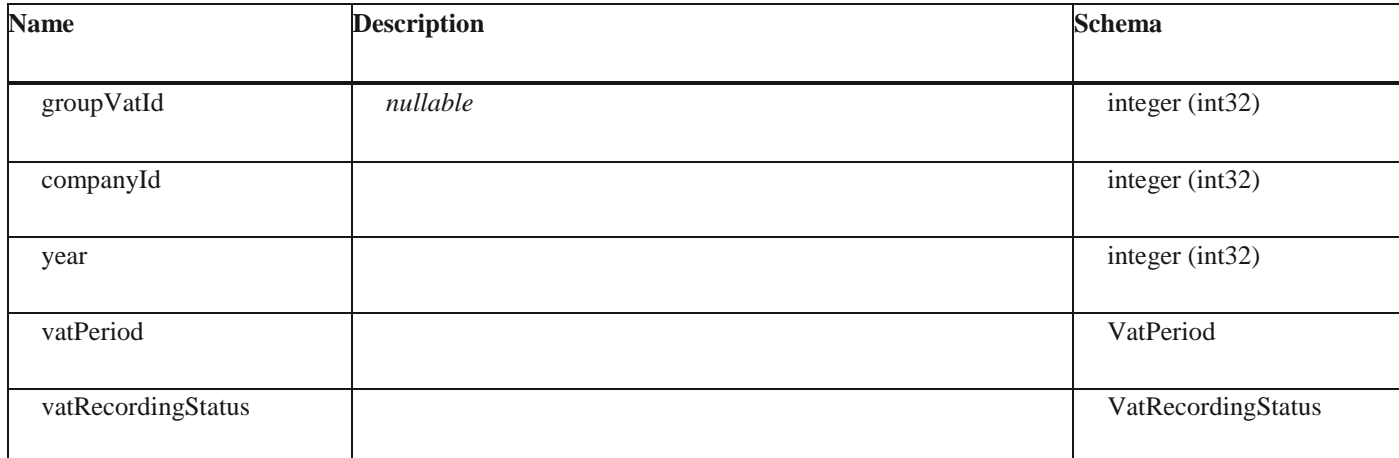

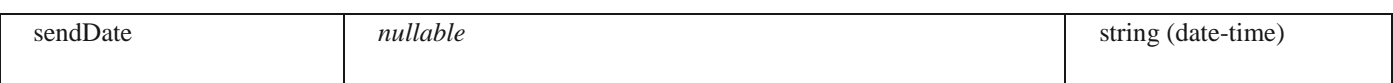

# **VatPeriod**

#### *Properties*

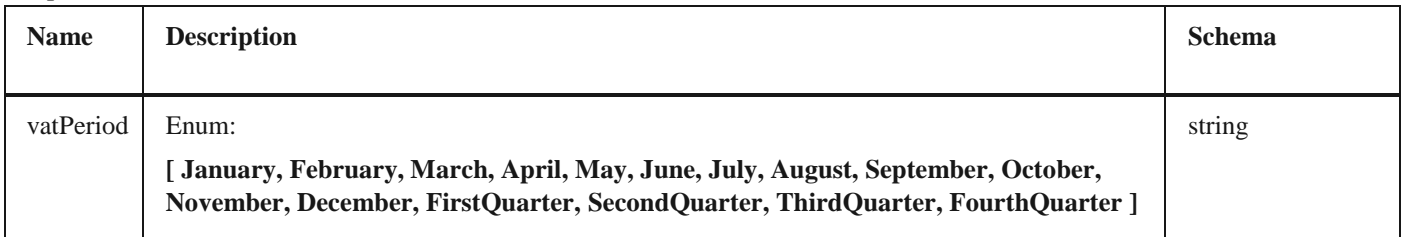

# **UBLInvoiceDocumentType**

#### *Properties*

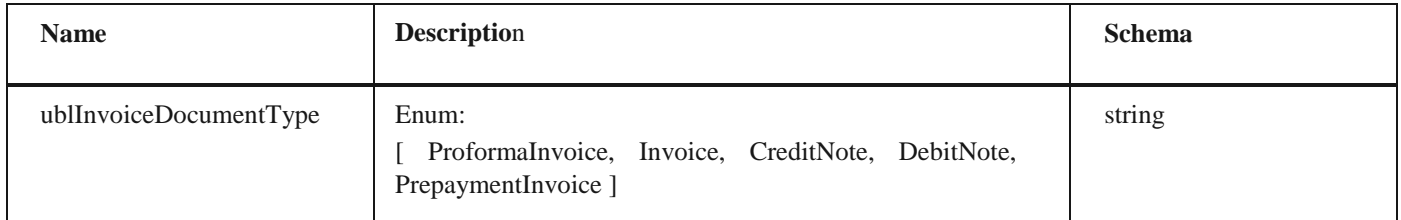

# **VatRecordingDocumentType**

## *Properties*

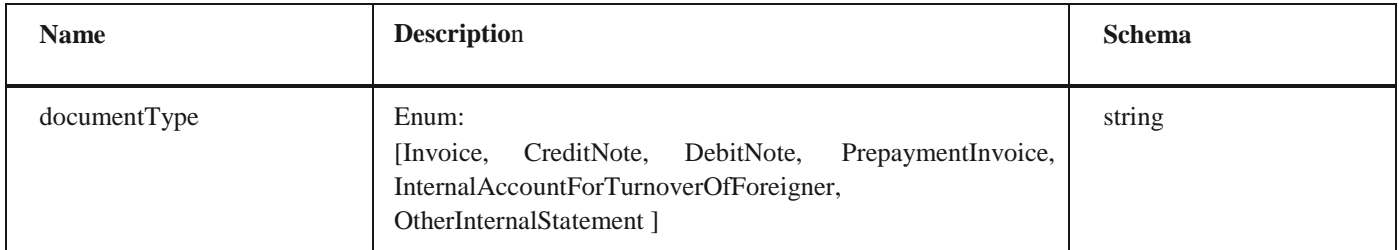

## **VatDeductionRight**

#### *Properties*

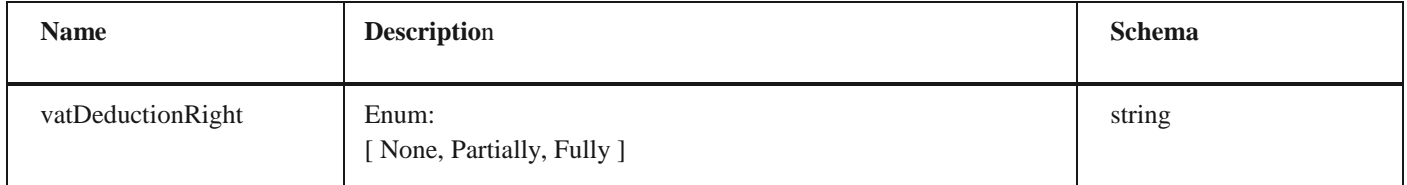

# **RelatedVatDocumentDto**

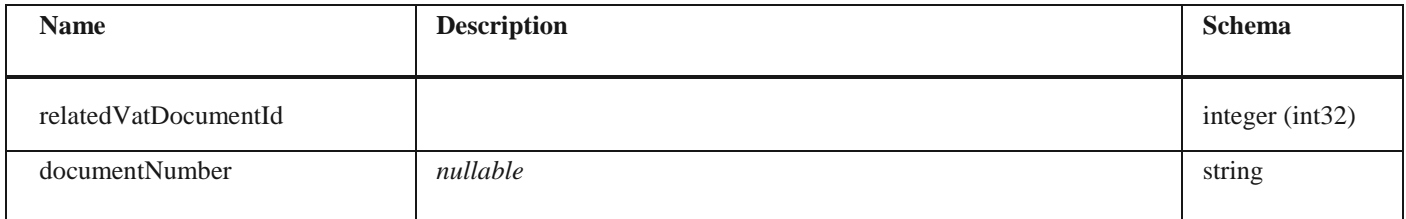

# **DocumentDirection**

# *Properties*

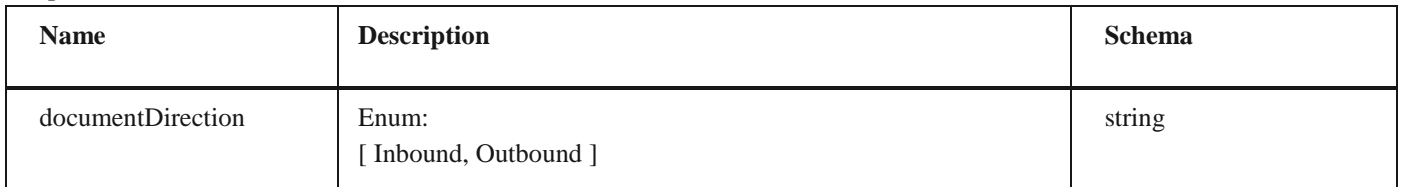

# **IndividualVatDto** *Properties*

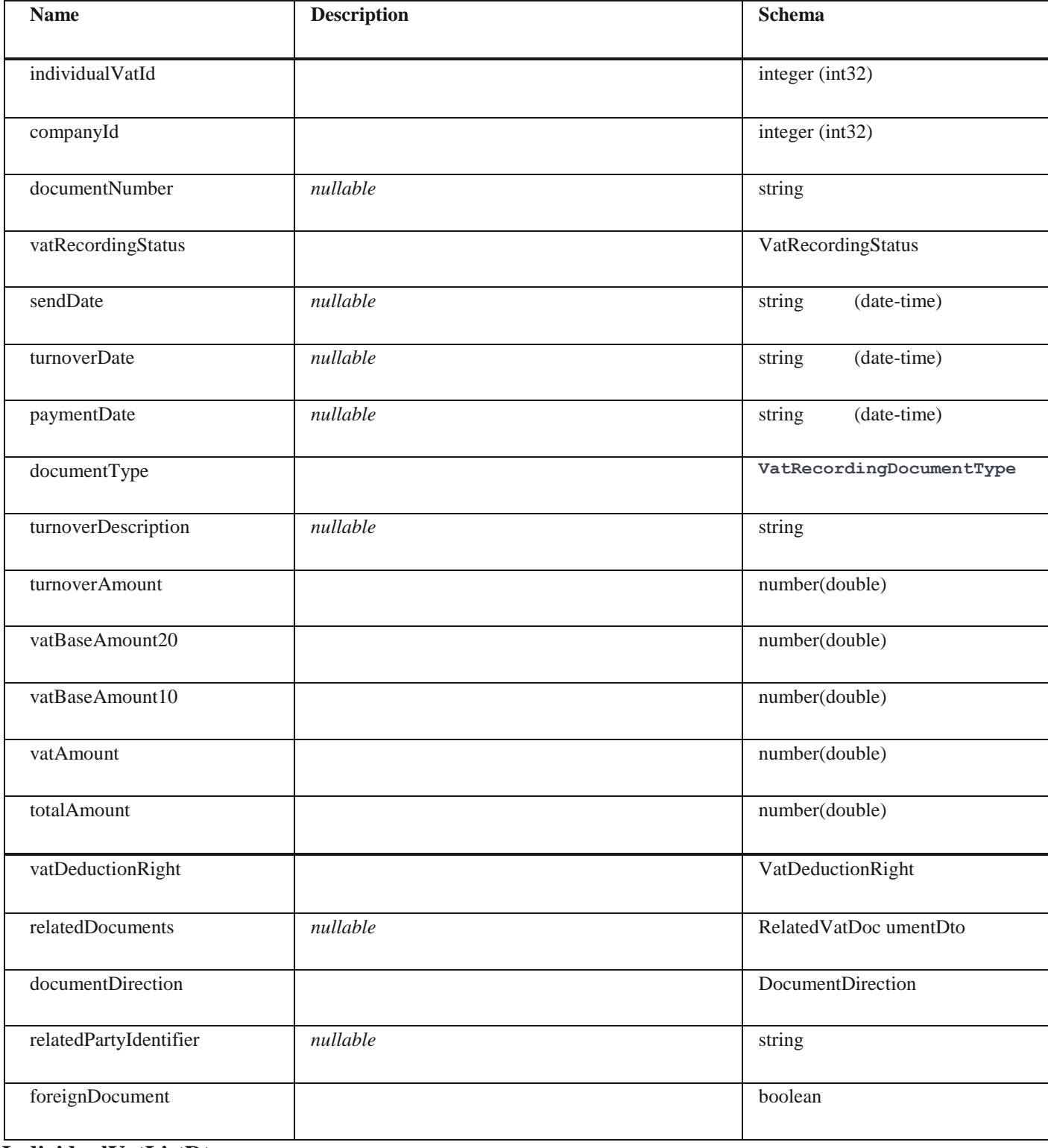

**IndividualVatListDto**

#### *Properties*

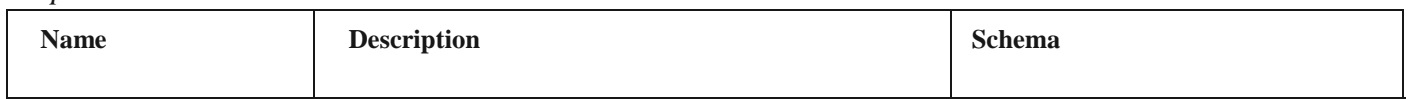

97

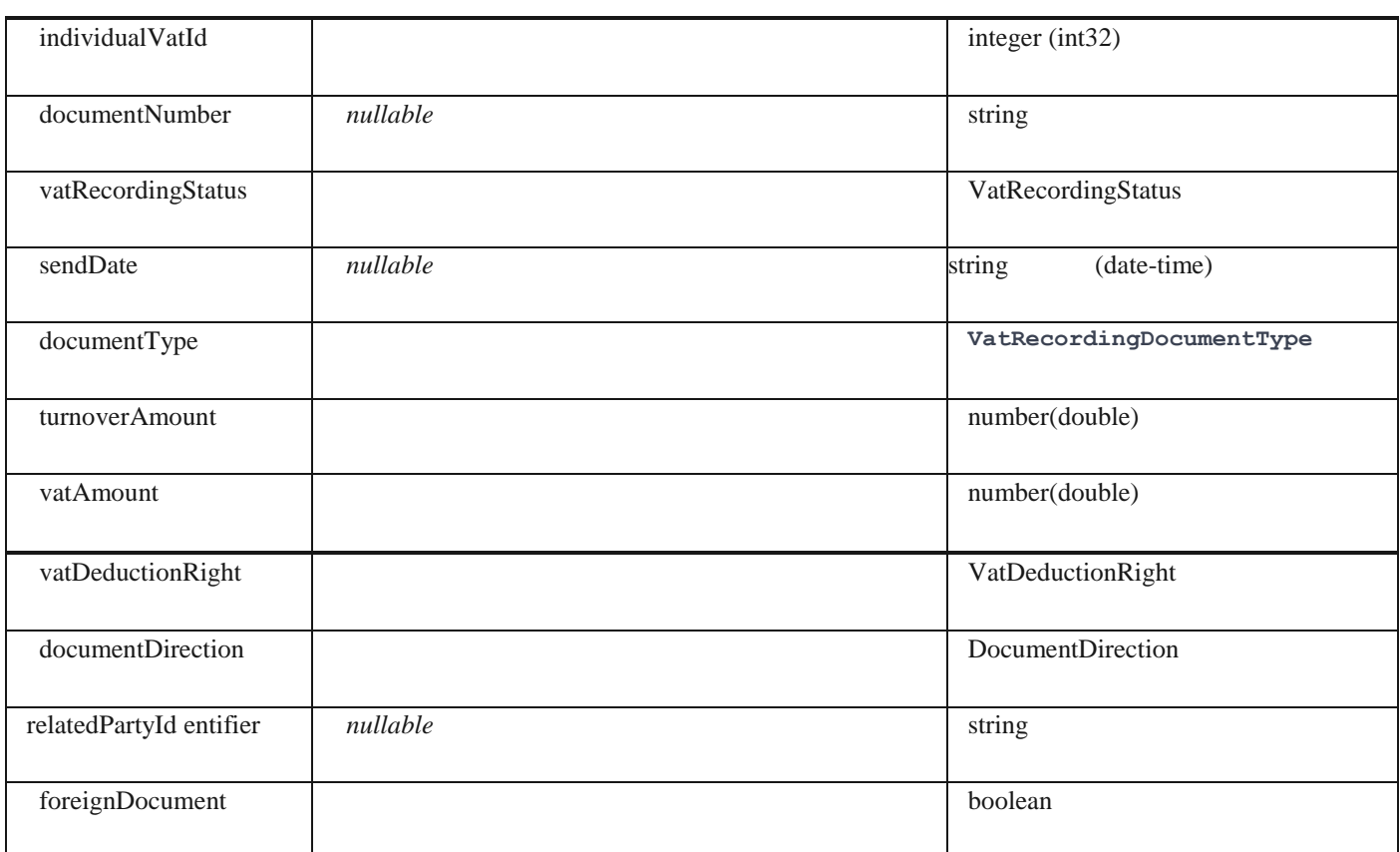

## **CirTicketStatus**

# *Properties*

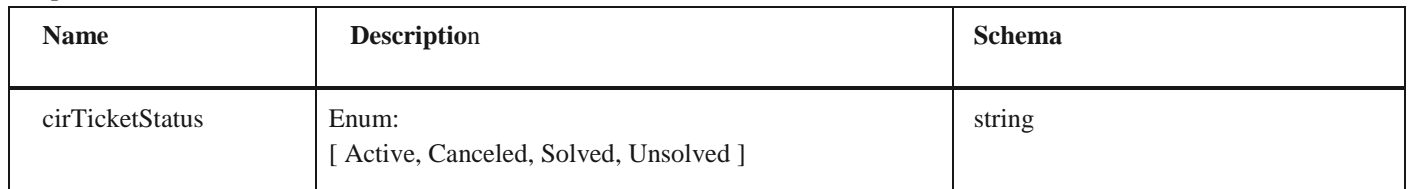

# **CirResourceType** *Properties*

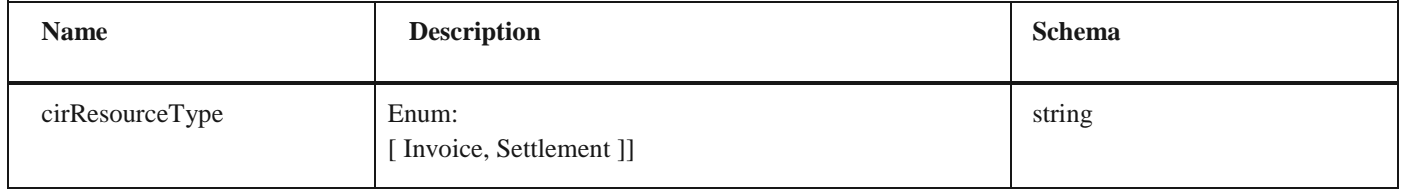

# **CirTicketChangeDto**

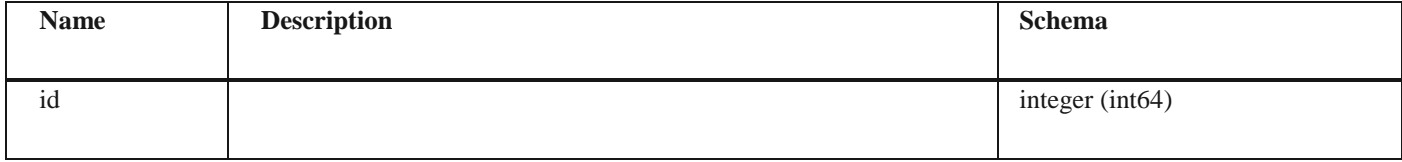

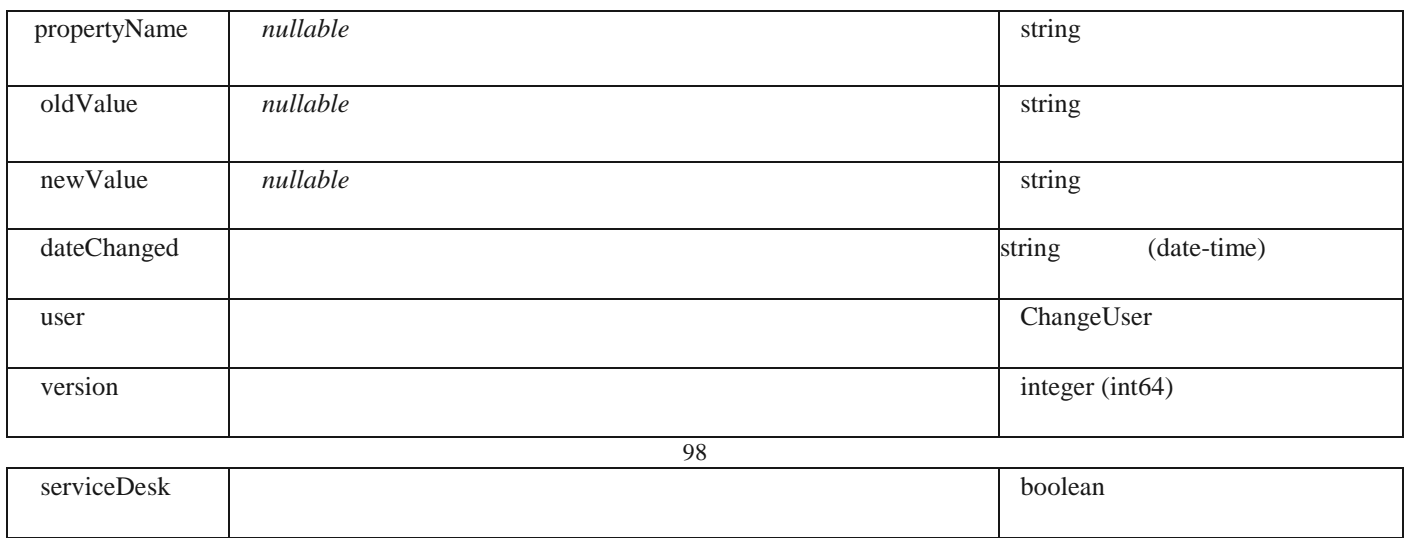

# **CirTicketHistoryDto**

#### *Properties*

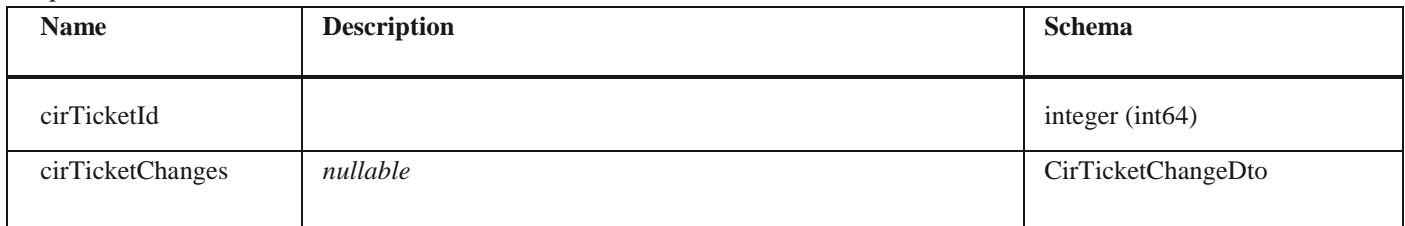

# **CirTicketDto** *Properties*

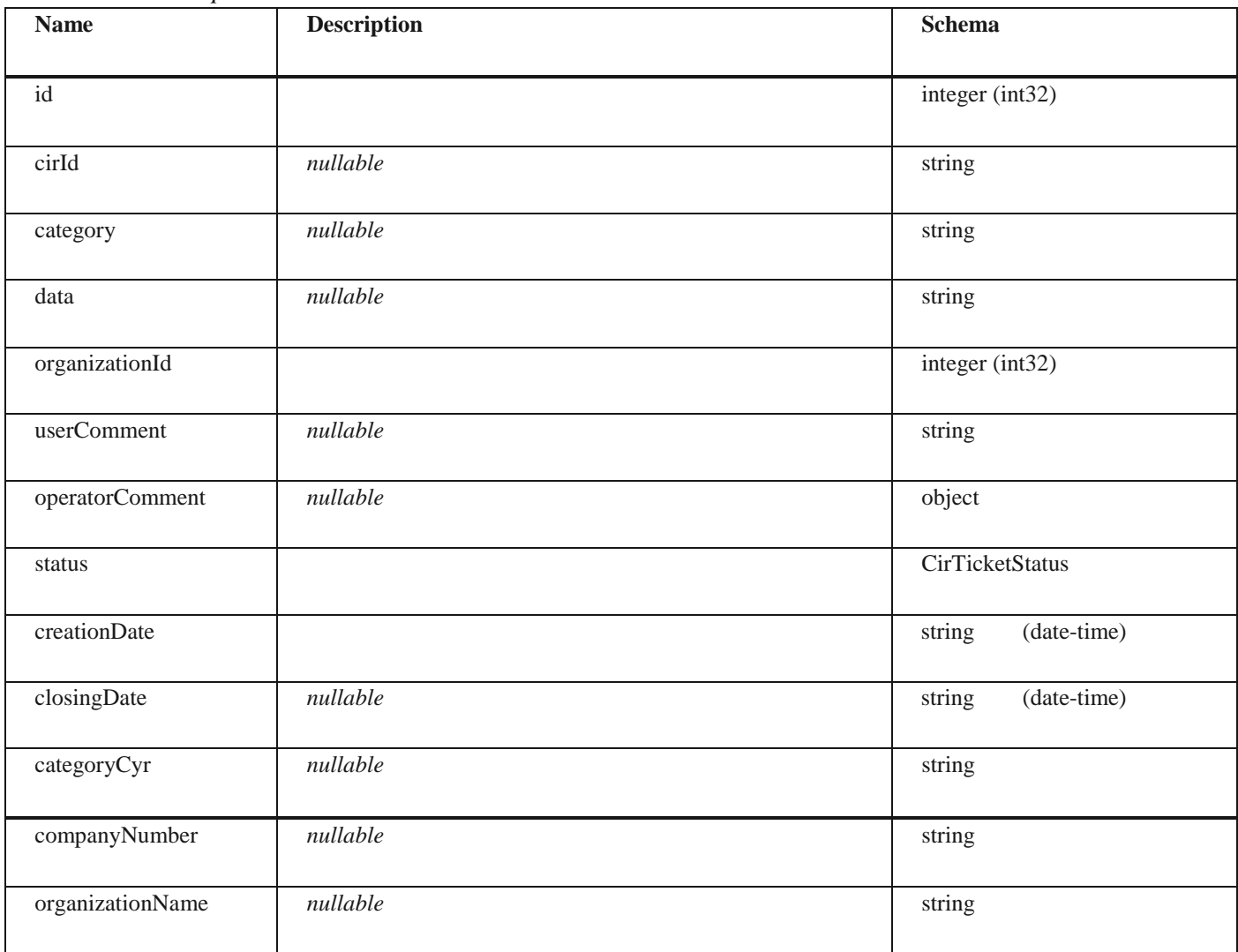

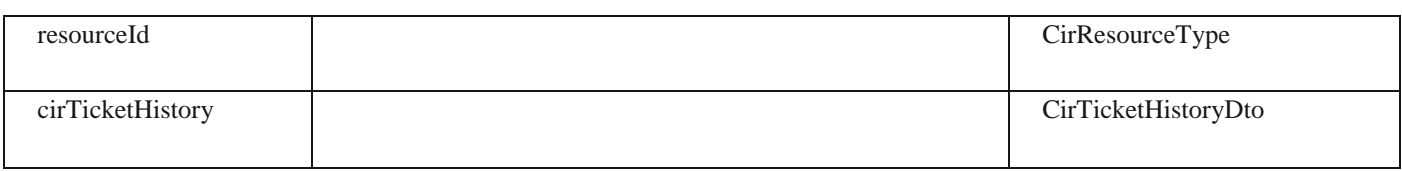

#### **CirTicketListResponse**

#### *Properties*

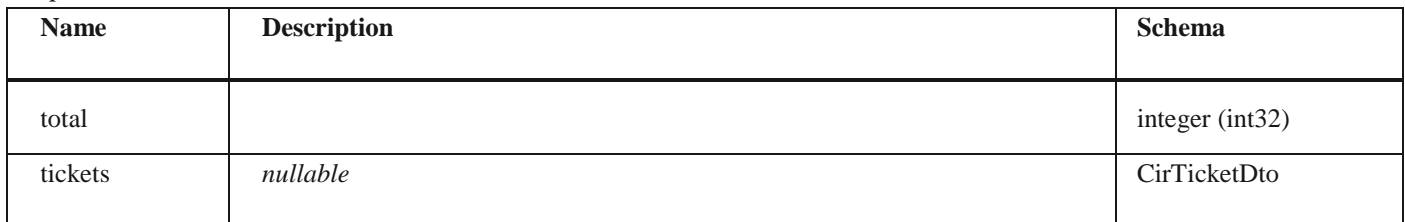

## **CirTicketSortEnum**

#### *Properties*

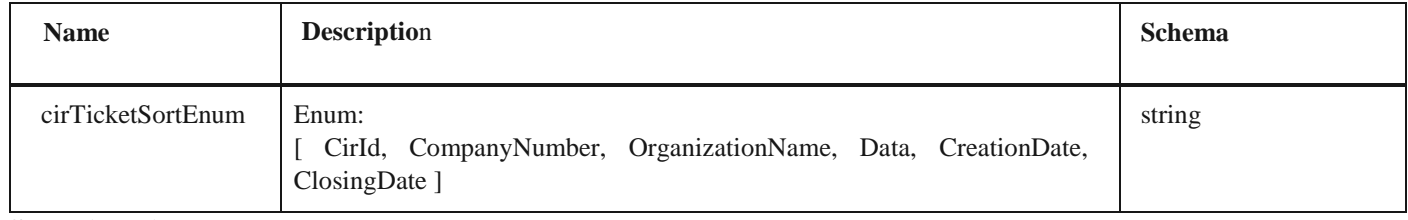

## **SortDirection**

#### *Properties*

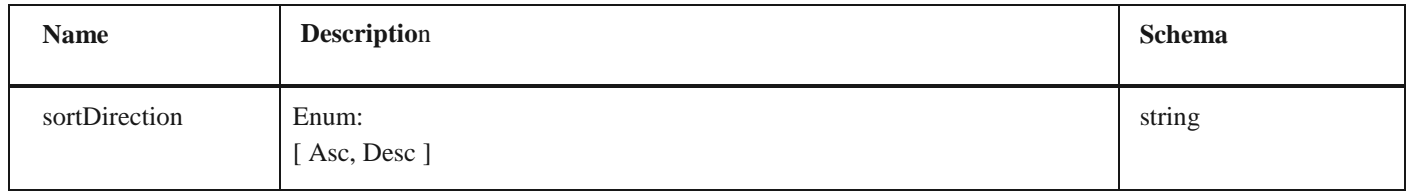

# **CirTicketSortEnumSortItem**

#### *Properties*

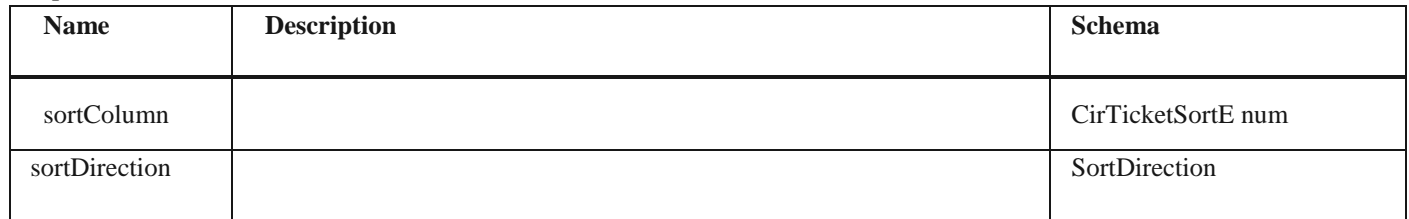

## **PagingOptions**

#### *Properties*

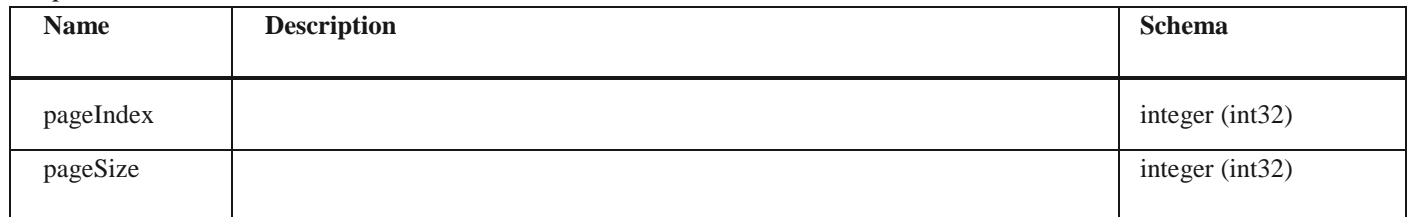

# **CirTicketSearchEnum**

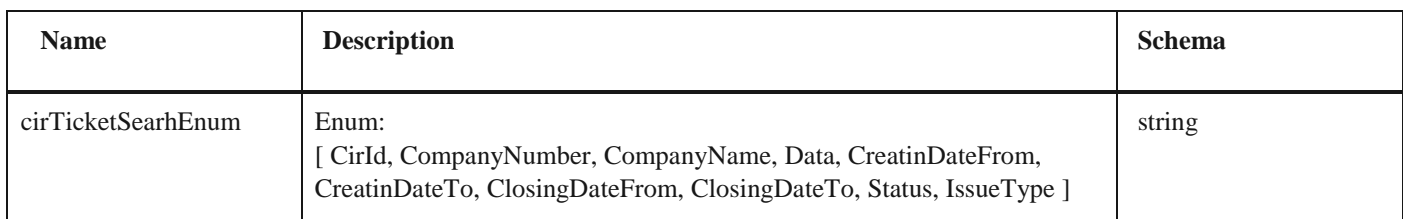

#### **CirTicketSearchEnumRestrictionItem**

#### *Properties*

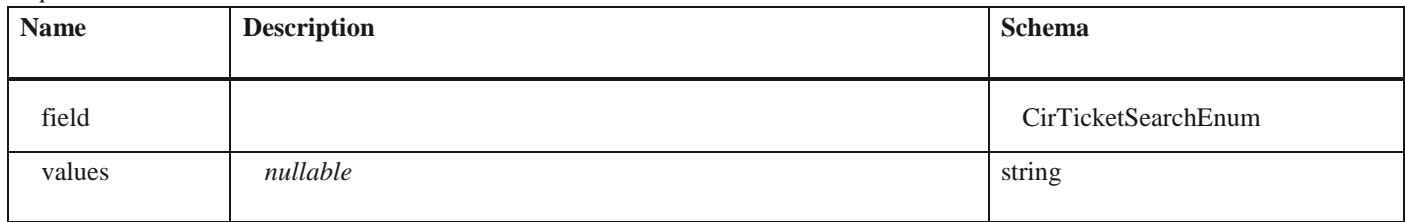

## **CirTicketSearchParameter**

#### *Properties*

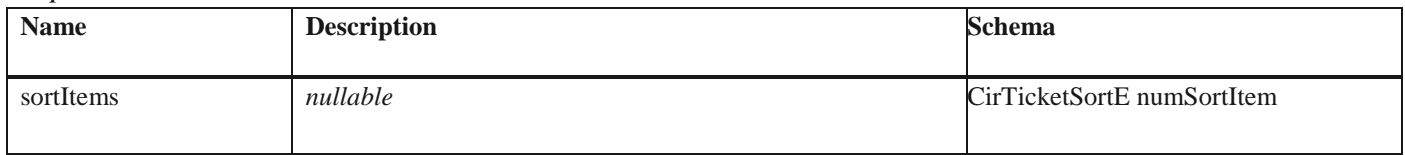

100

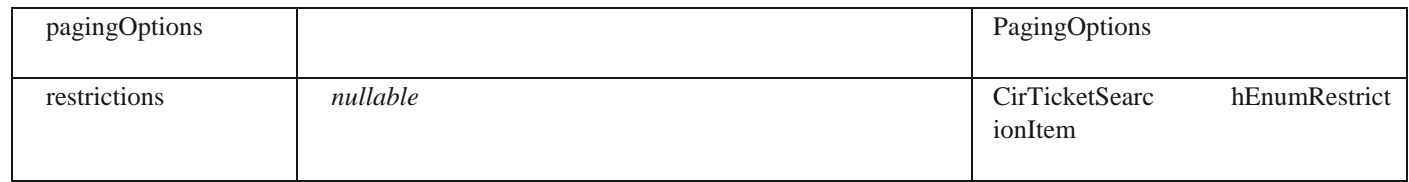

# **CirTicketCategoy**

#### *Properties*

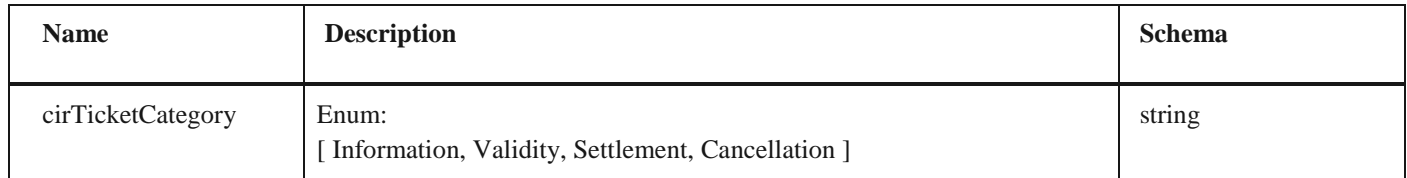

# **AddCirTicketRequest**

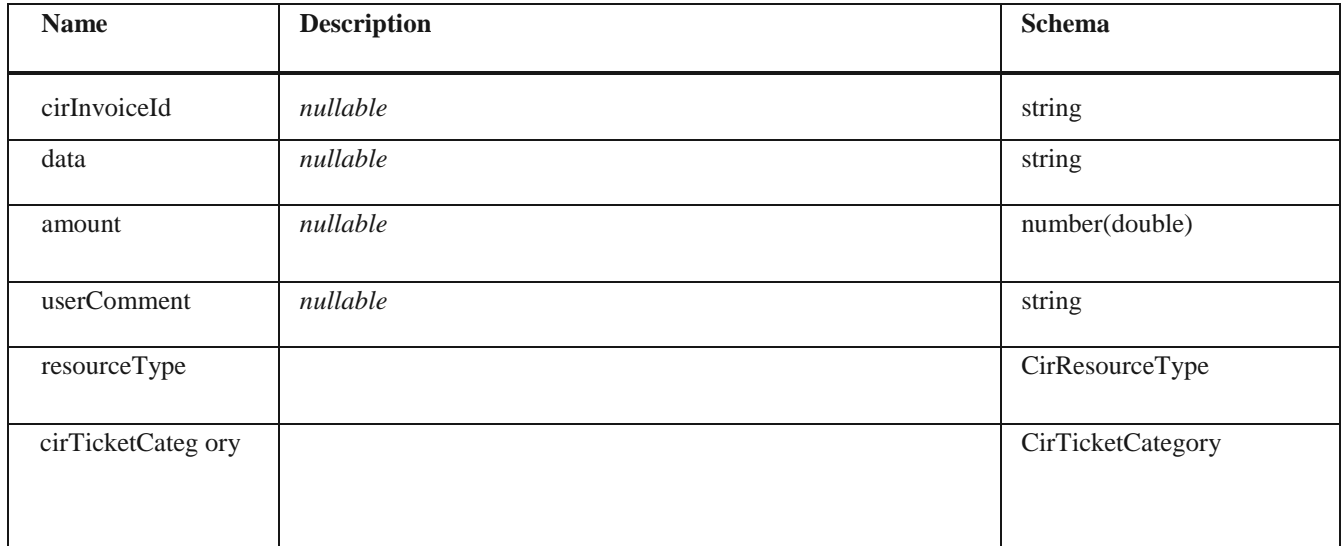

### **eSortColumn**

#### *Properties*

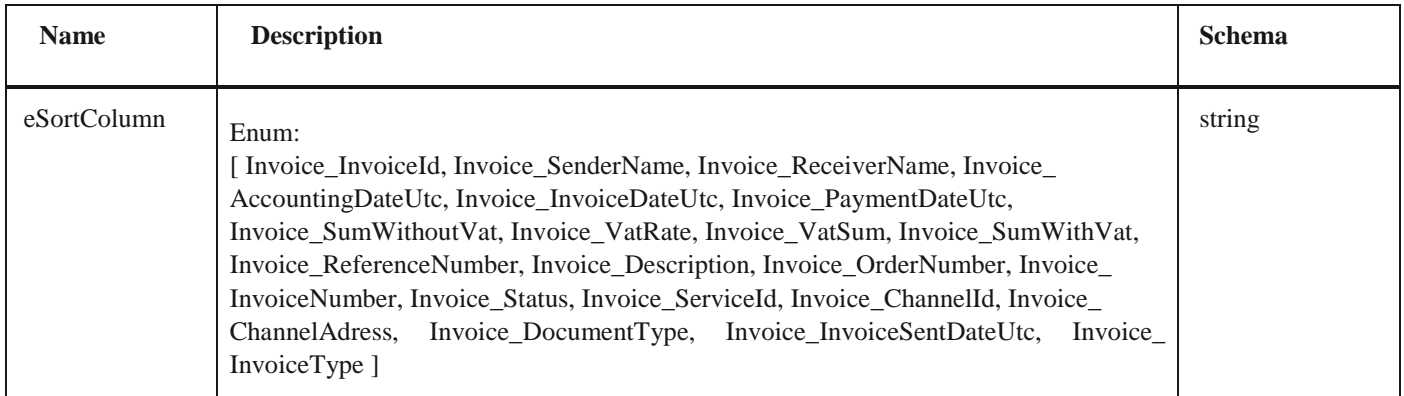

## **SortItem**

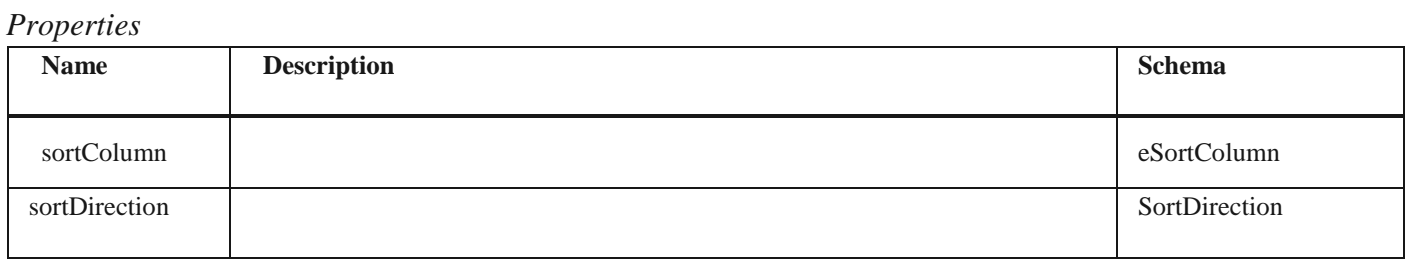

# **eRestrictionField**

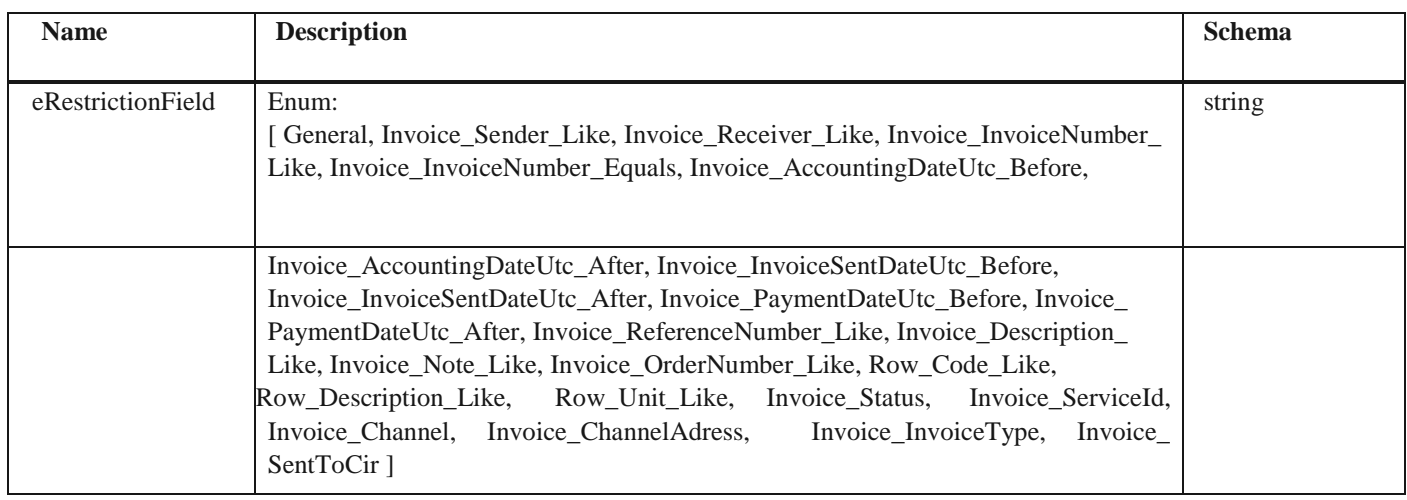

#### **RestrictionItem**

#### *Properties*

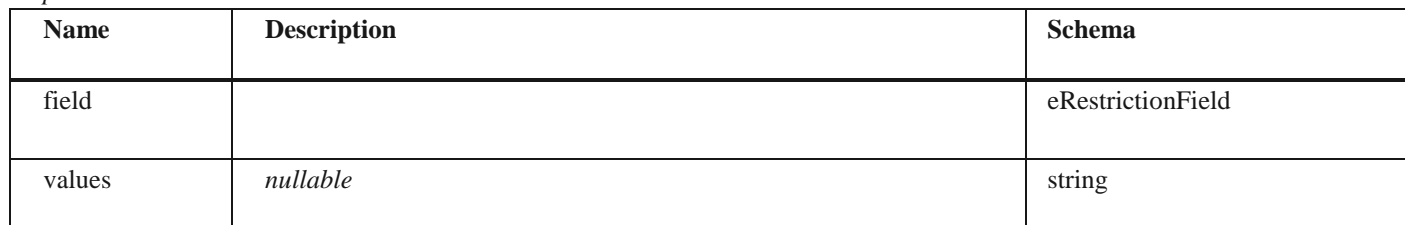

# **SearchParameter**

#### *Properties*

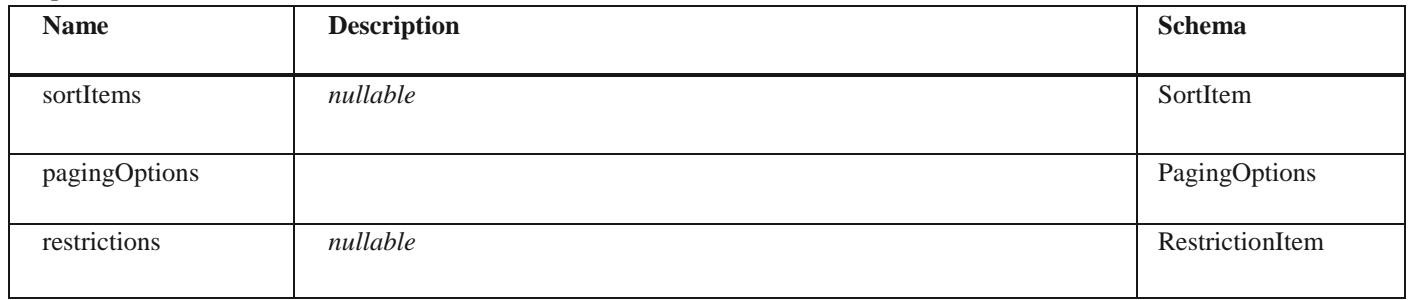

# **InvoiceTypes**

# *Properties*

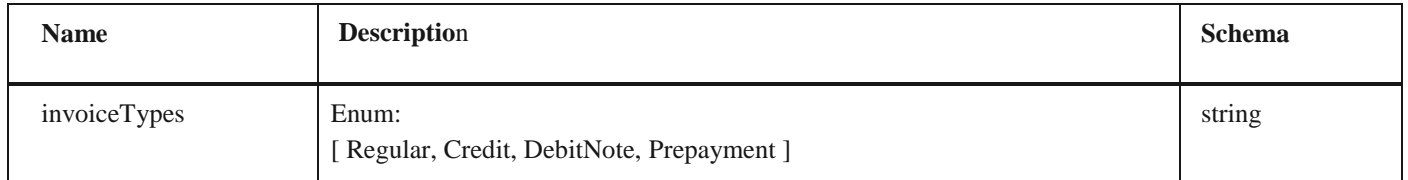

# **SmallInvoiceDto** *Properties*

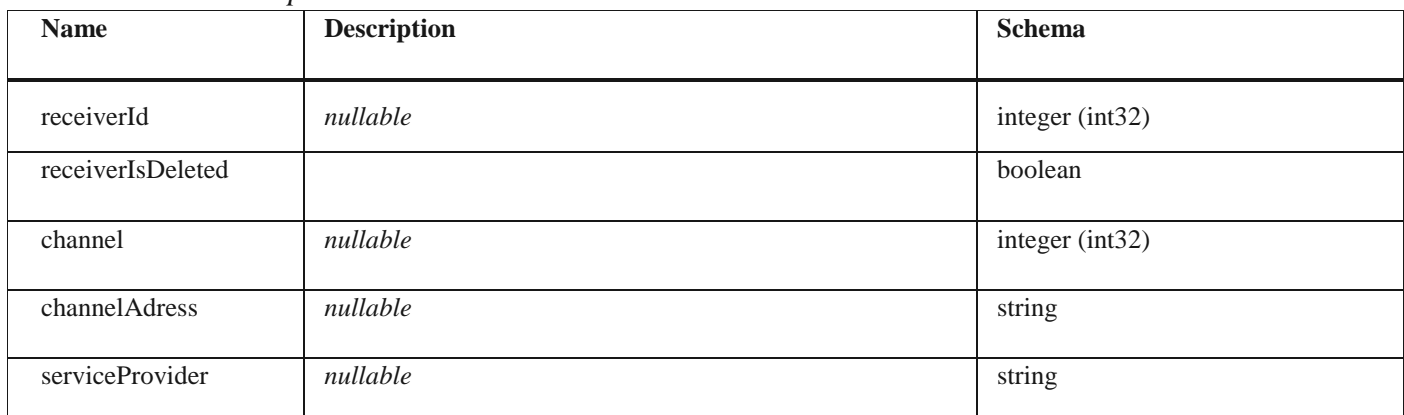

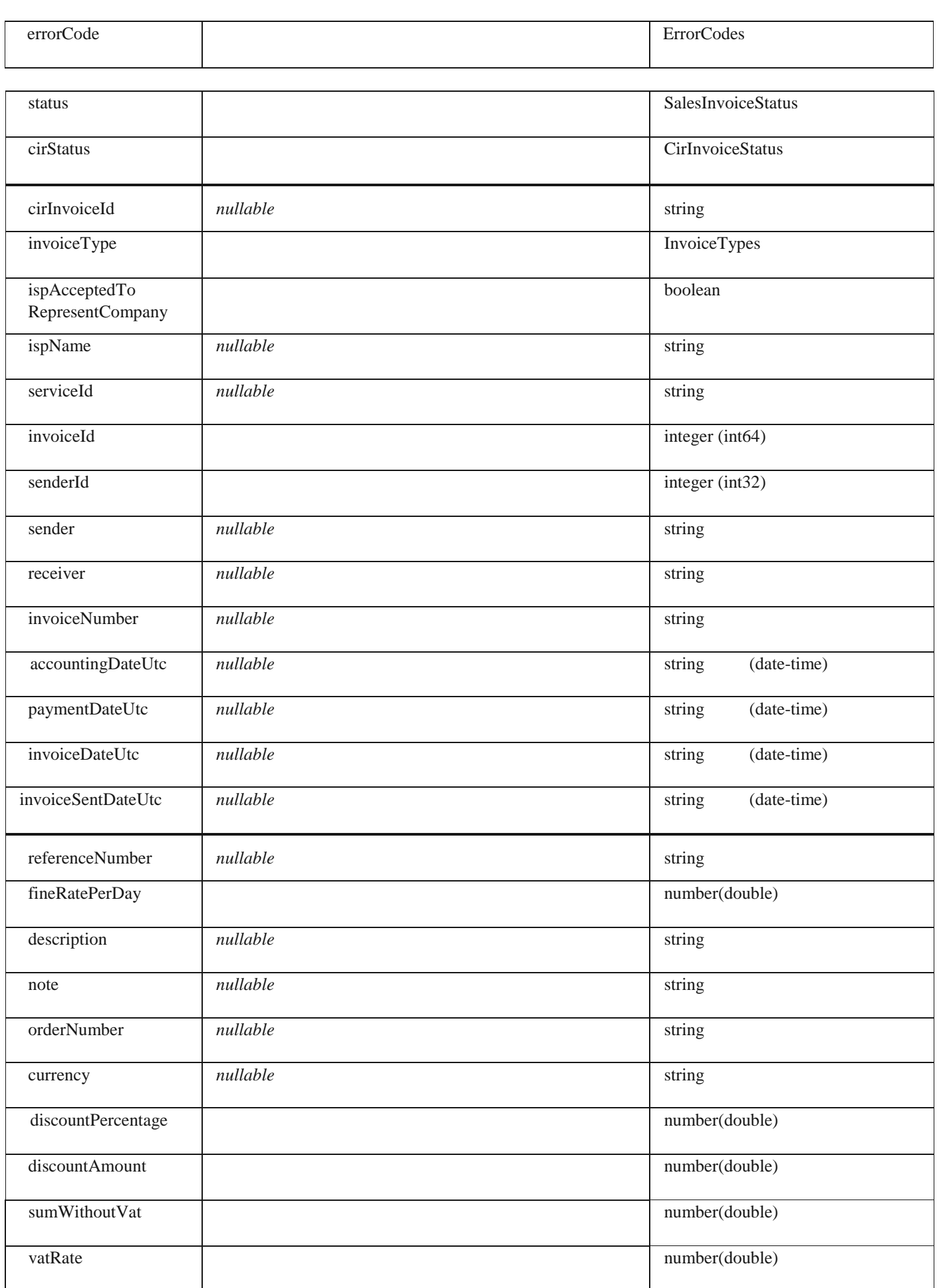

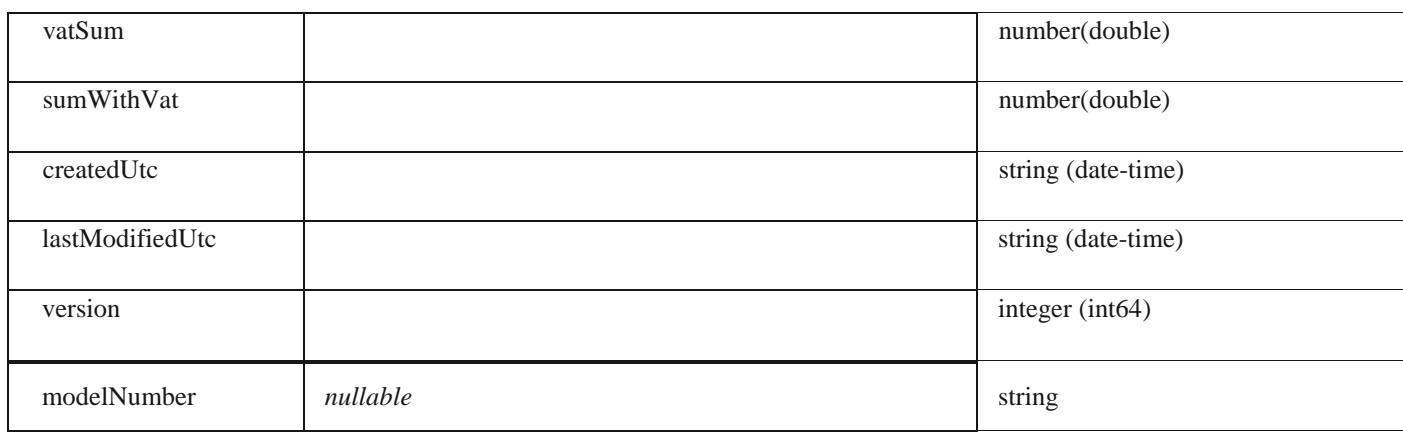

#### **SearchInvoiceResultDto**

#### *Properties*

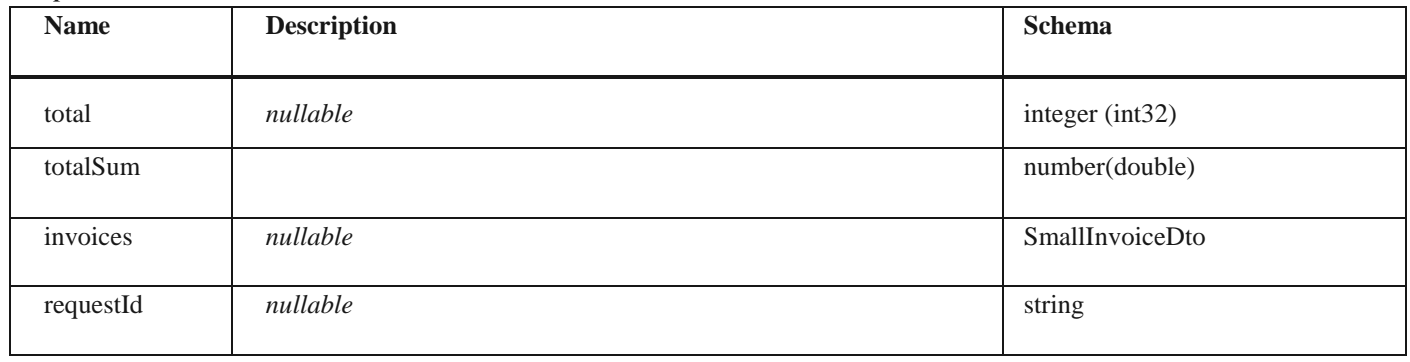

# **CustomFields**

# *Properties*

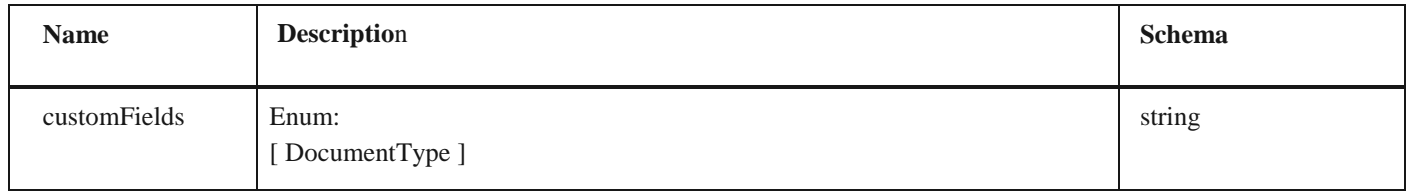

# **PurchaseInvoiceCustomFieldDto**

#### *Properties*

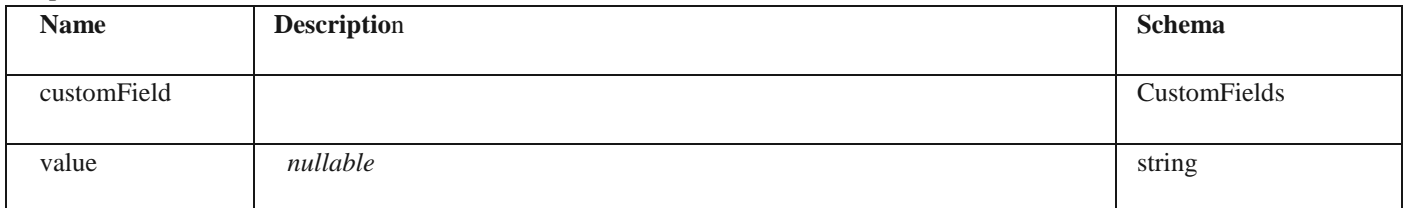

## **SmallPurchaseInvoiceDto**

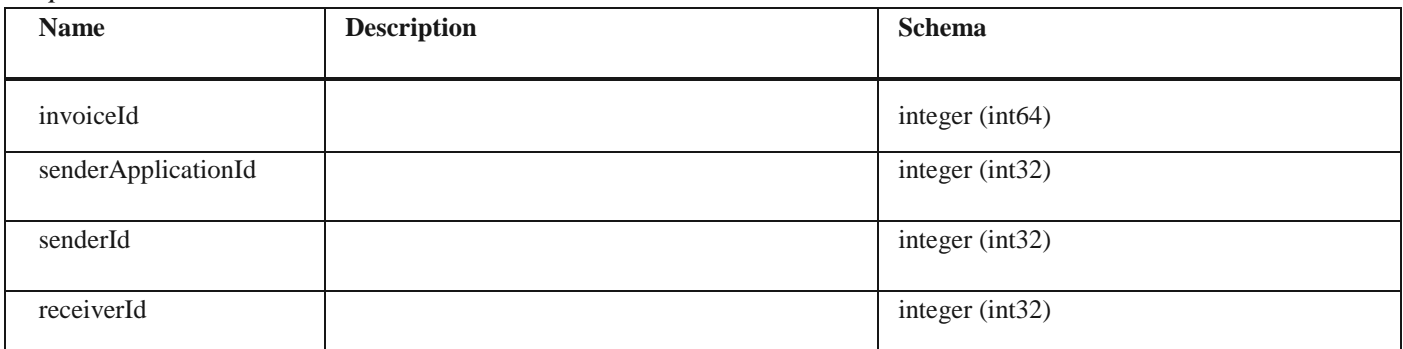

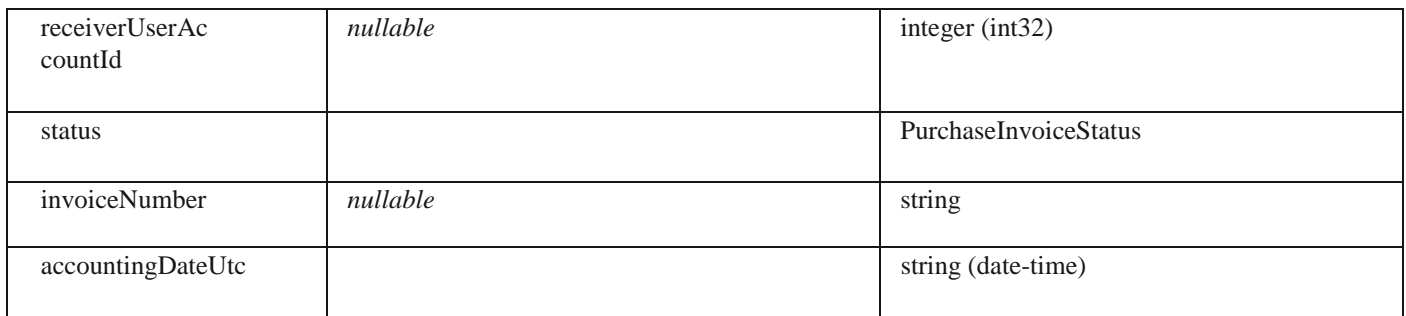

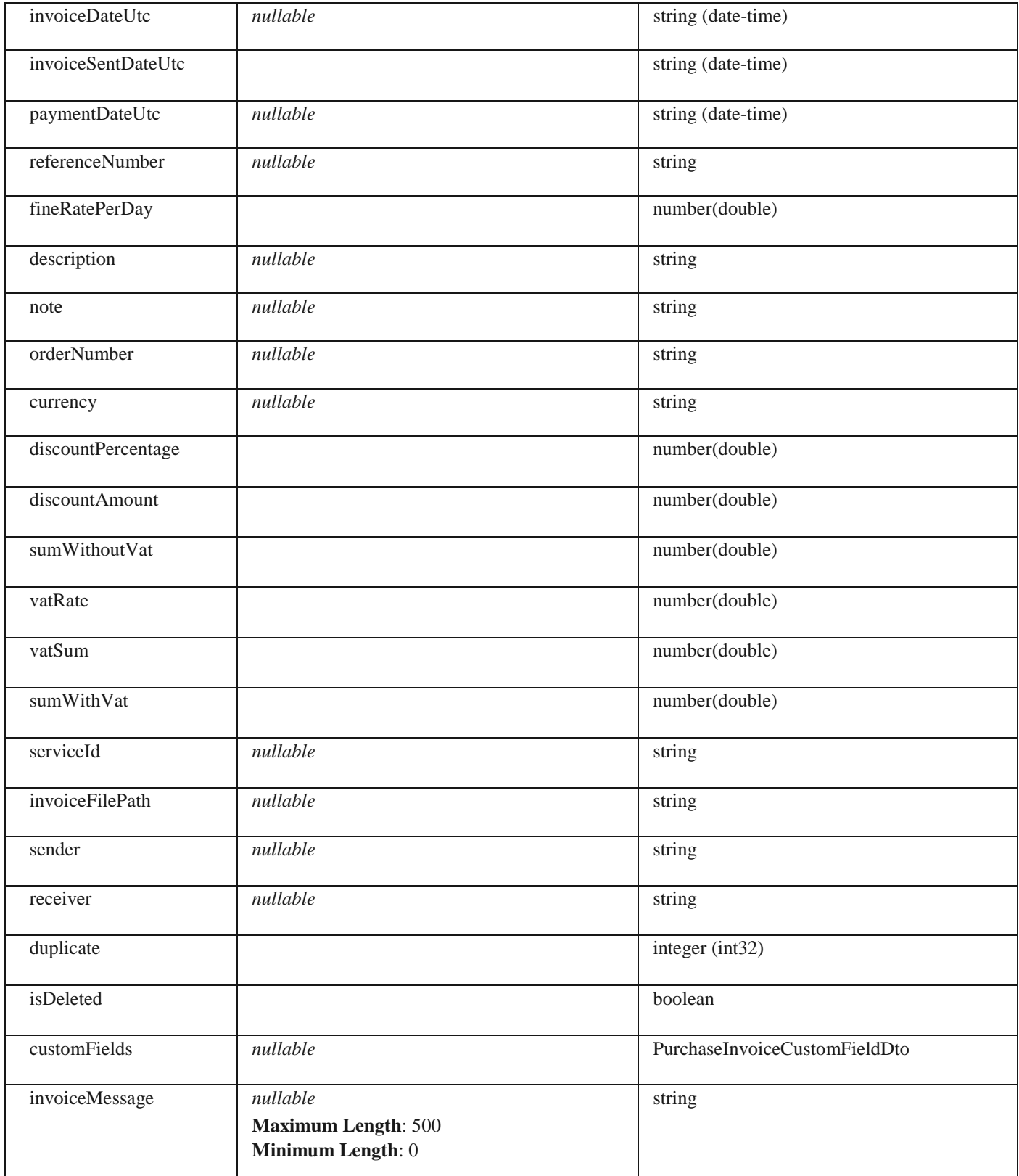

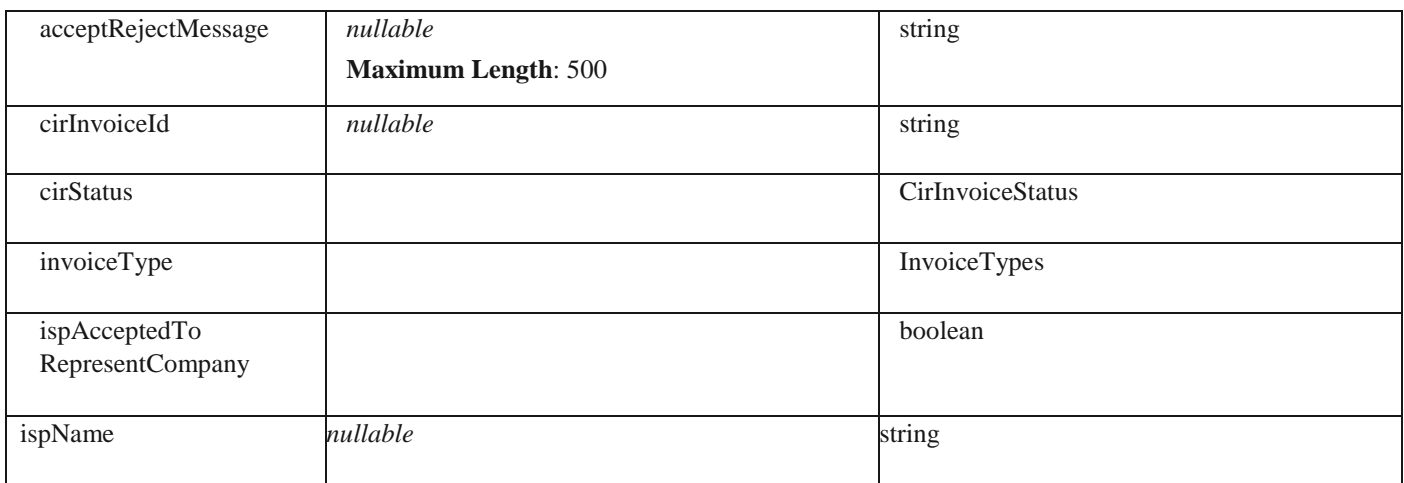

## **SearchPurchaseInvoiceResultDto**

#### *Properties*

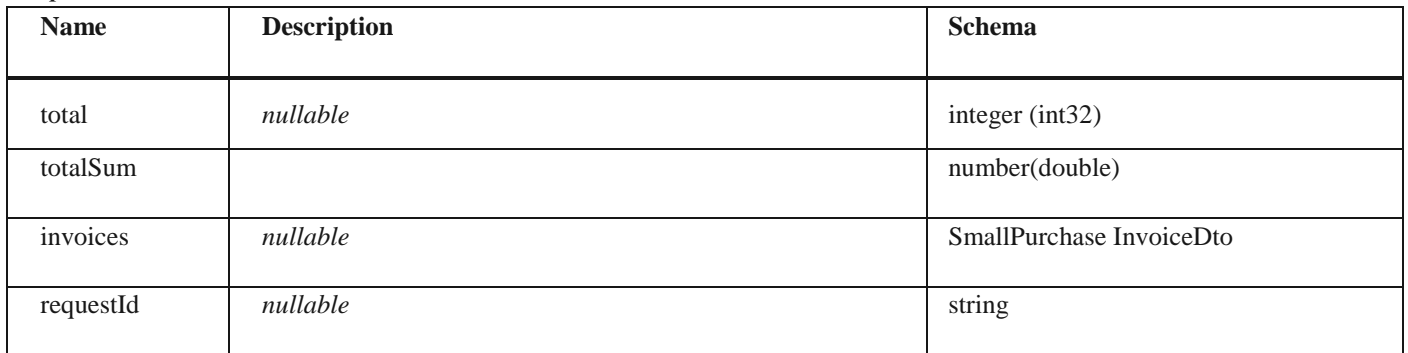

## **PurchaseFileDto** *Properties*

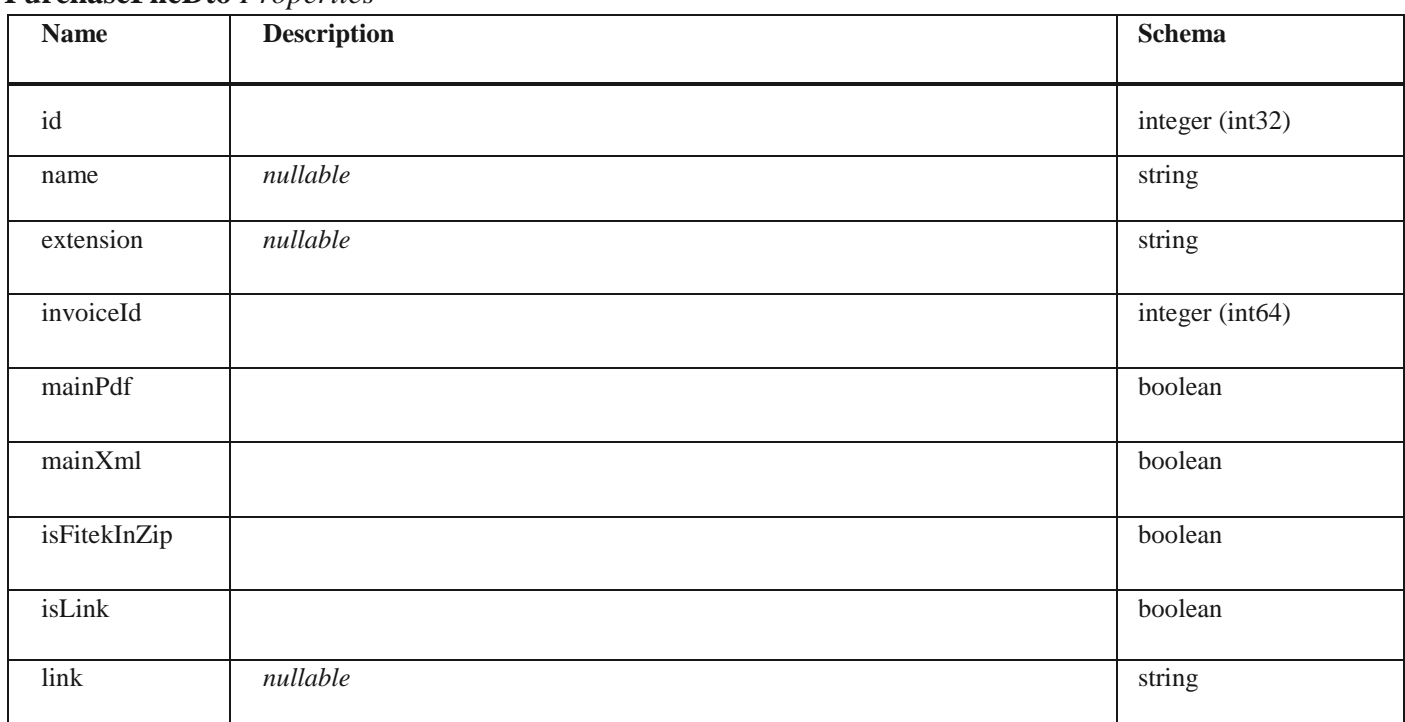

# **PurchaseSelectedPrepaymentInvoiceDto**

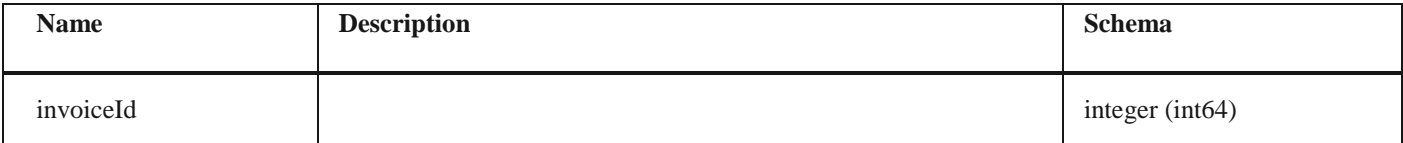

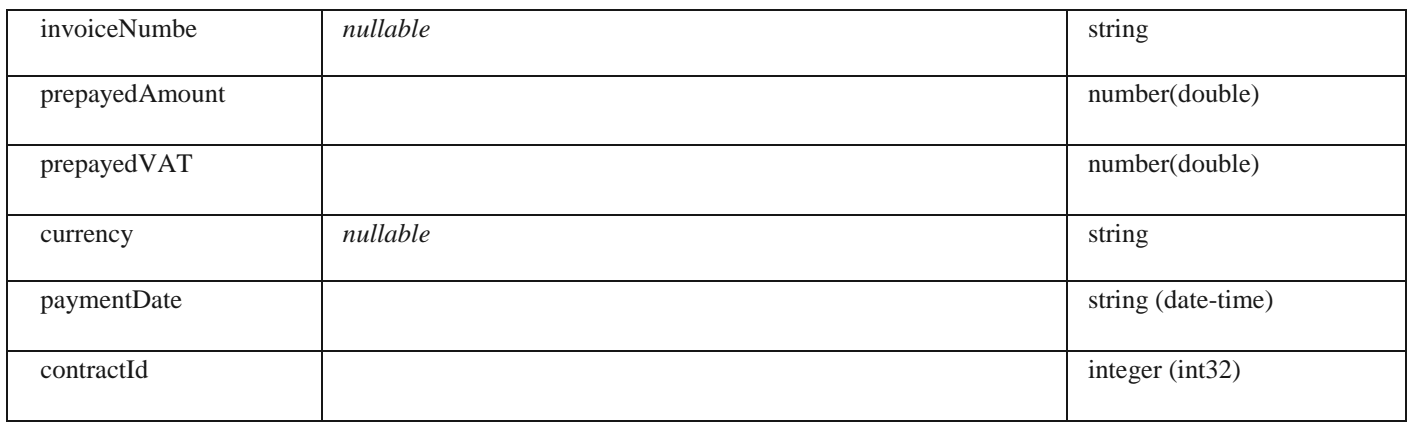

## **VatPointDates**

#### *Properties*

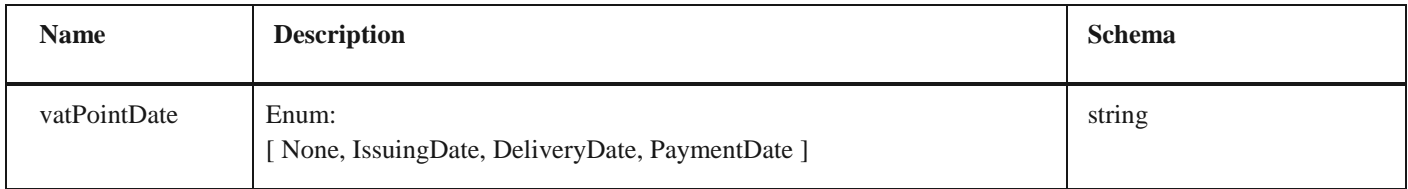

#### **PurchaseInvoiceDto**

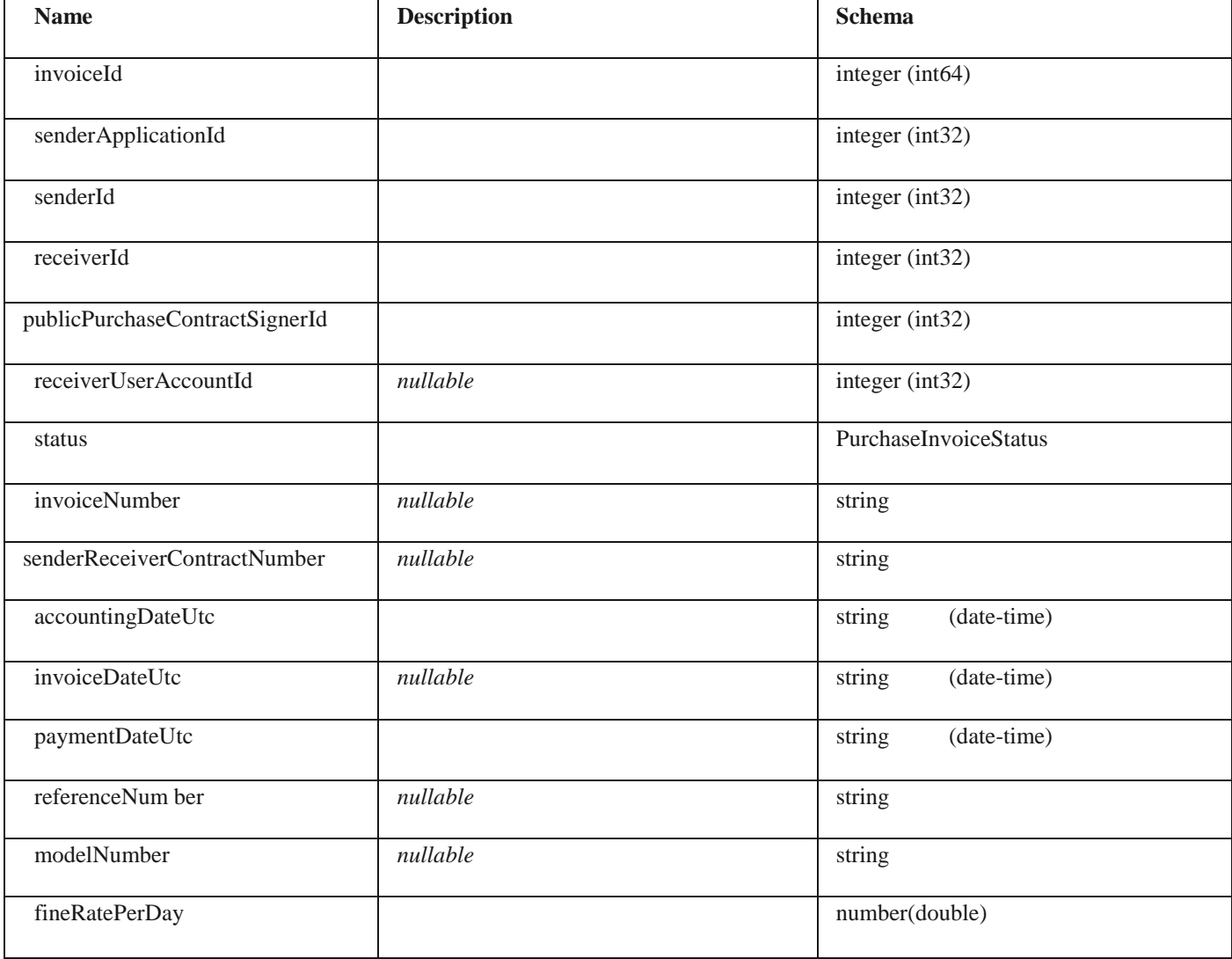

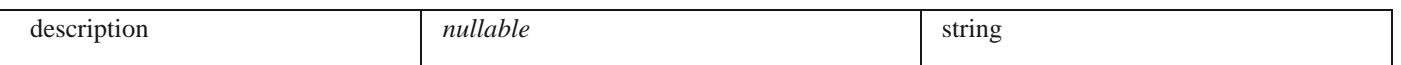

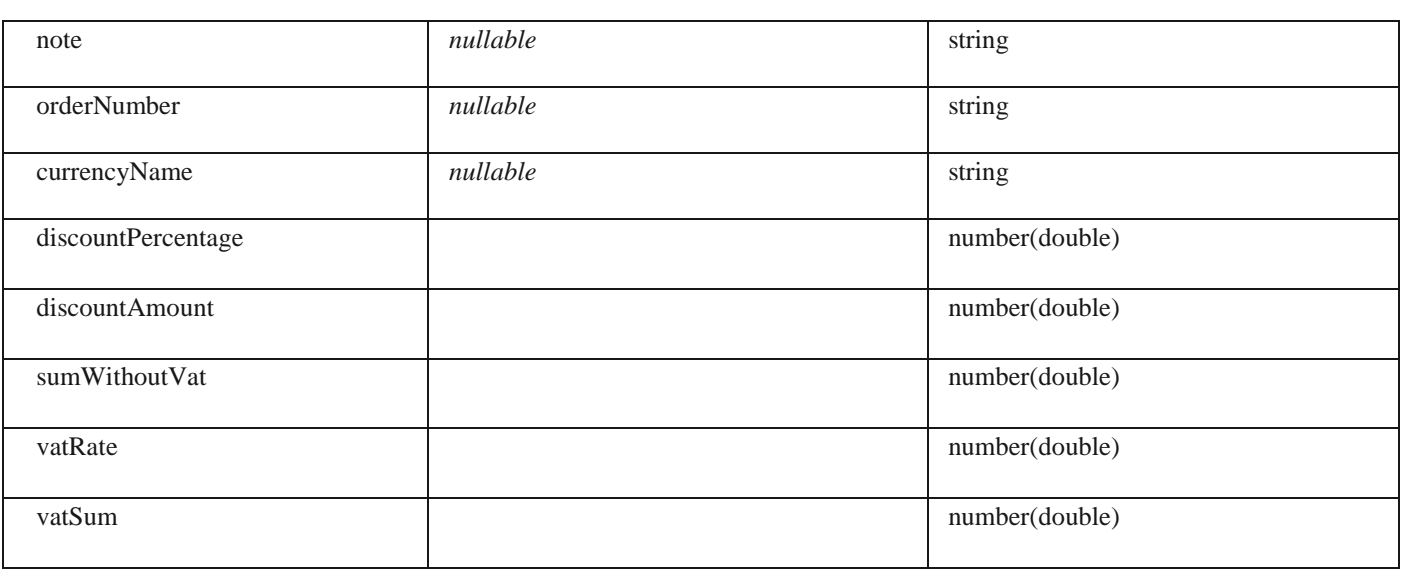

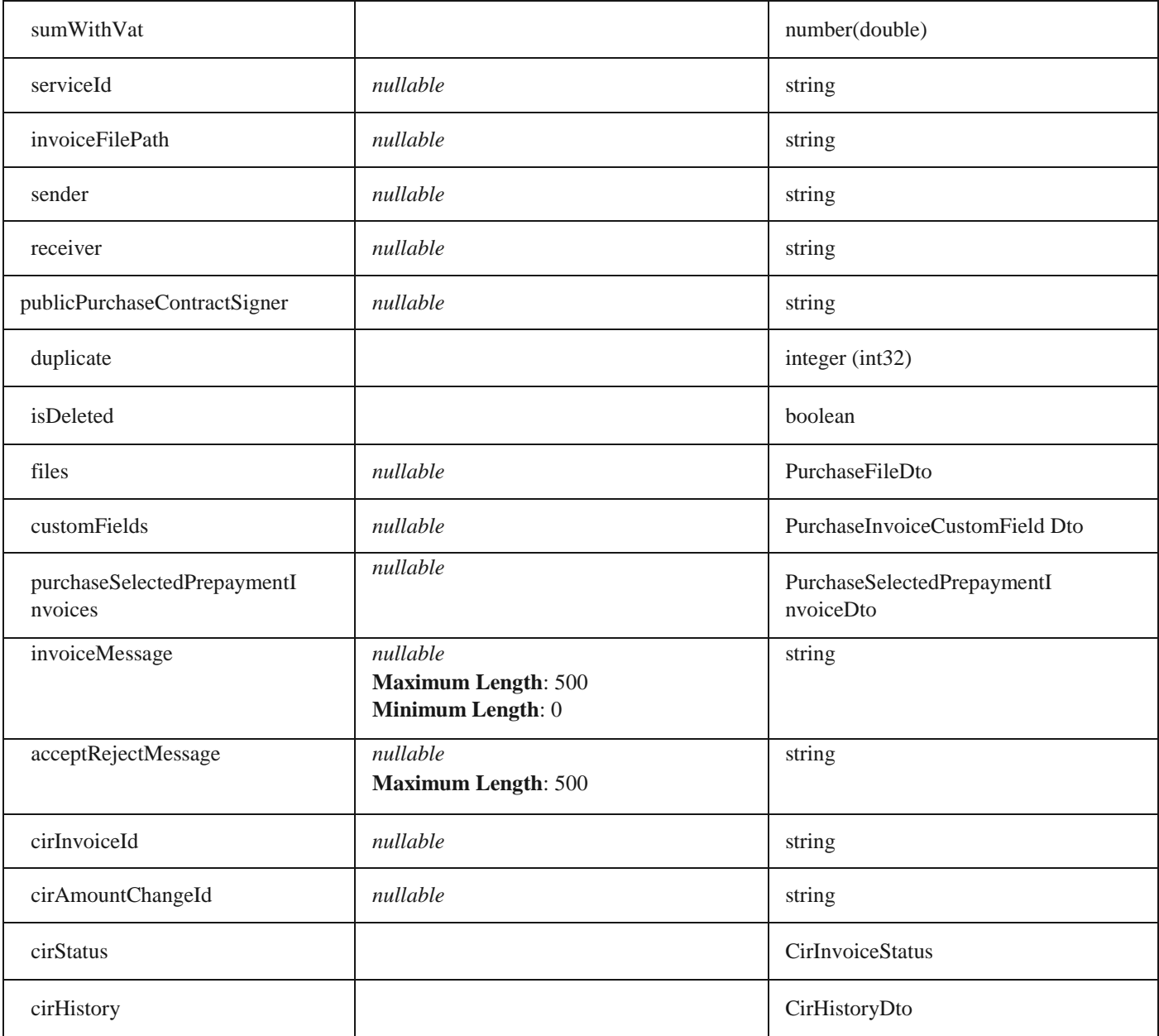

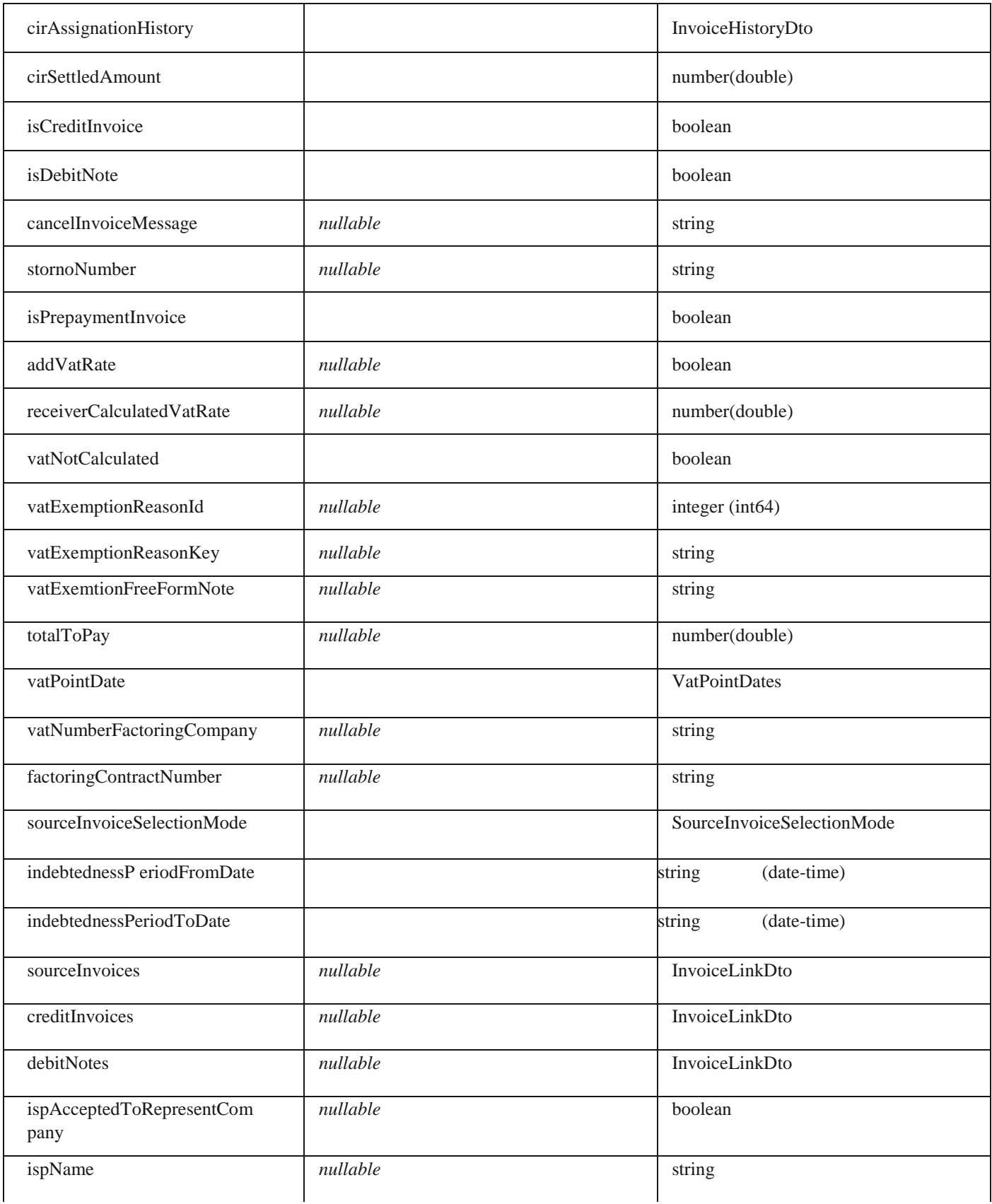

# **AcceptRejectPurchaseInvoiceByCirInvoiceId**

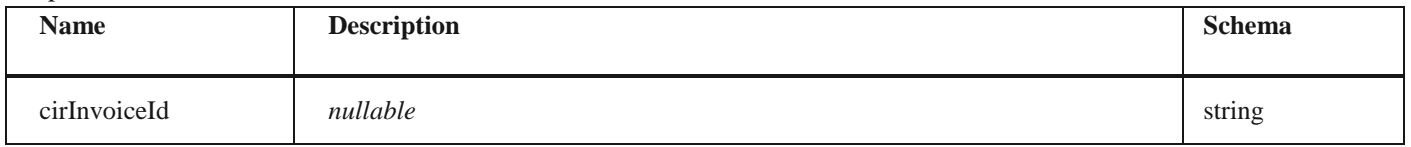

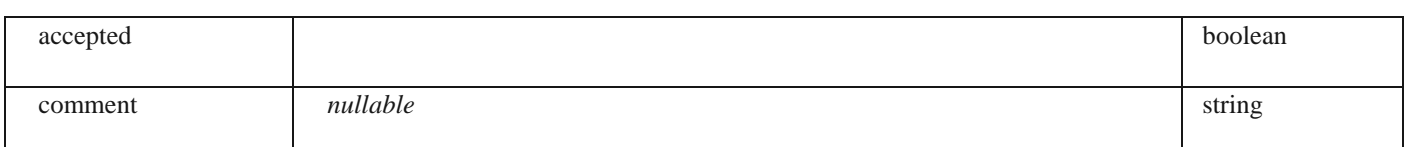

#### **AcceptRejectPurchaseInvoiceResponse**

#### *Properties*

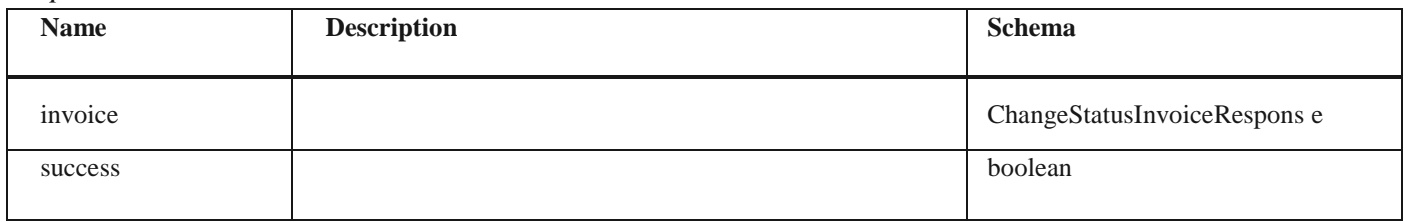

#### **CompanyAccountIdentificationDto**

#### *Properties*

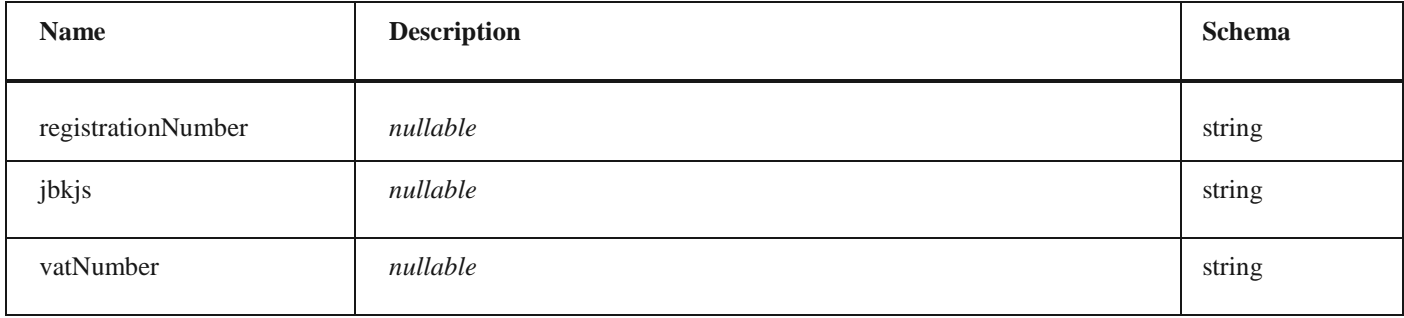

#### **CompanyAccountOnEfAkturaDto**

#### *Properties*

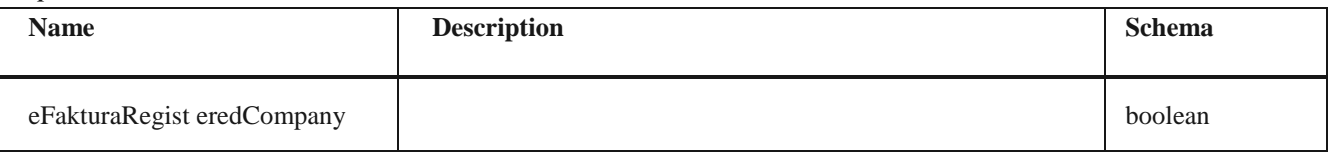

#### **2.1 Кораци за повезивање ERP са системом електронских фактура**

Корисници који желе да повежу свој *ERP* са системом електронских фактура, потребно да: а) Преузму API документацију са портала <https://www.efaktura.gov.rs/> б) Отворе кориснички налог на систему е-фактура

в) У одељку подешавања (система е-фактура) – *API management* – корисник има опцију да генерише *API*  кључ за идентификацију г) Корисник уграђује самостално или доставља свом пружаоцу услуге односно добављачу информационог система API кључ за идентификацију који се уграђује у API методе.